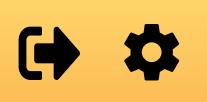

**Piktogram søgning**

Læse

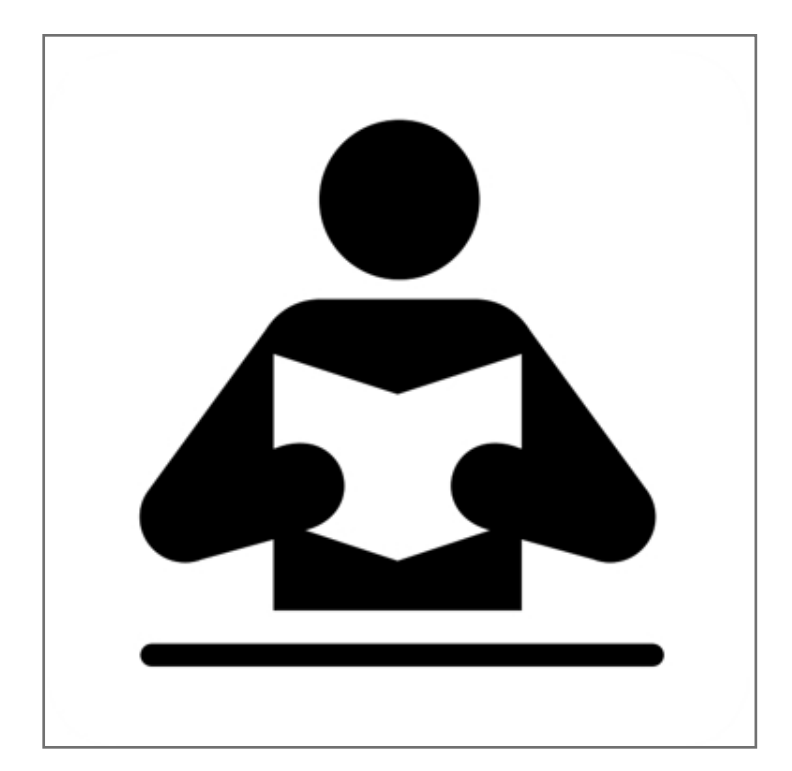

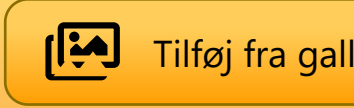

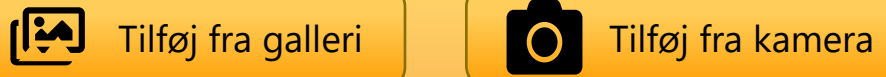

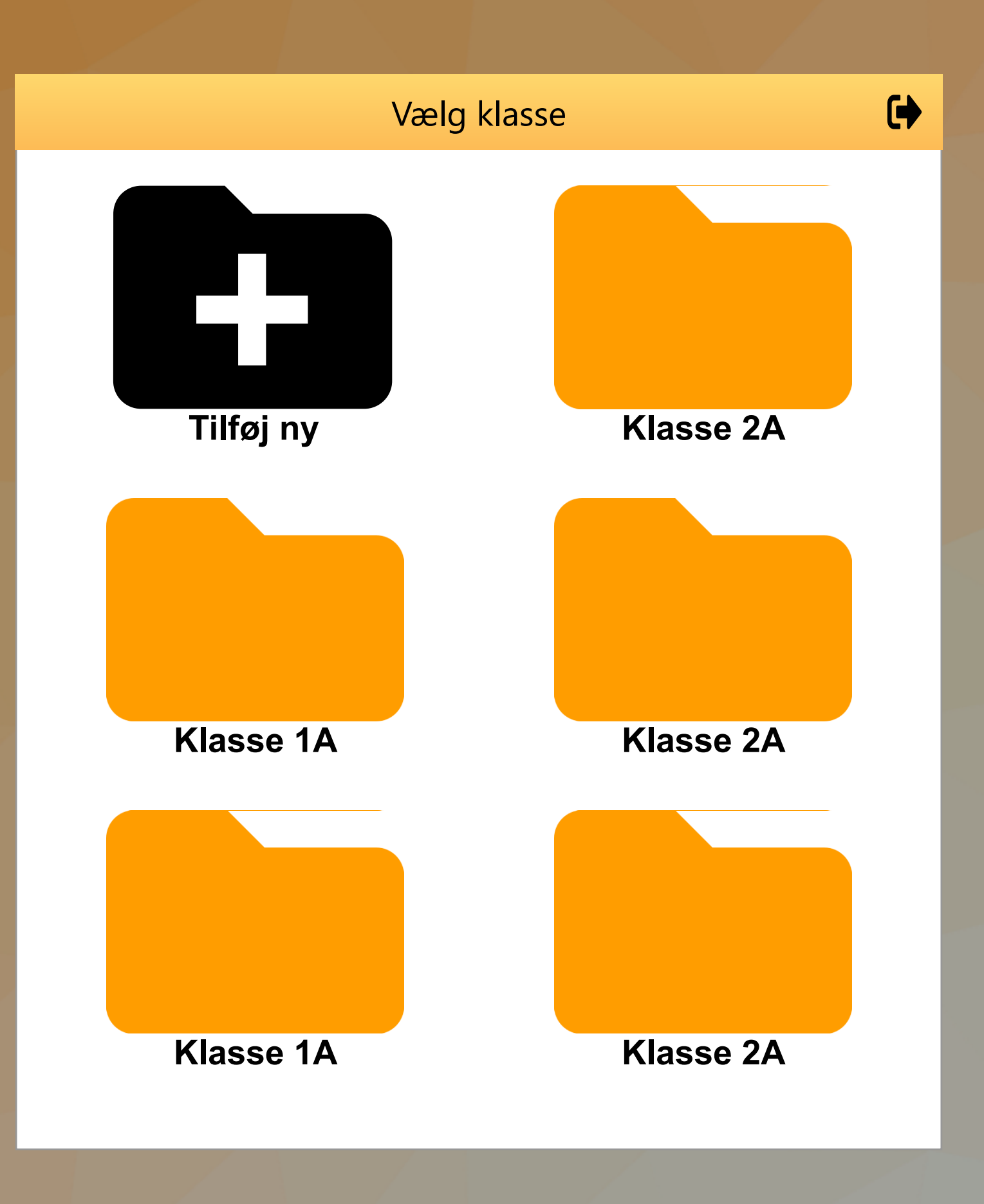

 $\rightarrow$   $\rightarrow$   $\rightarrow$ 

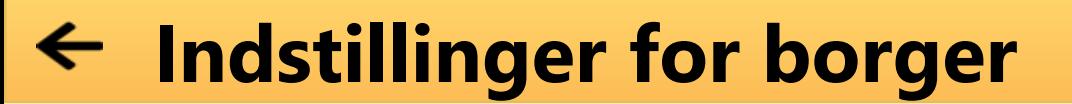

**<Borgerens nuværende navn>**

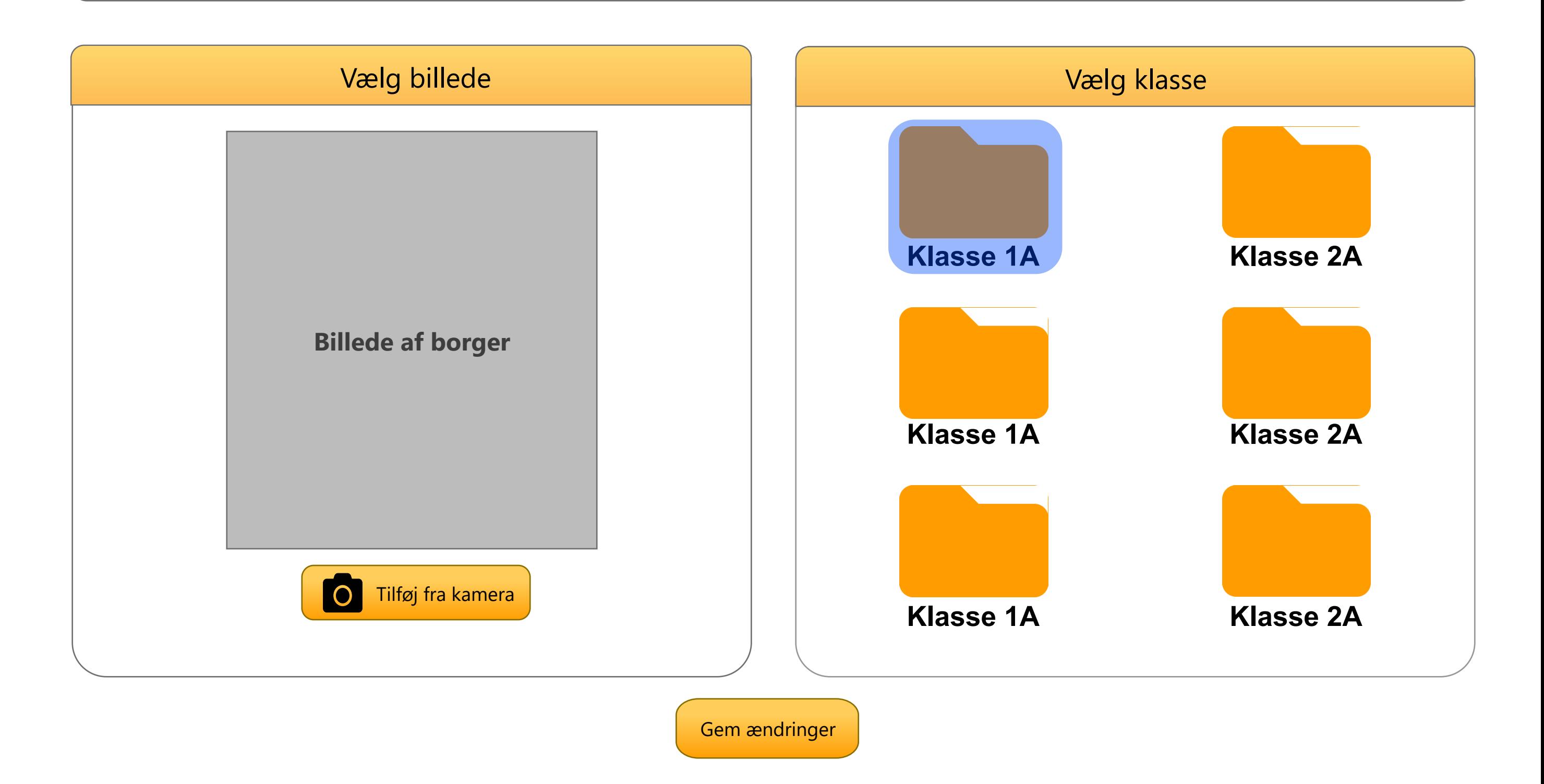

Skift til værge login

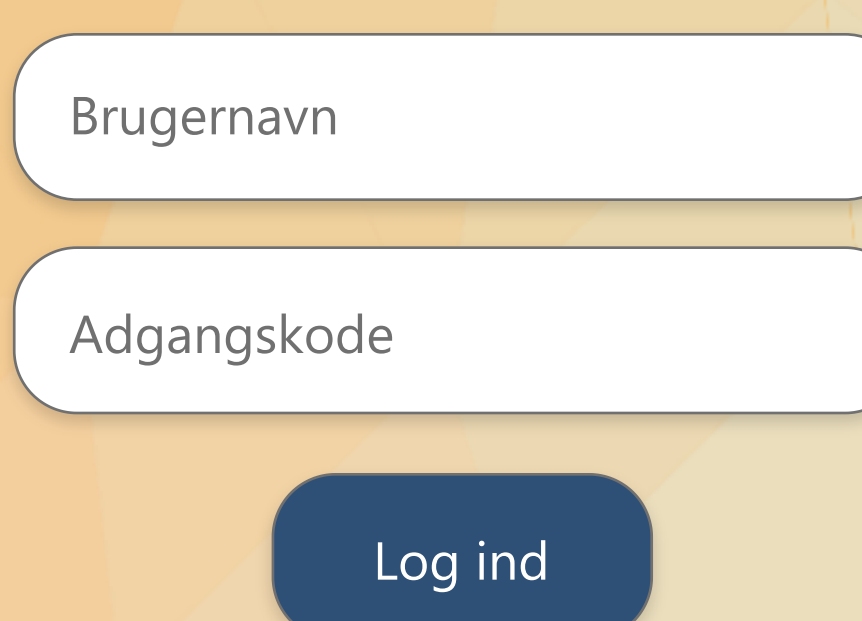

Skift til værge login

Skift borger

# **Brugernavn På Borger**

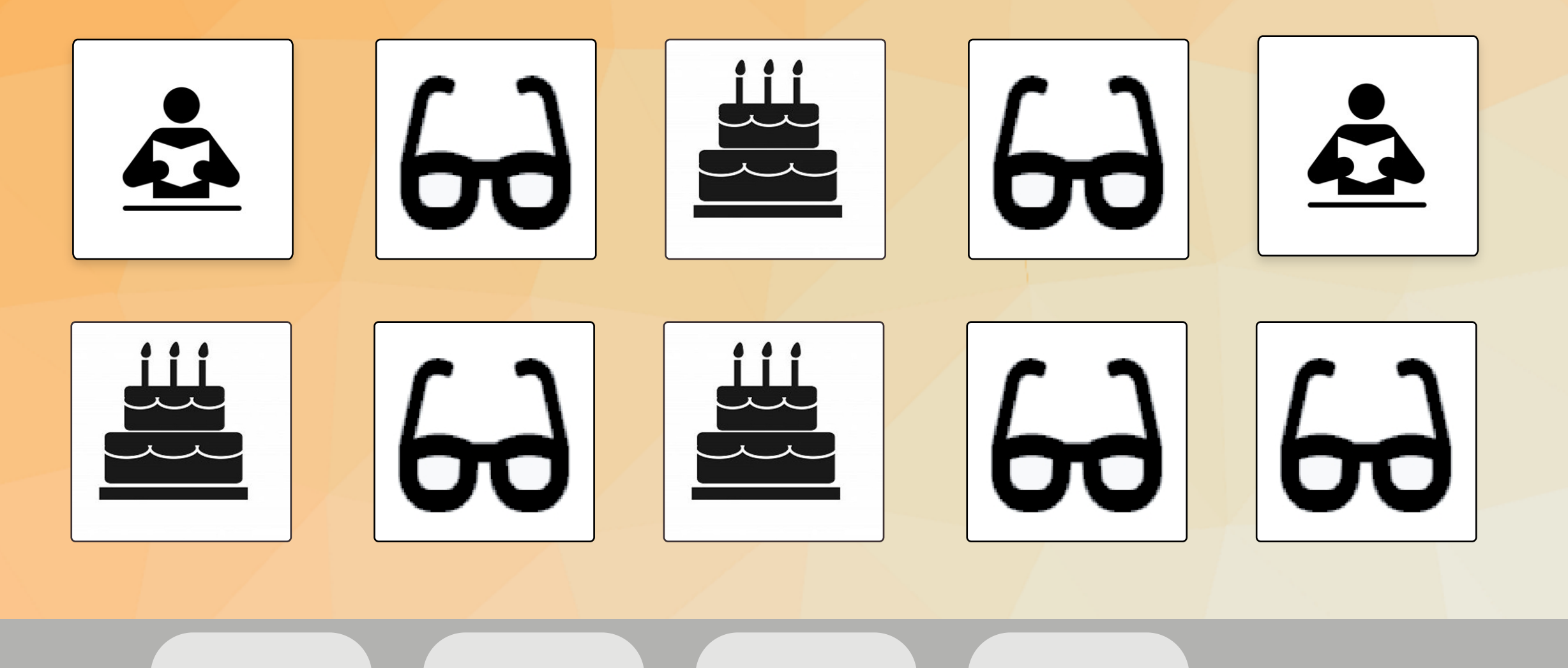

Log ind

Skift til værge login

Skift borger

# **Brugernavn På Borger**

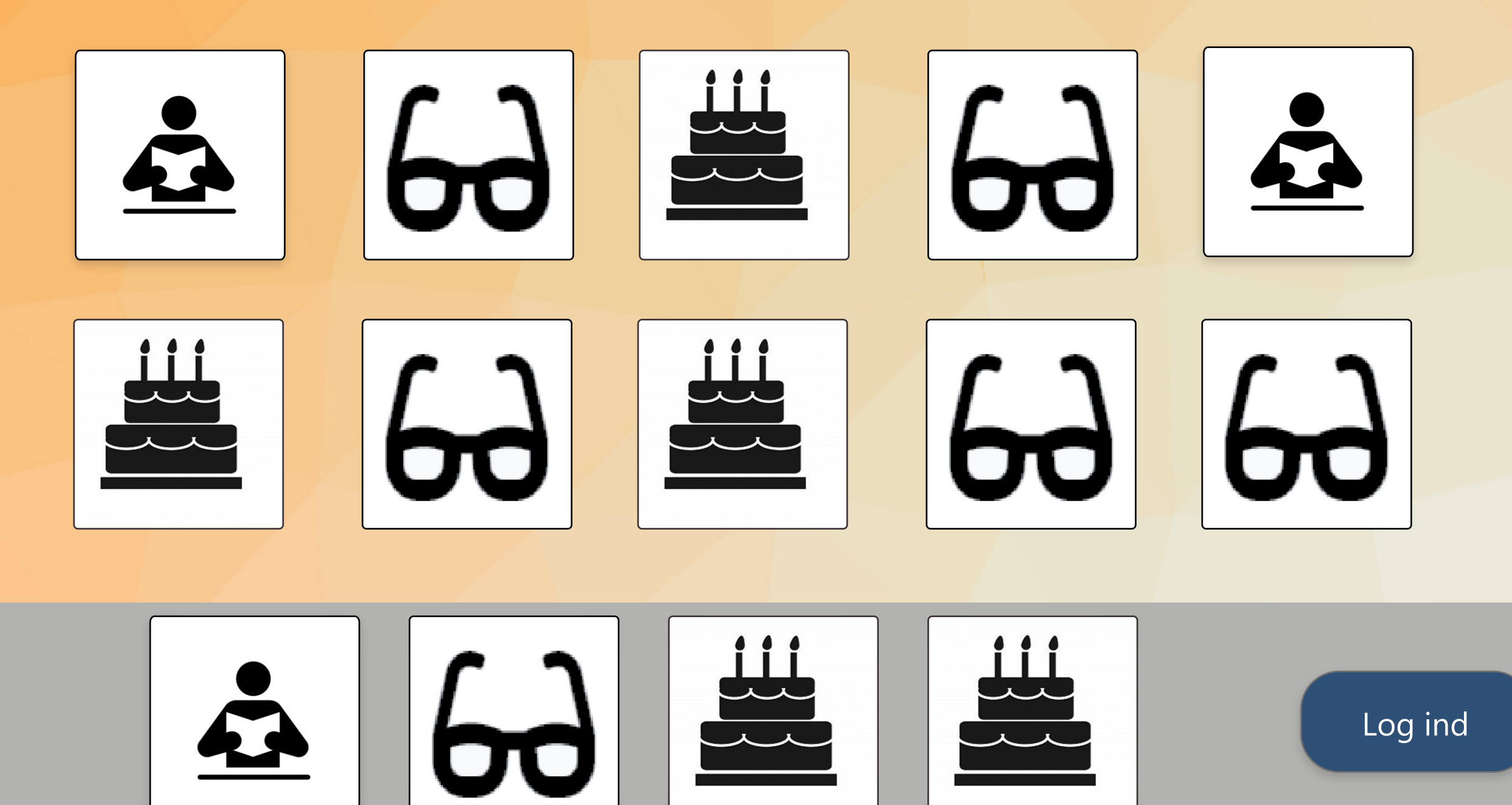

#### Borger 1

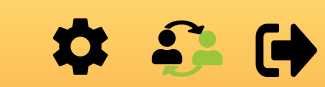

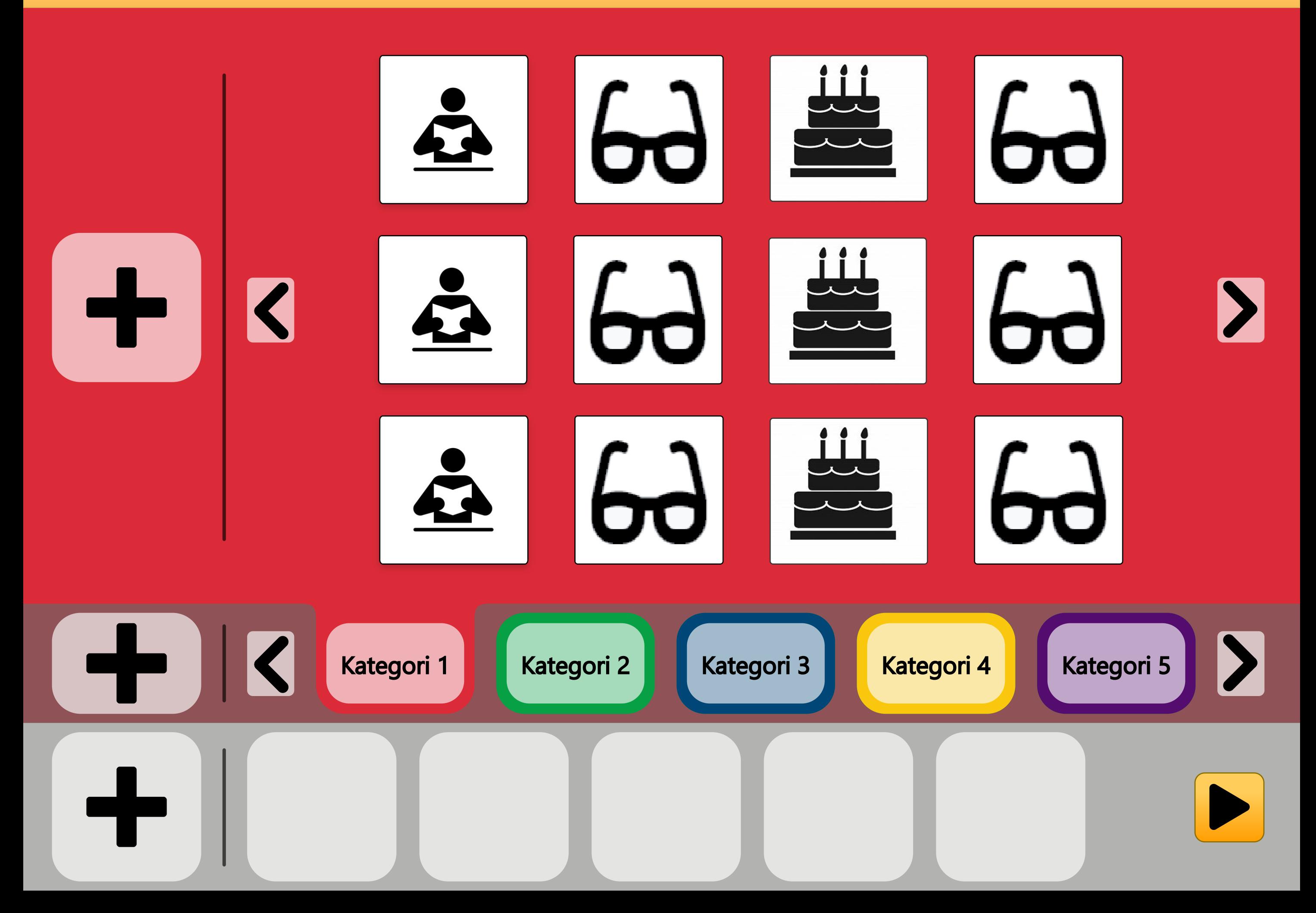

#### Borger 1

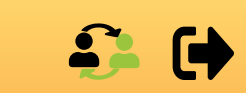

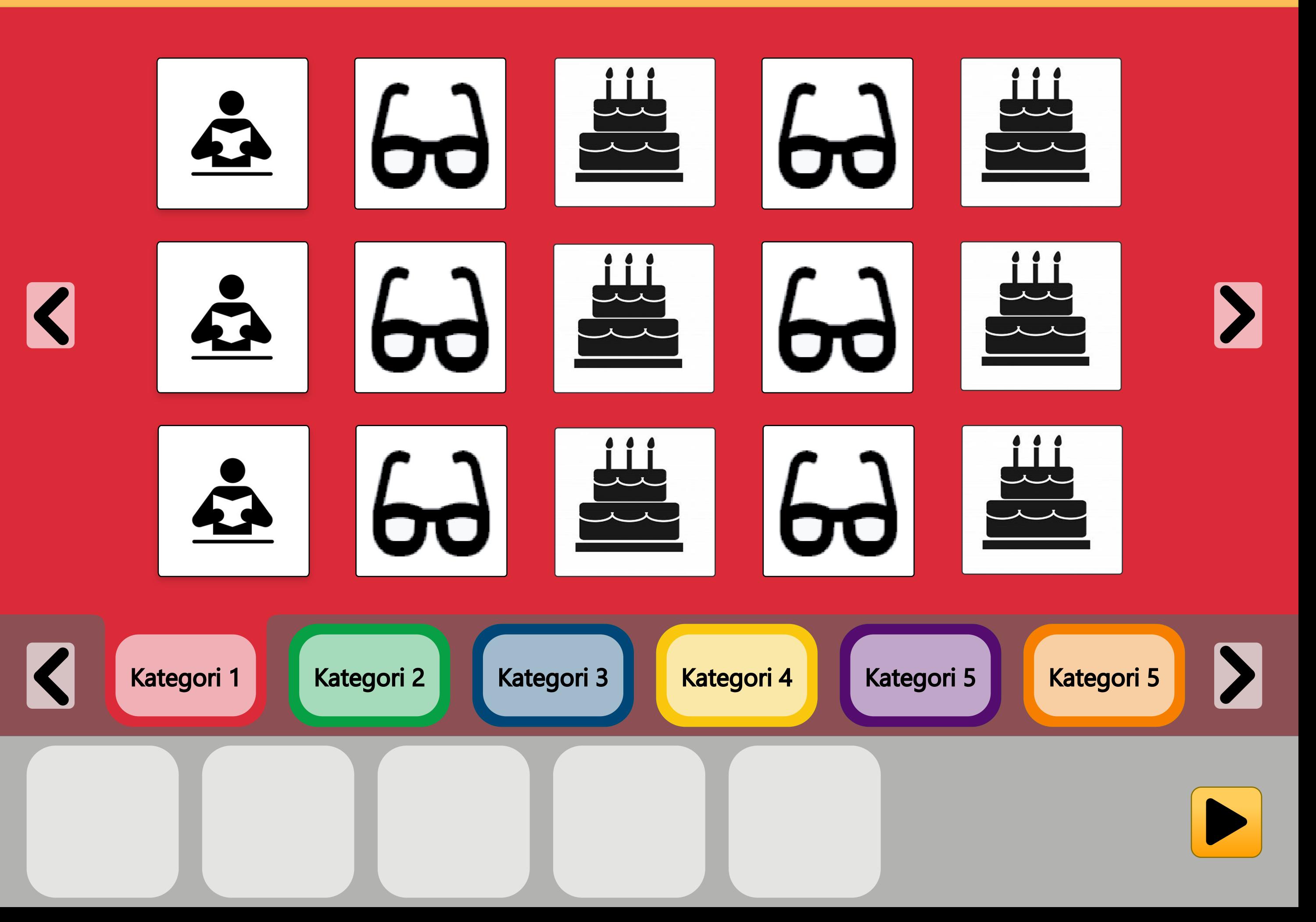

#### Borger 1

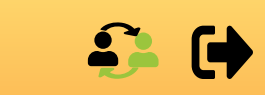

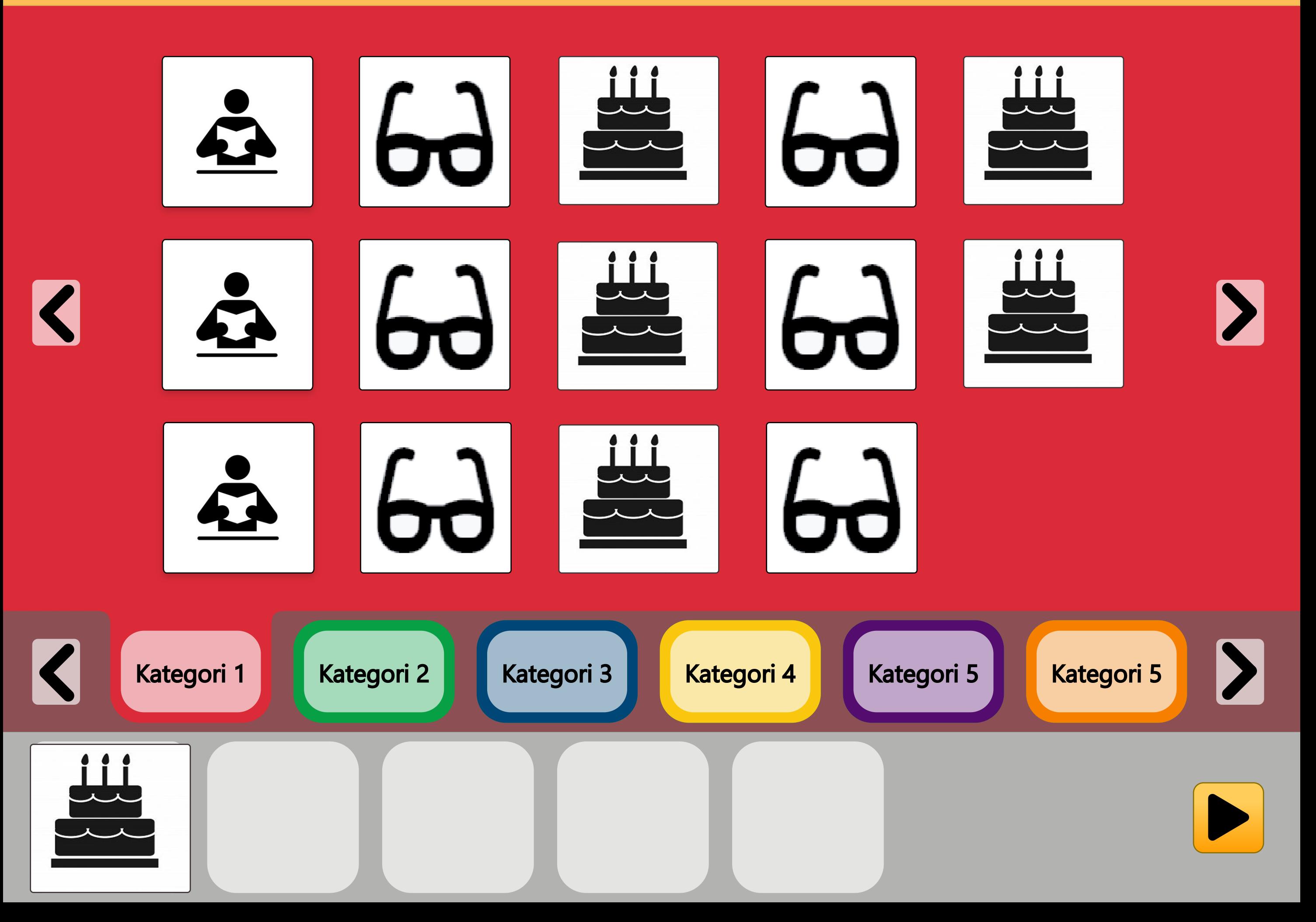

# Borger 1's ugeplaner

 $\mathbf{G} \bullet \mathbf{D}$ 

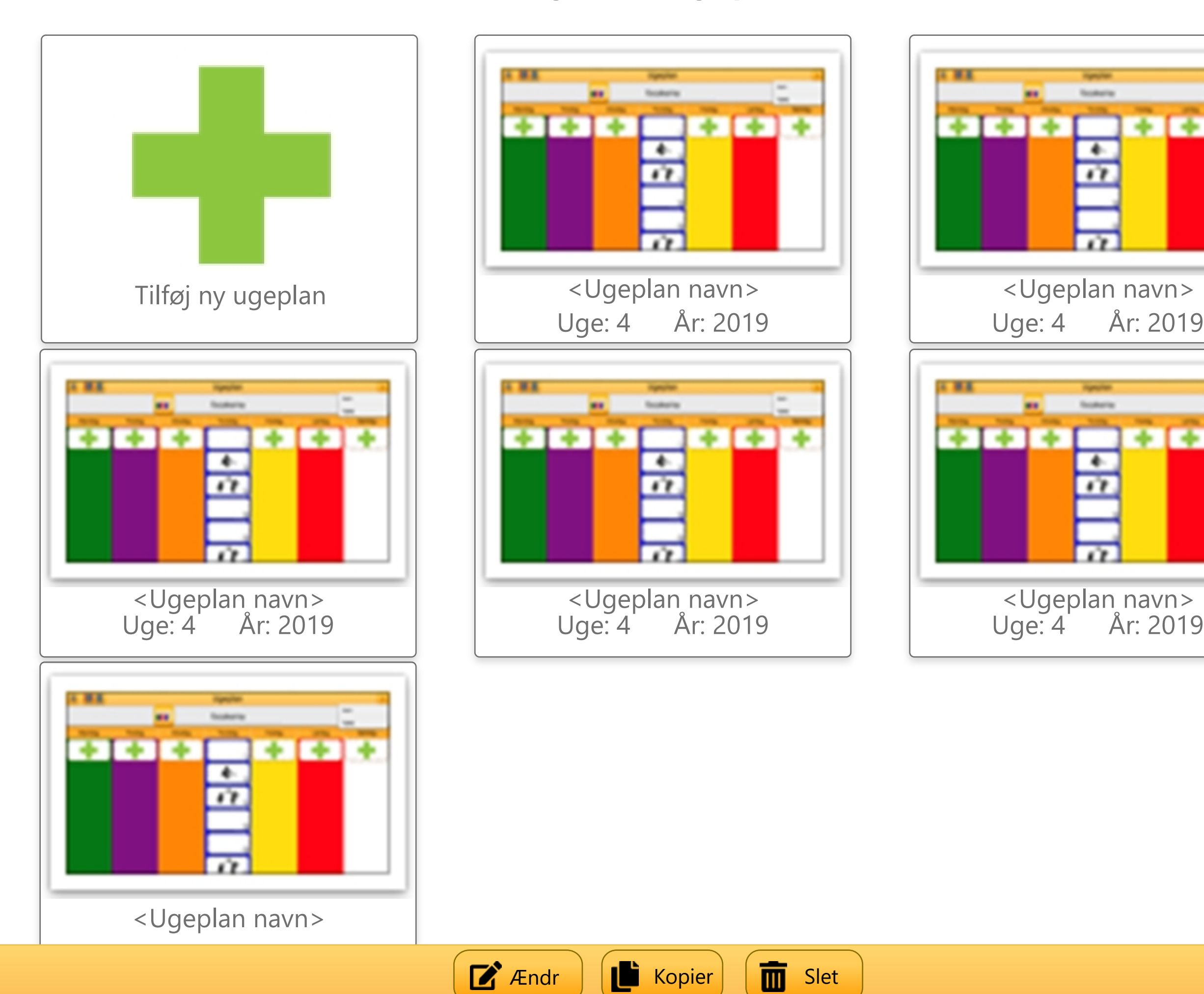

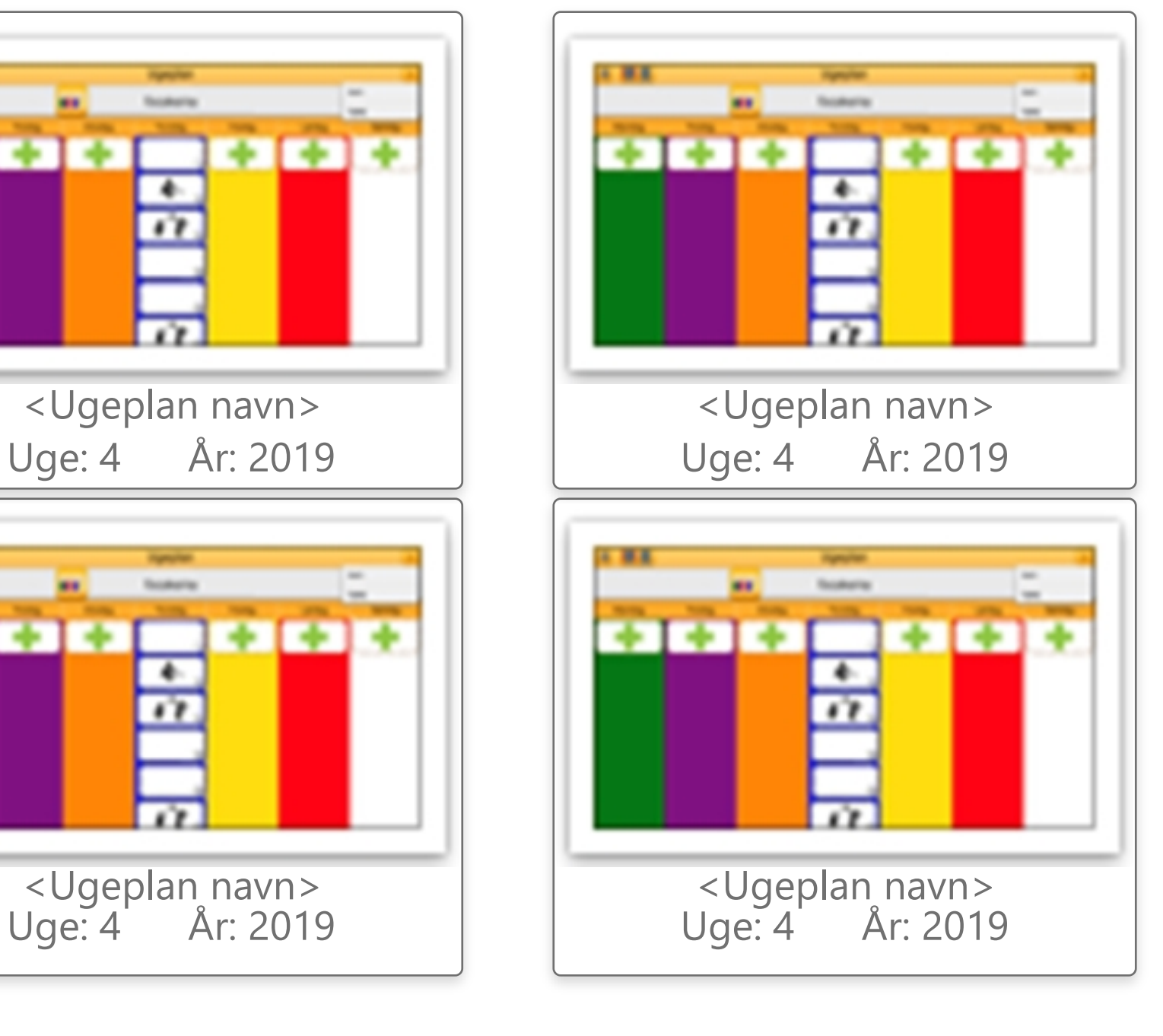

### $\mathbf{G} \bullet \mathbf{D}$

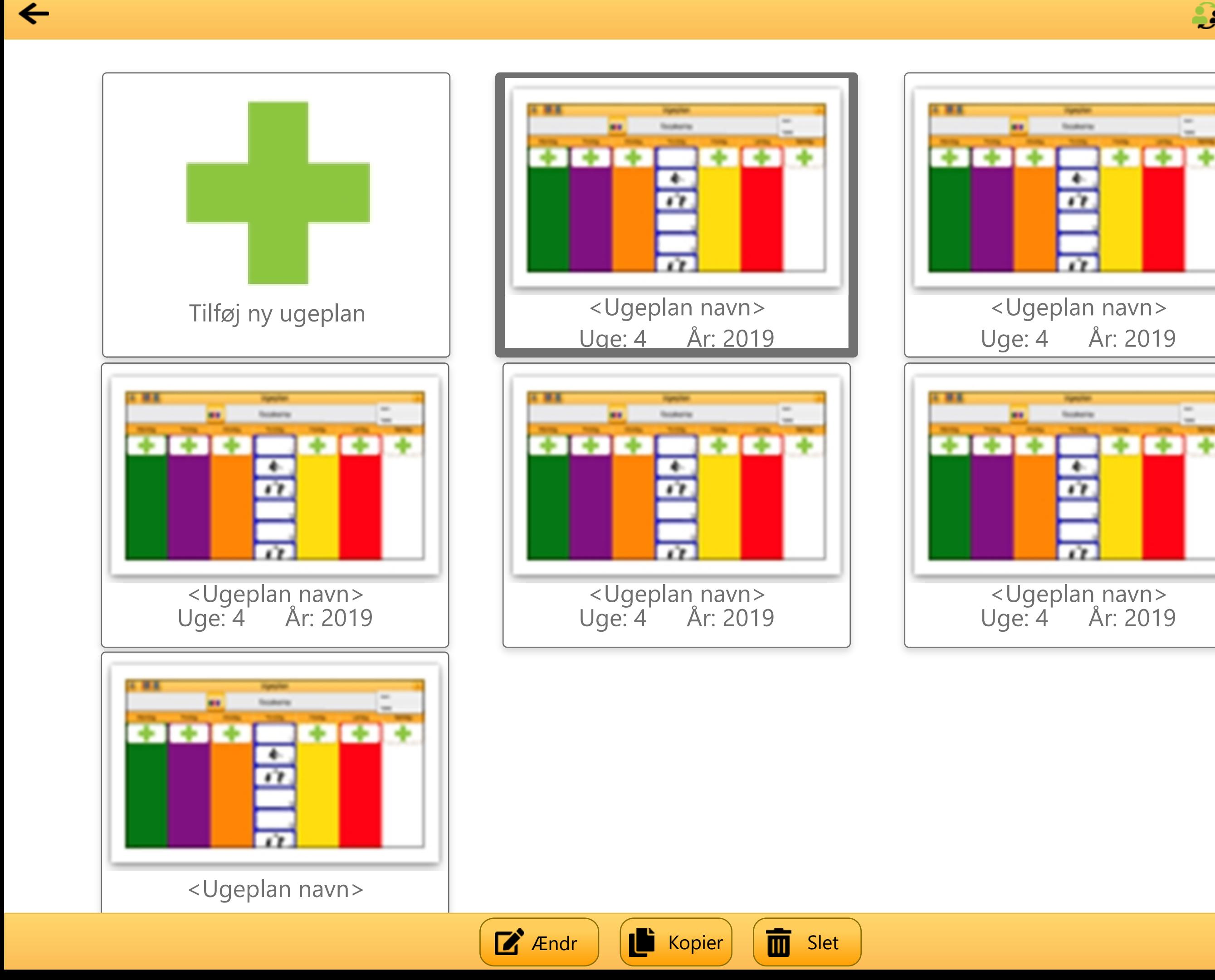

# $\rightarrow$   $\rightarrow$   $\rightarrow$

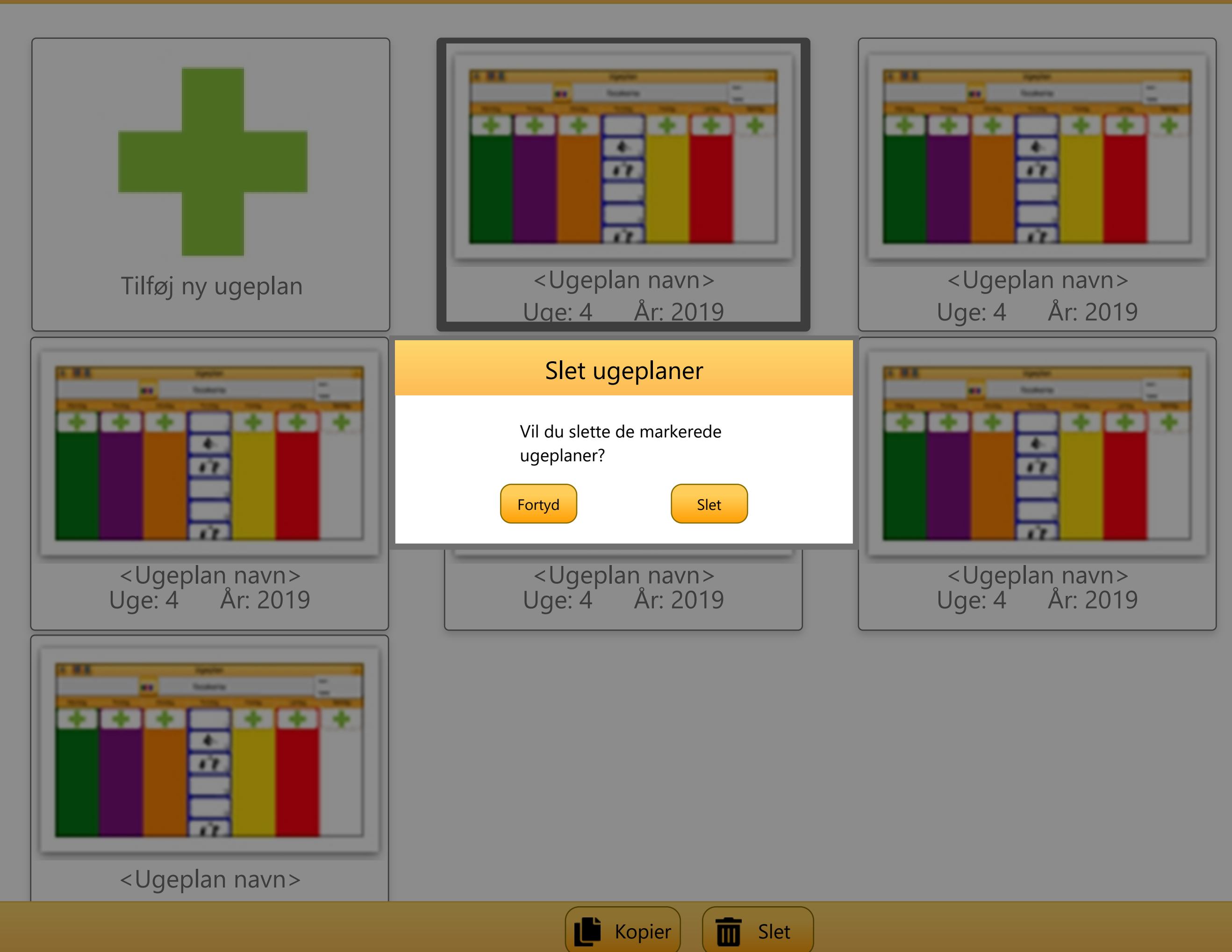

 $\blacksquare$ 

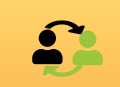

# **Timer** Aktivitet  $\overline{\phantom{a}}$

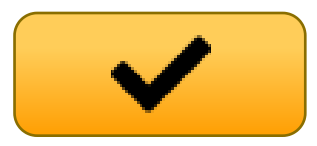

 $\Omega$ 

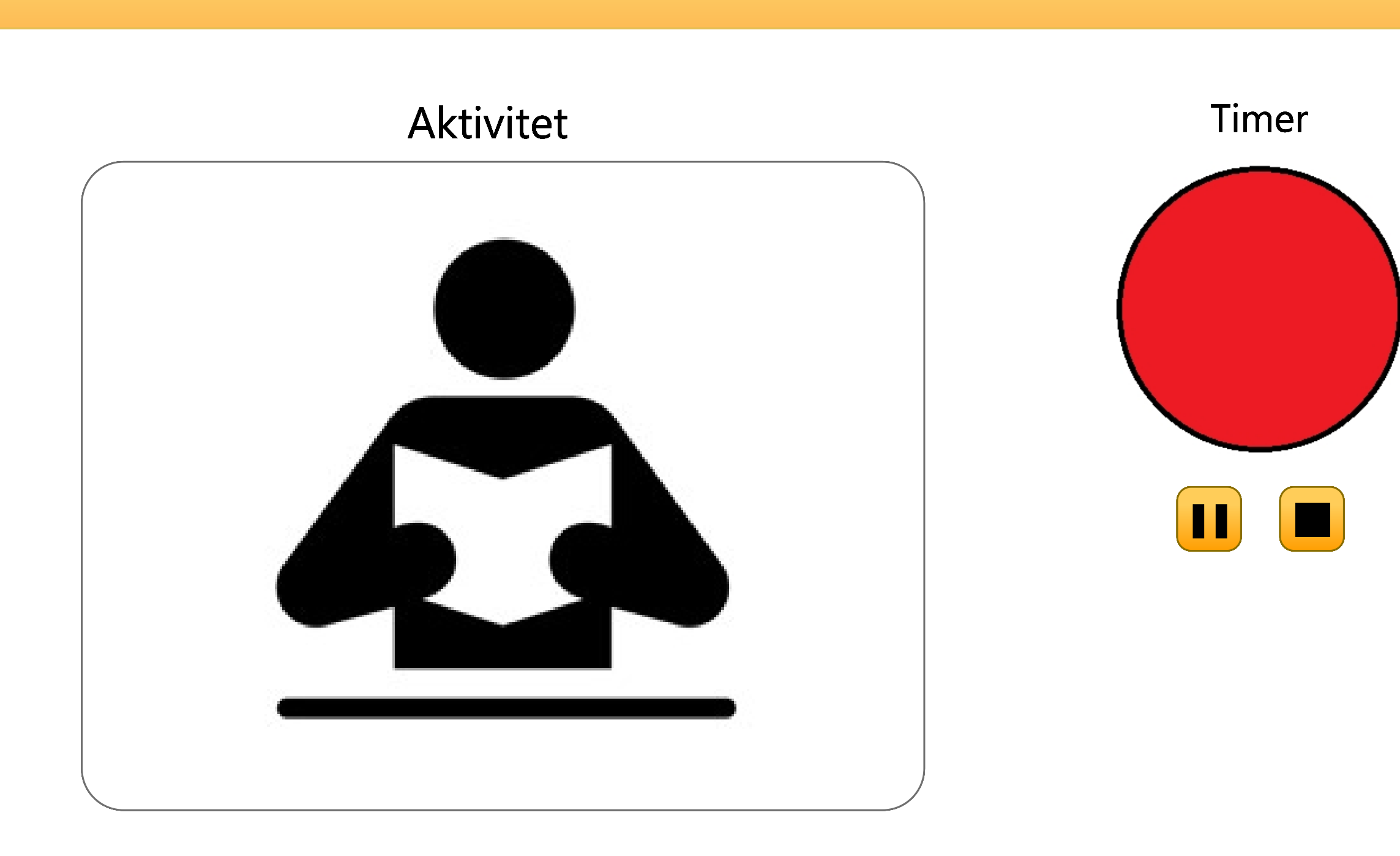

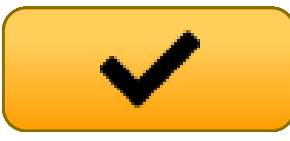

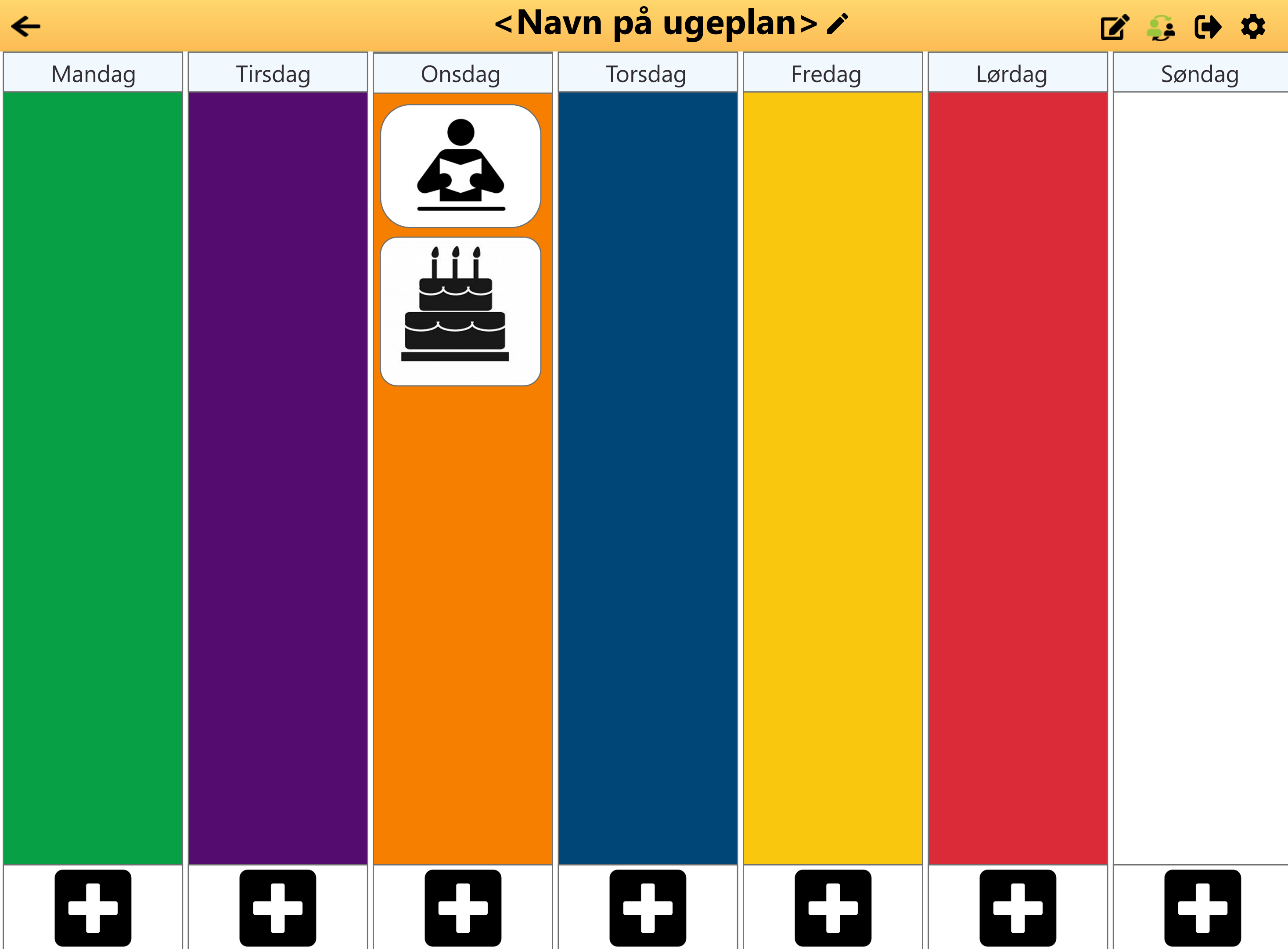

# $\mathbf{G} \oplus \mathbf{A}$

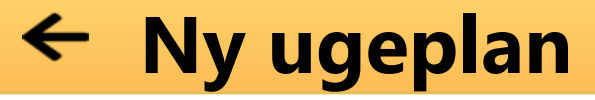

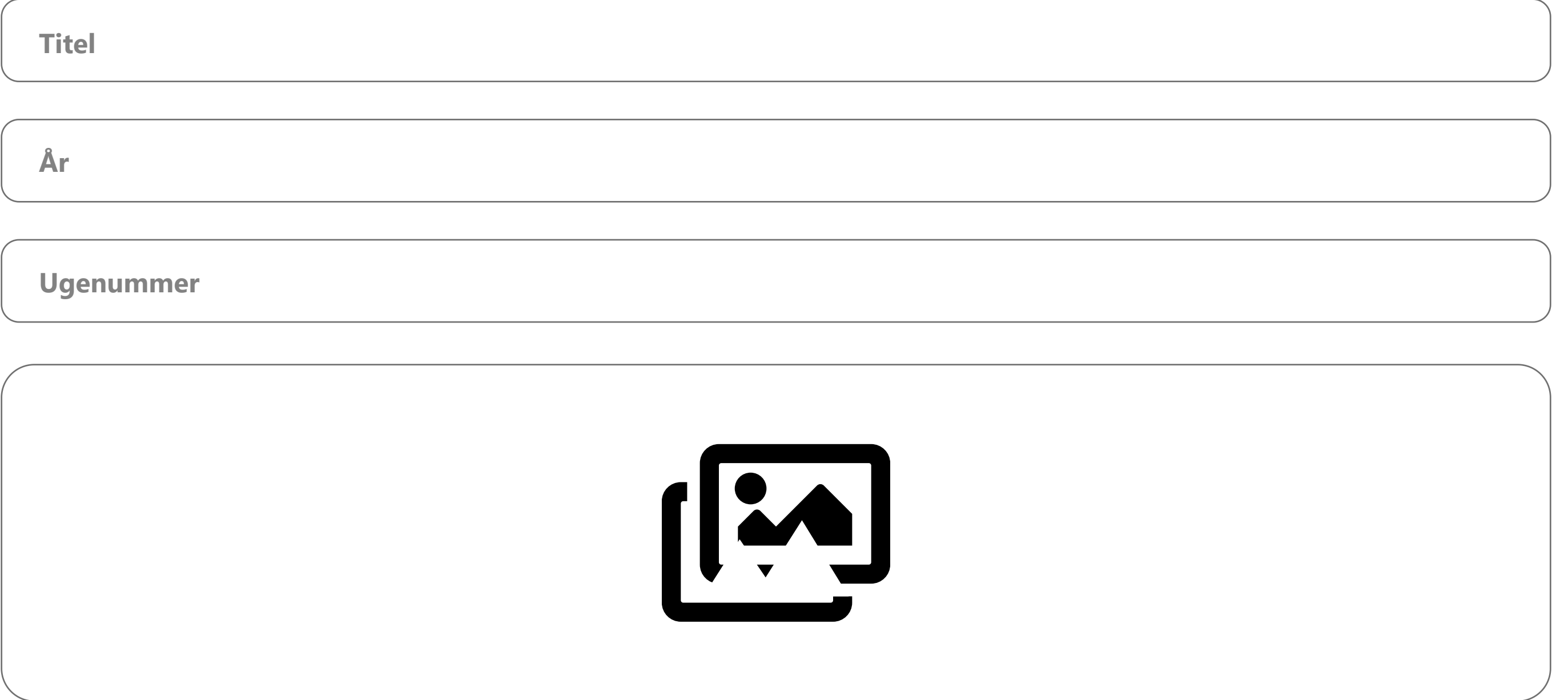

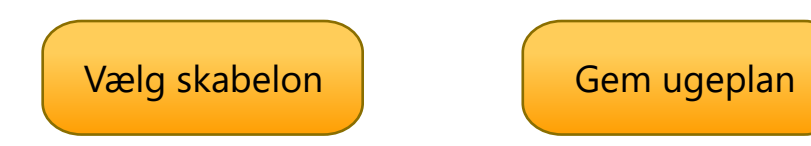

```
9:41 Wed Jun 8 100%
```
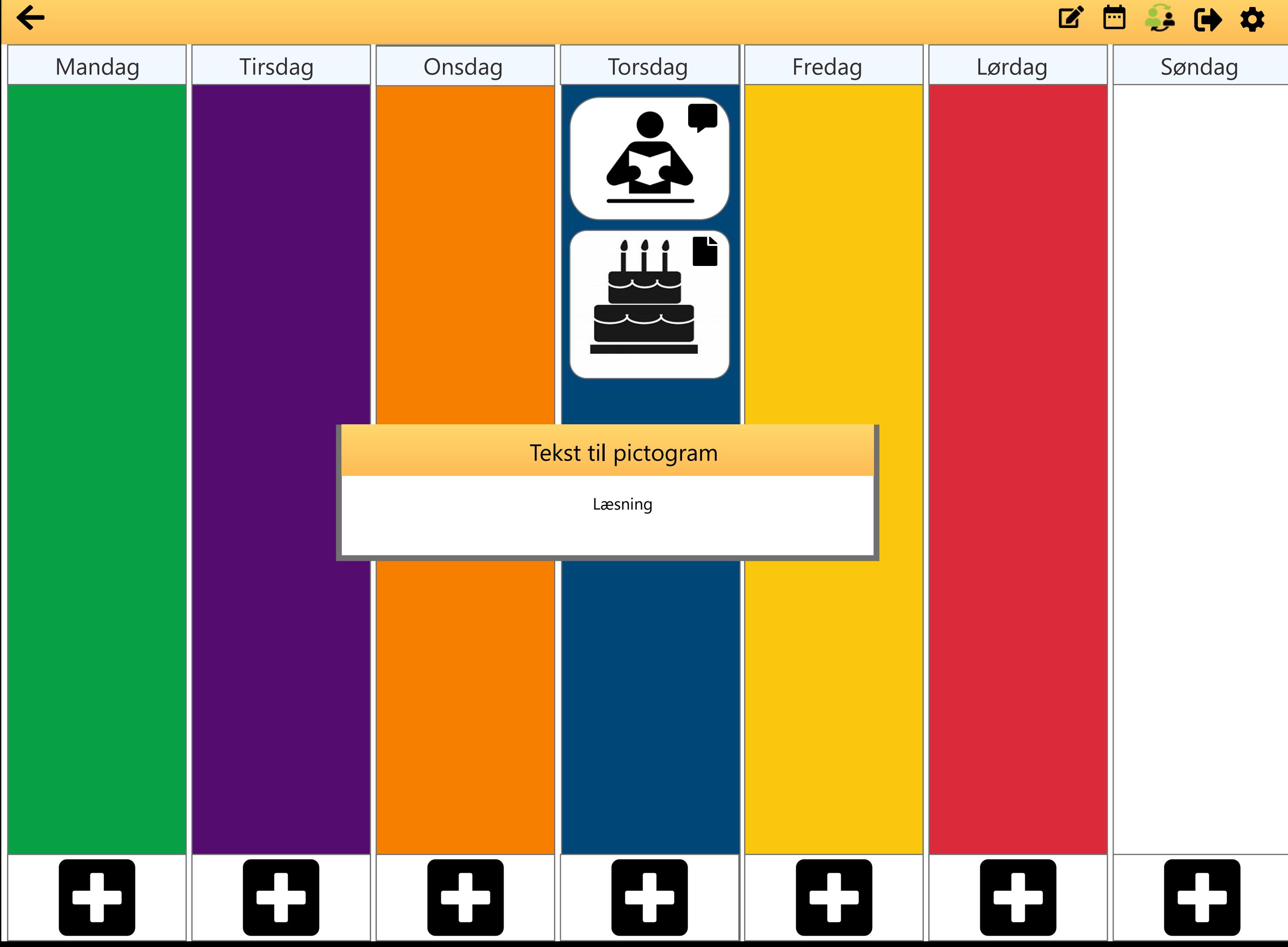

9:41 Wed Jun 8 100%

 $\leftarrow$ 

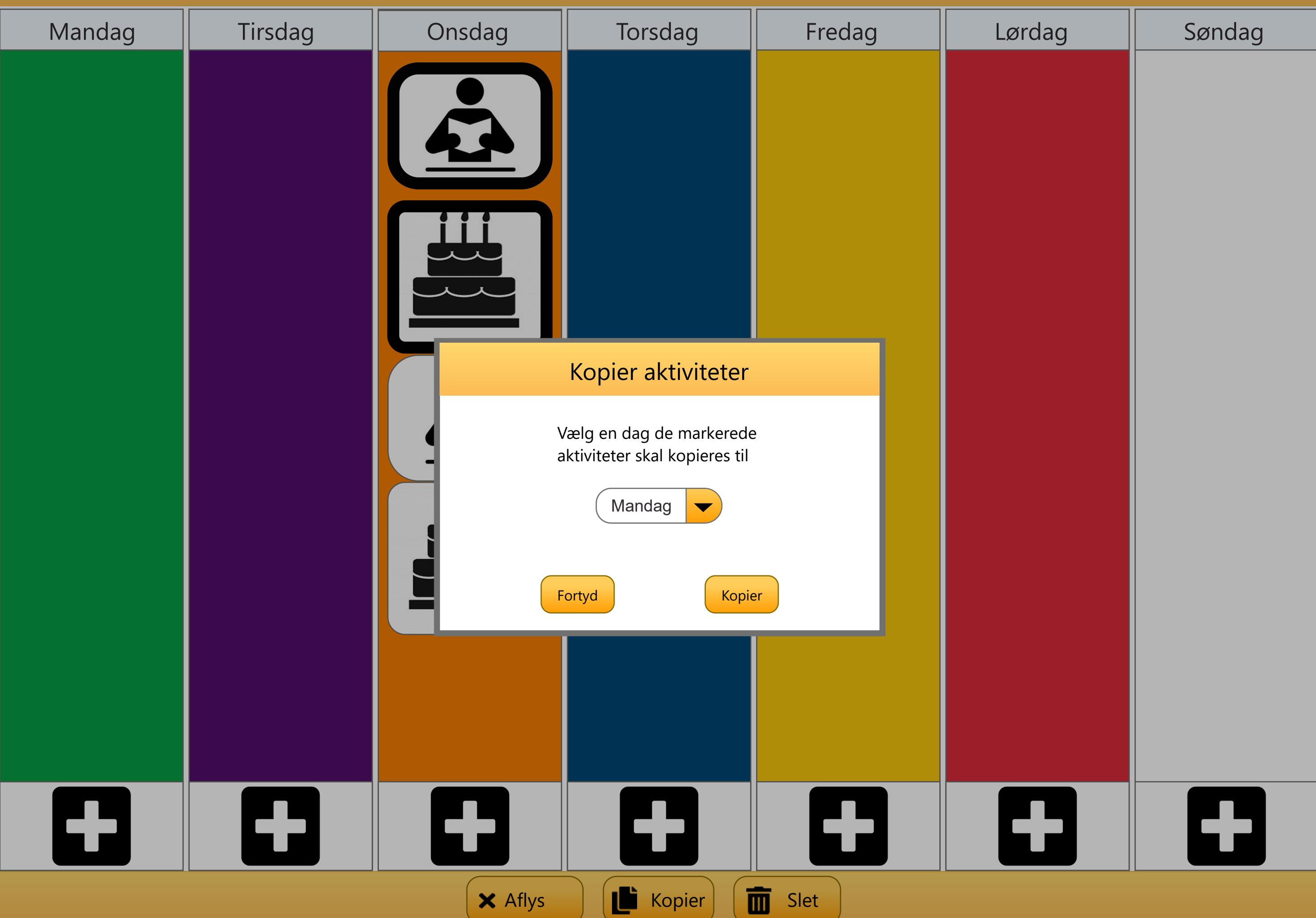

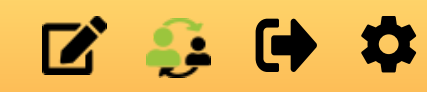

Billede taget med enhedens kamera

Navn på piktogram

Offentlig  $\checkmark$ 

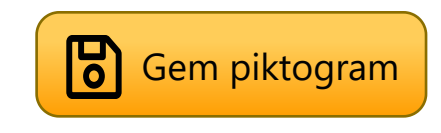

## Borger 1's ugeplaner

■ ● ● ● ●

**Tourisms** 

**Technik** 

 $+ +$ 

 $+1+$ 

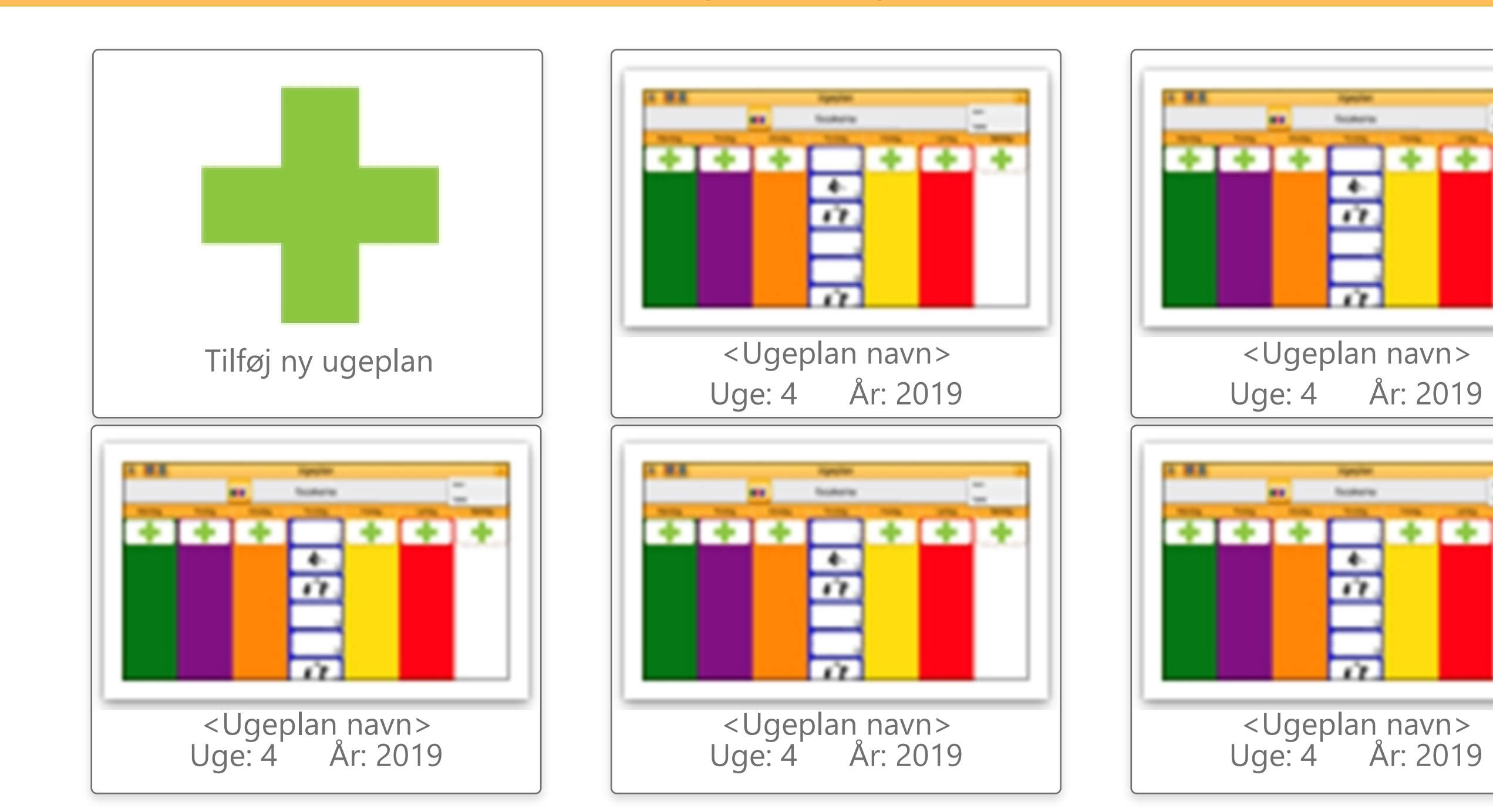

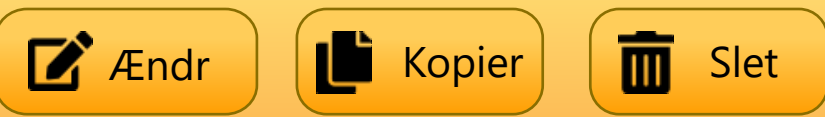

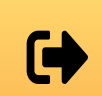

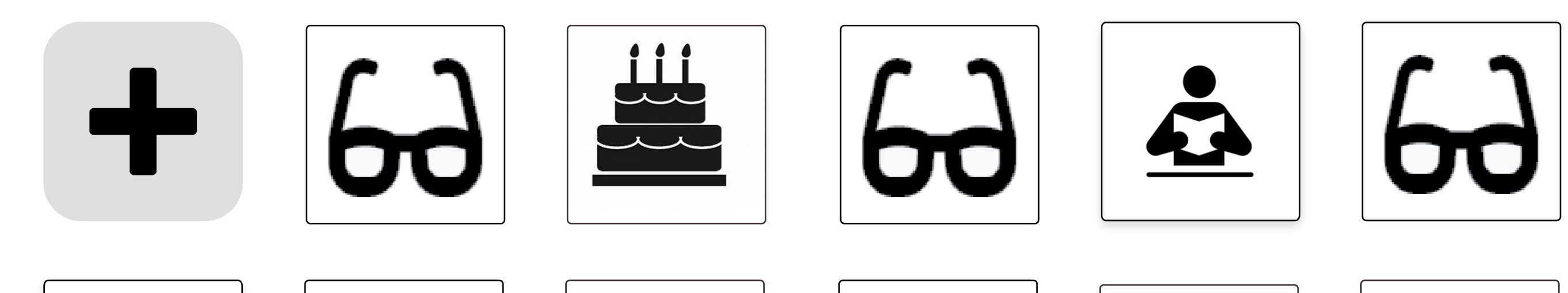

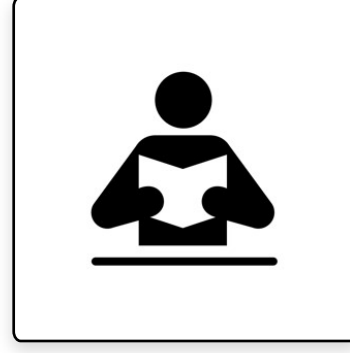

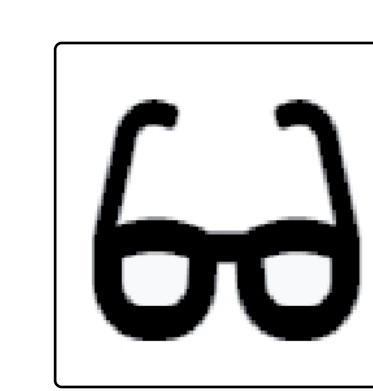

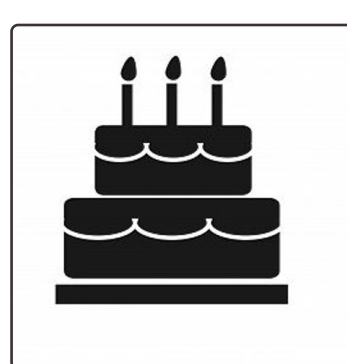

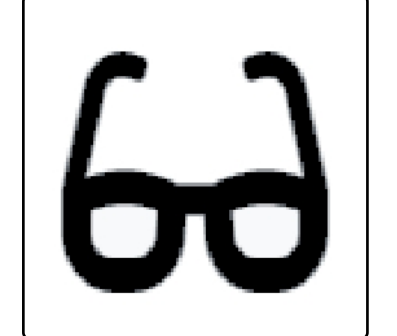

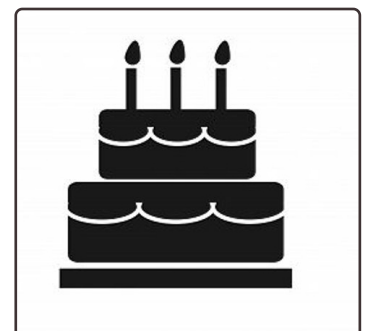

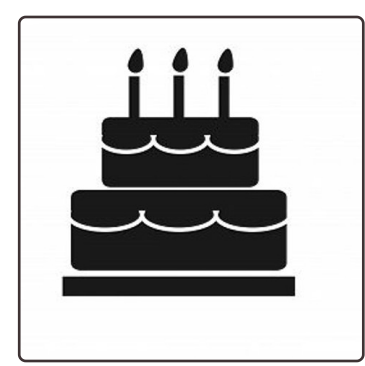

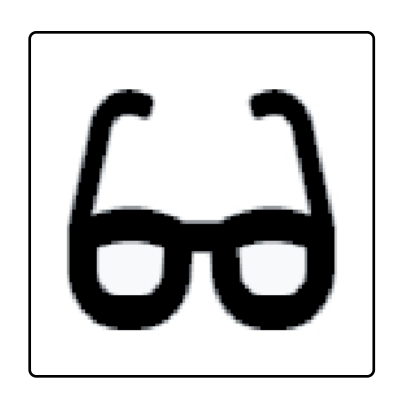

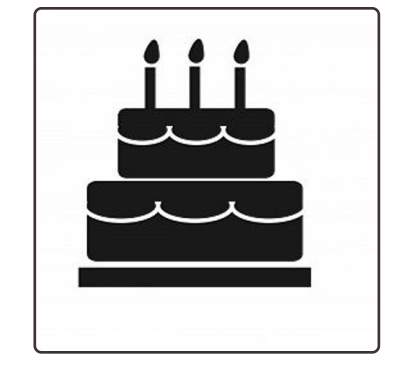

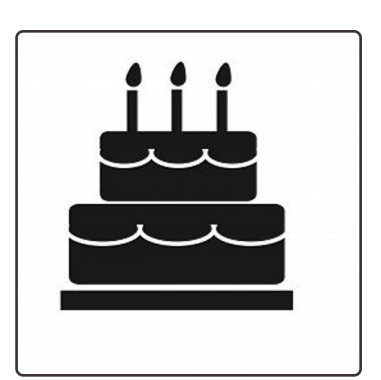

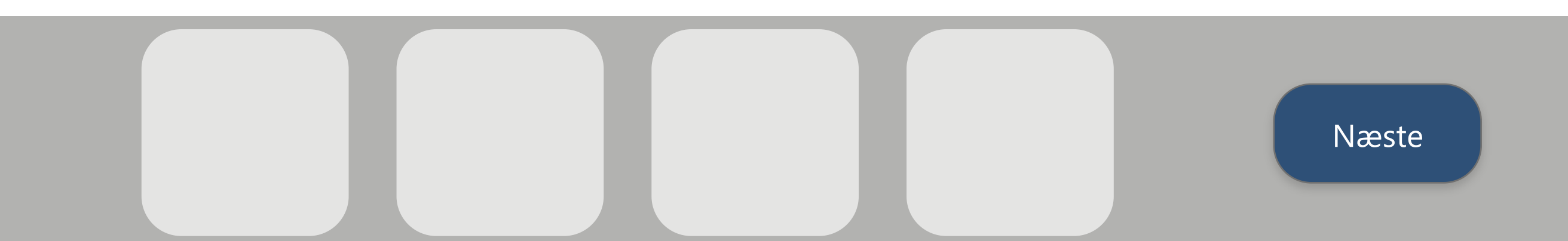

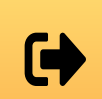

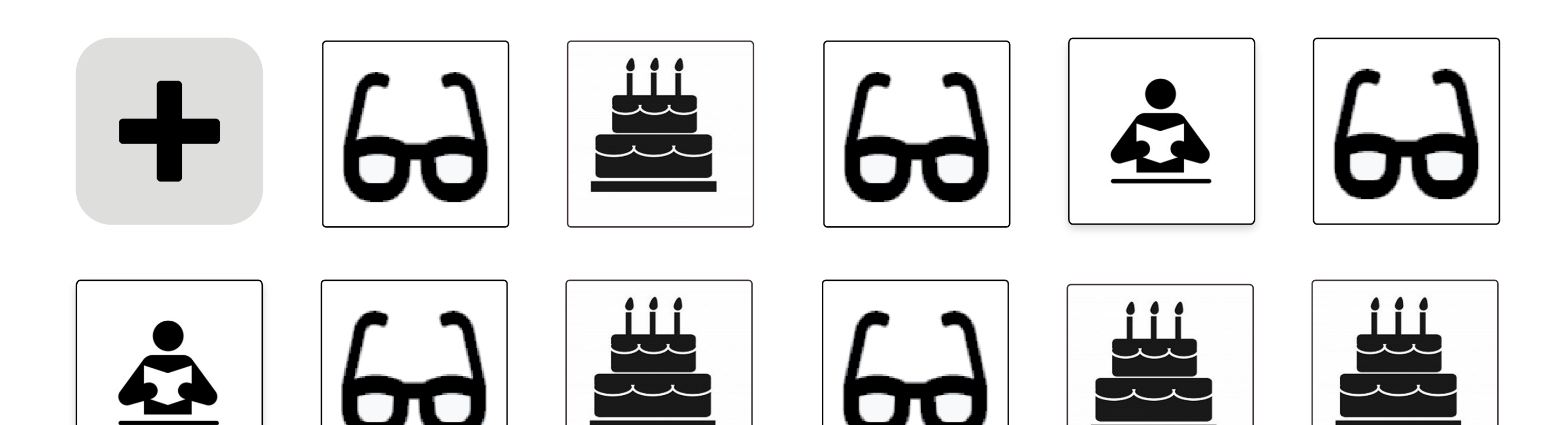

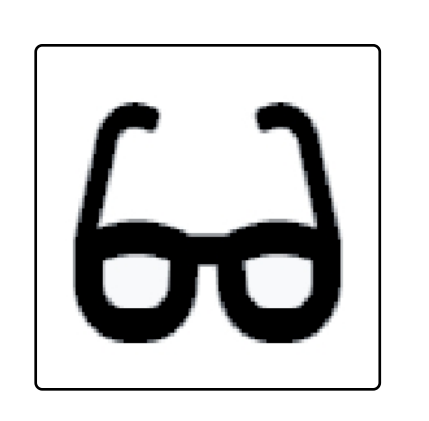

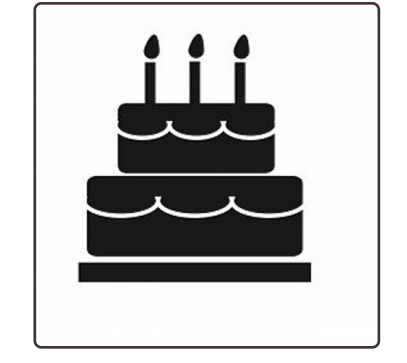

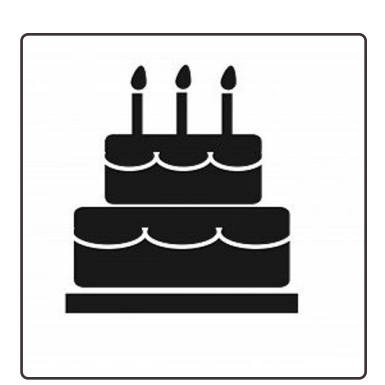

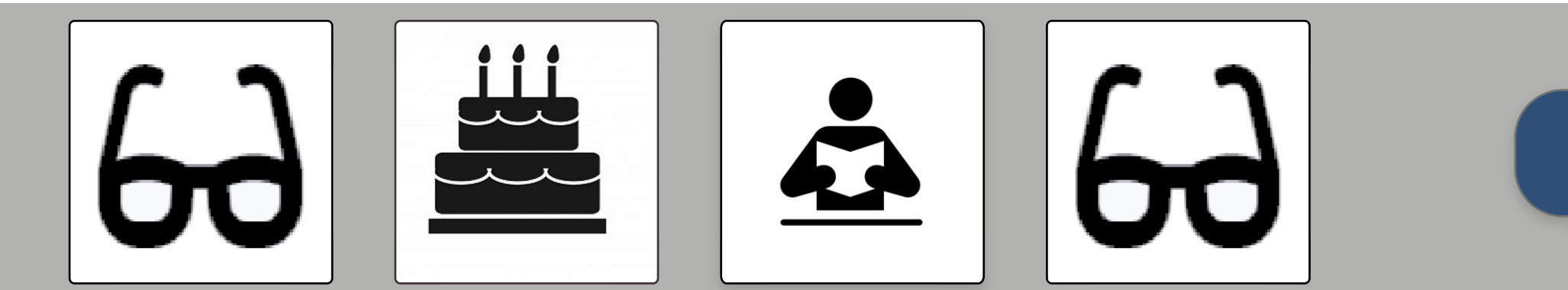

Næste

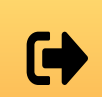

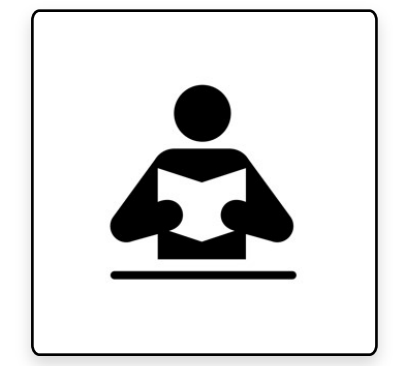

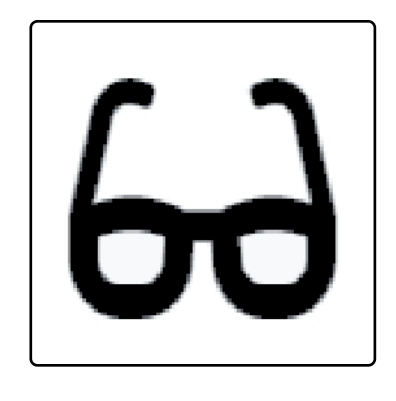

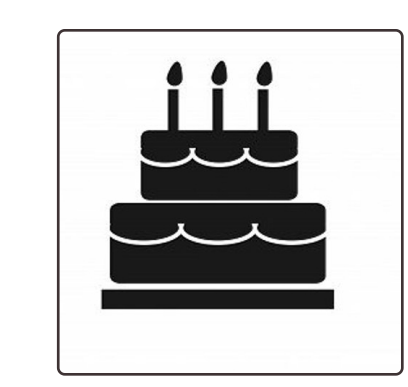

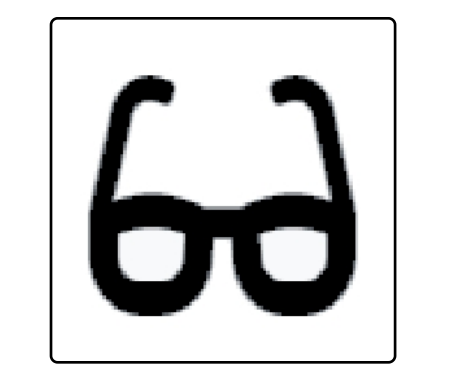

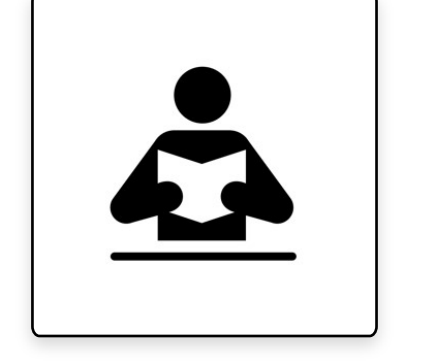

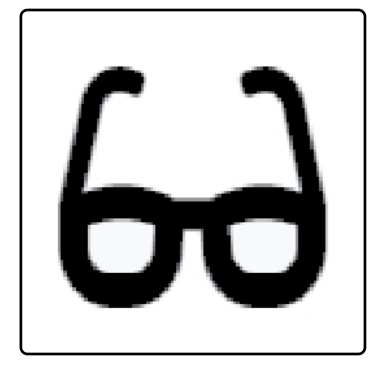

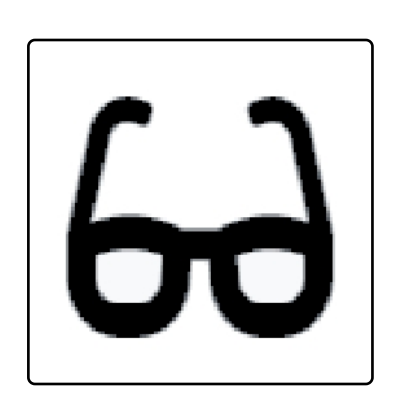

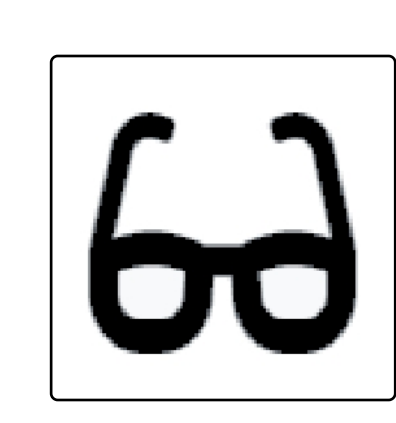

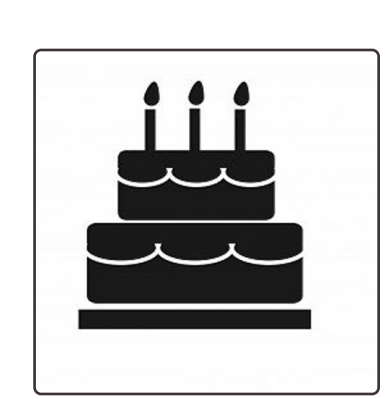

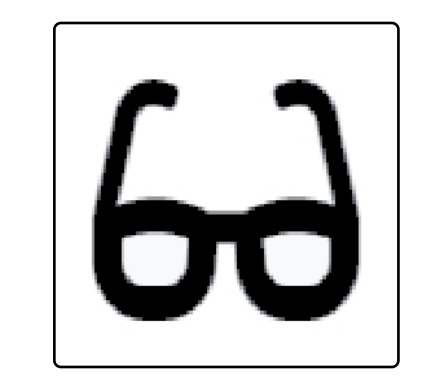

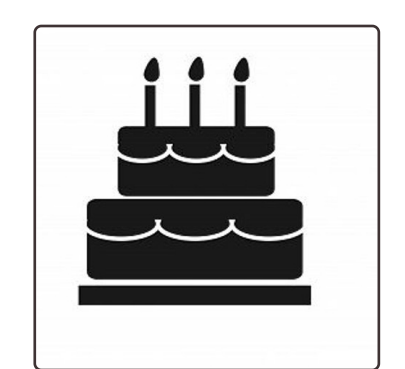

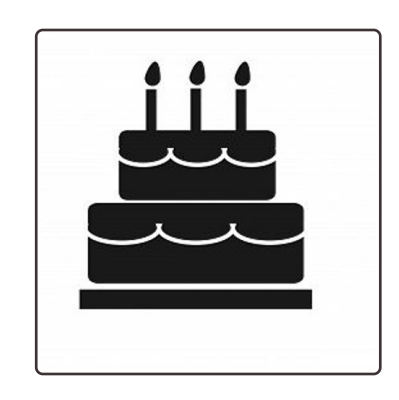

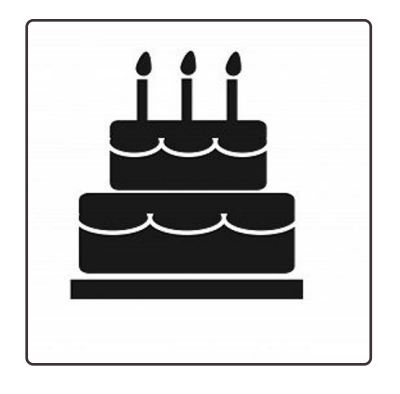

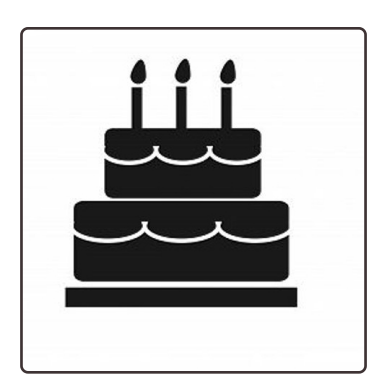

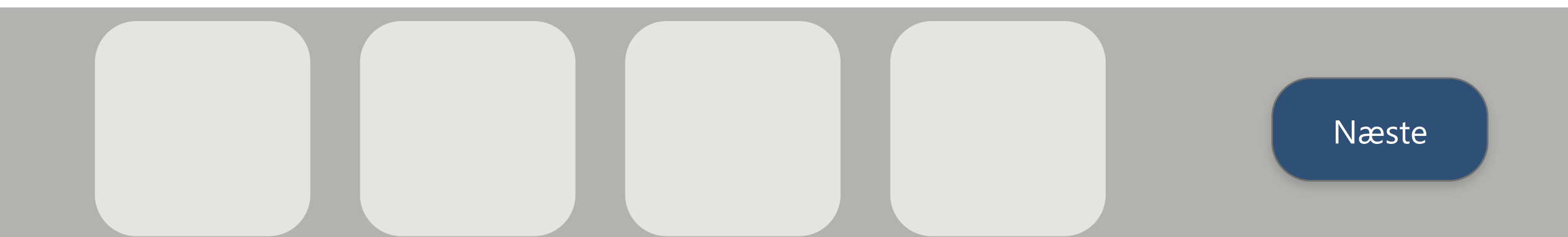

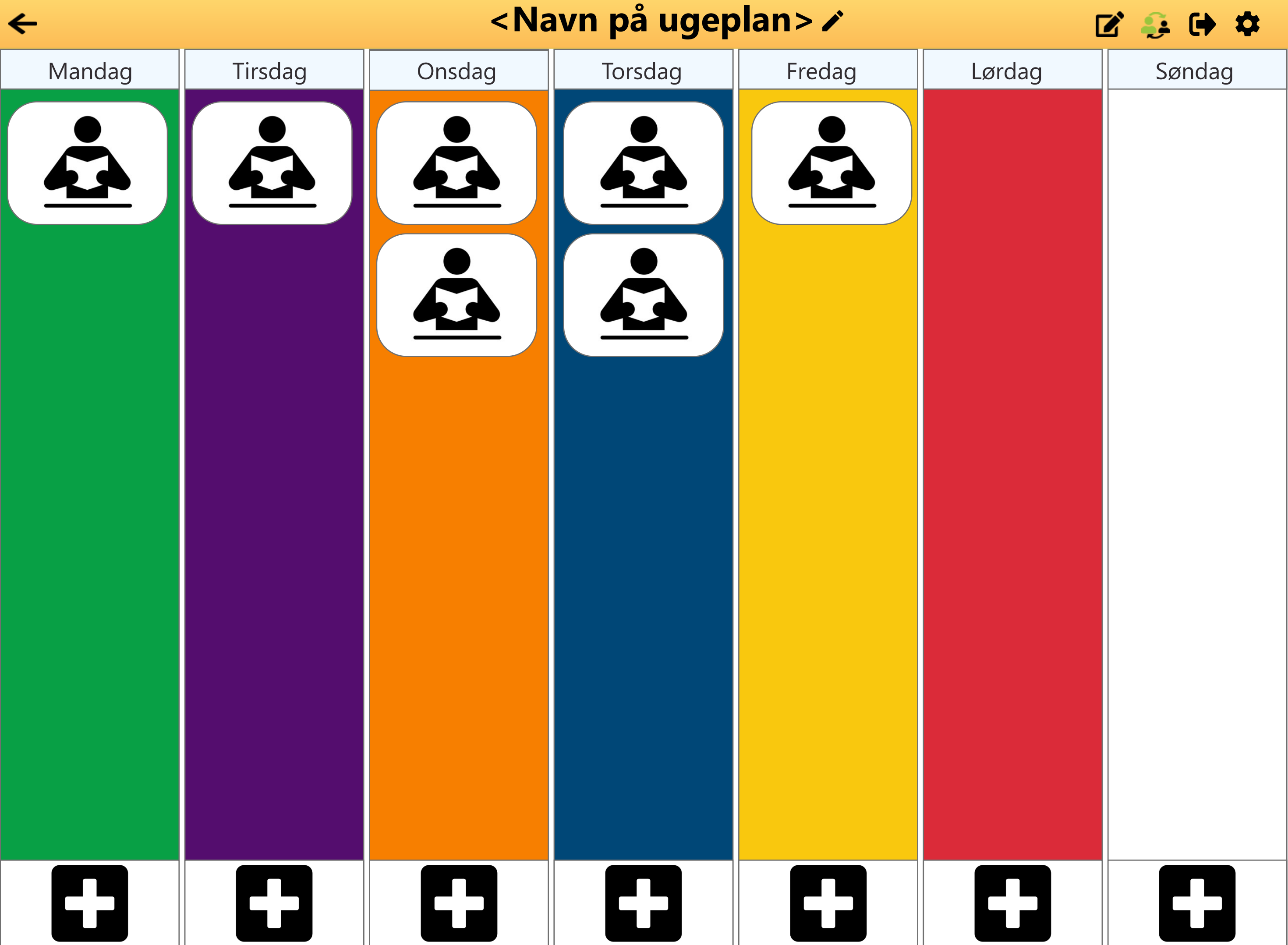

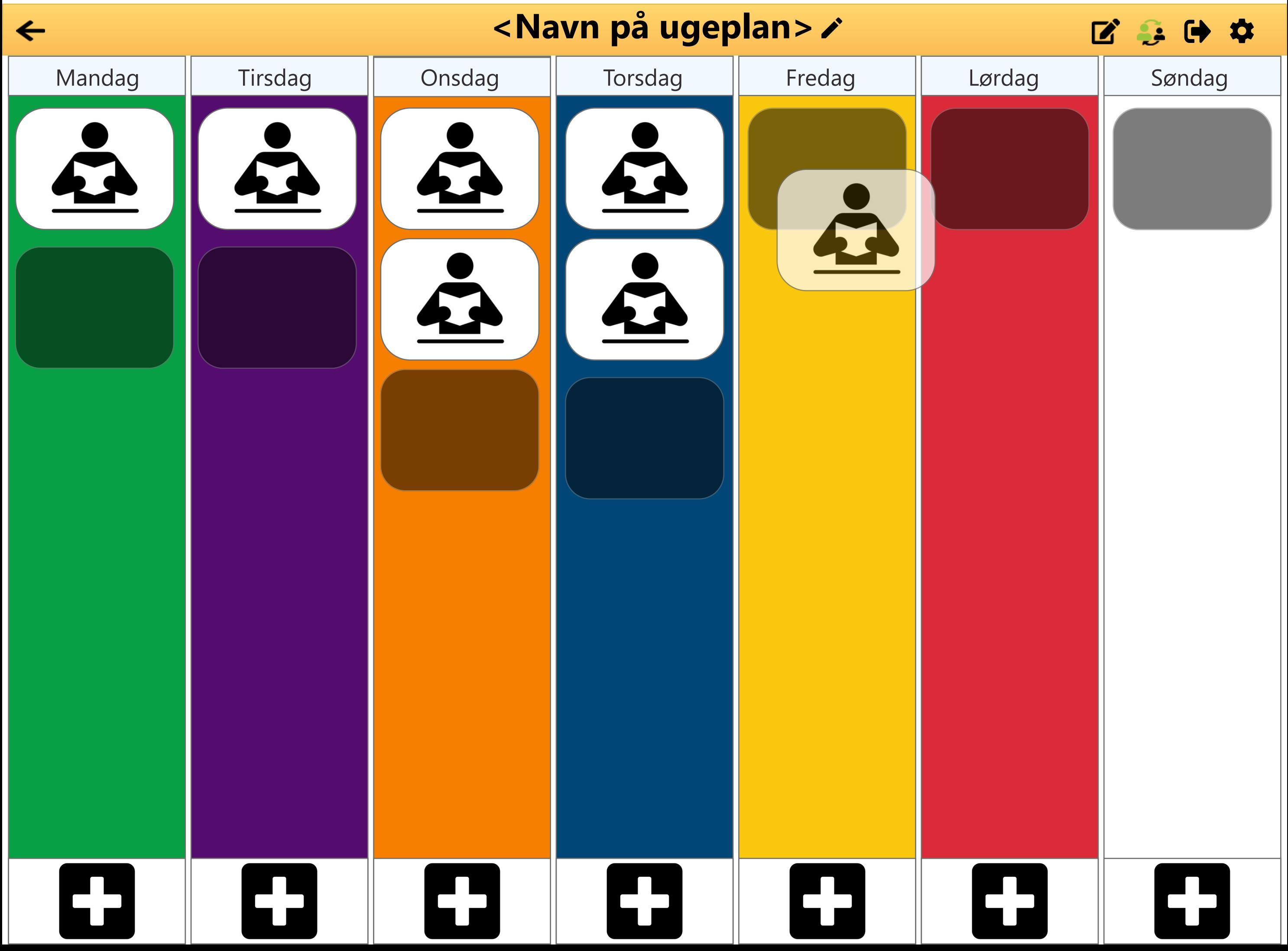

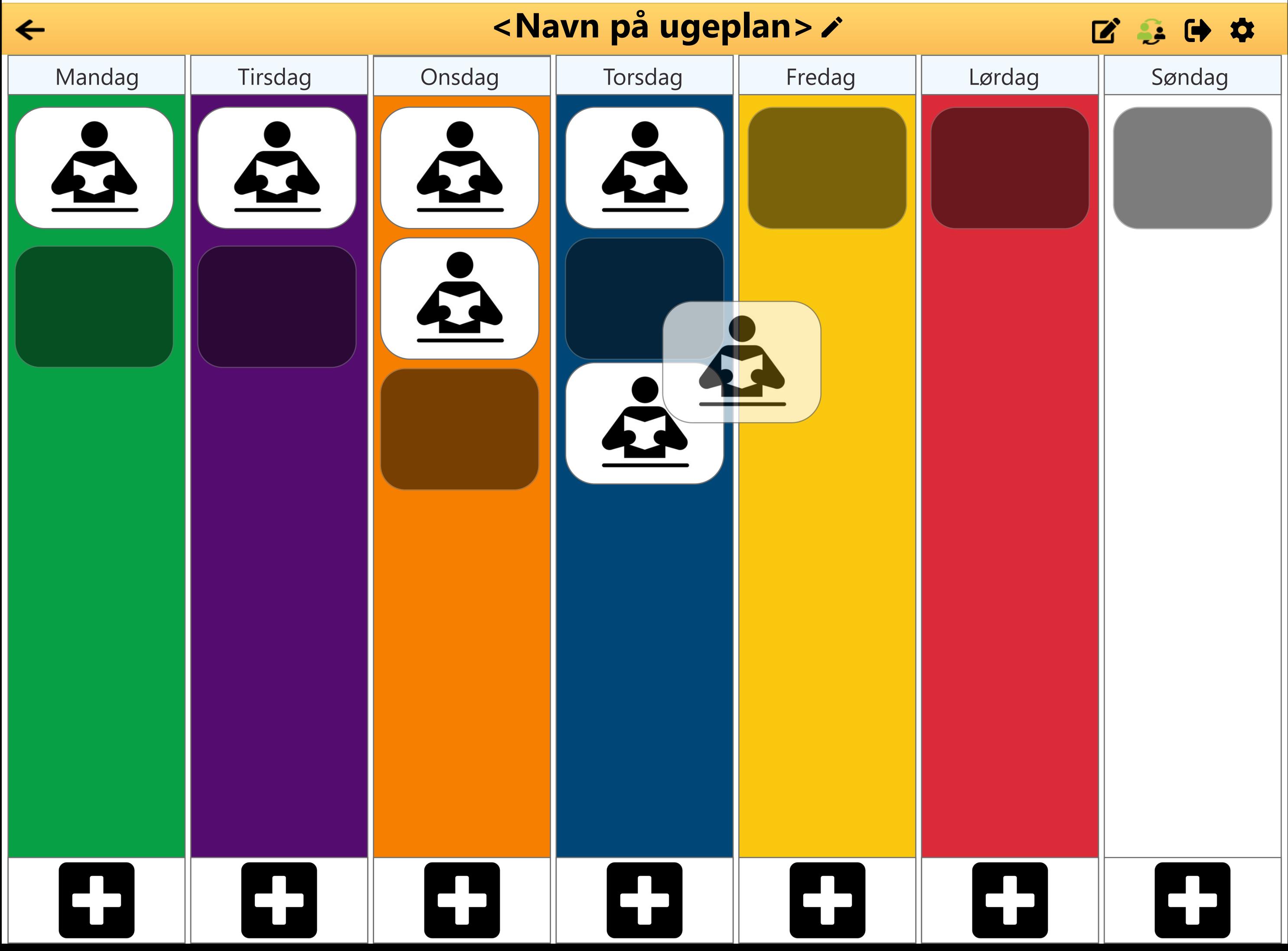

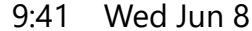

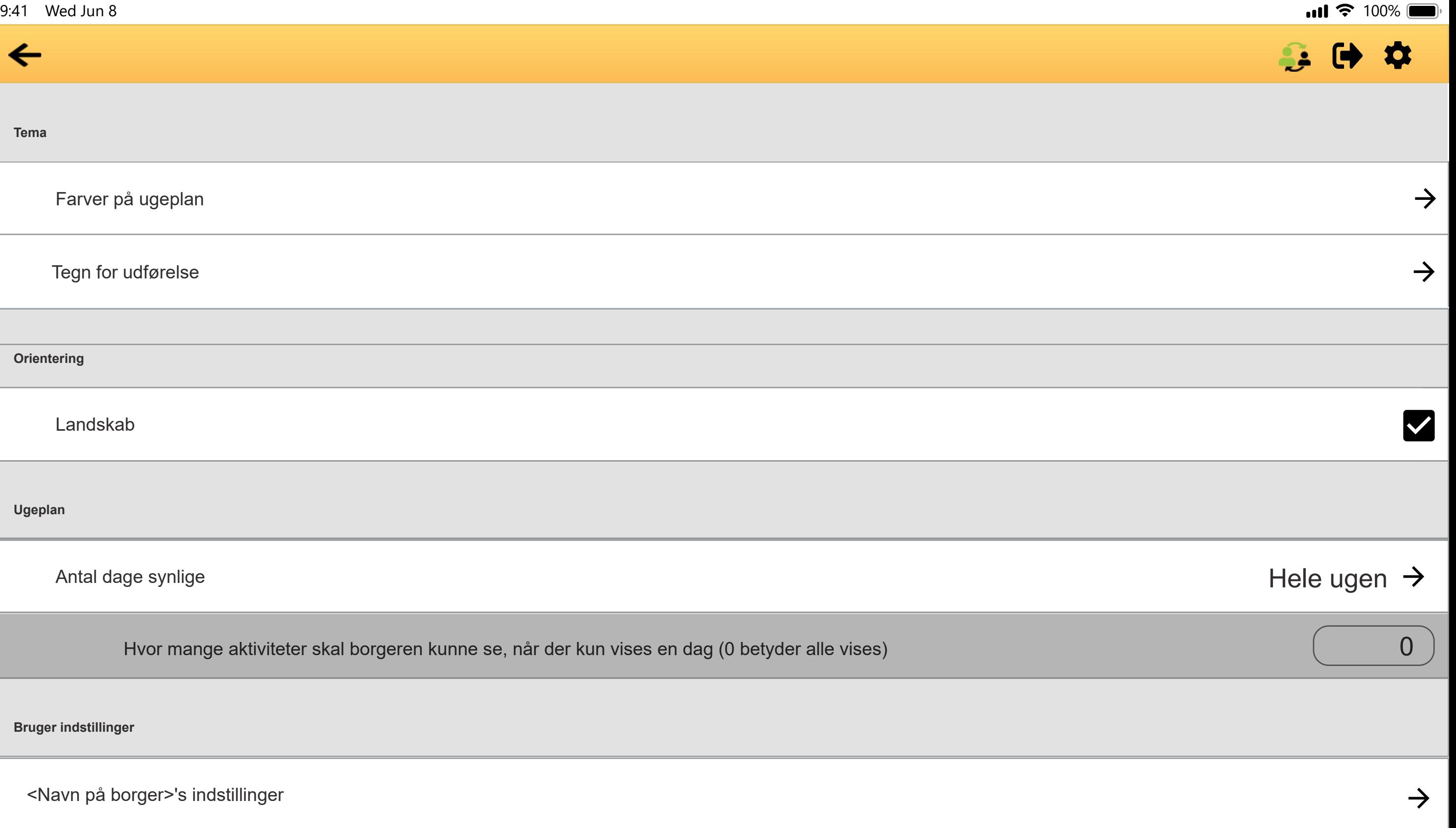

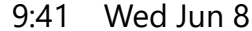

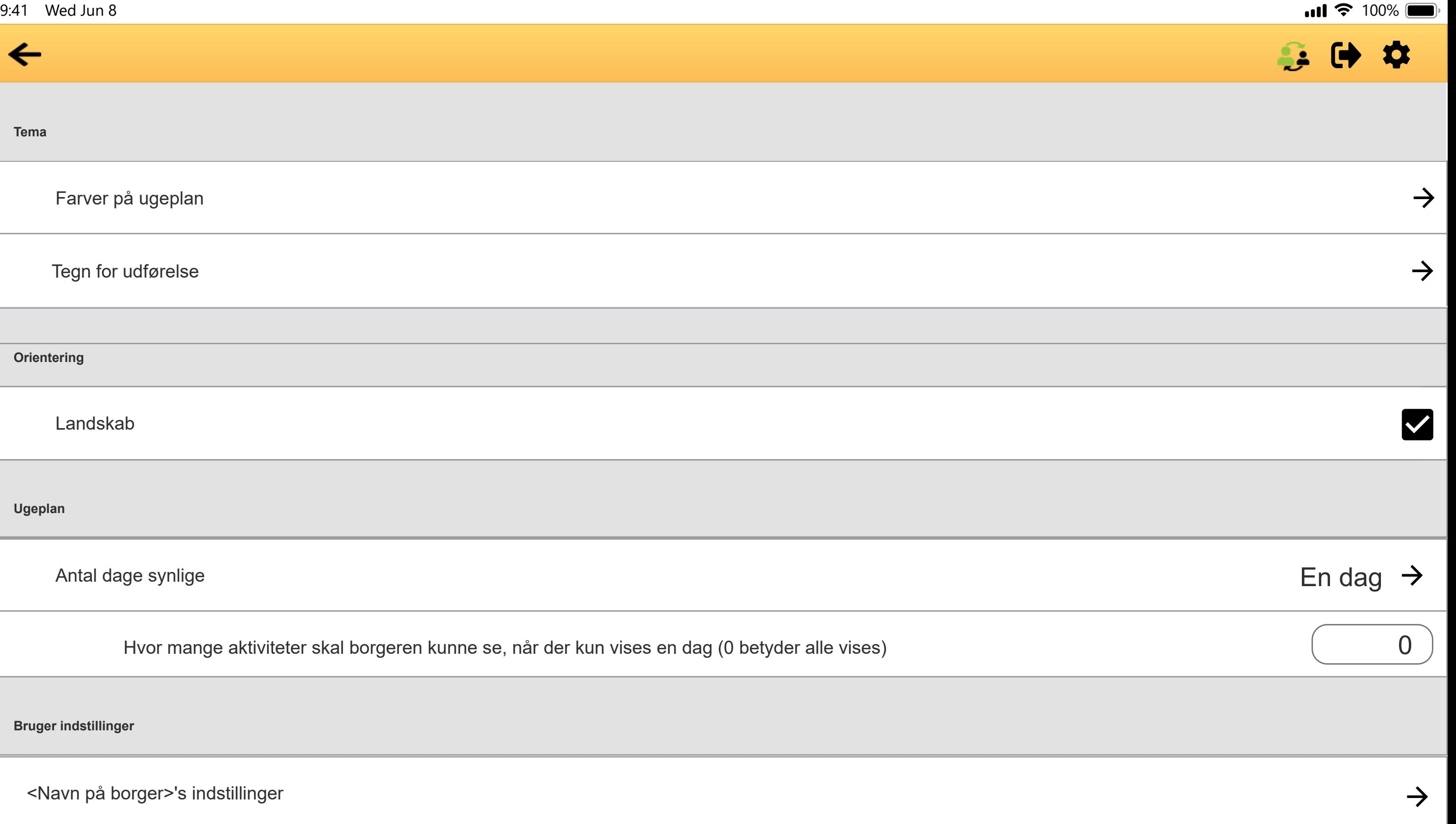

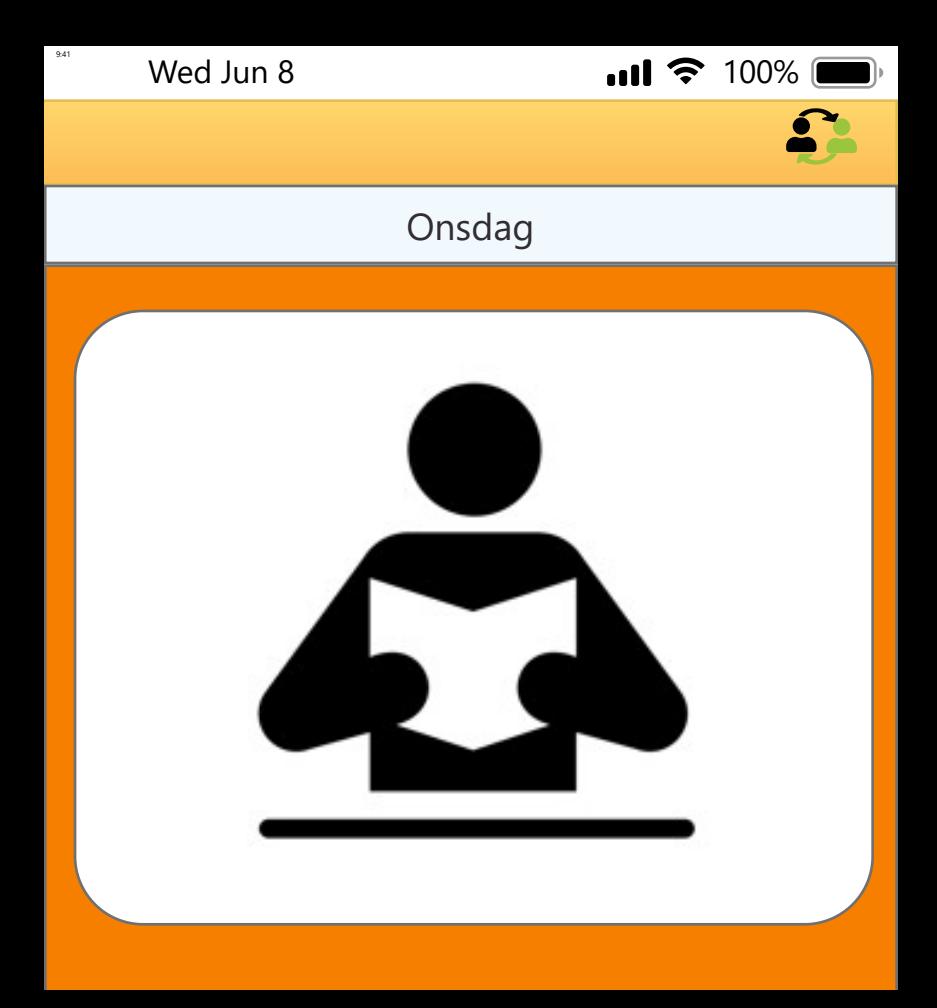

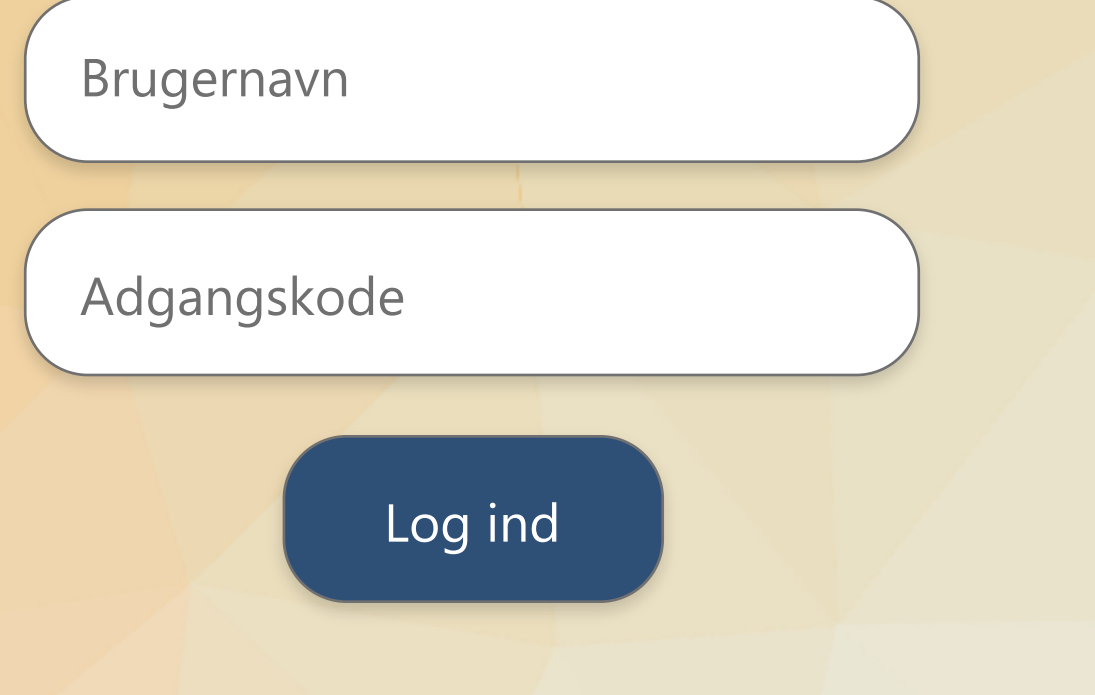

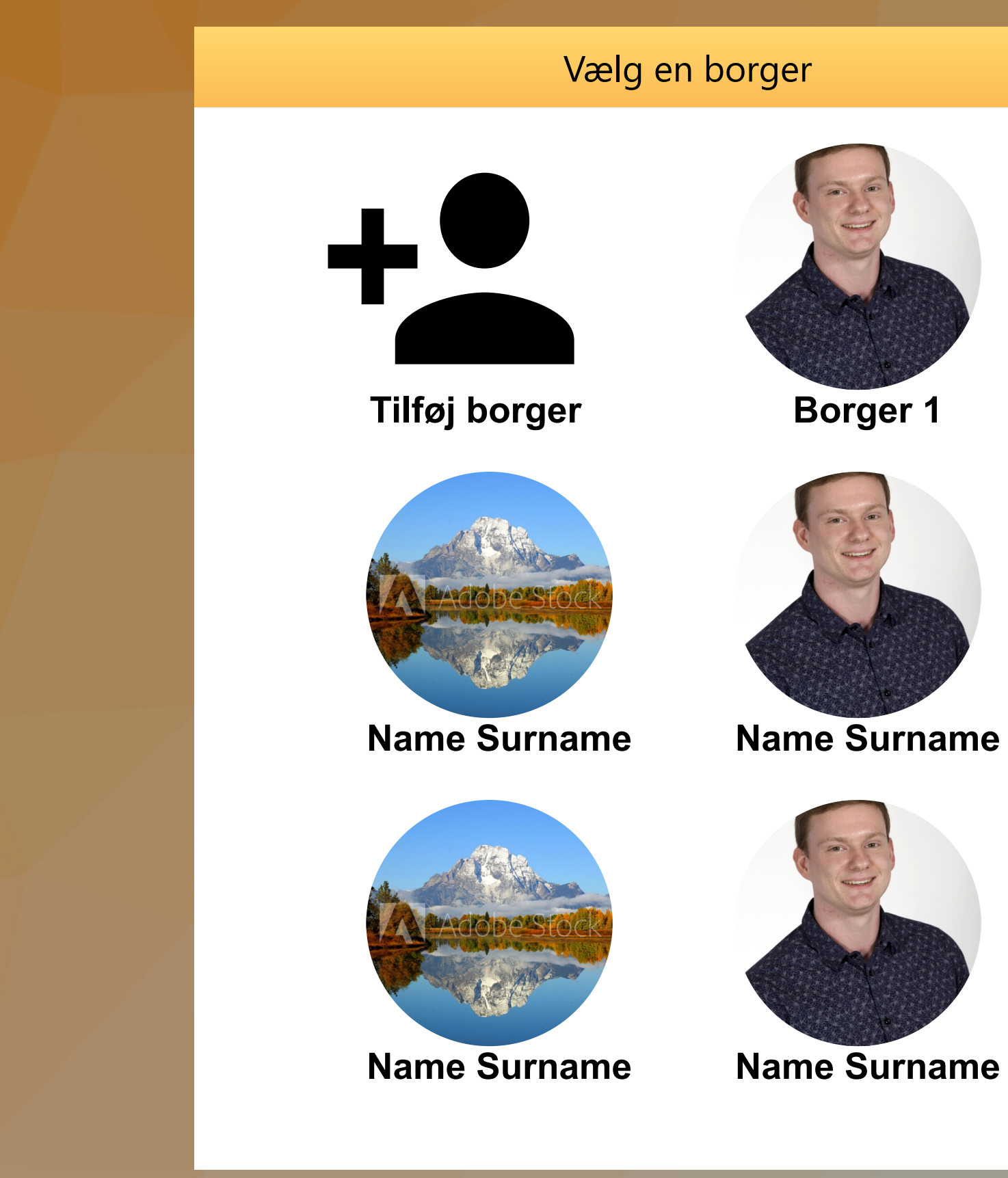

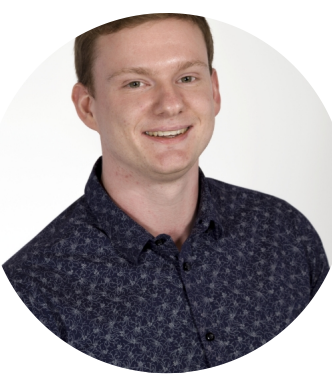

 $\bullet$ 

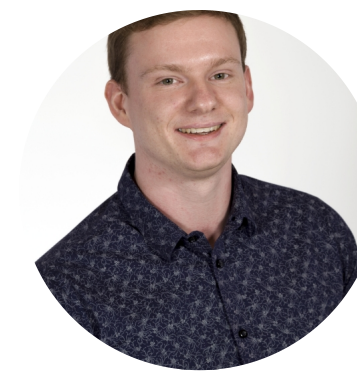

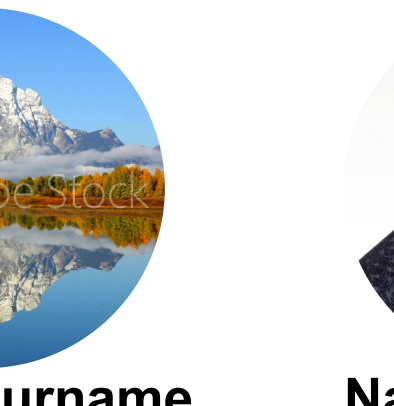

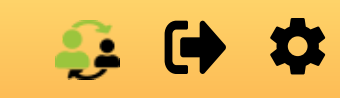

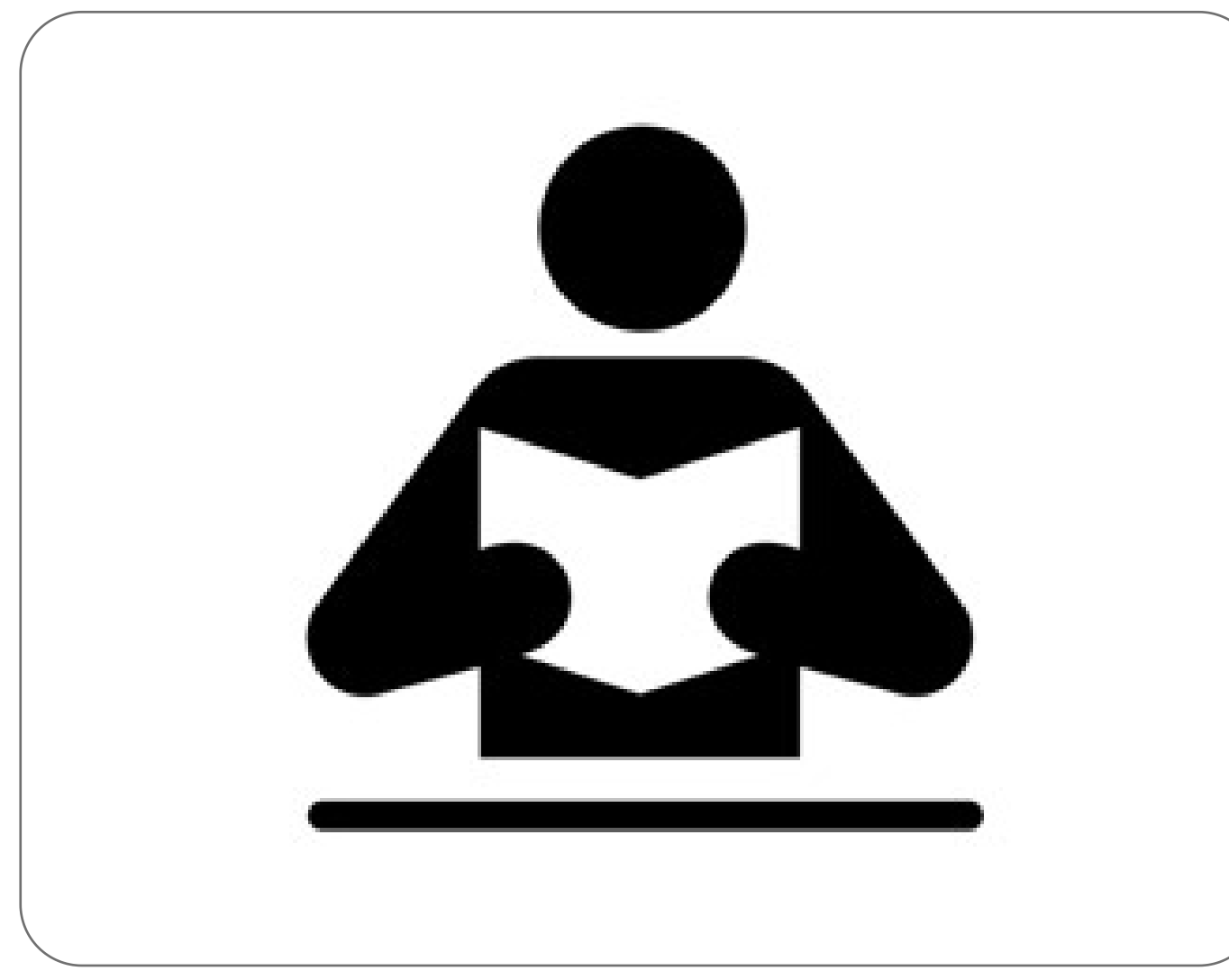

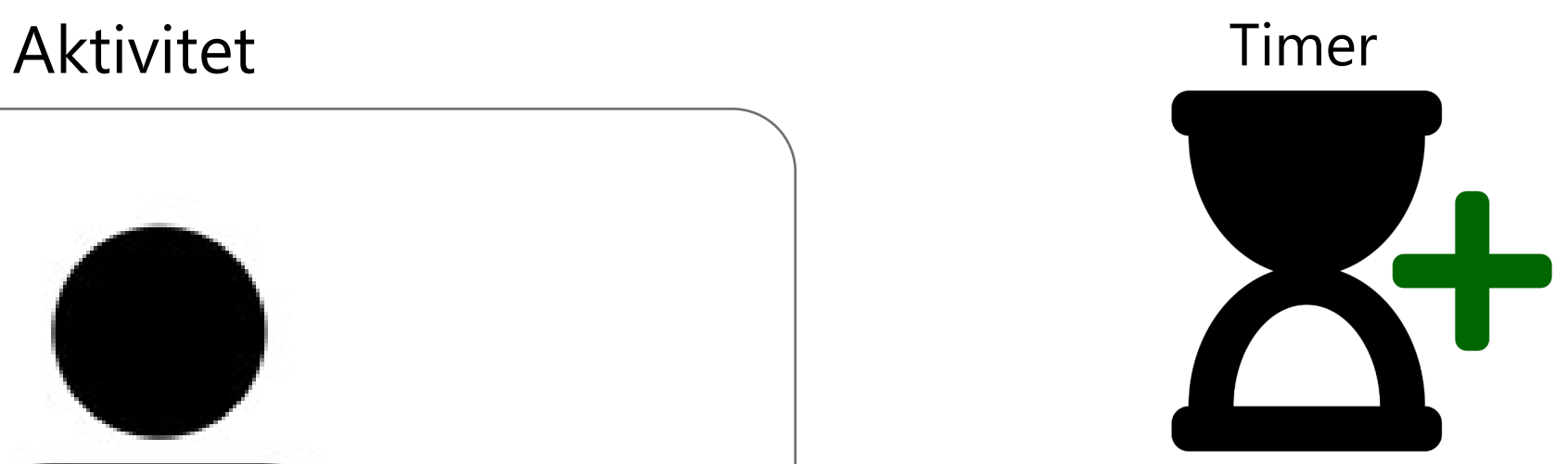

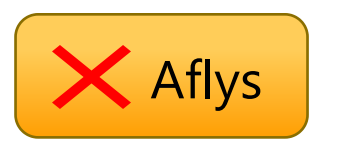

# $\mathbf{G} \bullet \mathbf{D}$

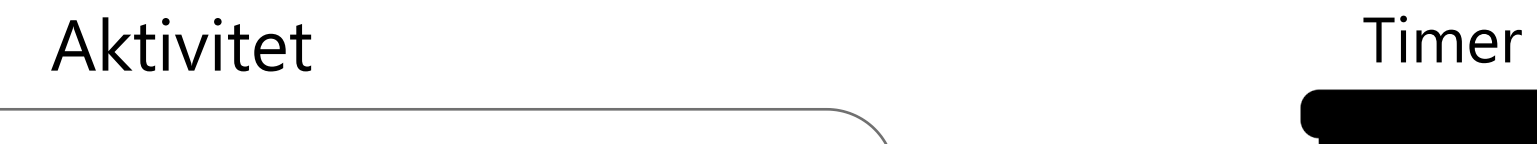

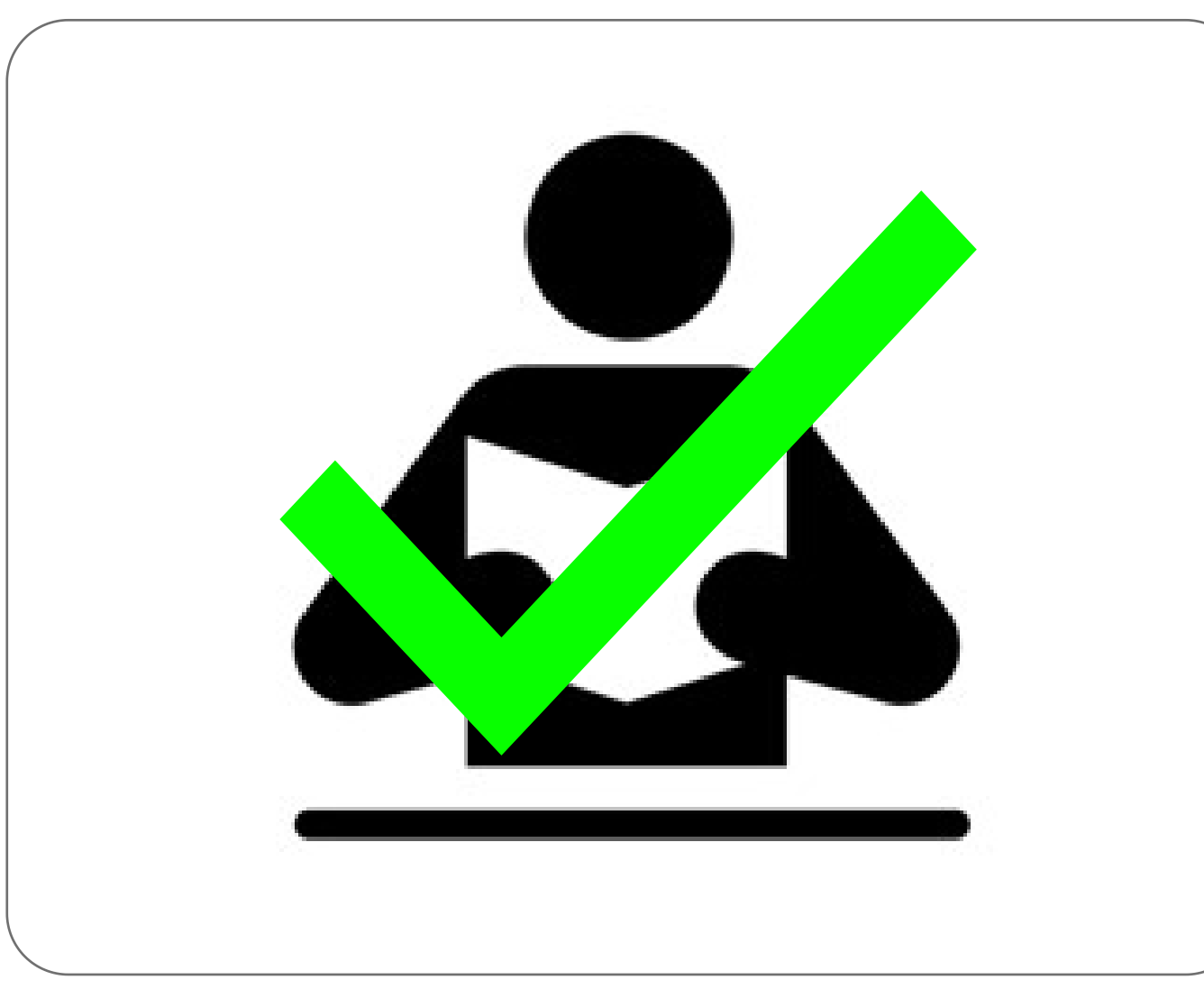

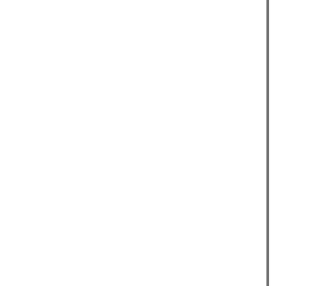

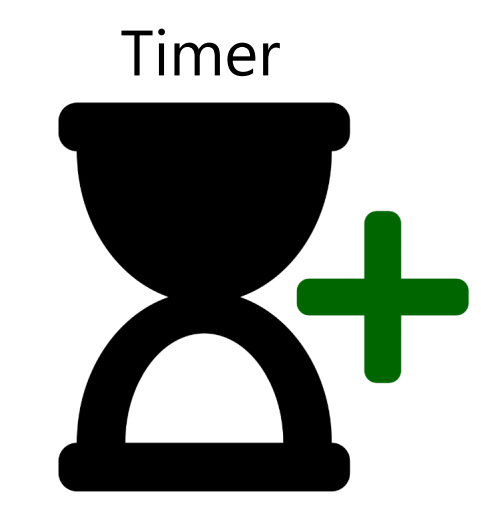

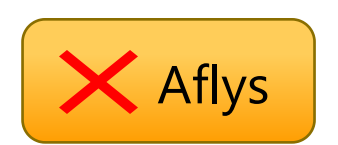

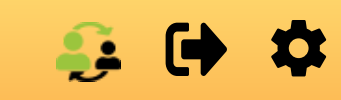

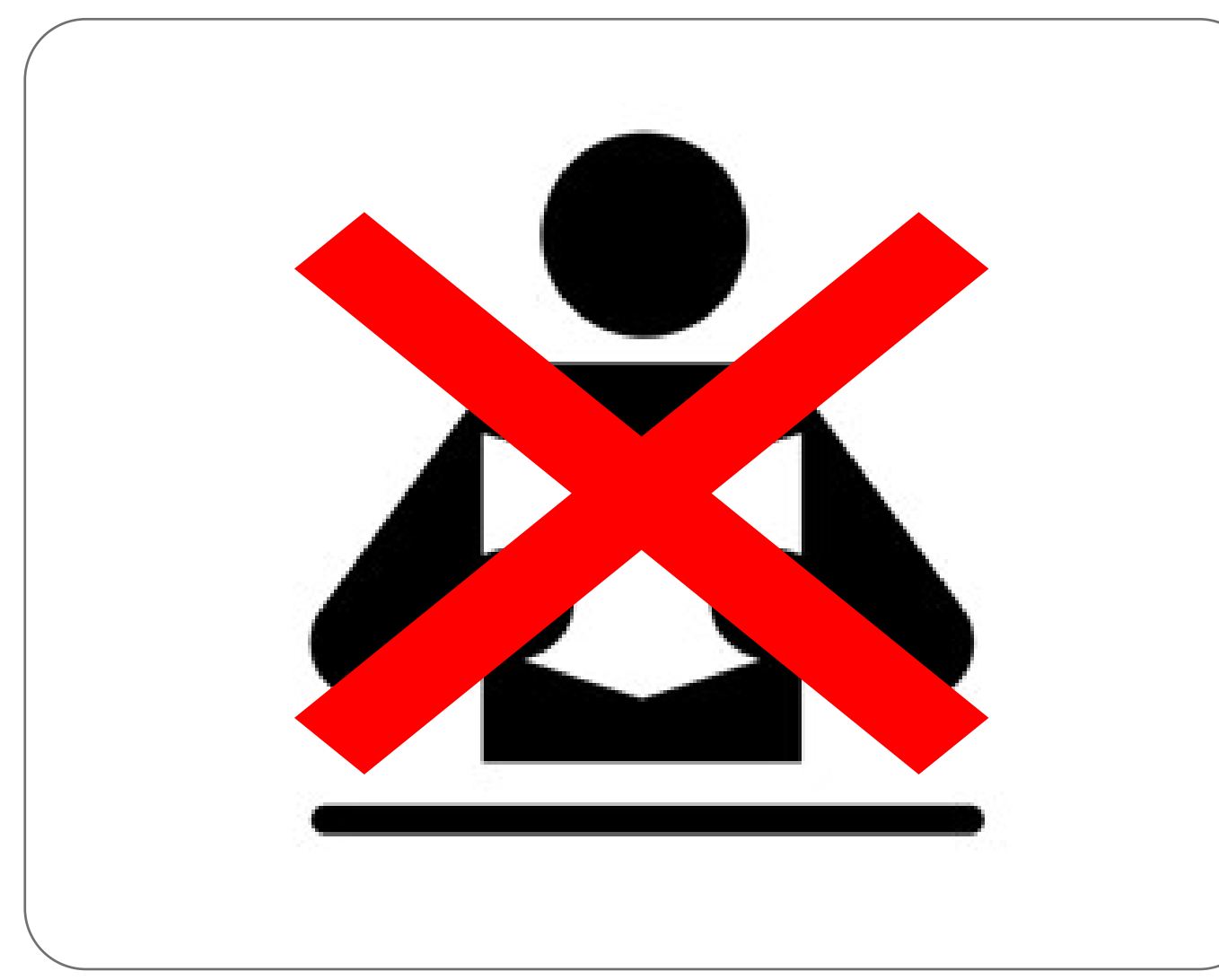

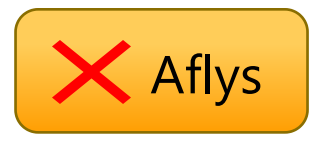

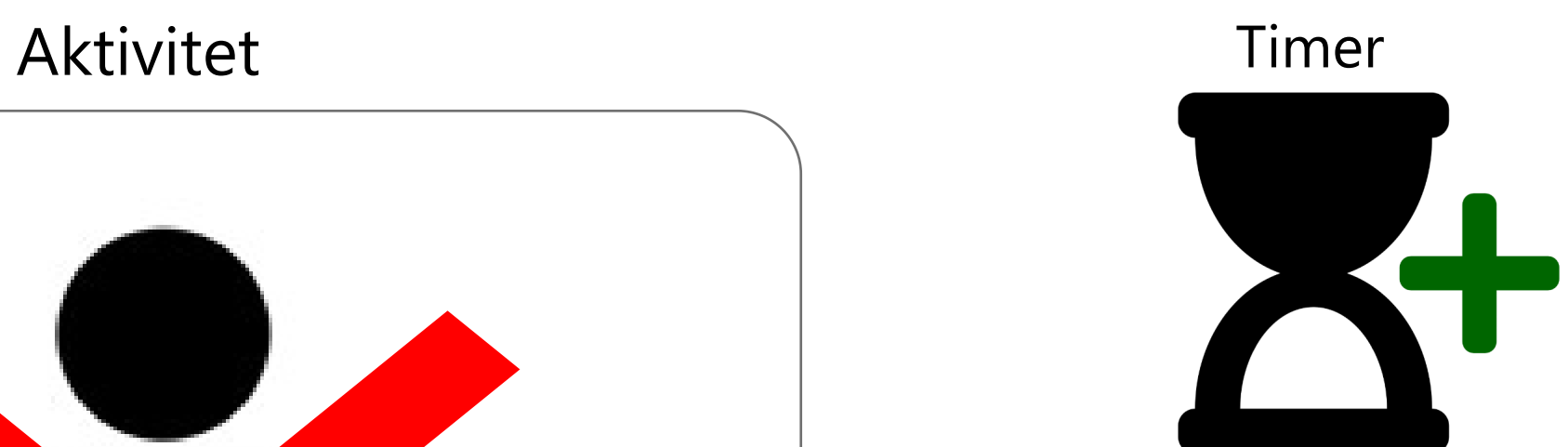

 $\Omega$ 

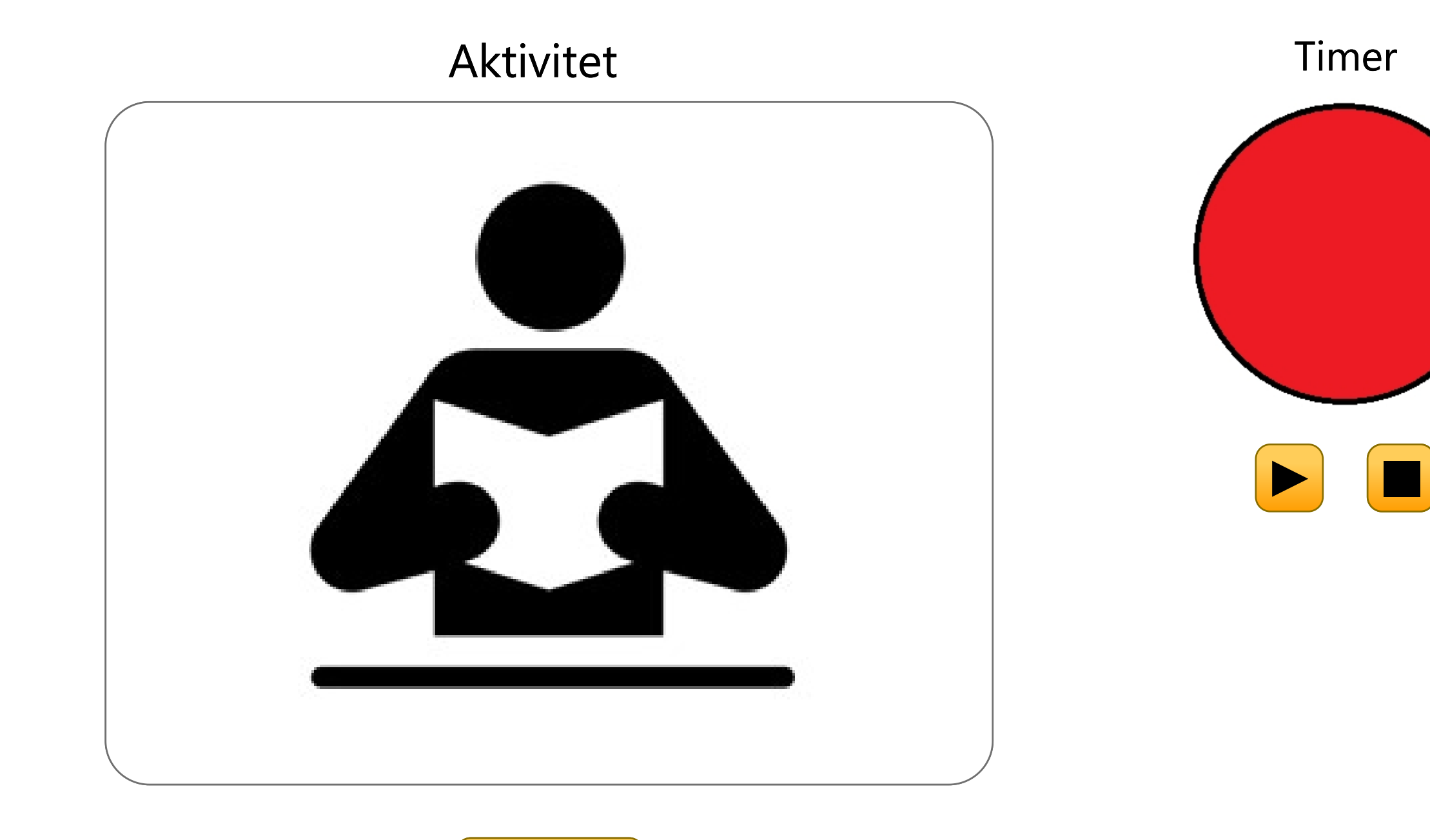

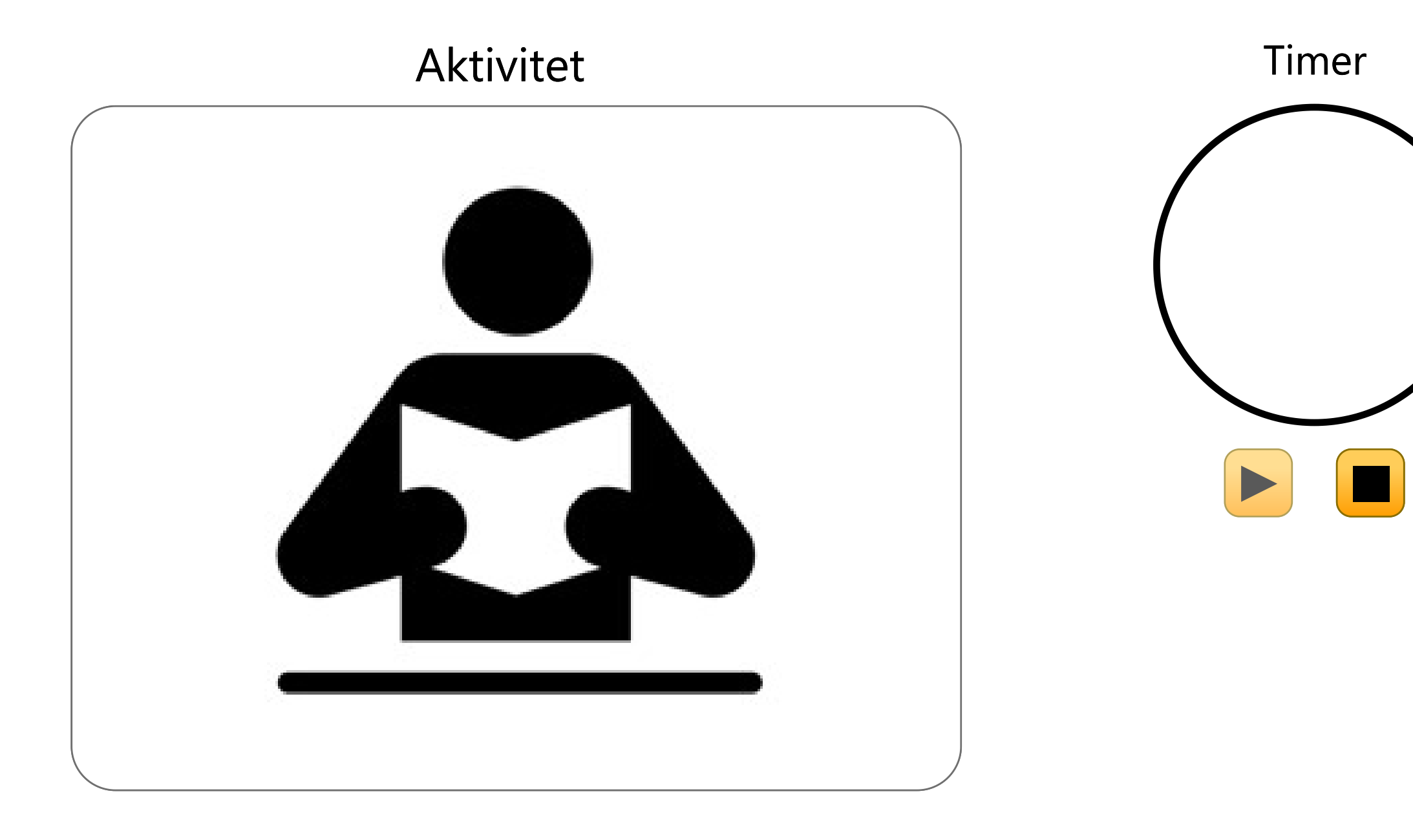

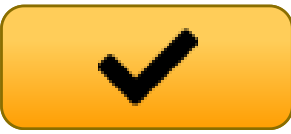
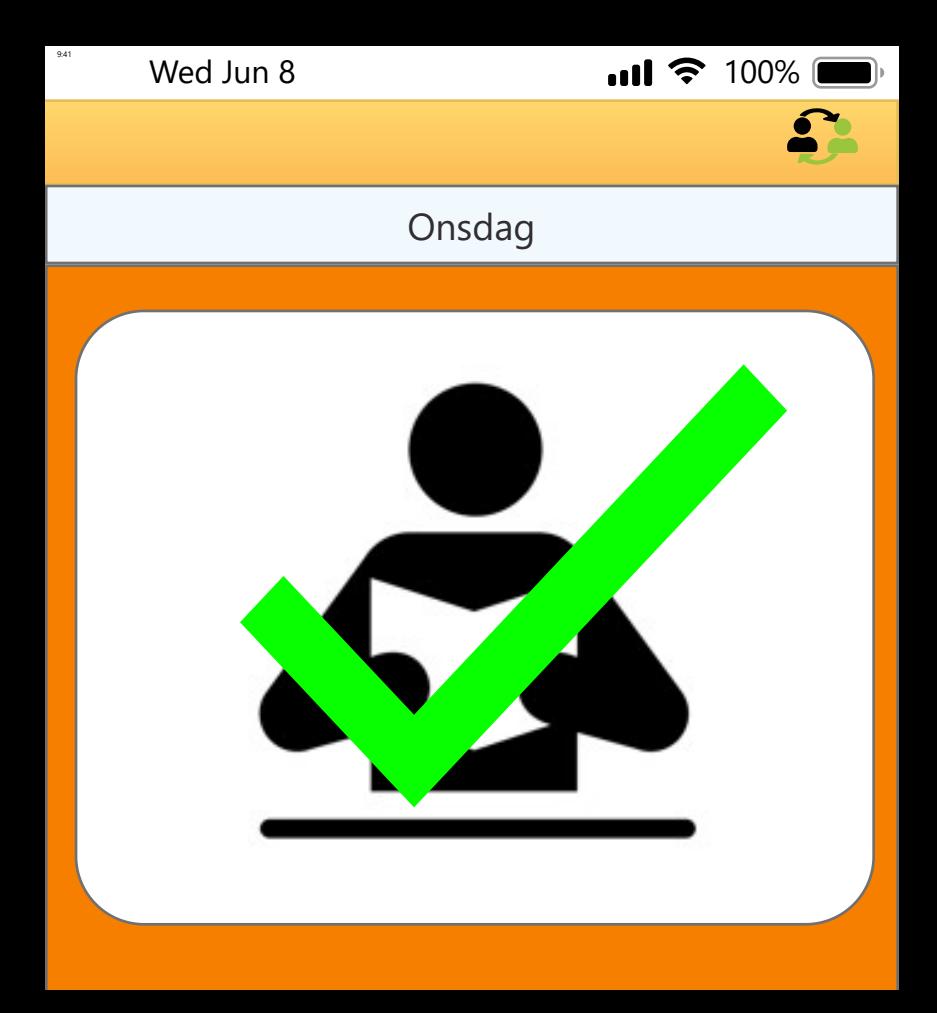

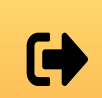

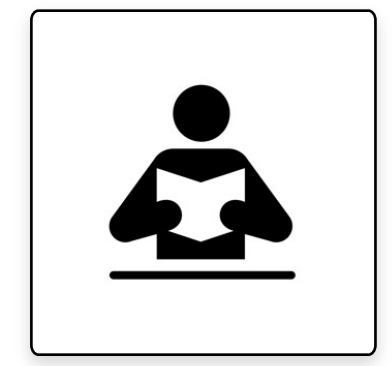

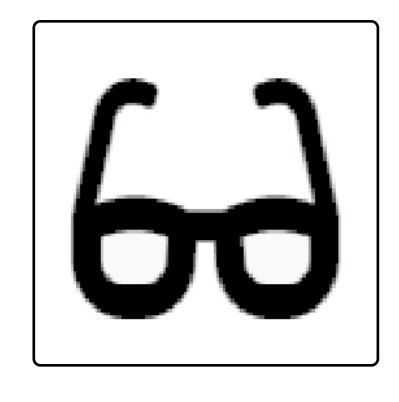

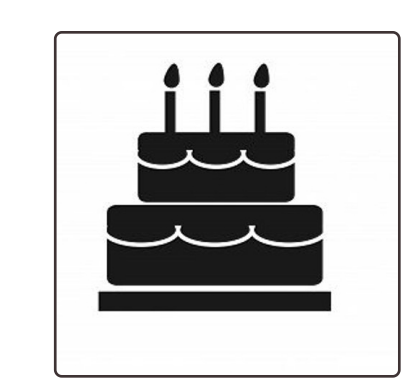

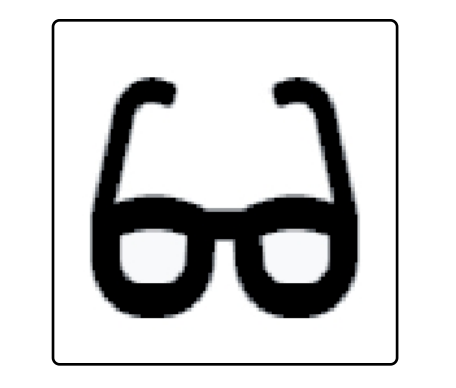

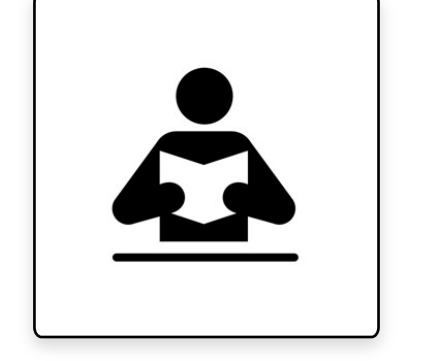

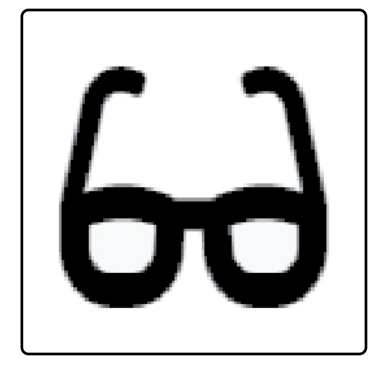

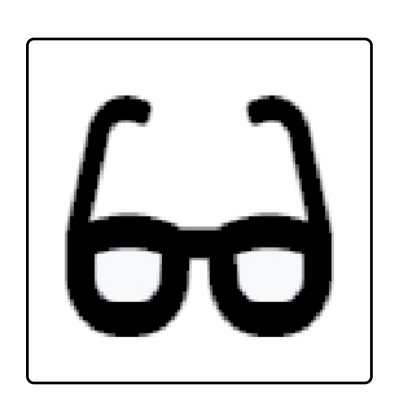

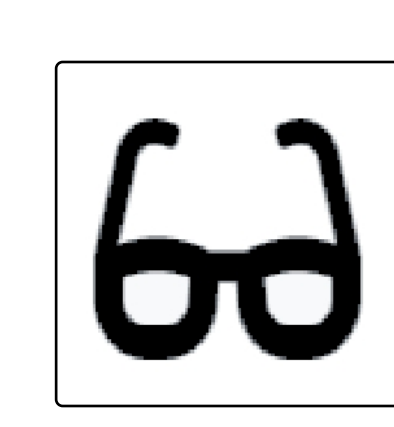

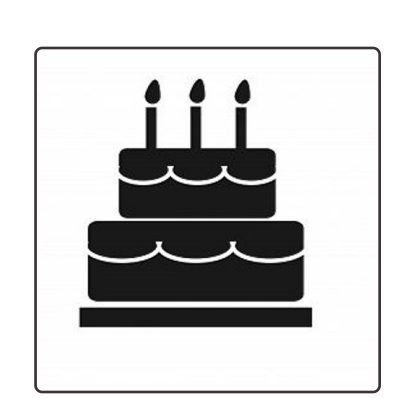

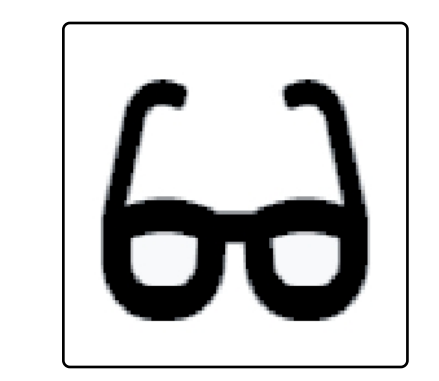

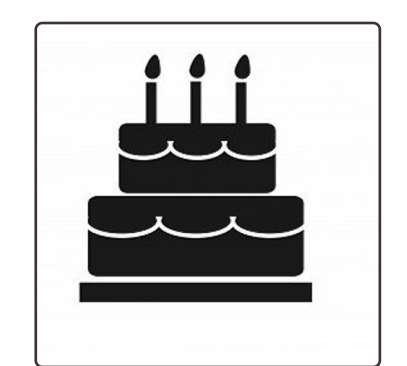

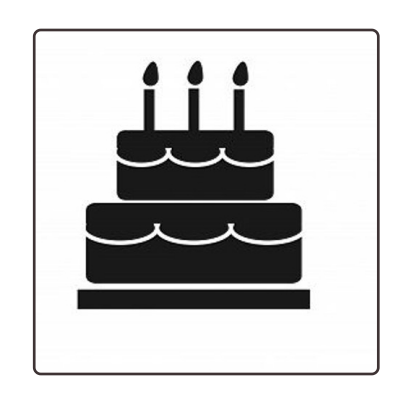

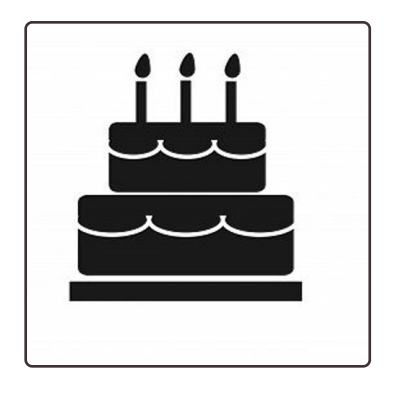

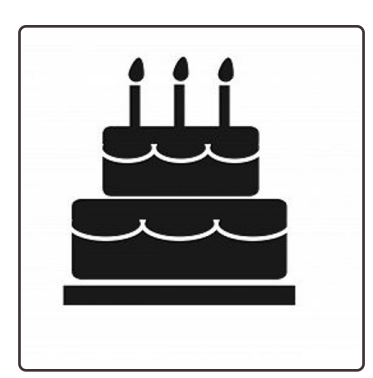

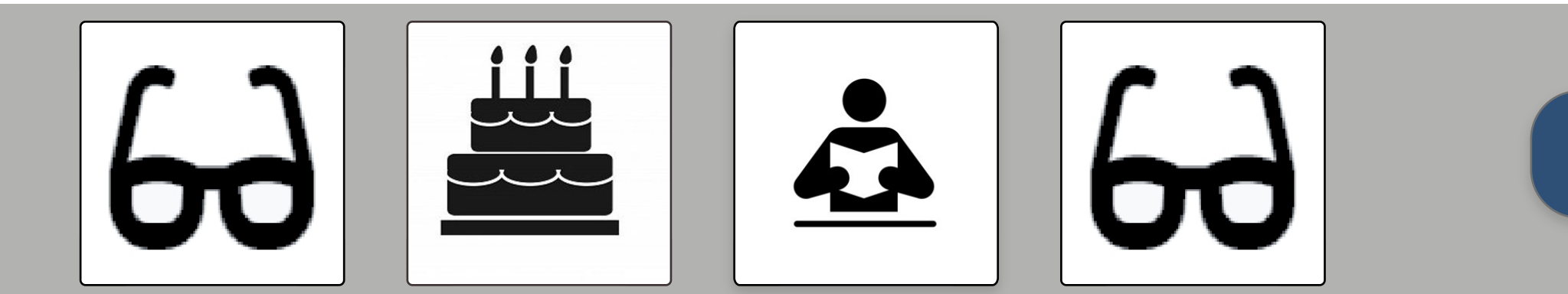

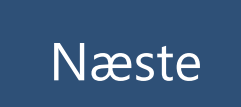

## $\bullet$

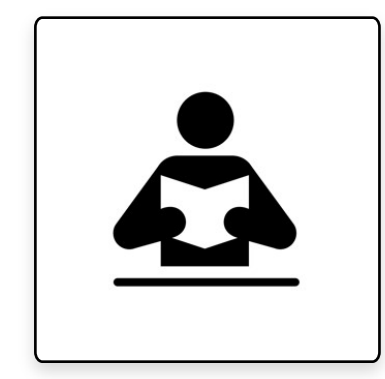

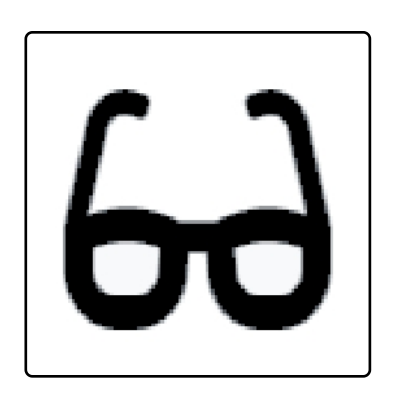

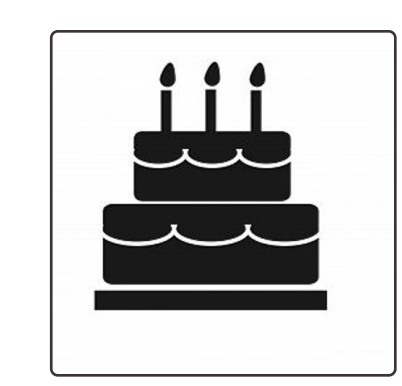

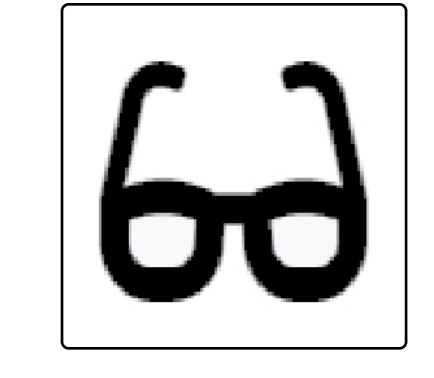

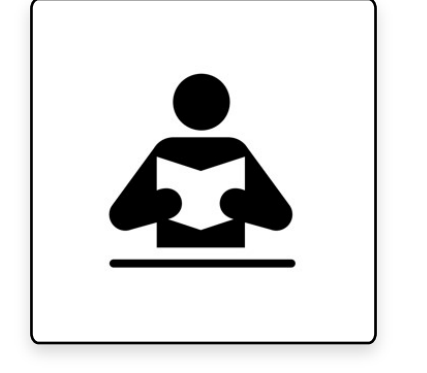

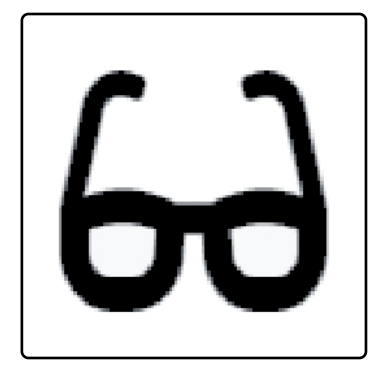

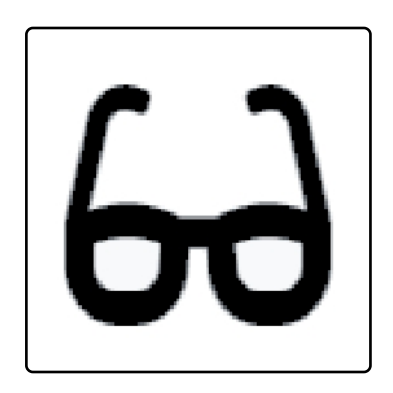

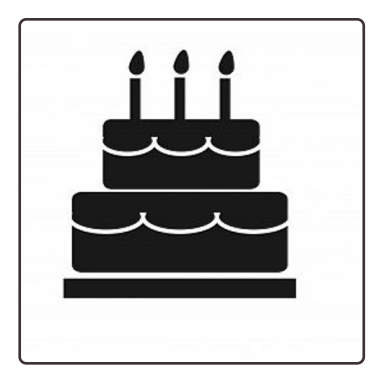

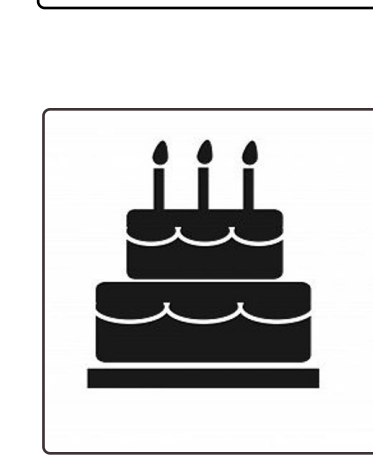

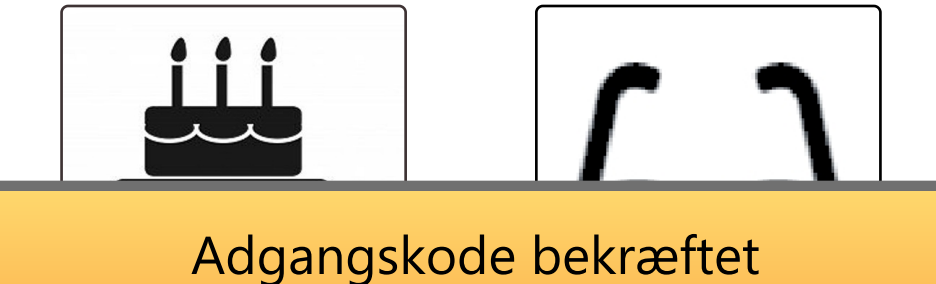

Adgangskoden er bekræftet og ændret

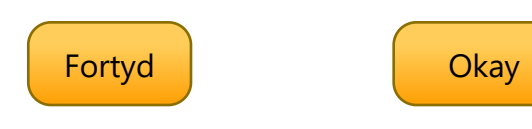

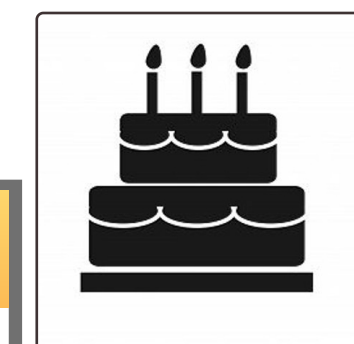

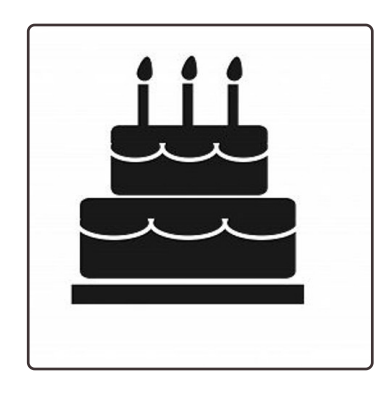

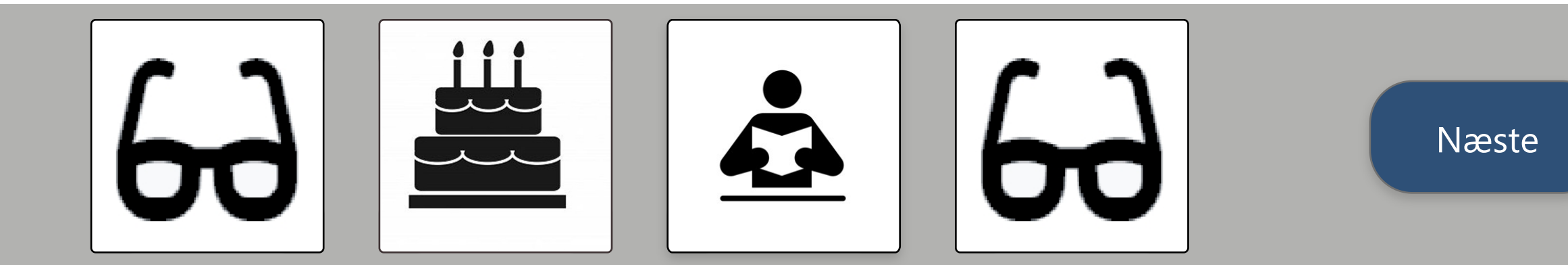

## Borger 1's ugeplaner

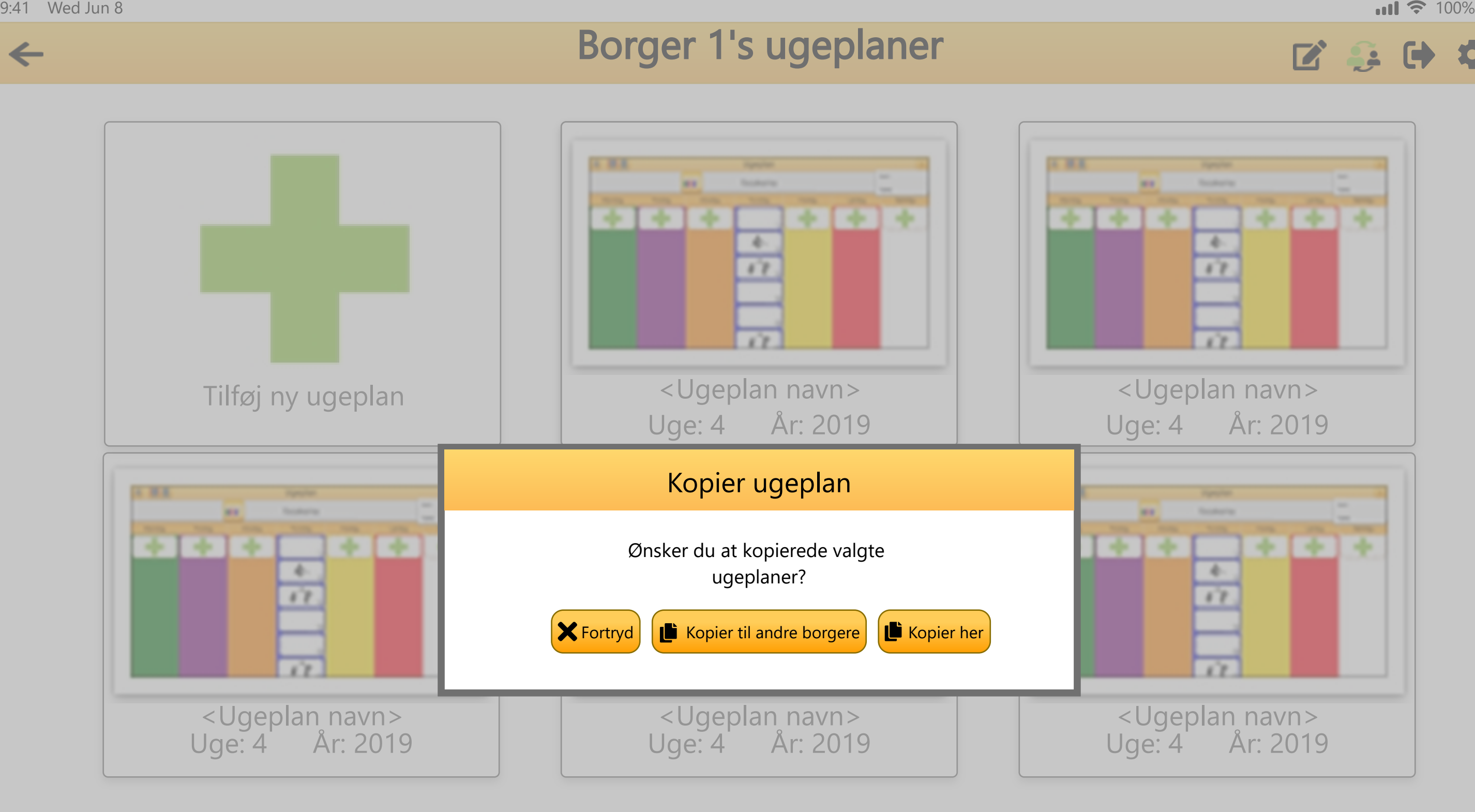

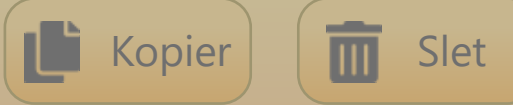

## Borger 1's ugeplaner

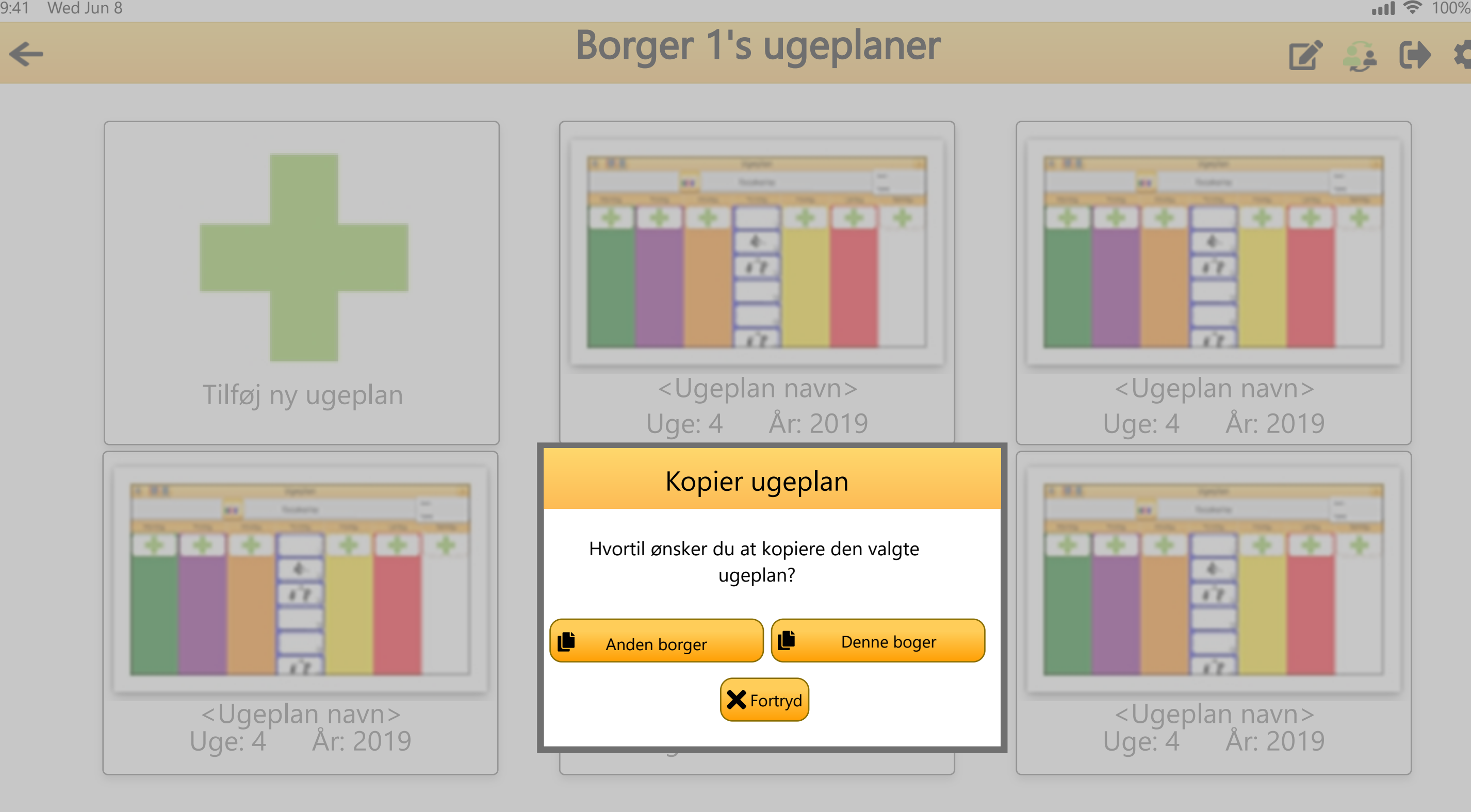

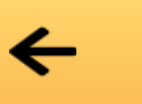

### Vælg borgere at kopier ugeplan til

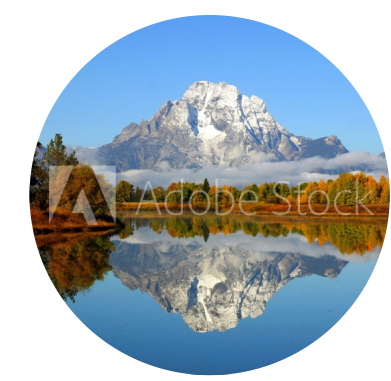

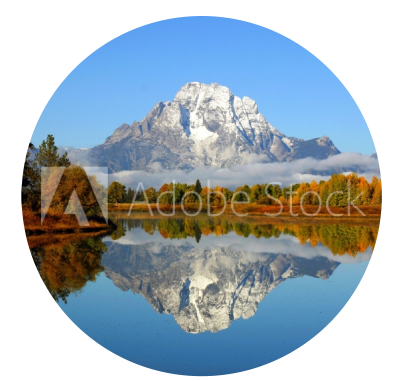

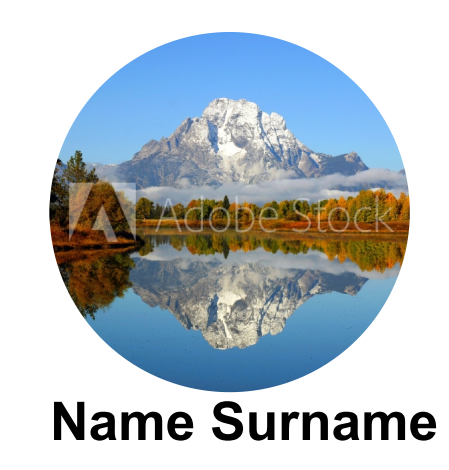

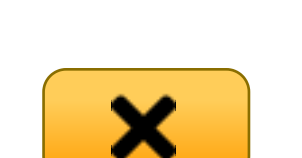

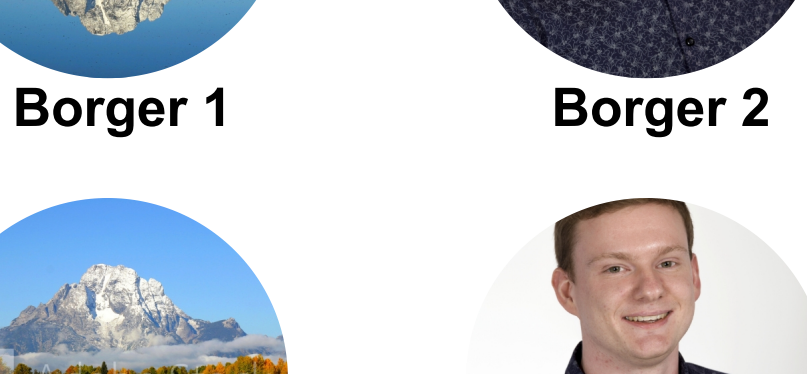

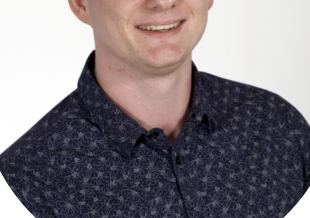

**Name Surname Name Surname**

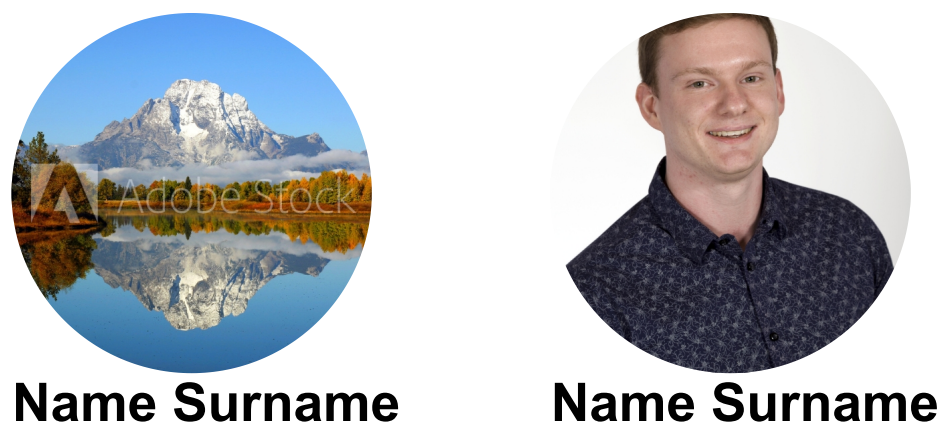

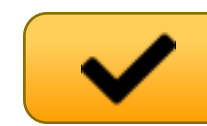

## ■ ● ● ●

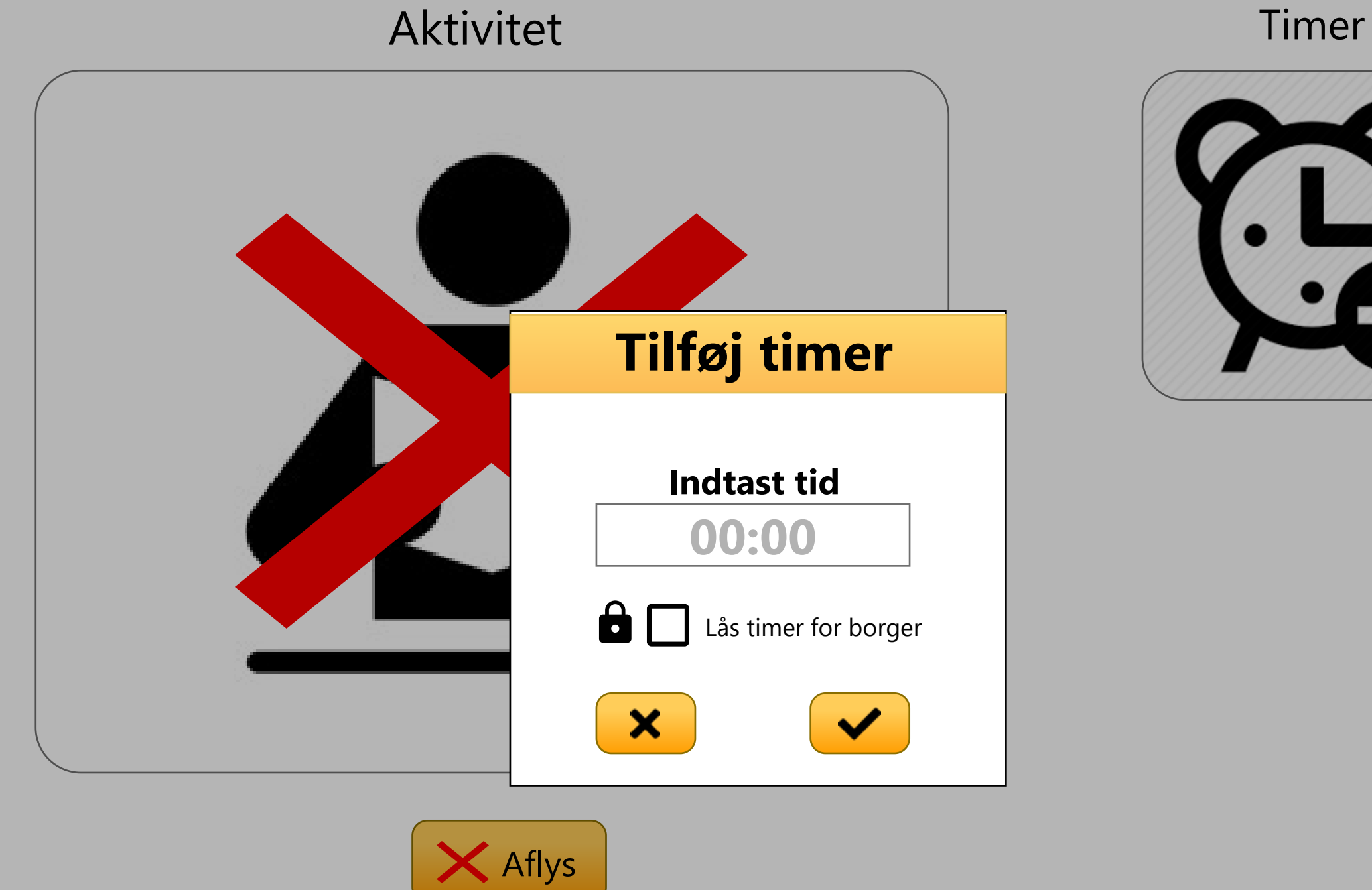

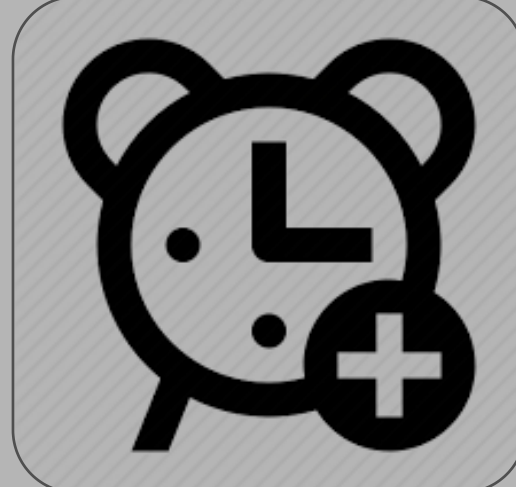

 $\boxed{\blacksquare}$ 

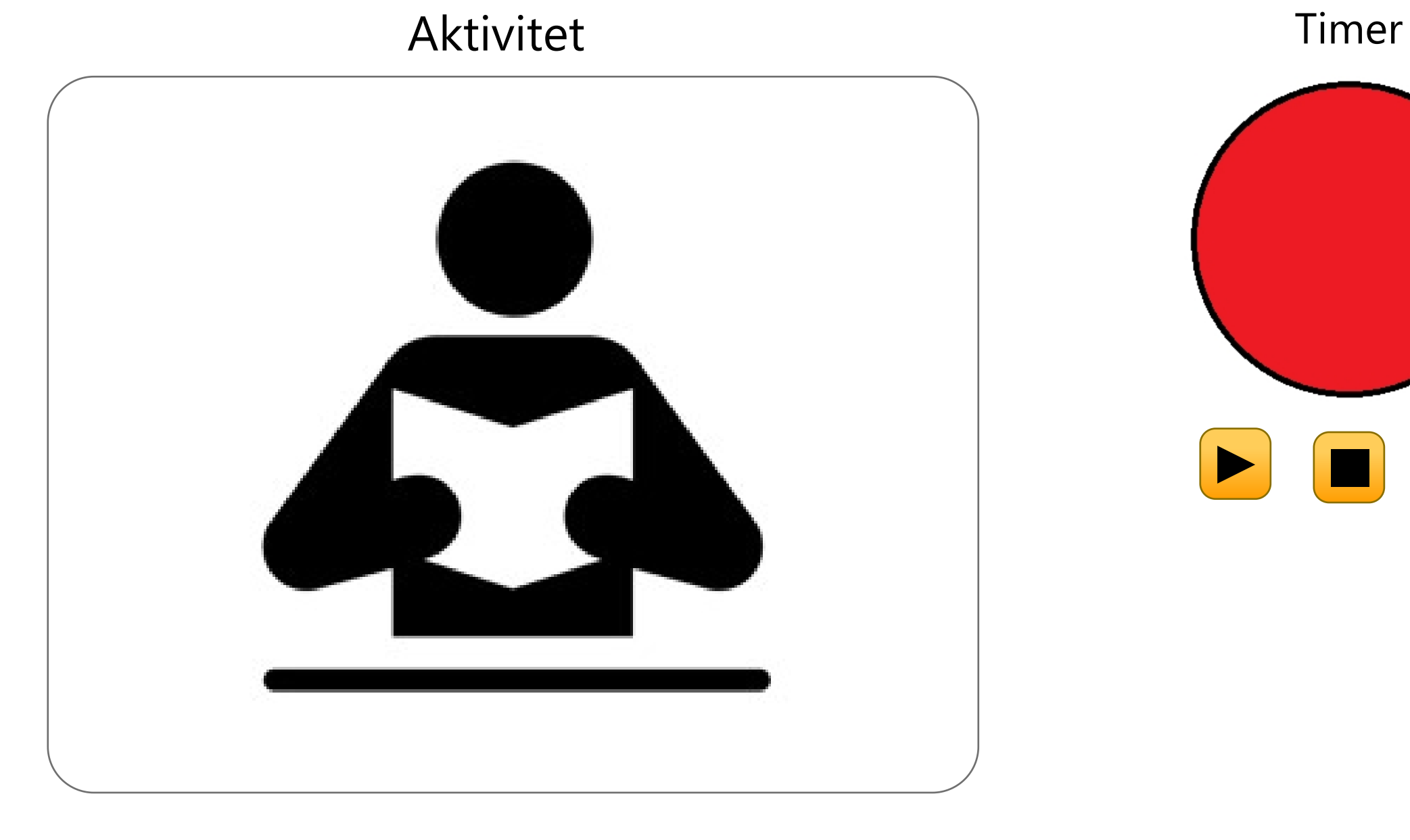

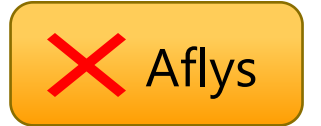

 $\boxed{\blacksquare}$ 

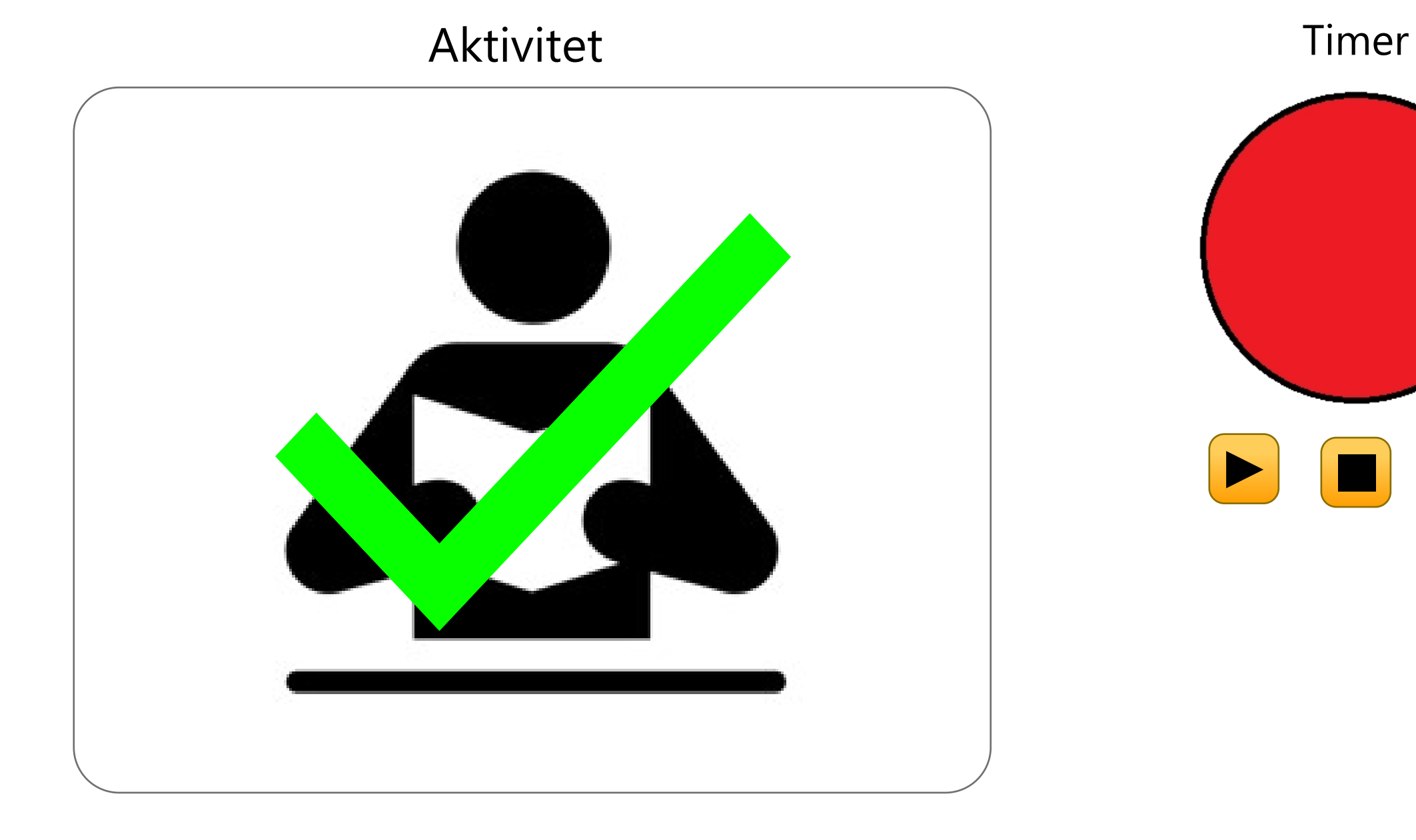

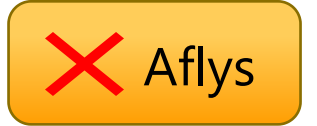

 $\begin{picture}(160,170)(-0.000,0.000) \put(0,0){\line(1,0){100}} \put(150,0){\line(1,0){100}} \put(150,0){\line(1,0){100}} \put(150,0){\line(1,0){100}} \put(150,0){\line(1,0){100}} \put(150,0){\line(1,0){100}} \put(150,0){\line(1,0){100}} \put(150,0){\line(1,0){100}} \put(150,0){\line(1,0){100}} \put(150,0){\line(1,0){$ 

 $+ +$ 

 $+1+$ 

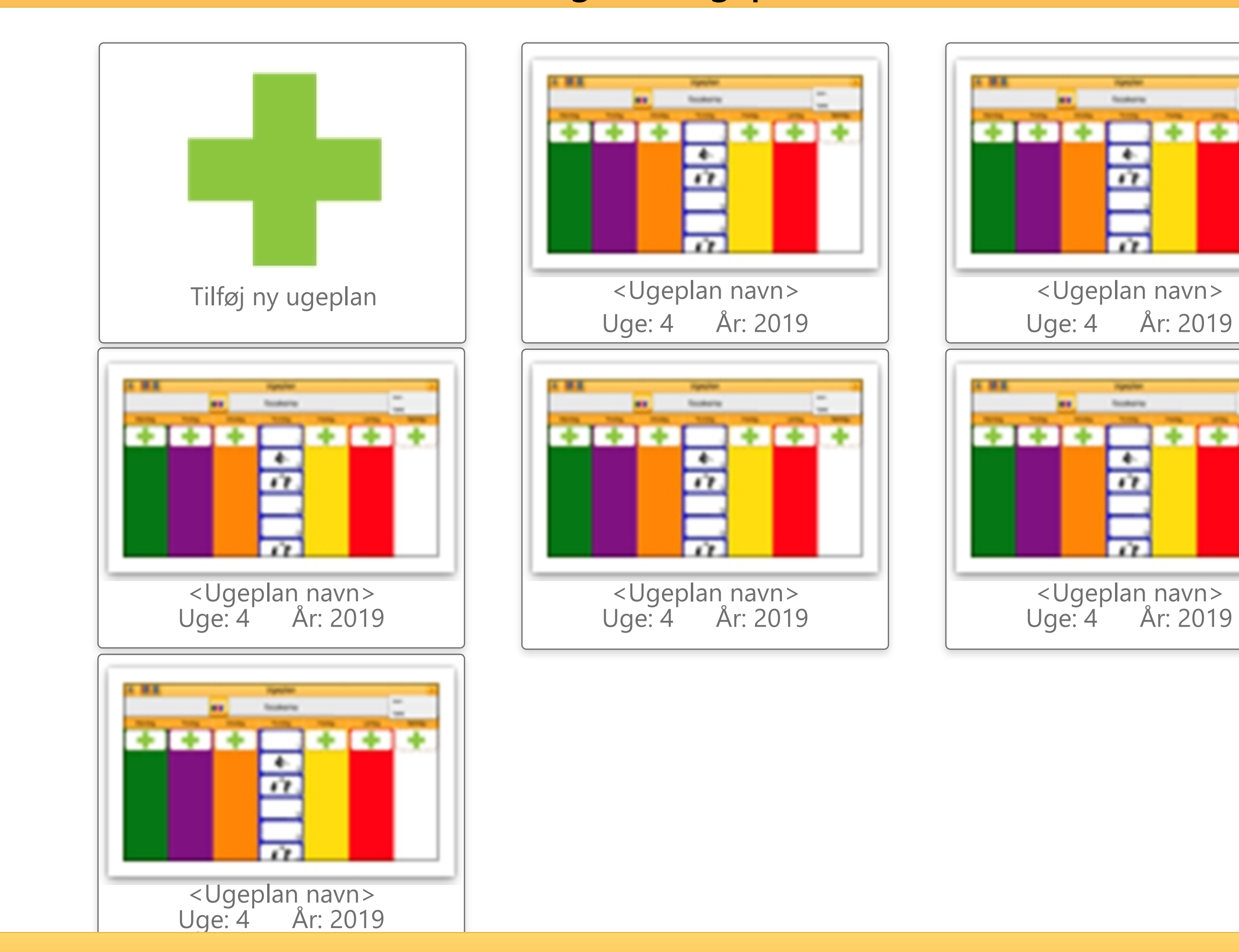

## Borger 1's ugeplaner

 $\begin{picture}(160,170)(-0.000,0.000)(-0.000,0.000)(-0.000,0.000)(-0.000,0.000)(-0.000,0.000)(-0.000,0.000)(-0.000,0.000)(-0.000,0.000)(-0.000,0.000)(-0.000,0.000)(-0.000,0.000)(-0.000,0.000)(-0.000,0.000)(-0.000,0.000)(-0.000,0.000)(-0.000,0.000$ 

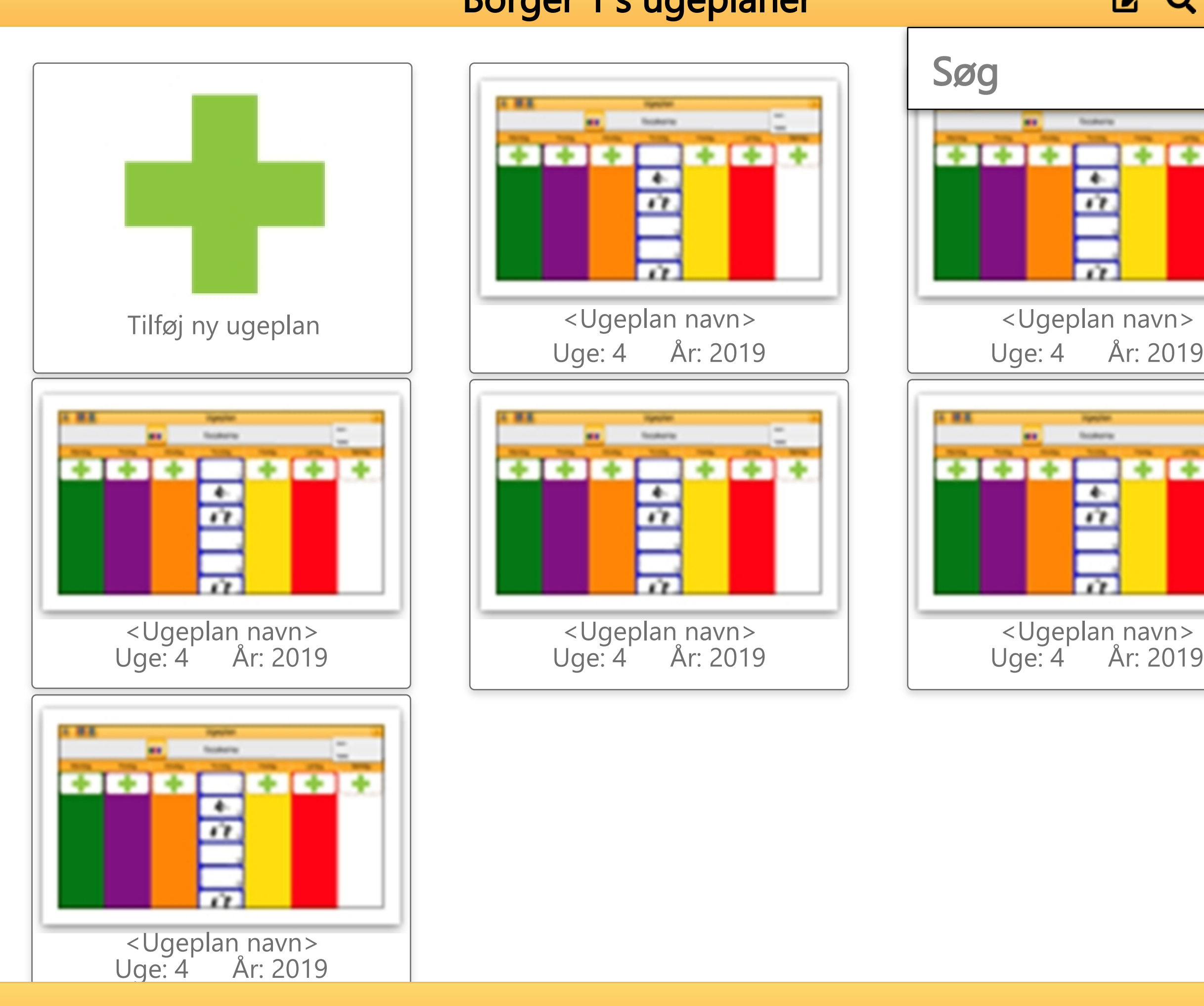

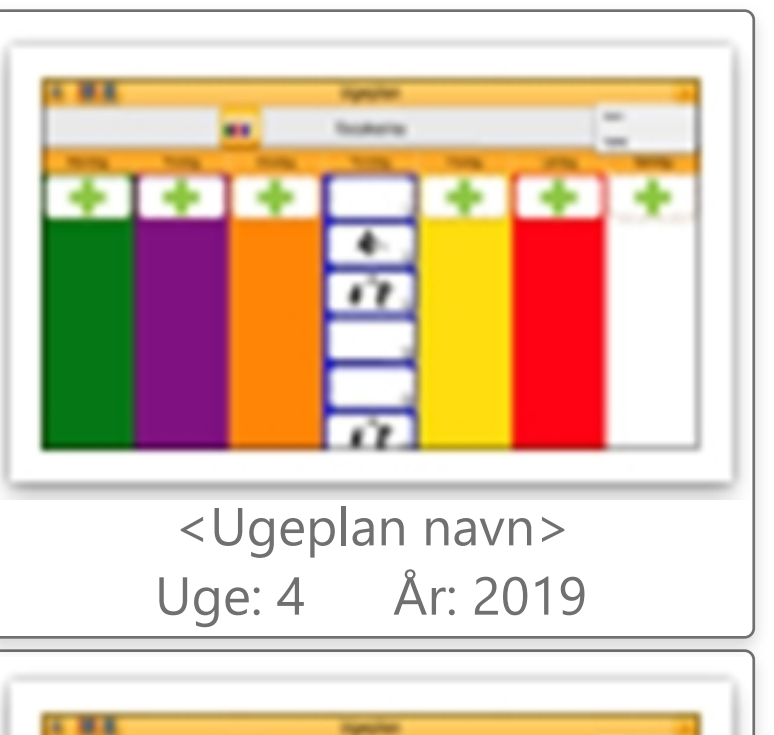

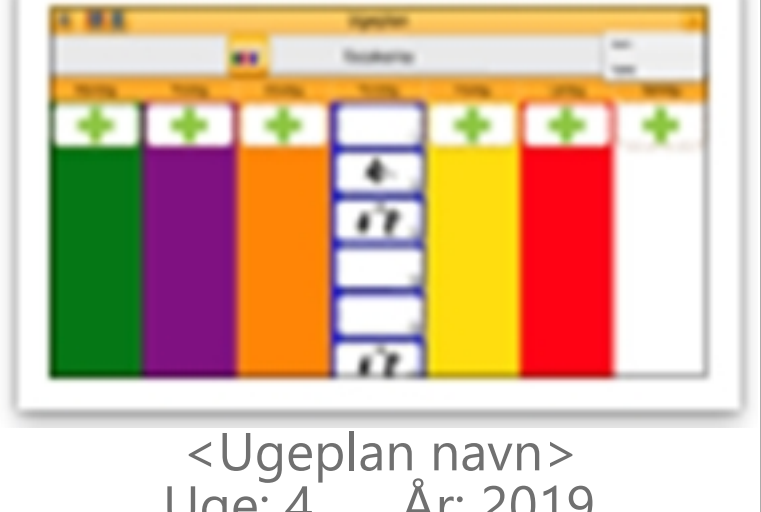

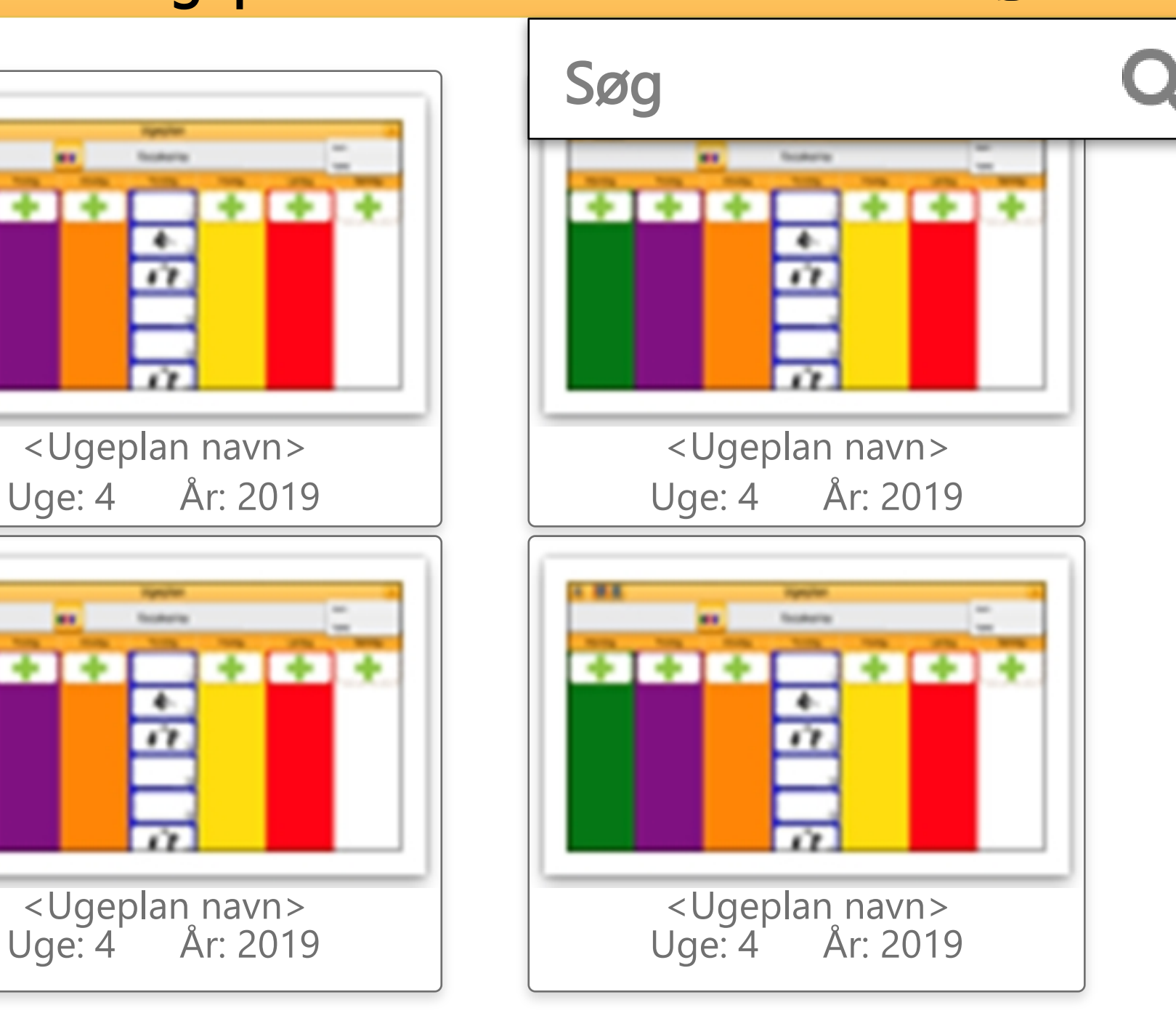

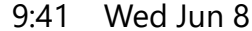

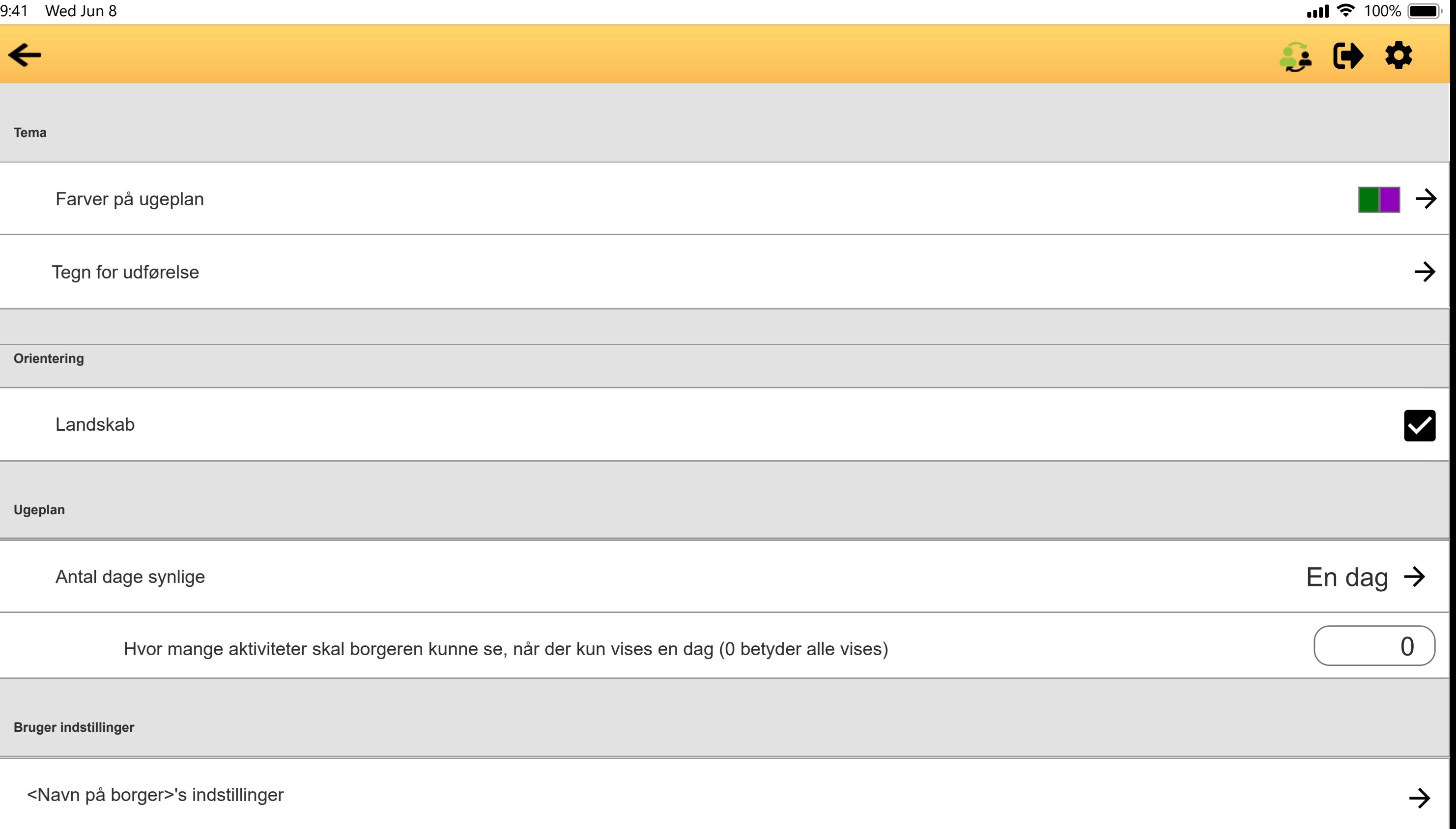

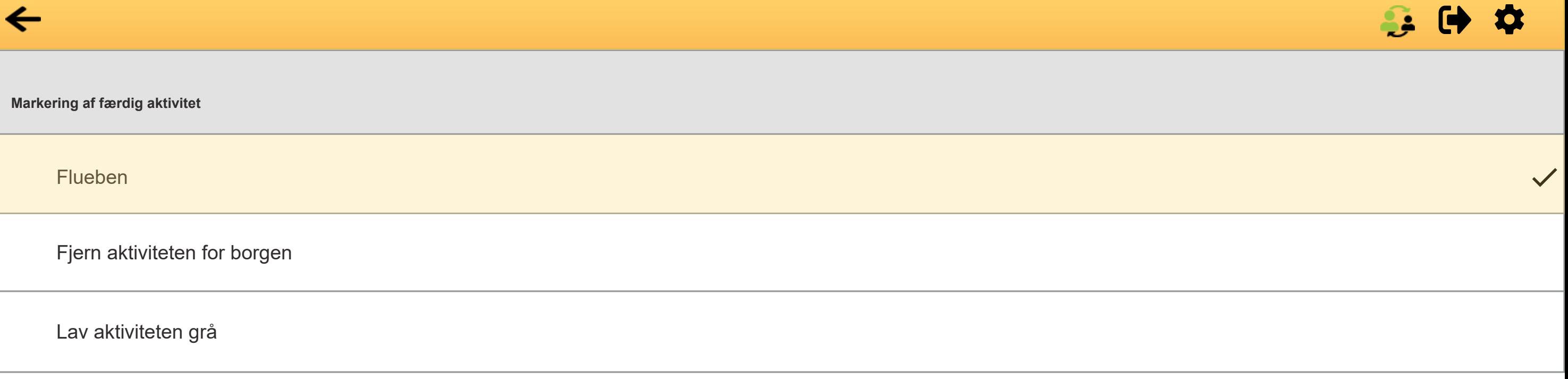

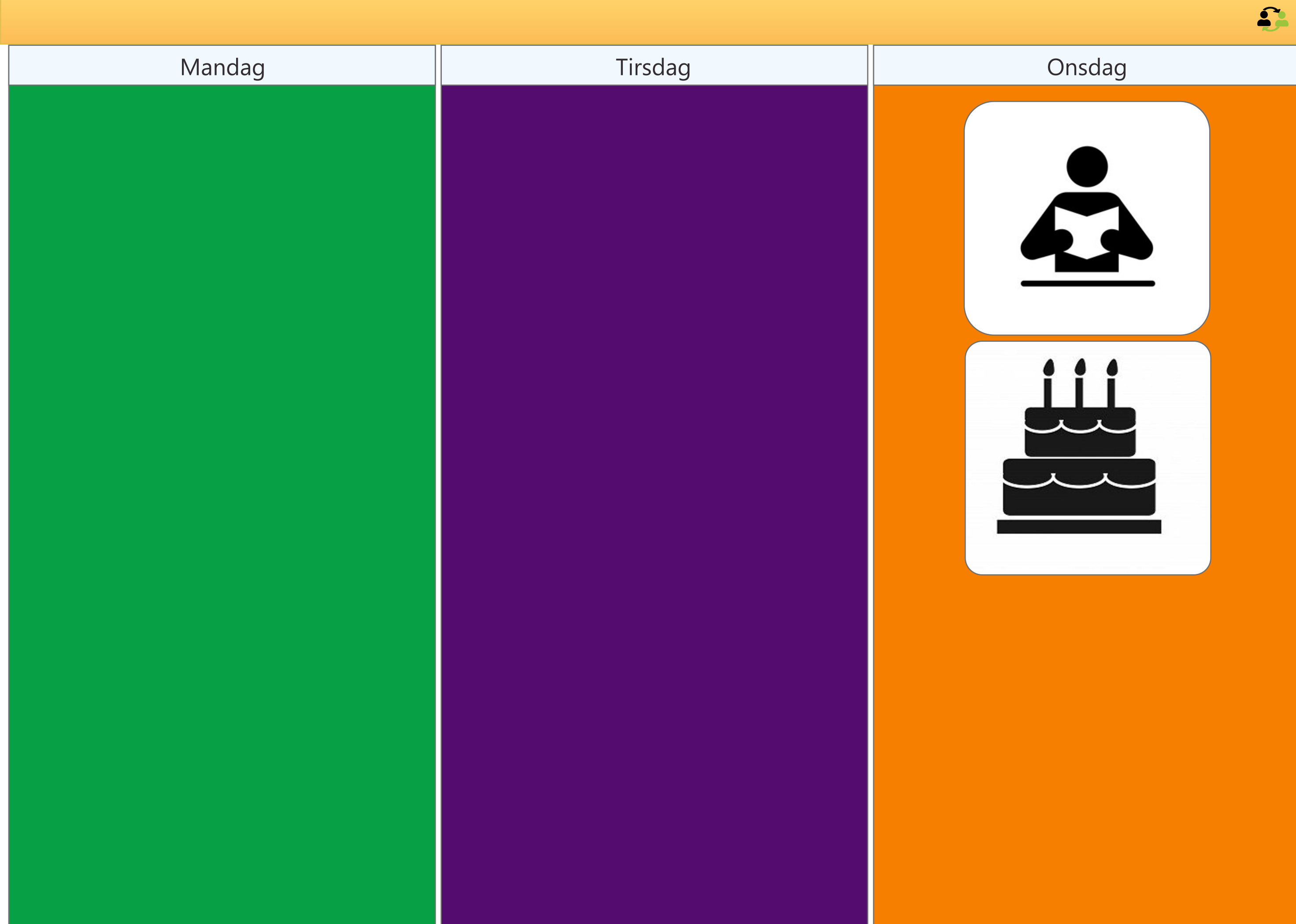

## $\Omega$

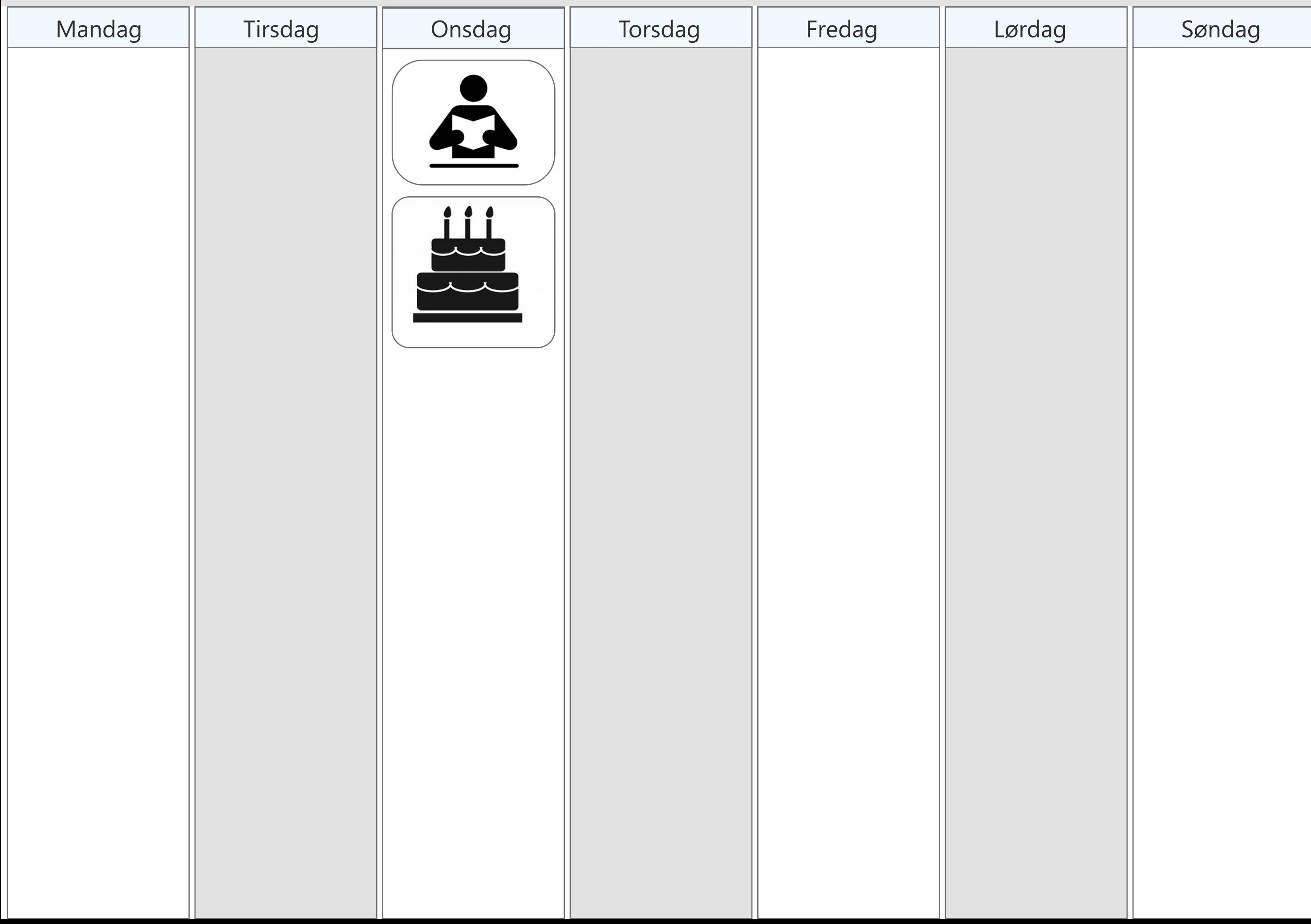

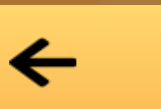

## Vælg borgere at kopier ugeplan til

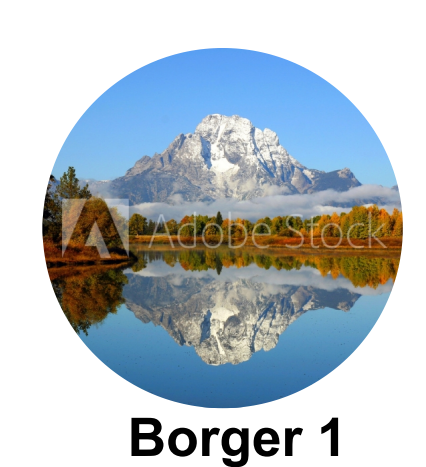

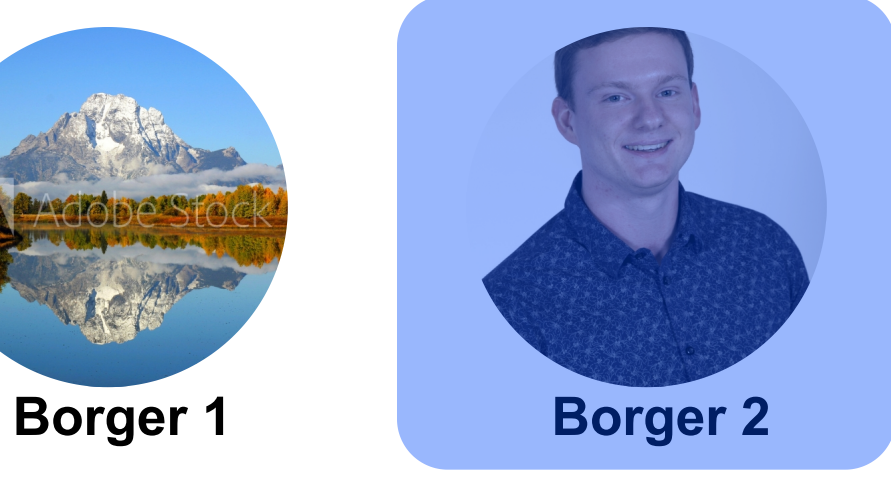

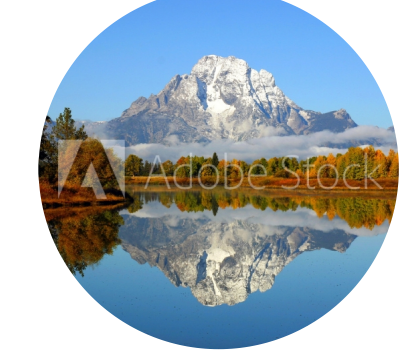

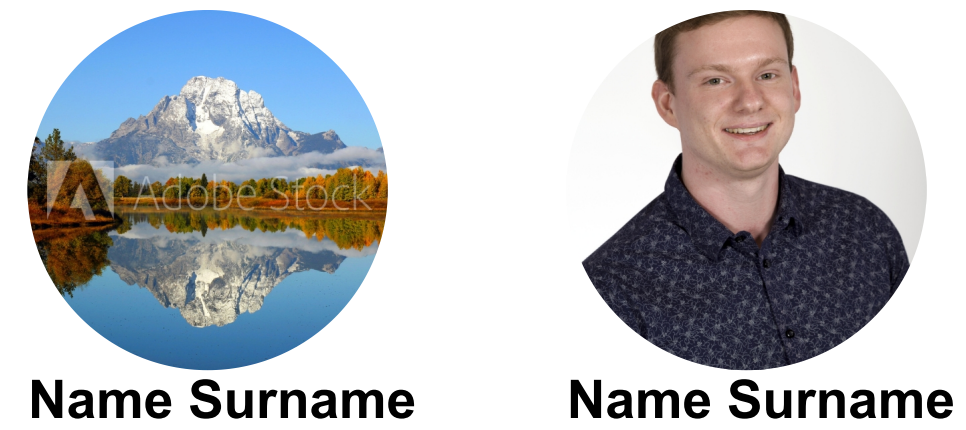

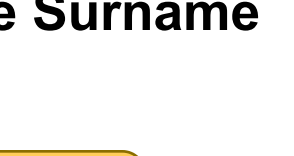

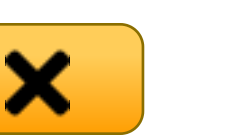

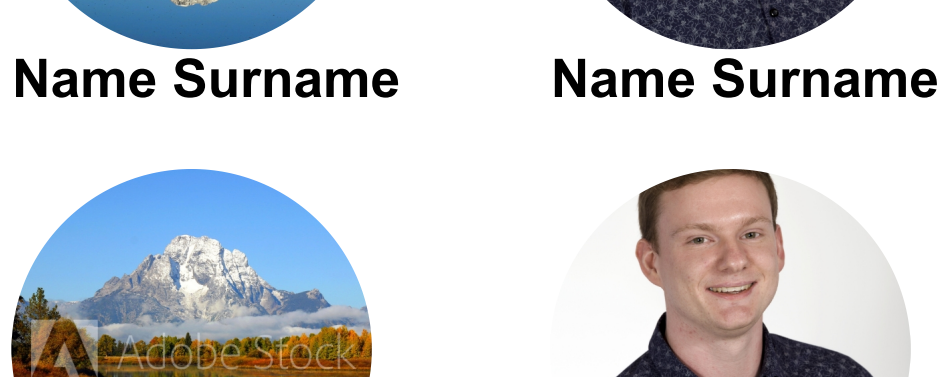

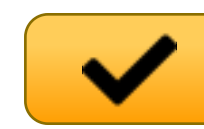

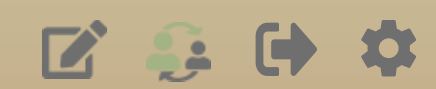

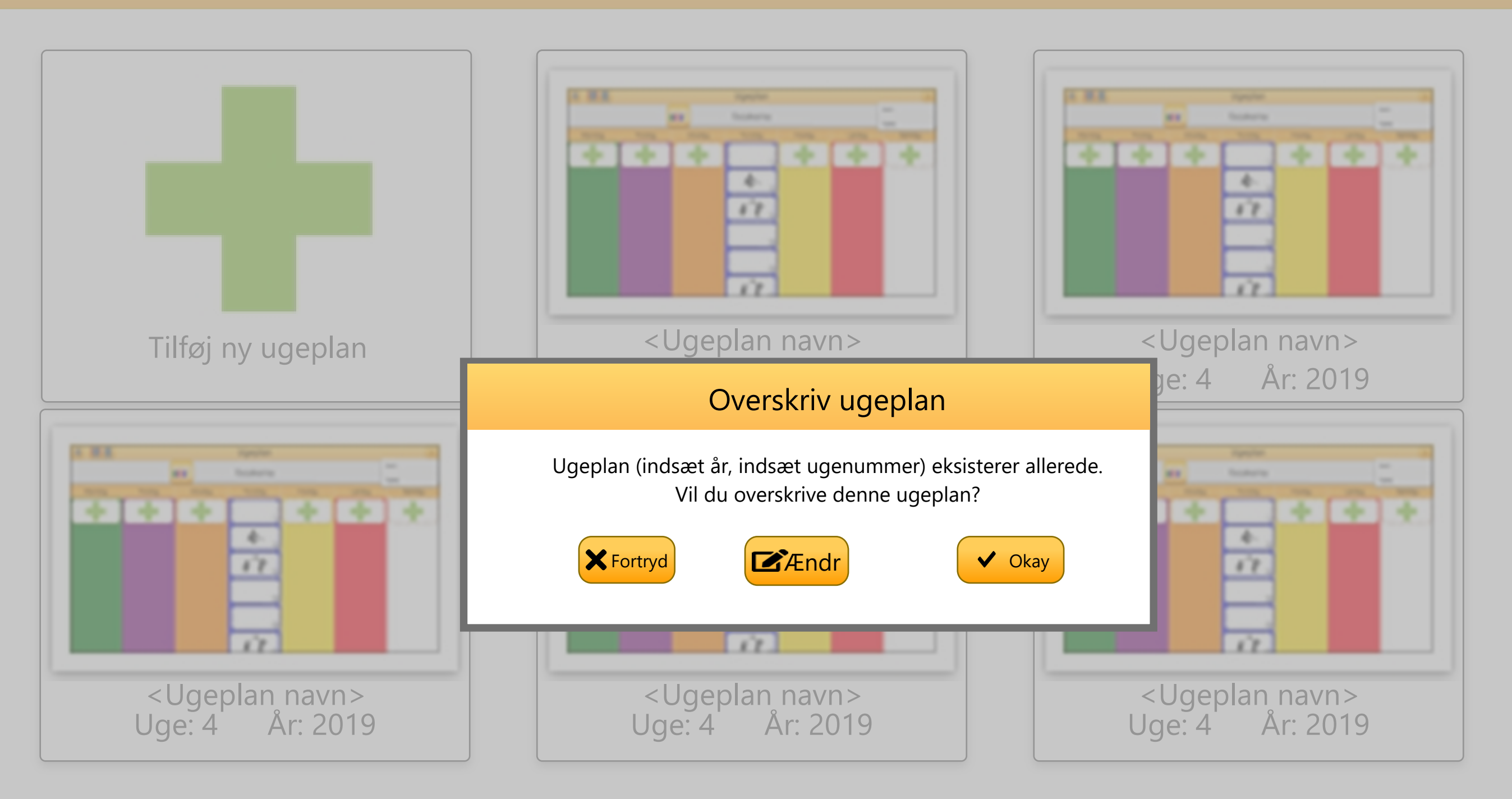

9:41 Wed Jun 8 100%

 $\leftarrow$ 

## Borger 1's ugeplaner

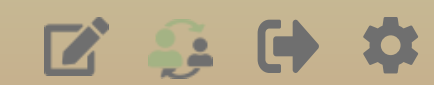

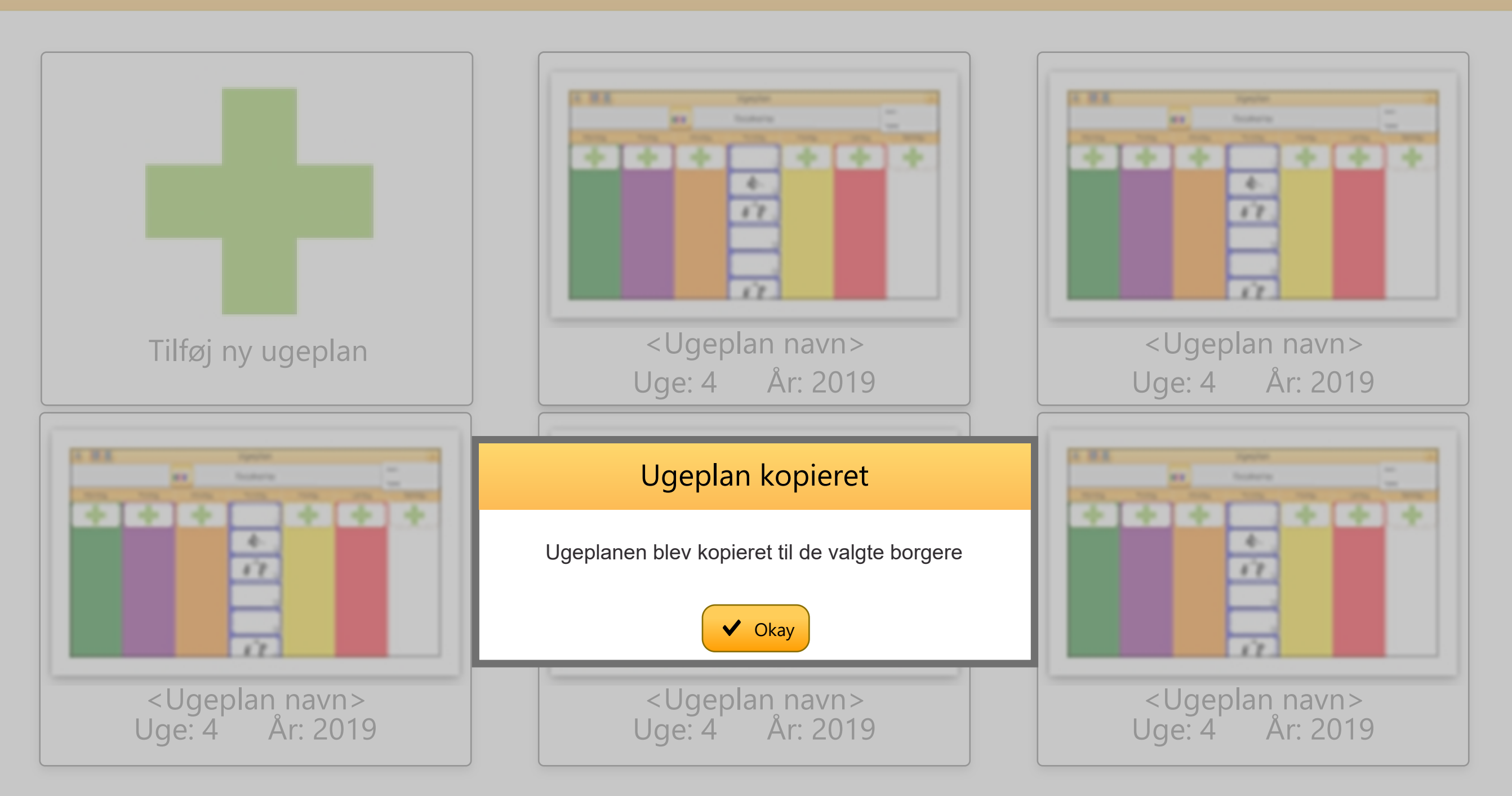

 $\boxed{\blacksquare}$ 

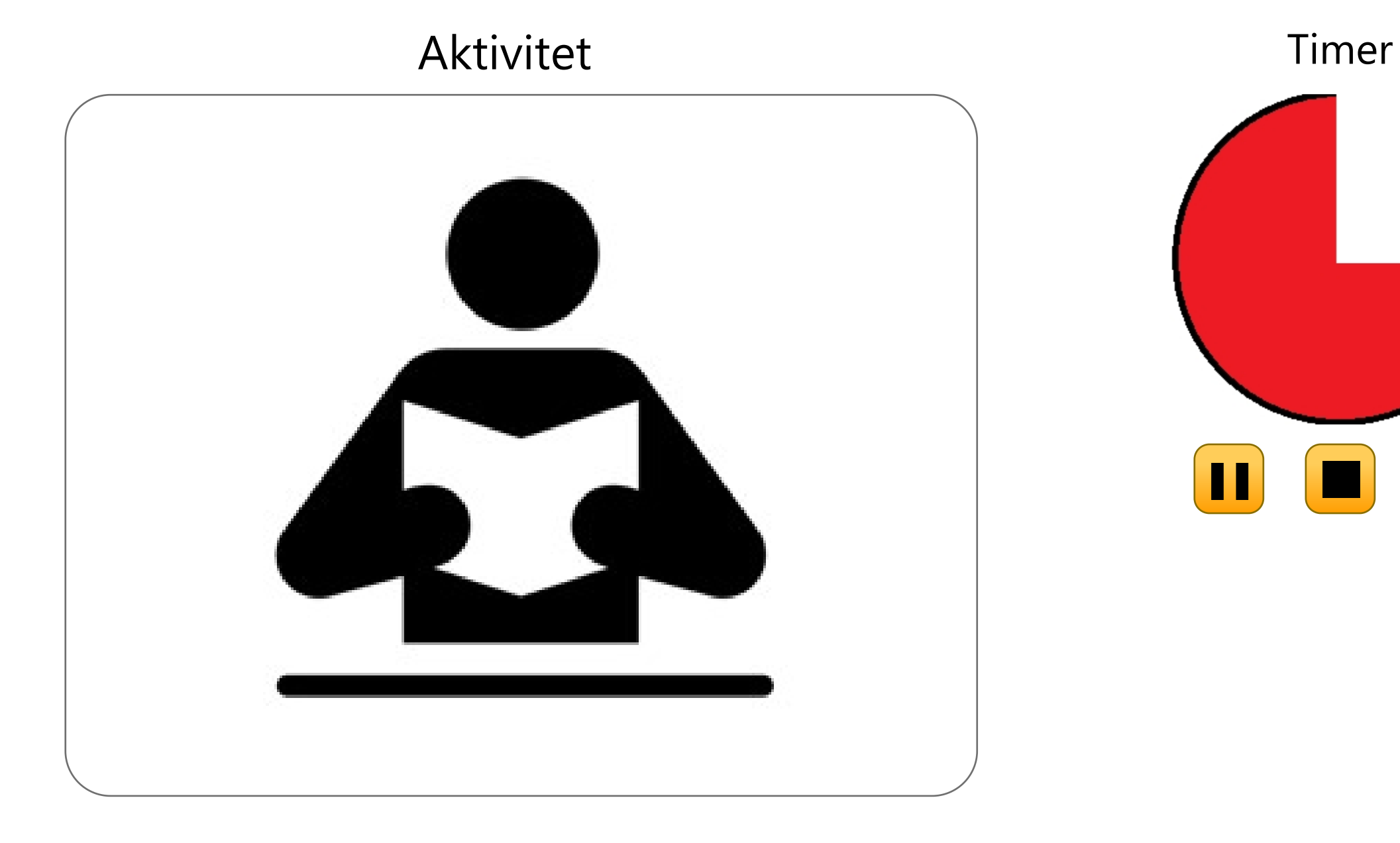

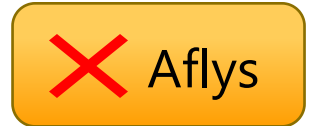

 $\begin{tabular}{|c|c|} \hline \quad \quad & \quad \quad & \quad \quad \\ \hline \quad \quad & \quad \quad & \quad \quad \\ \hline \quad \quad & \quad \quad & \quad \quad \\ \hline \quad \quad & \quad \quad & \quad \quad \\ \hline \quad \quad & \quad \quad & \quad \quad \\ \hline \quad \quad & \quad \quad & \quad \quad \\ \hline \quad \quad & \quad \quad & \quad \quad \\ \hline \quad \quad & \quad \quad & \quad \quad \\ \hline \quad \quad & \quad \quad & \quad \quad \\ \hline \quad \quad & \quad \quad & \quad \quad \\ \hline \quad \quad & \quad \quad & \quad \quad \\ \hline \quad \quad & \quad$ 

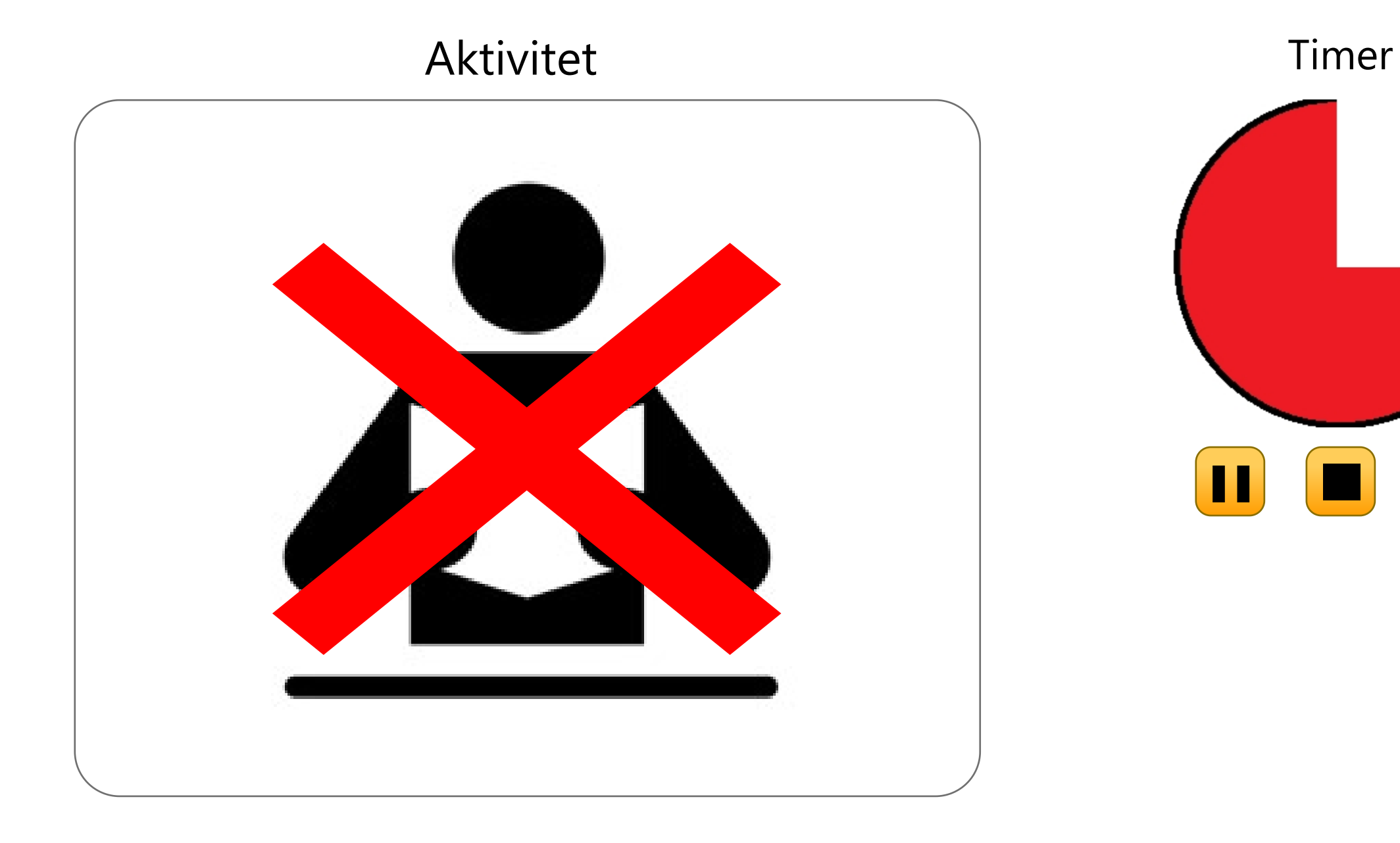

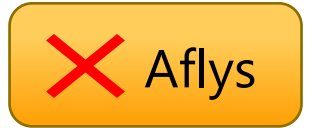

 $\boxed{\blacksquare}$ 

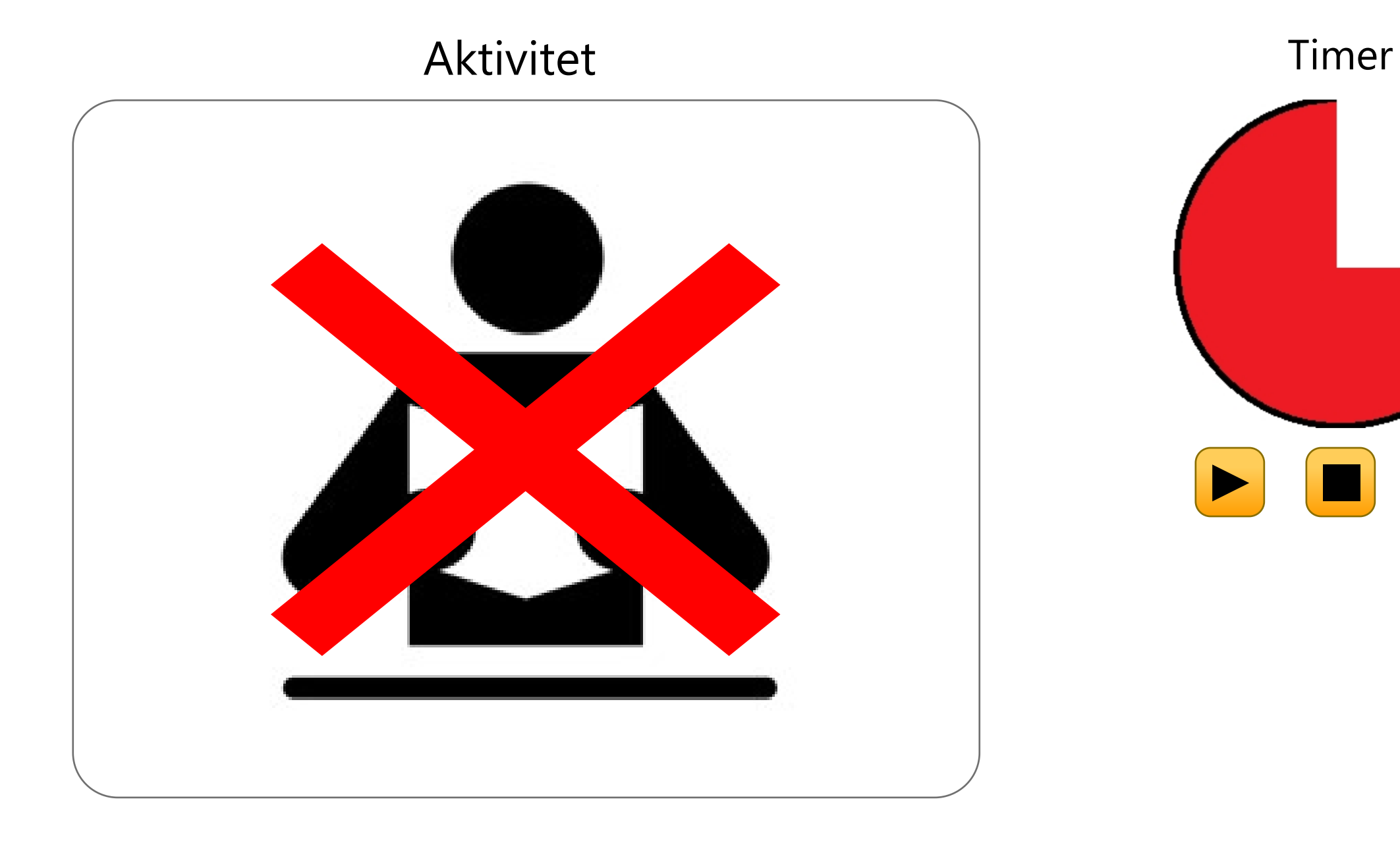

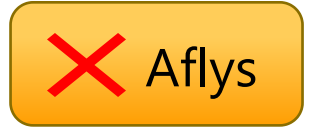

```
9:41 Wed Jun 8 100%
```
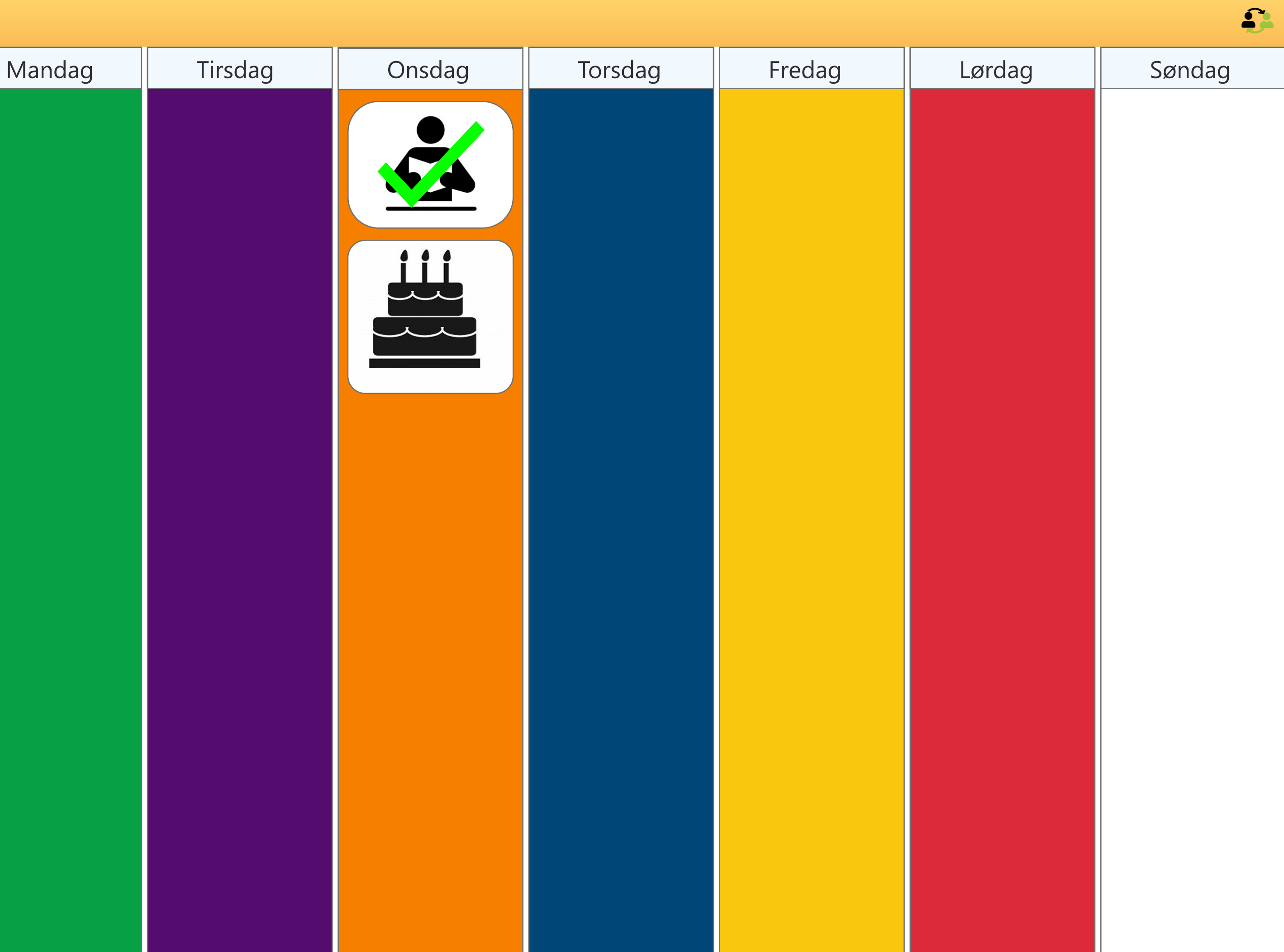

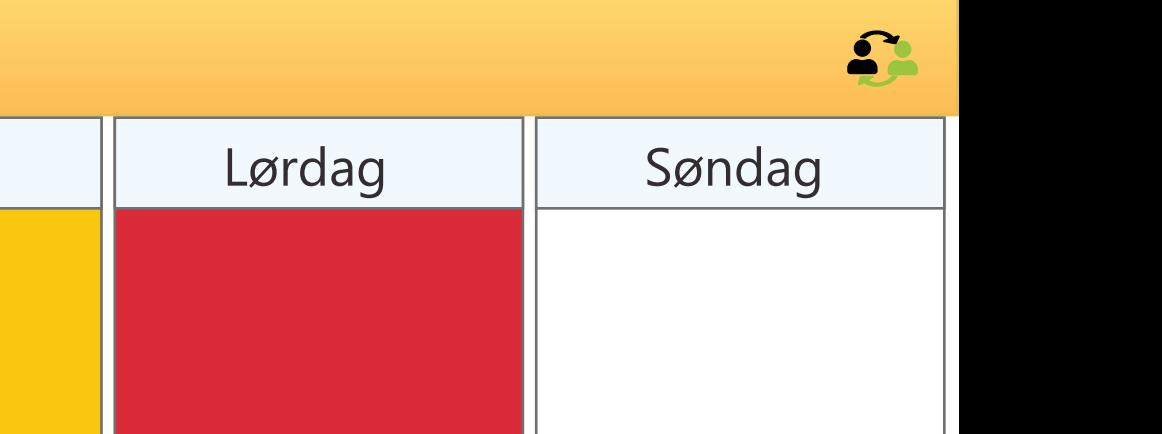

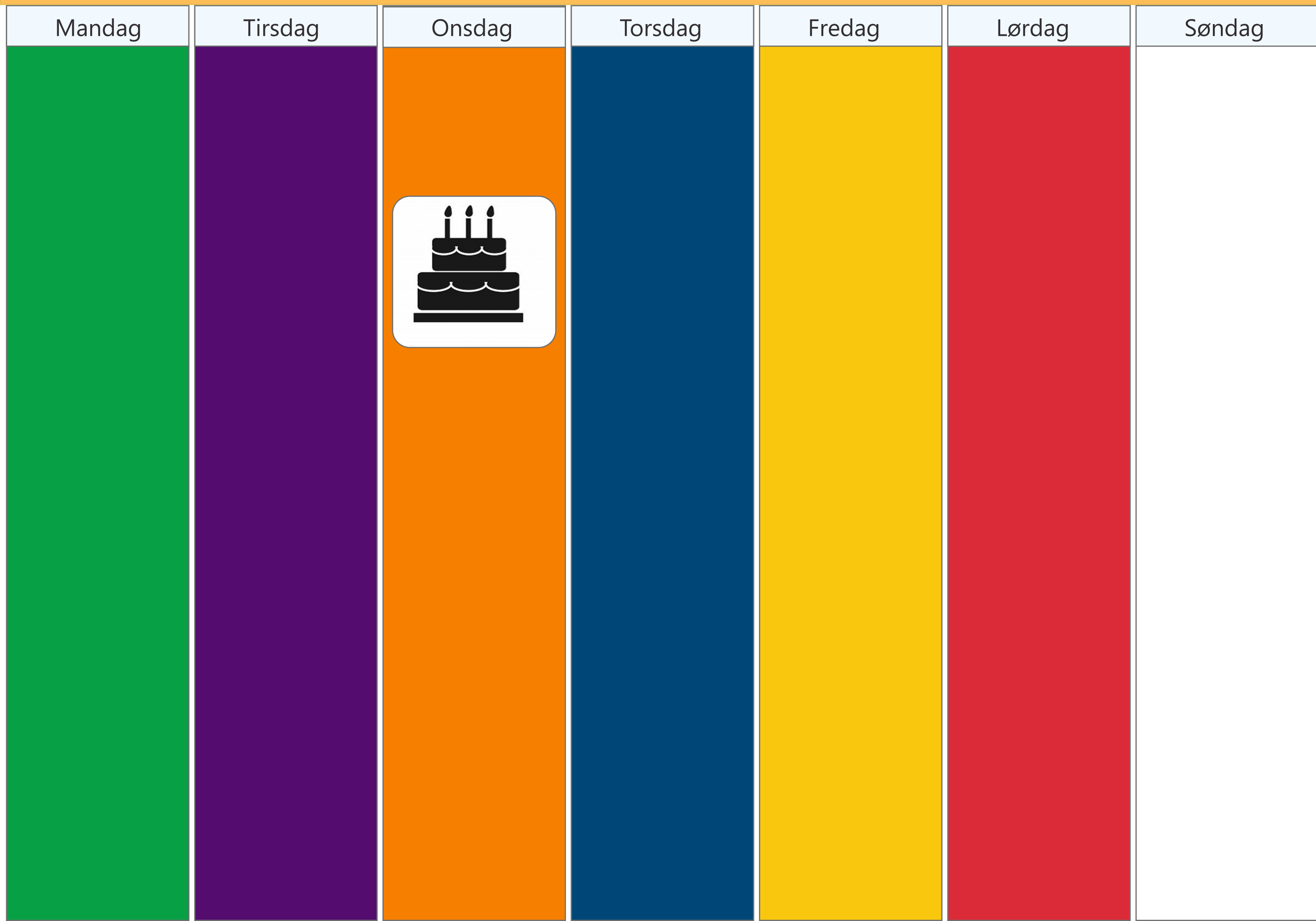

```
9:41 Wed Jun 8 100%
```
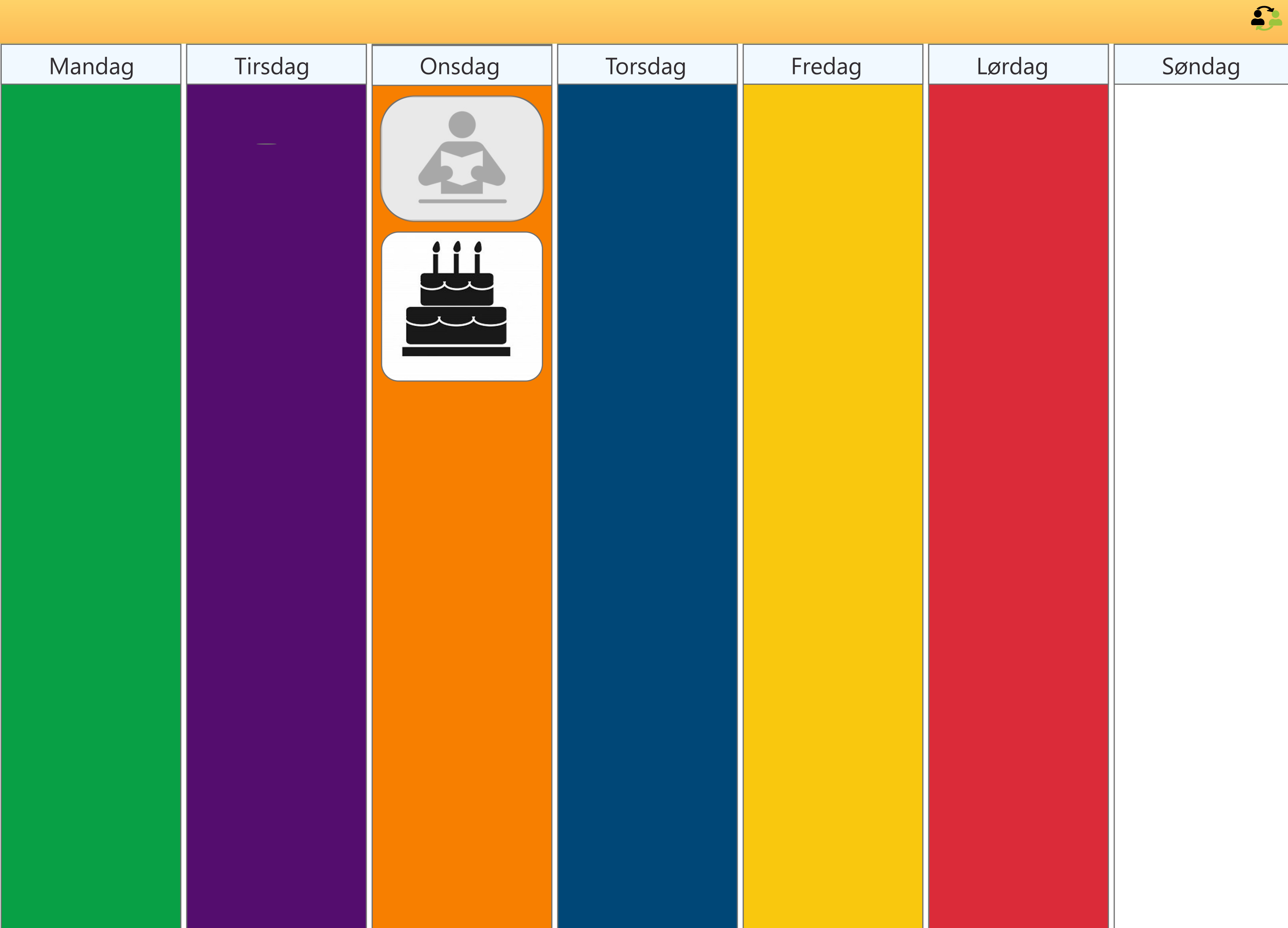

## $\mathbf{G} \bullet \mathbf{D}$

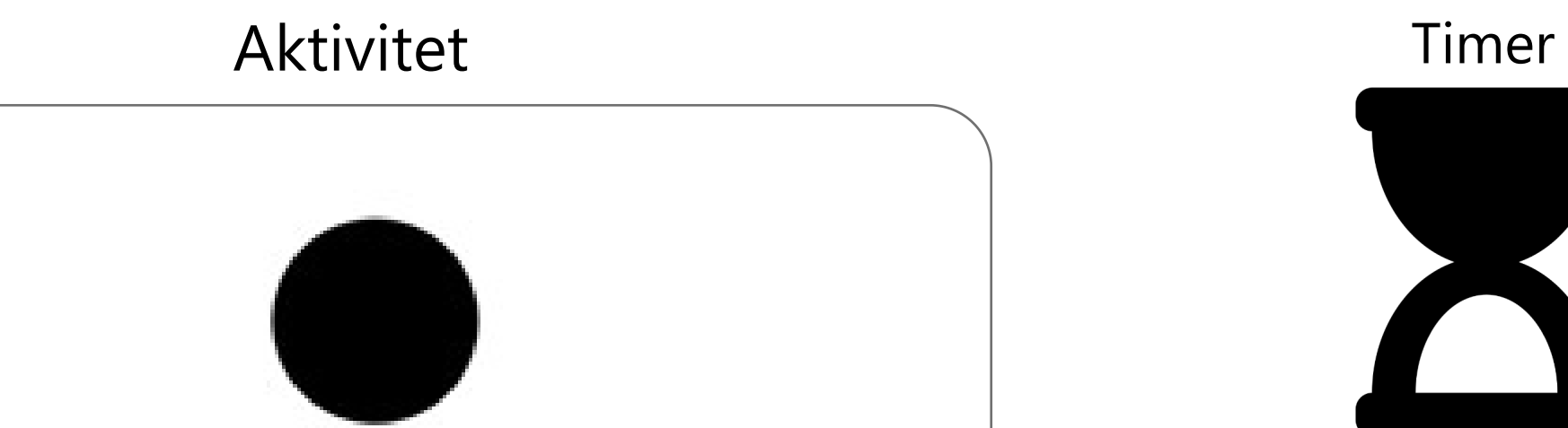

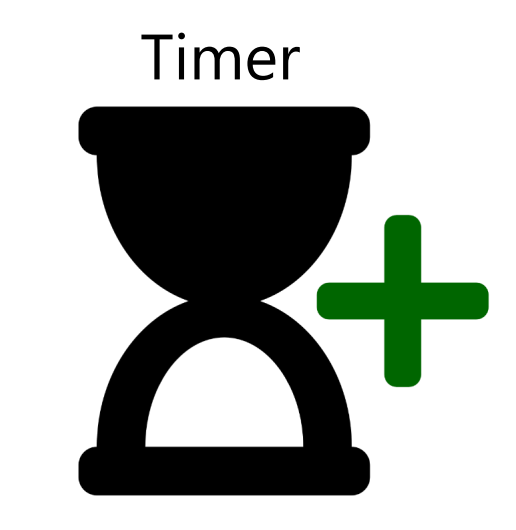

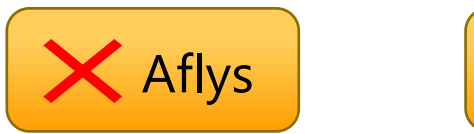

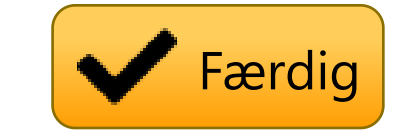

## Borger 1's ugeplaner

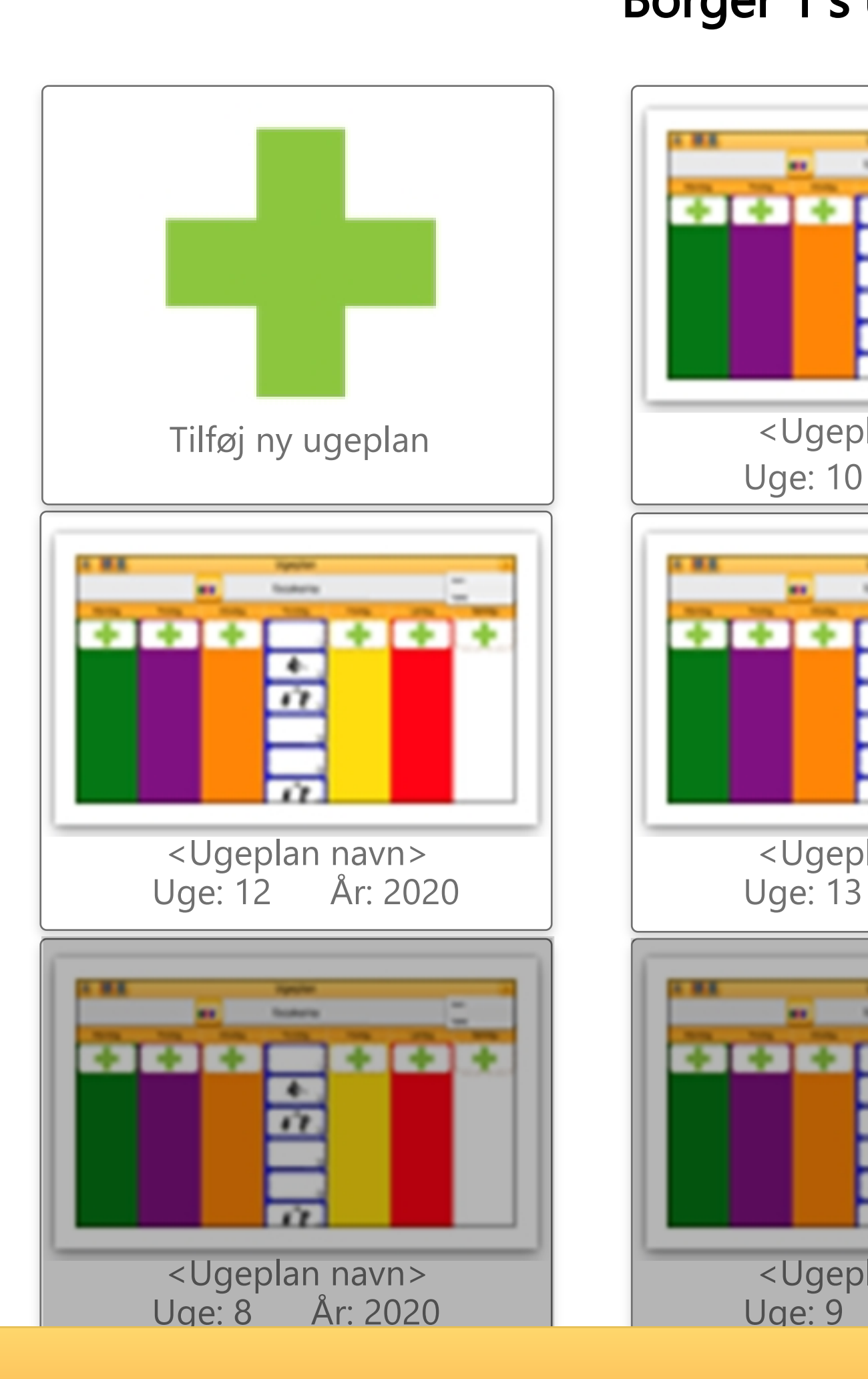

 $\leftarrow$ 

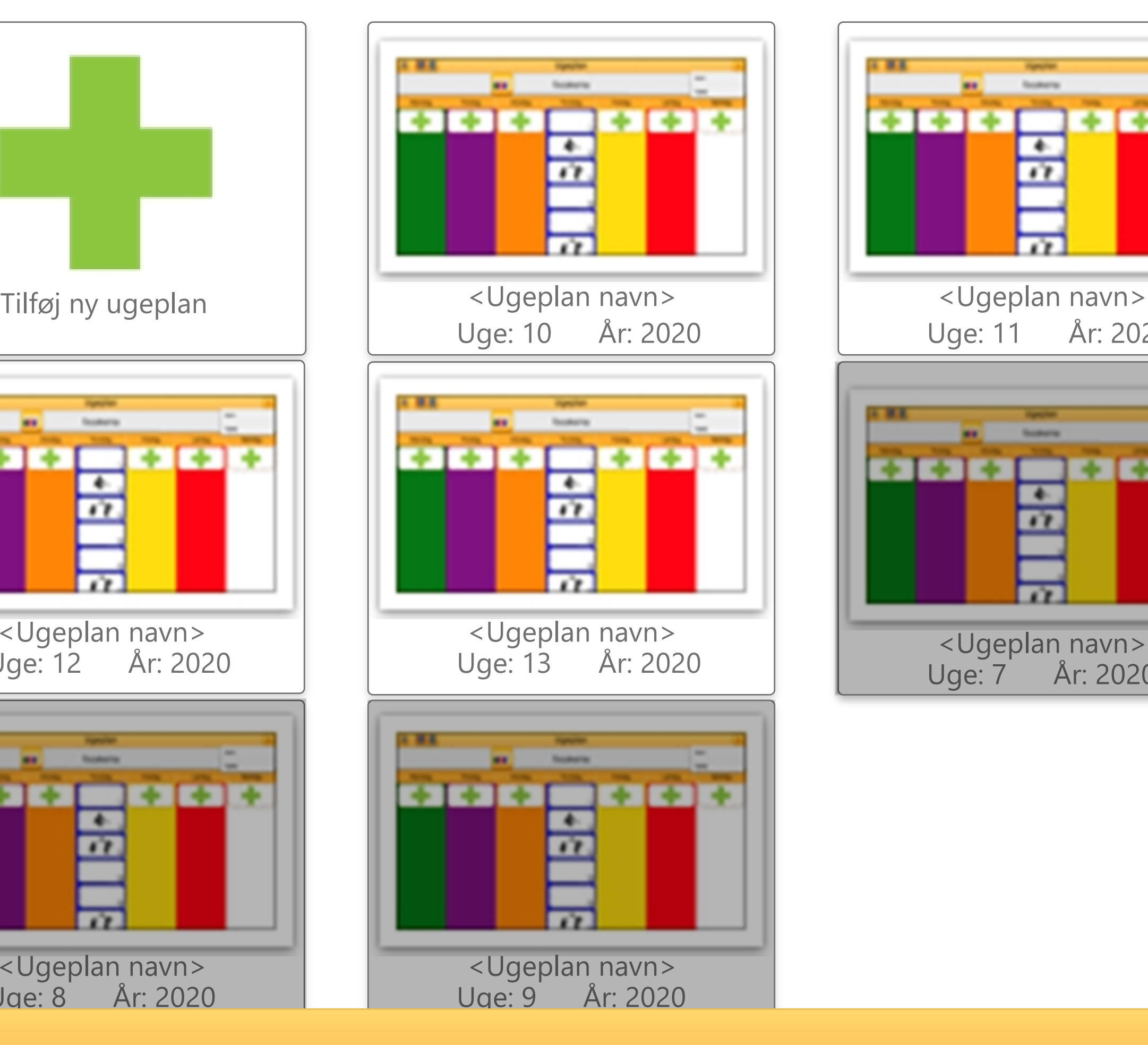

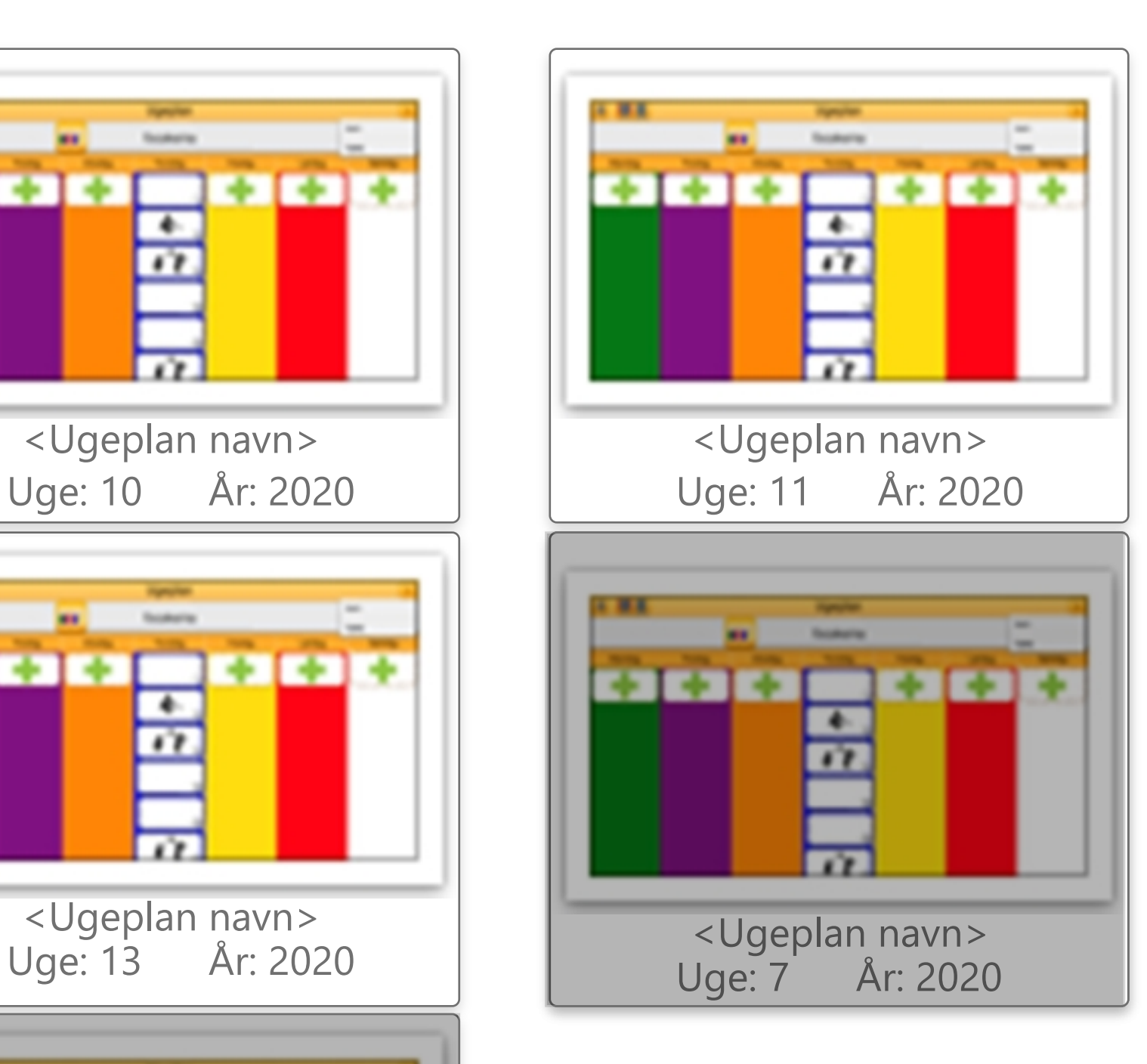

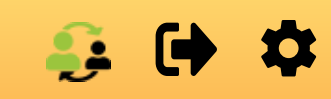

 $\boxed{\mathbf{m}}$ 

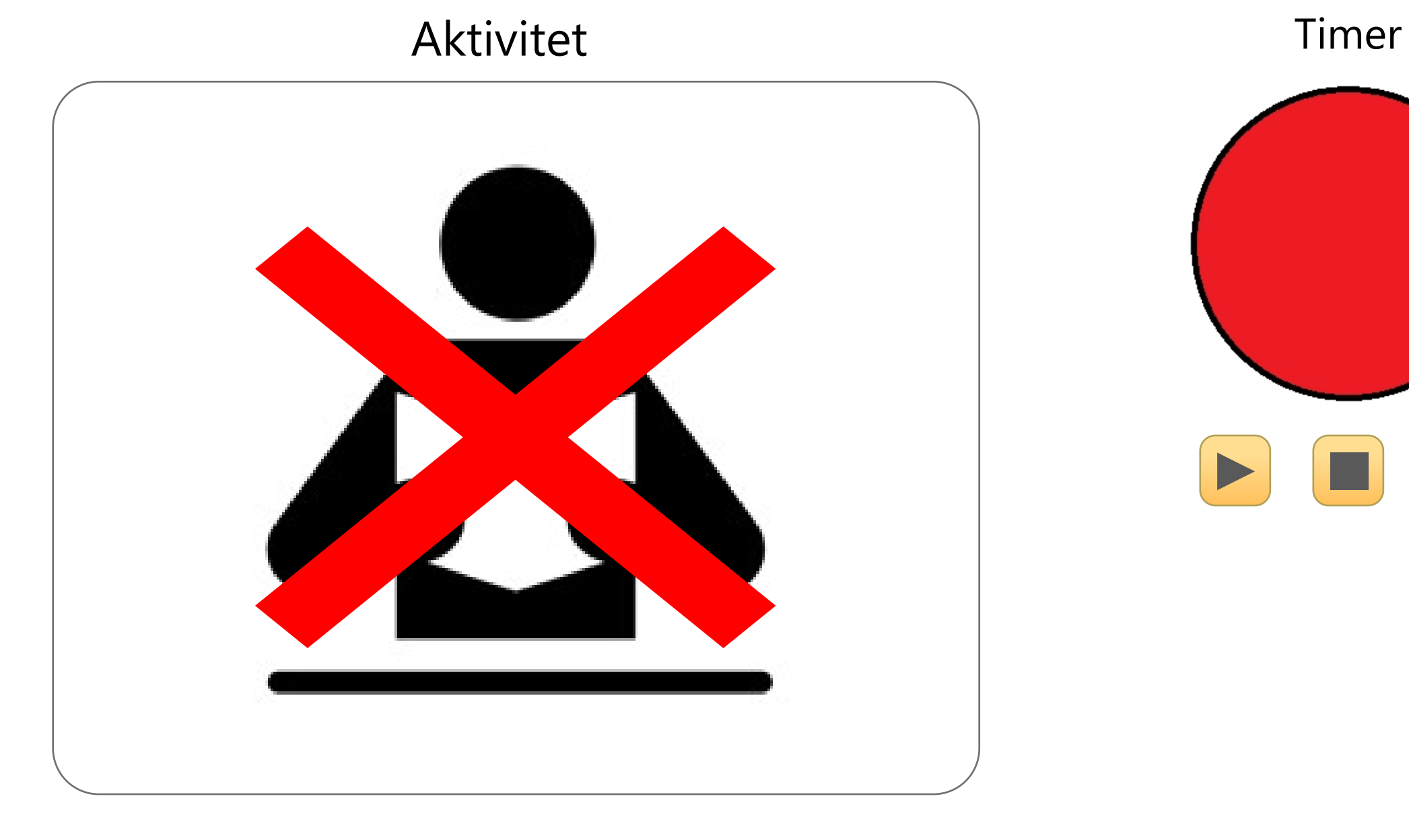

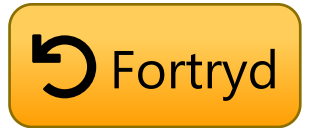

 $\begin{tabular}{|c|c|} \hline \quad \quad & \quad \quad & \quad \quad \\ \hline \quad \quad & \quad \quad & \quad \quad \\ \hline \quad \quad & \quad \quad & \quad \quad \\ \hline \quad \quad & \quad \quad & \quad \quad \\ \hline \quad \quad & \quad \quad & \quad \quad \\ \hline \quad \quad & \quad \quad & \quad \quad \\ \hline \quad \quad & \quad \quad & \quad \quad \\ \hline \quad \quad & \quad \quad & \quad \quad \\ \hline \quad \quad & \quad \quad & \quad \quad \\ \hline \quad \quad & \quad \quad & \quad \quad \\ \hline \quad \quad & \quad \quad & \quad \quad \\ \hline \quad \quad & \quad$ 

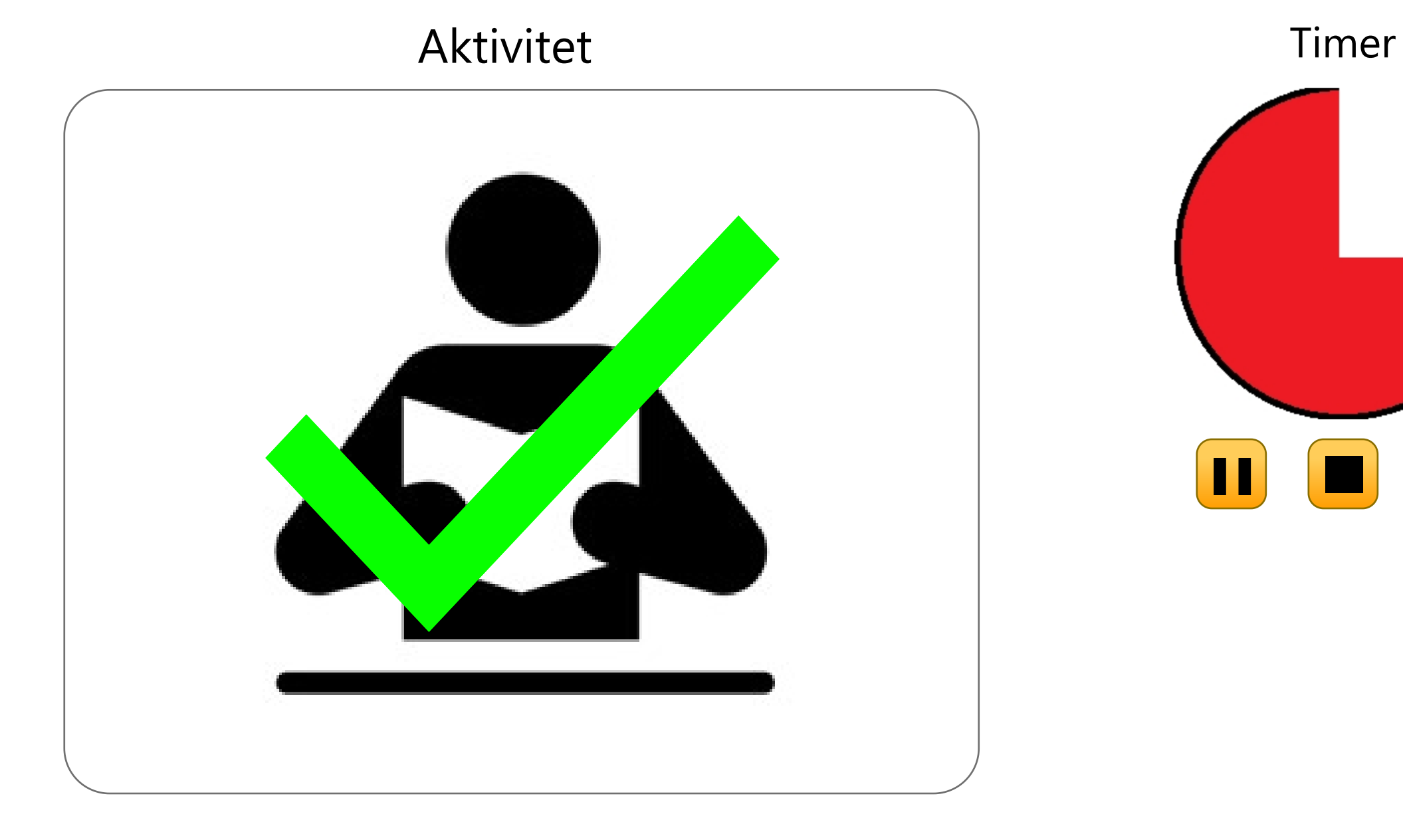

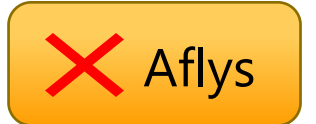

 $\boxed{\blacksquare}$ 

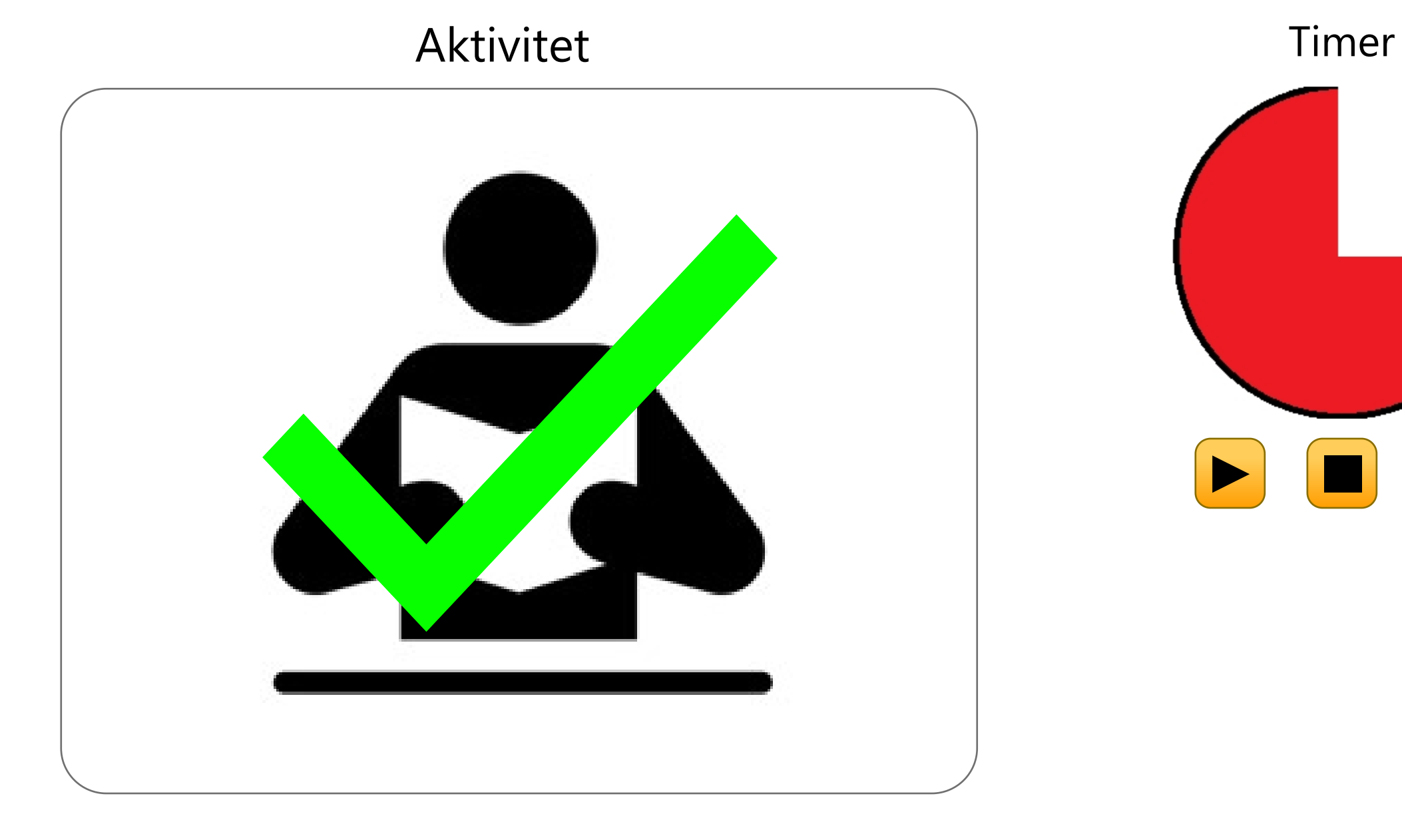

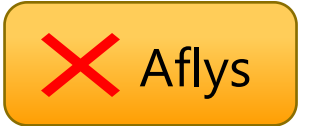

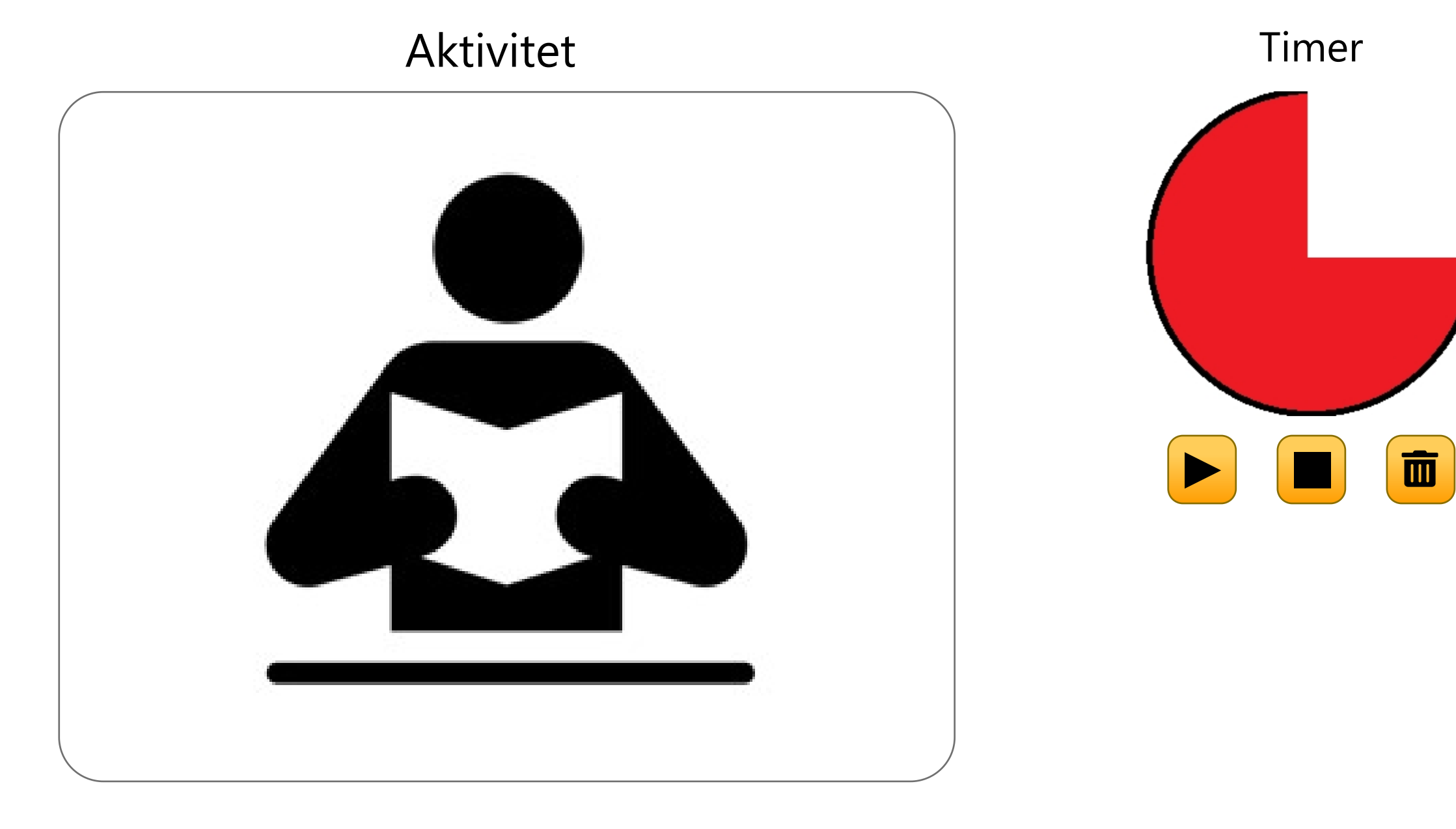

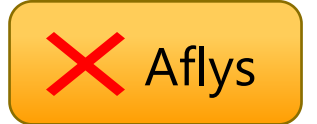

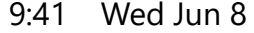

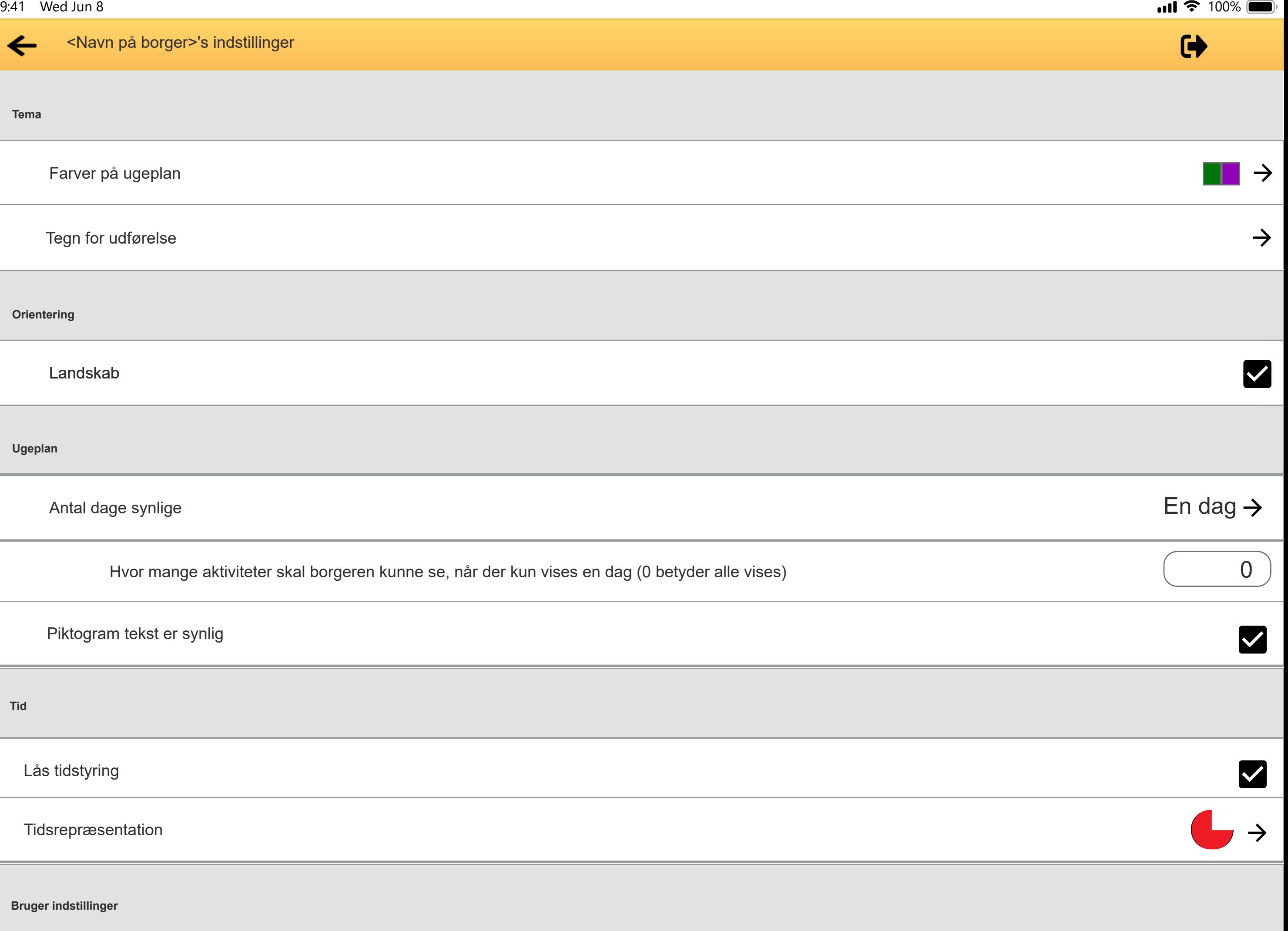

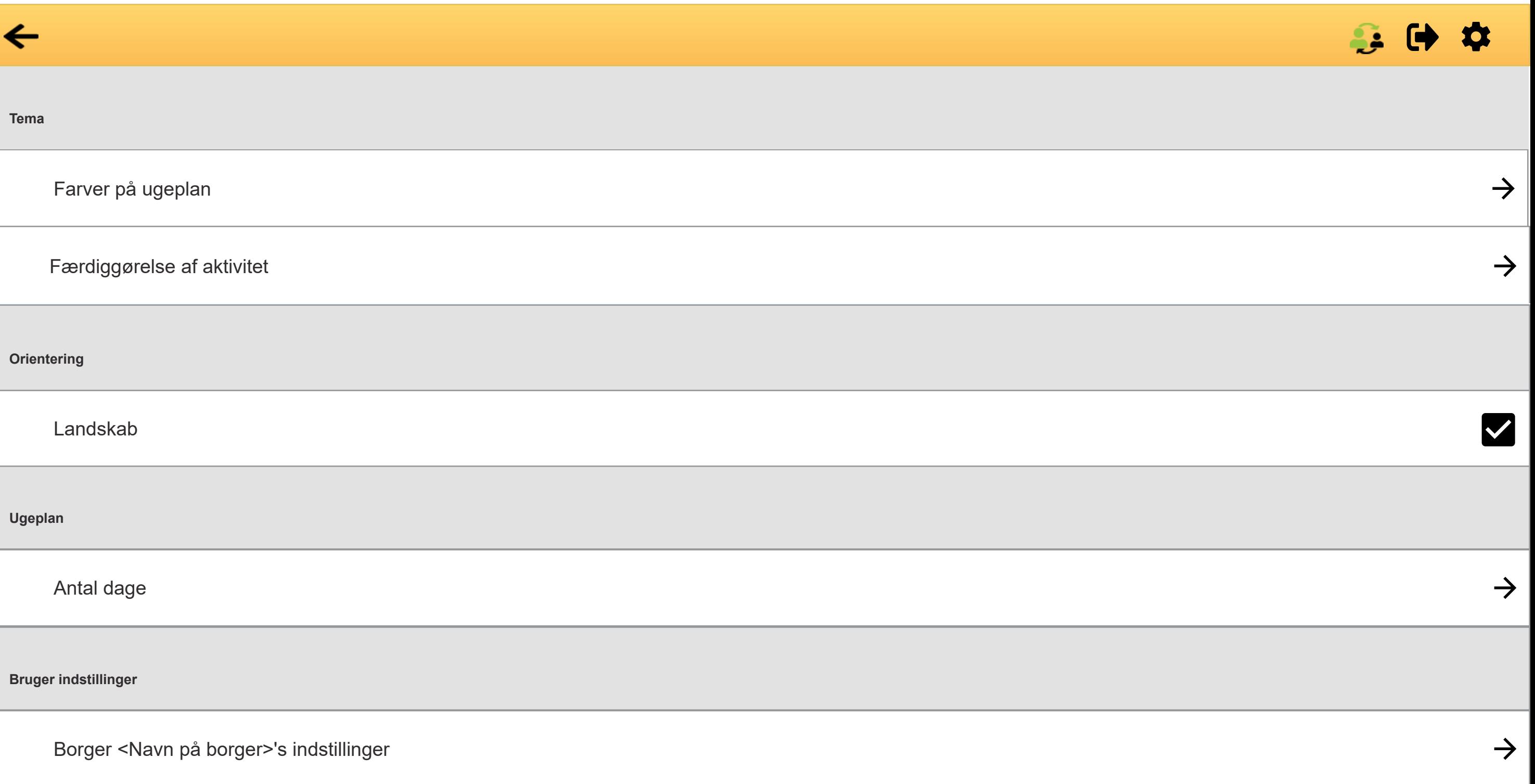

9 : 4 1 Wed Jun 8

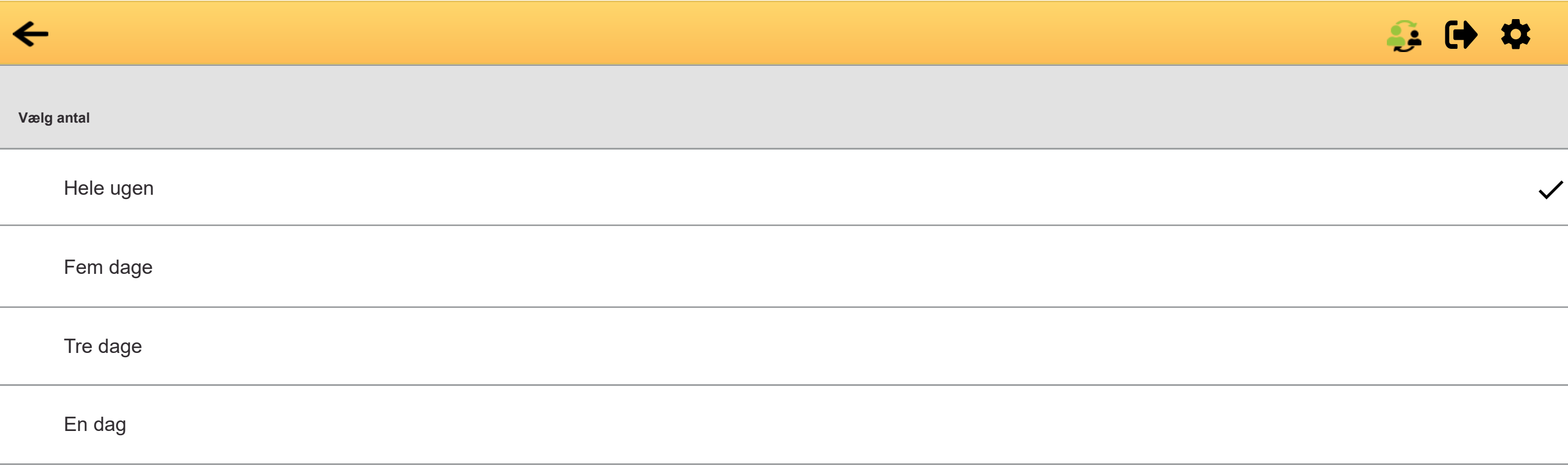

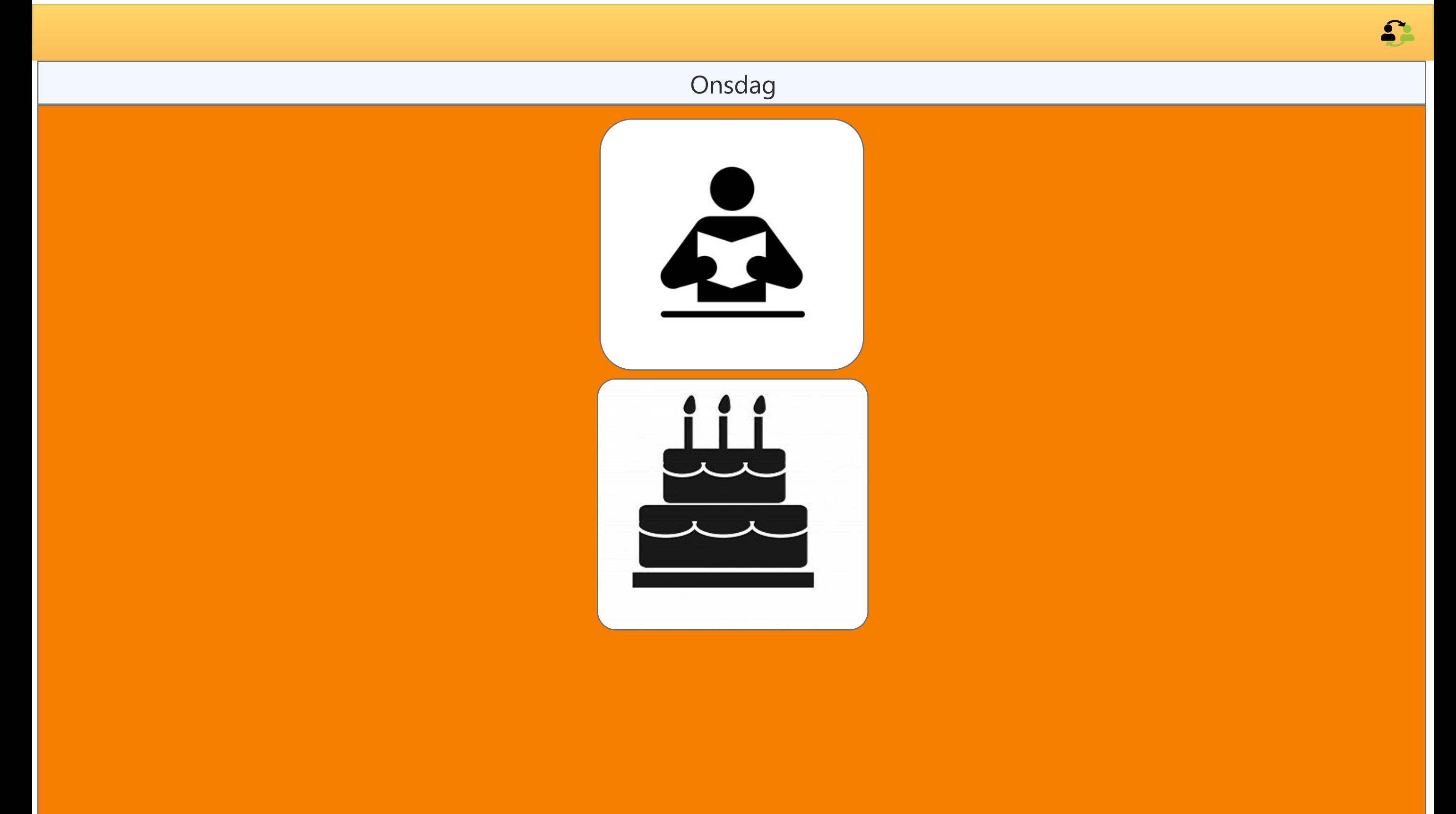

9:41 Wed Jun 8 100%

## 200900

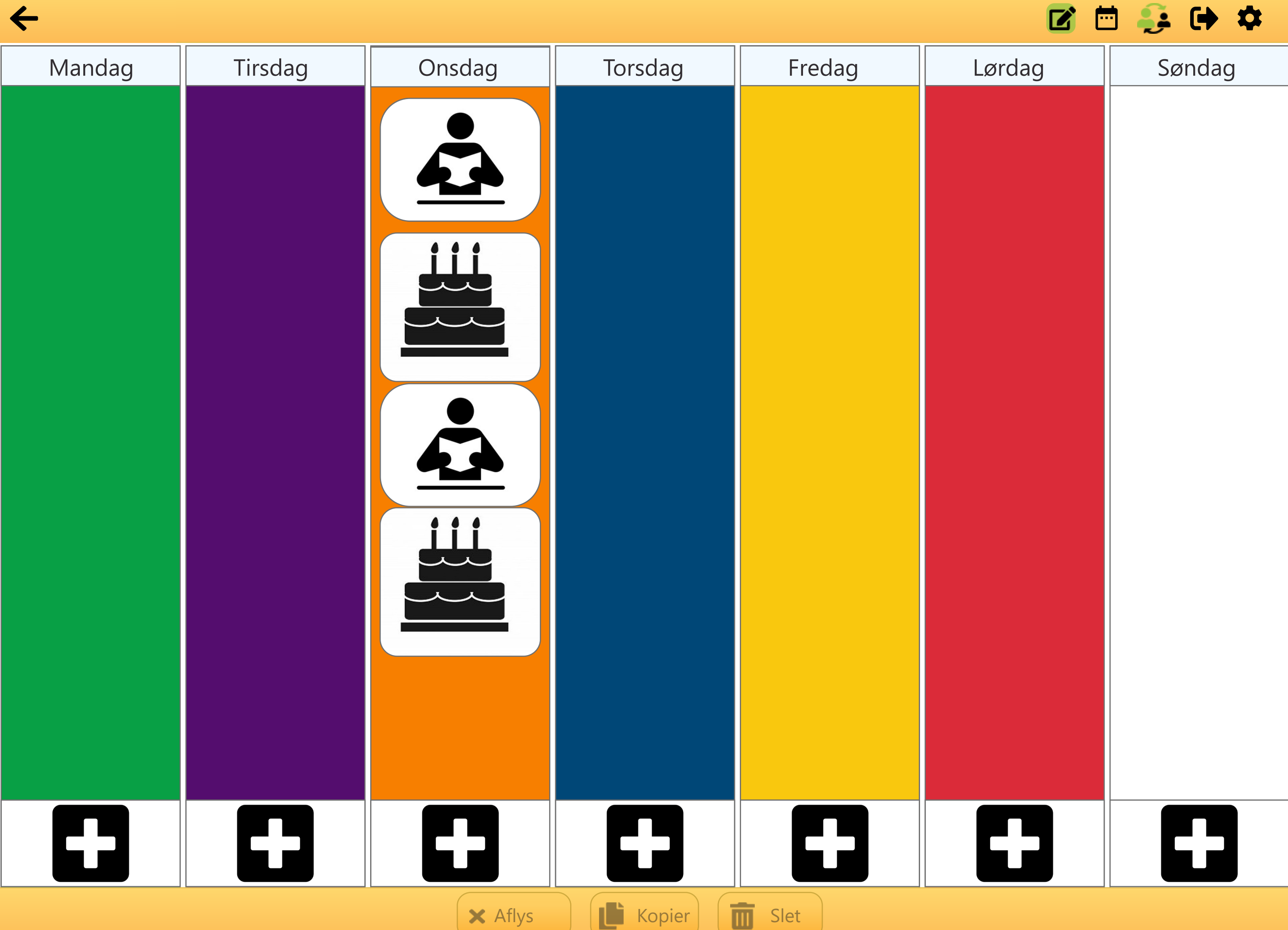

 $\blacksquare$ 

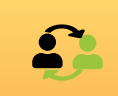

# **Timer** Aktivitet  $\boxed{\blacksquare}$ 2

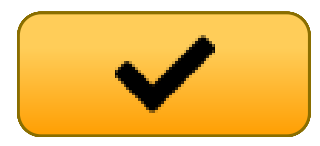
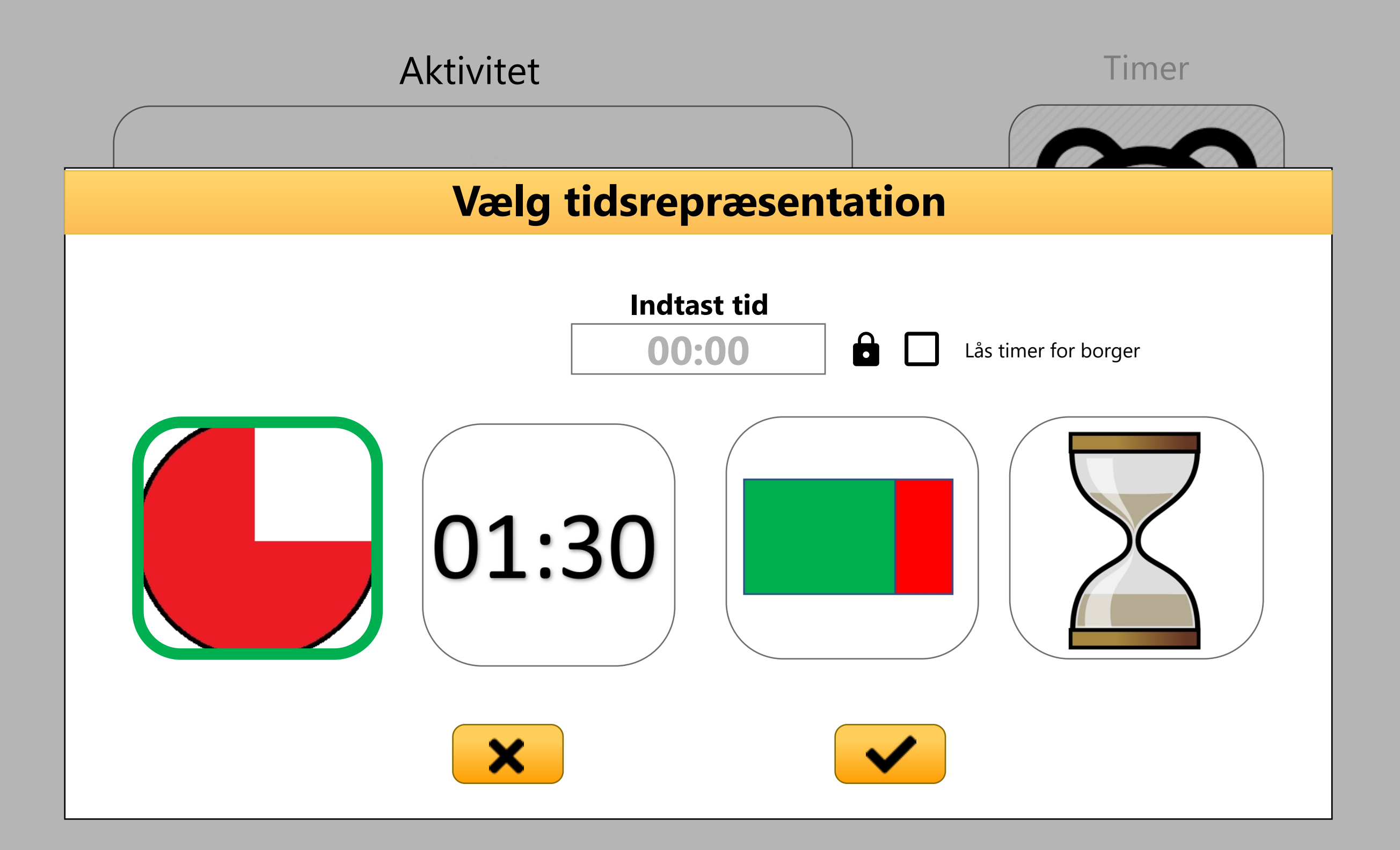

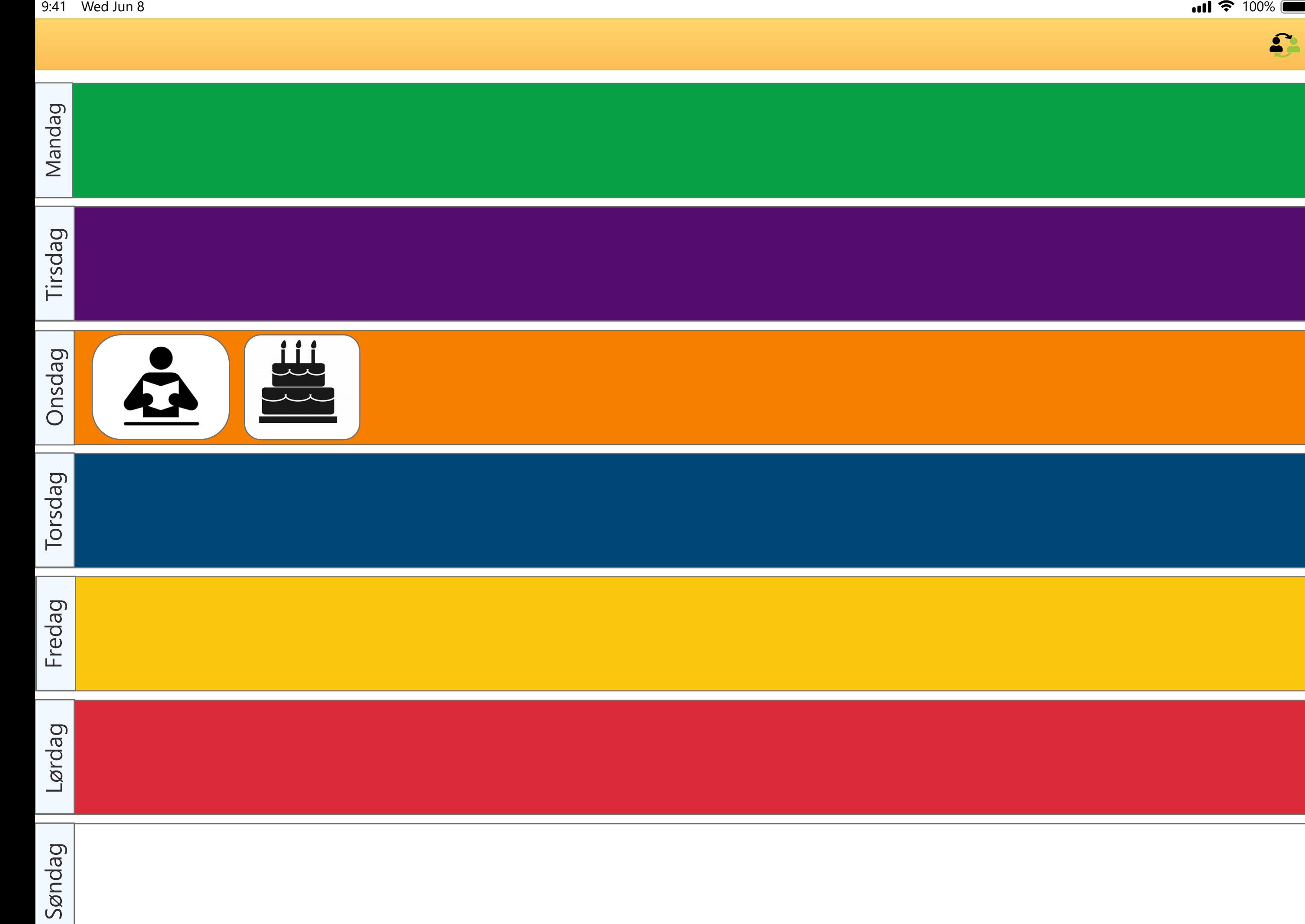

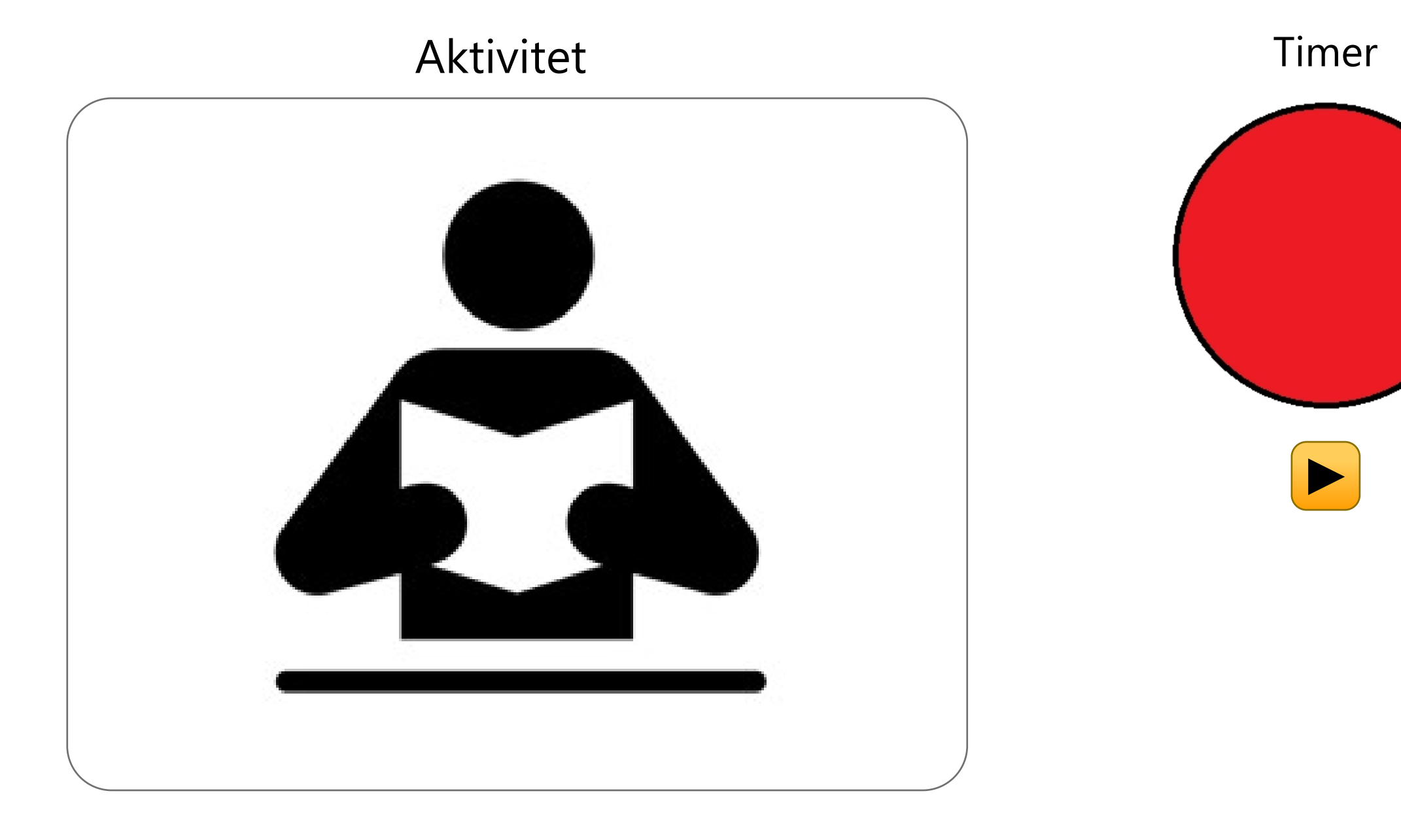

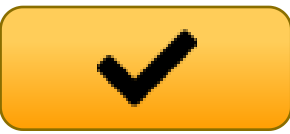

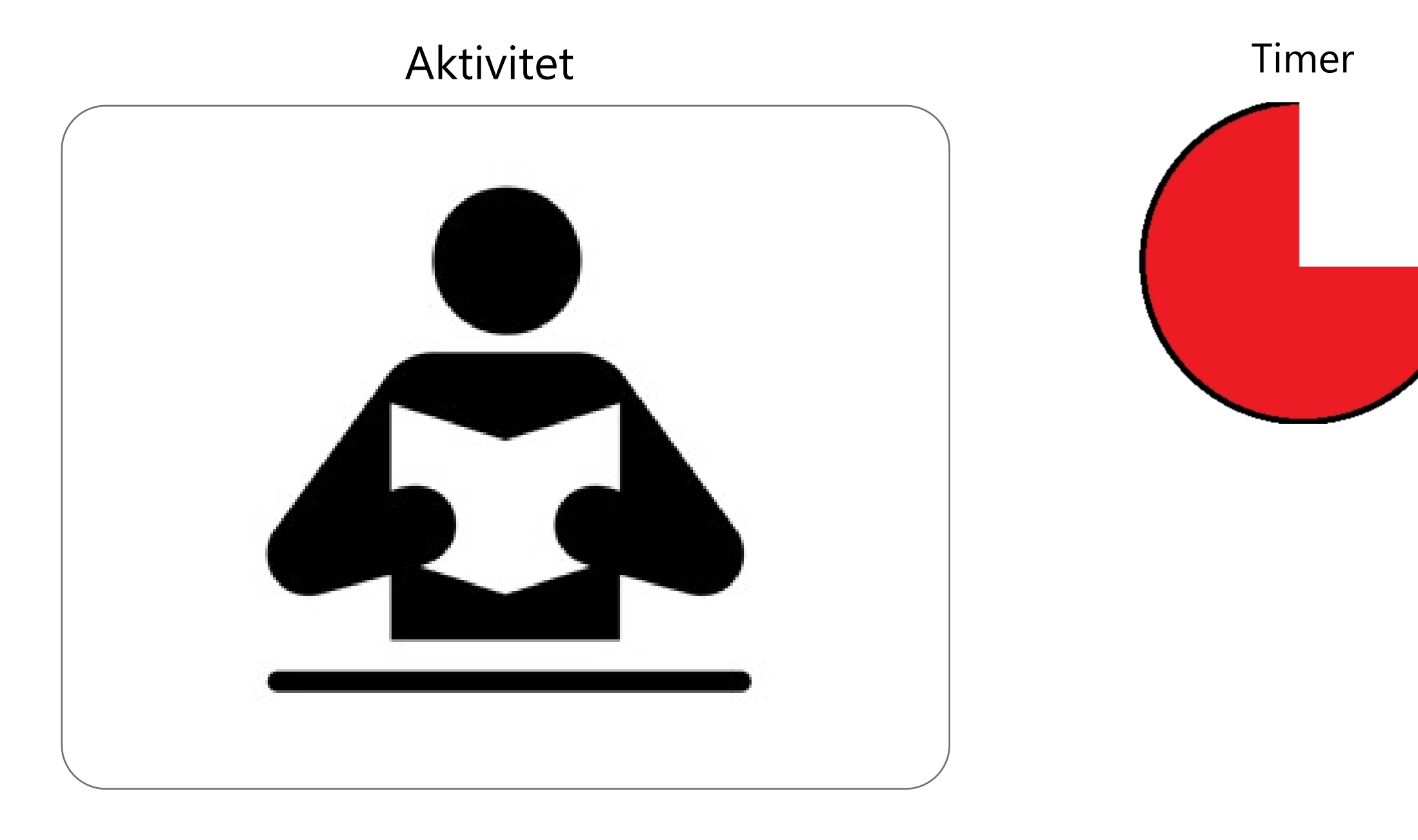

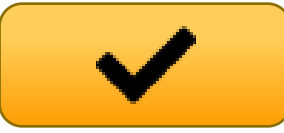

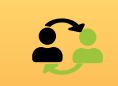

# Aktivitet Timer

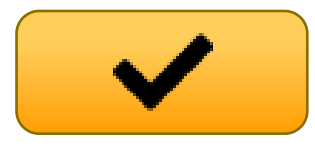

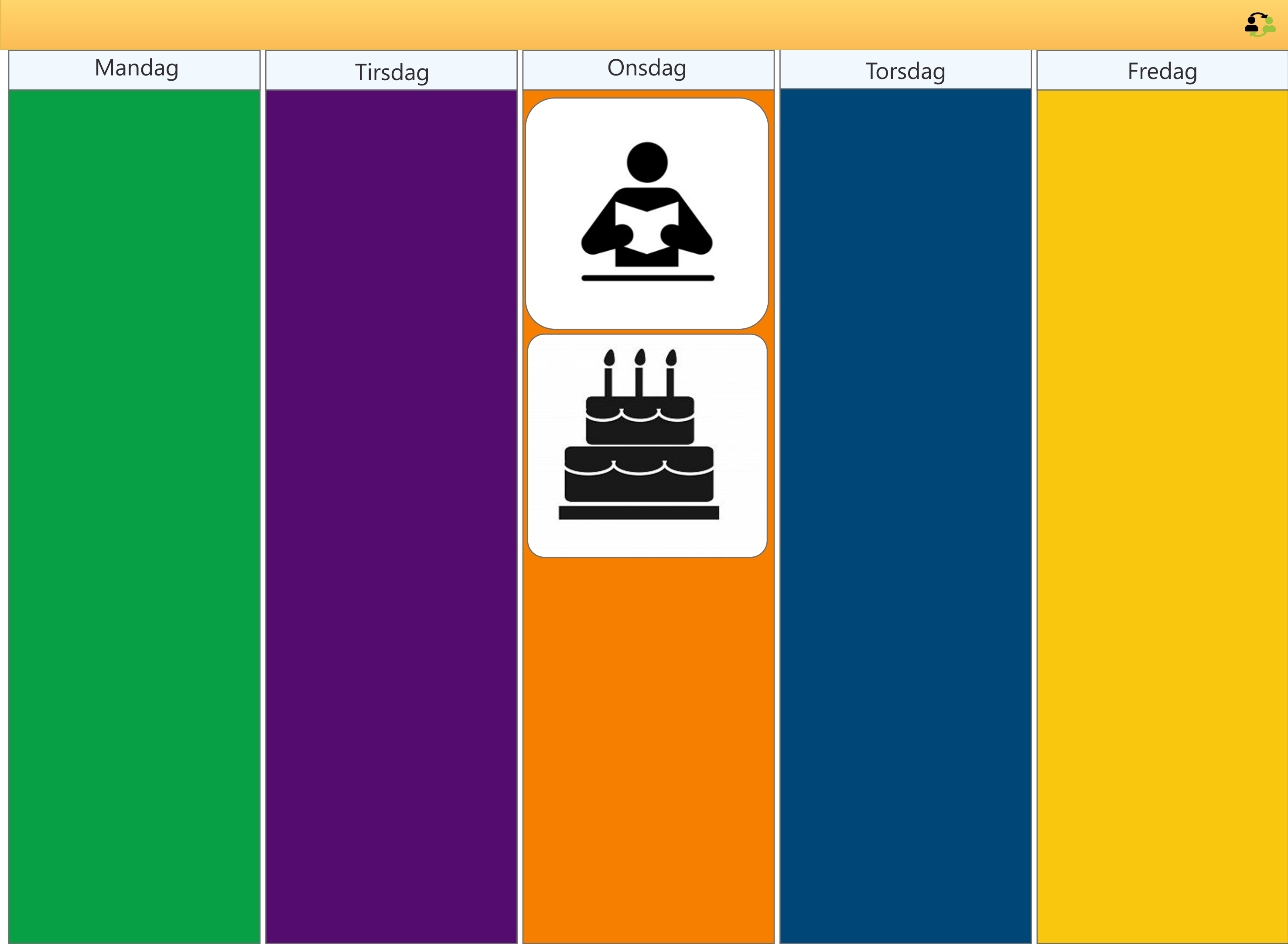

9 : 4 1 Wed Jun 8

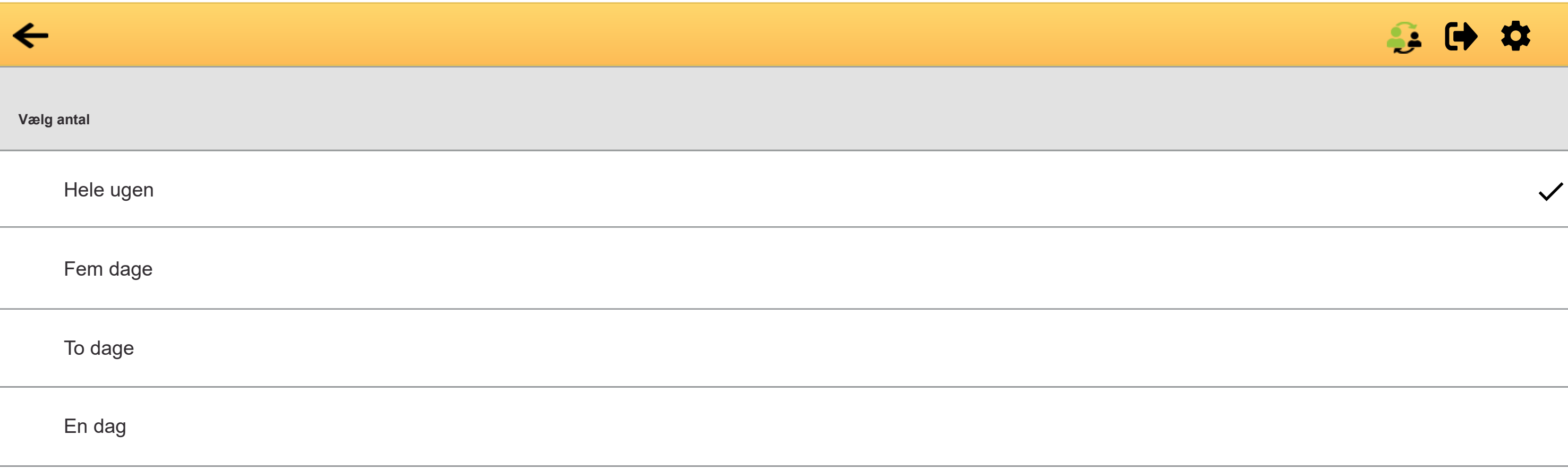

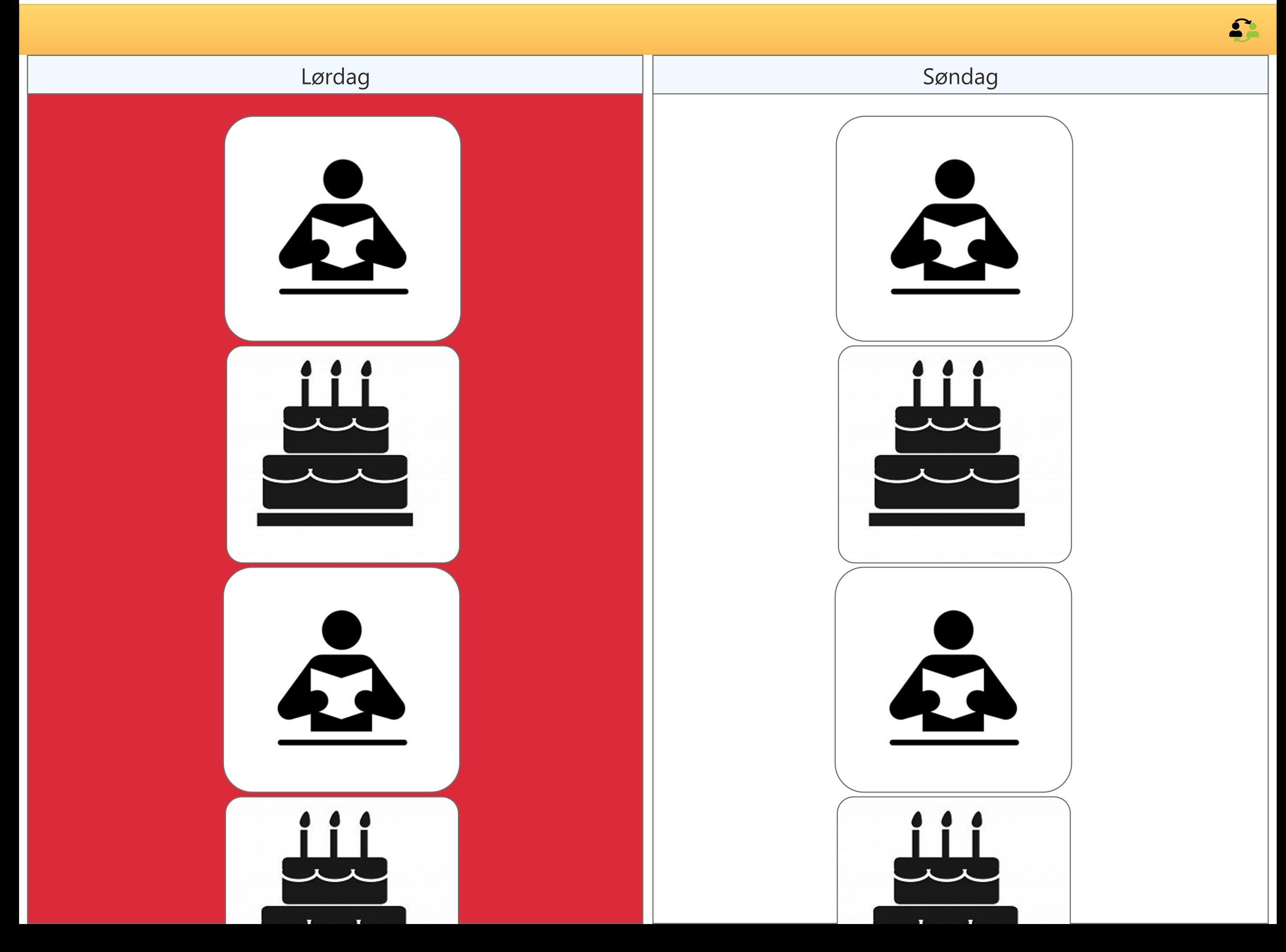

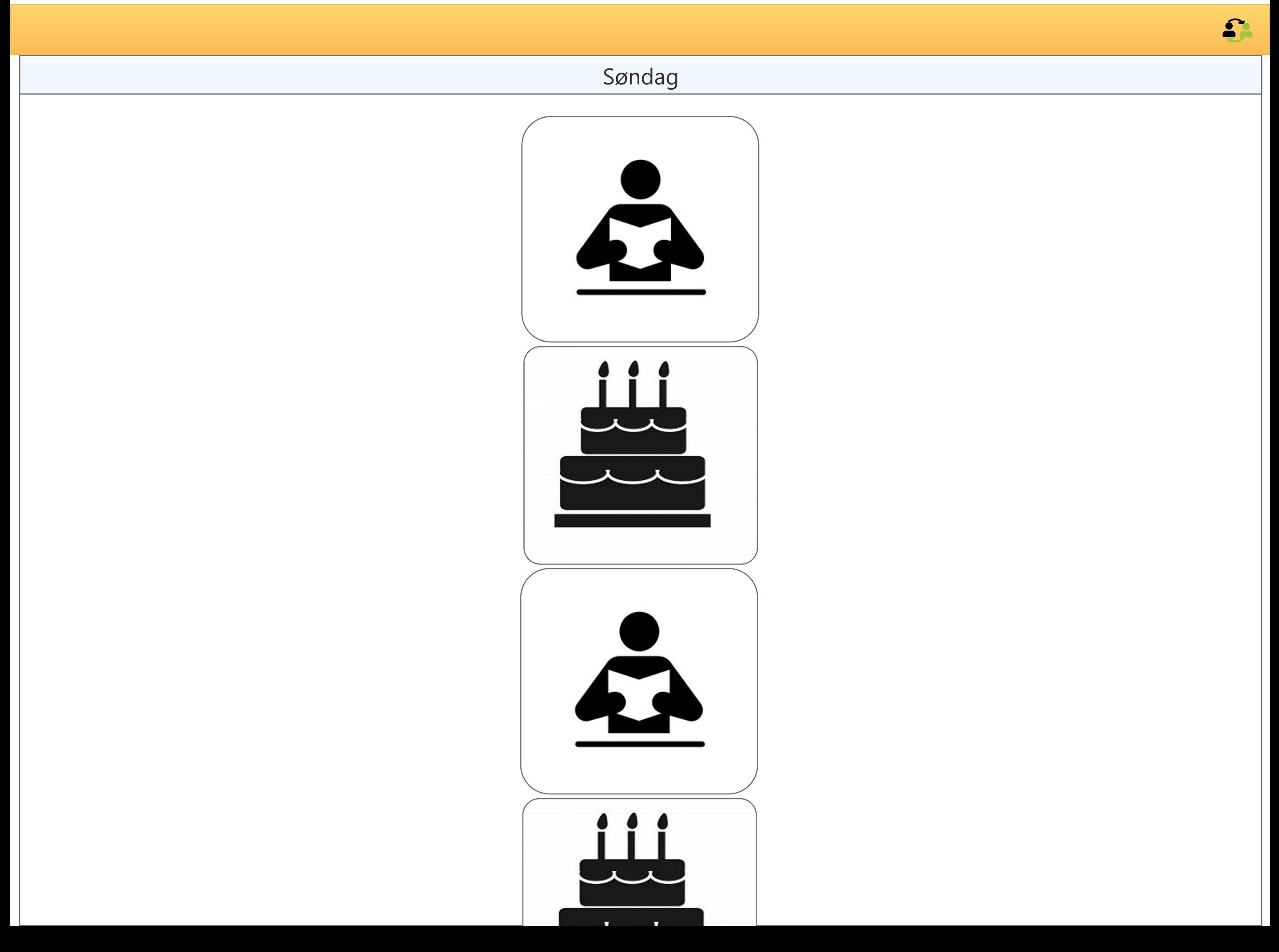

#### $\bullet$   $\bullet$   $\bullet$

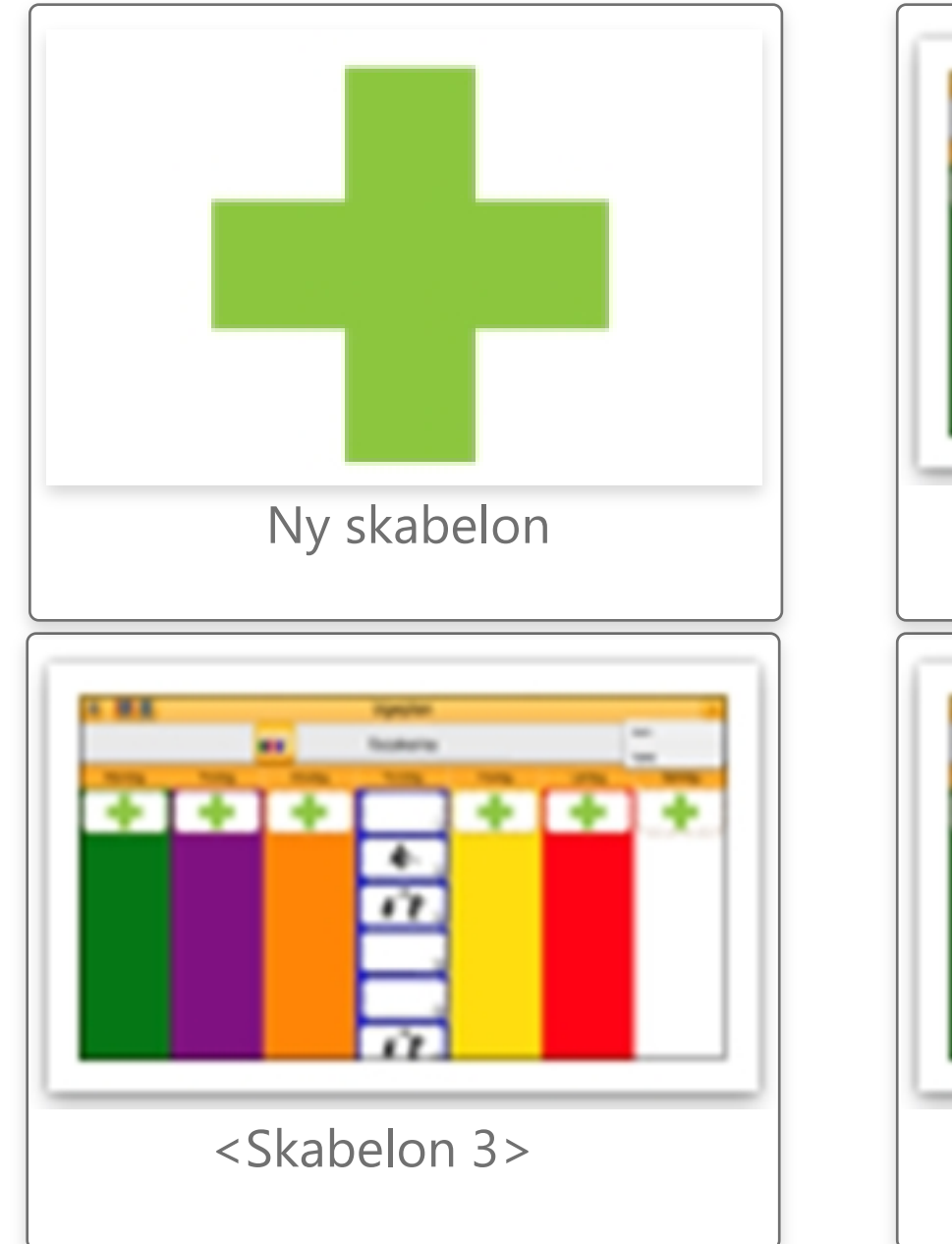

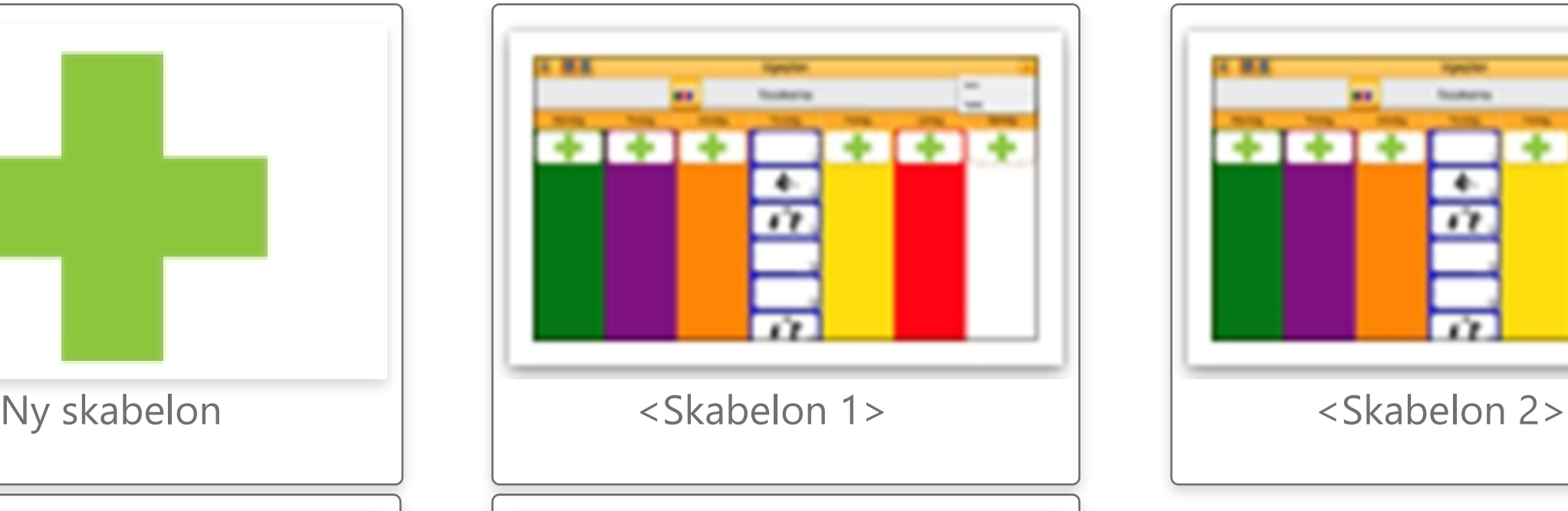

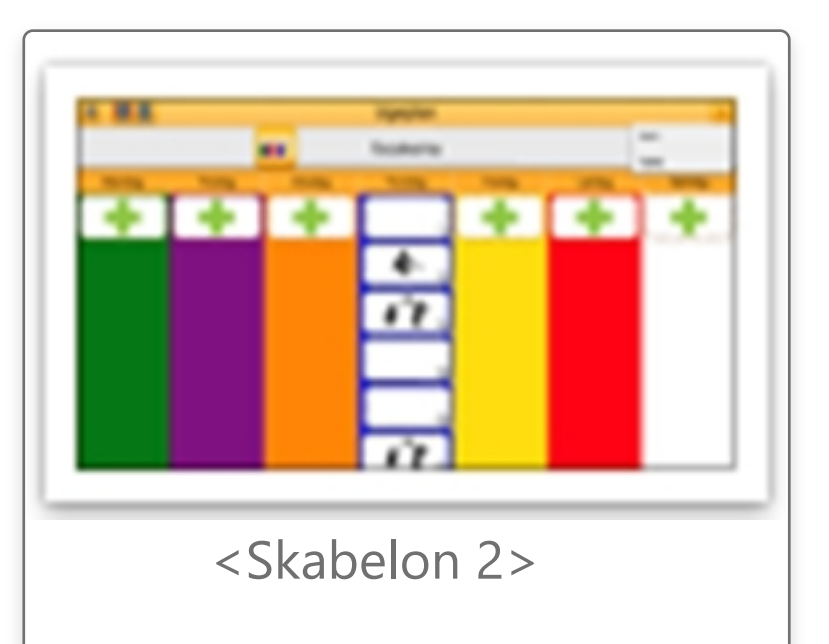

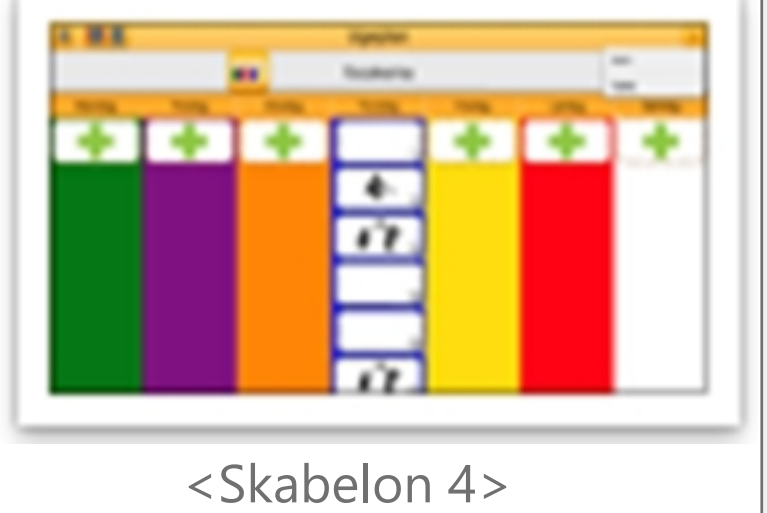

## $\mathbf{G} \bullet \mathbf{D}$

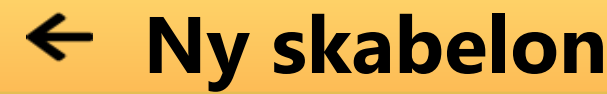

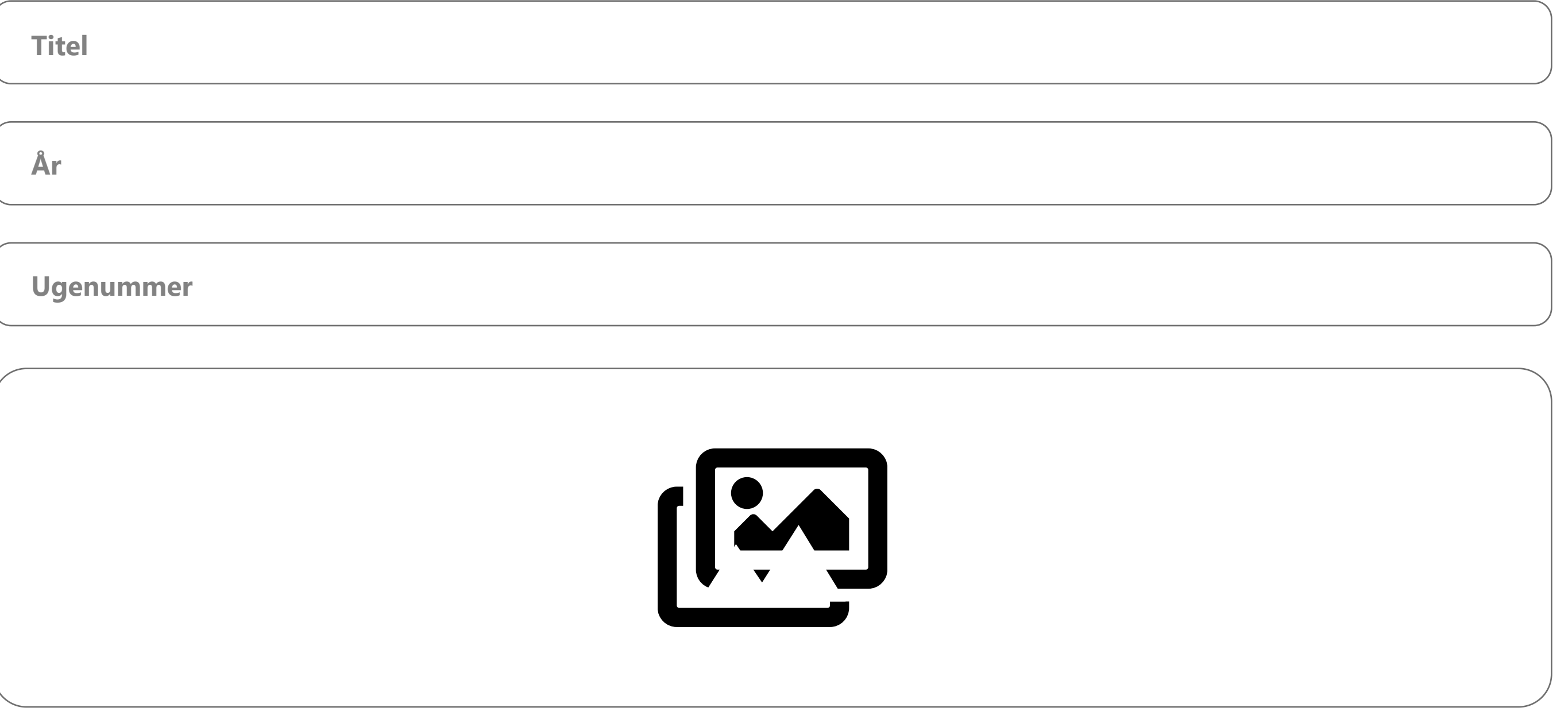

Gem ugeplan

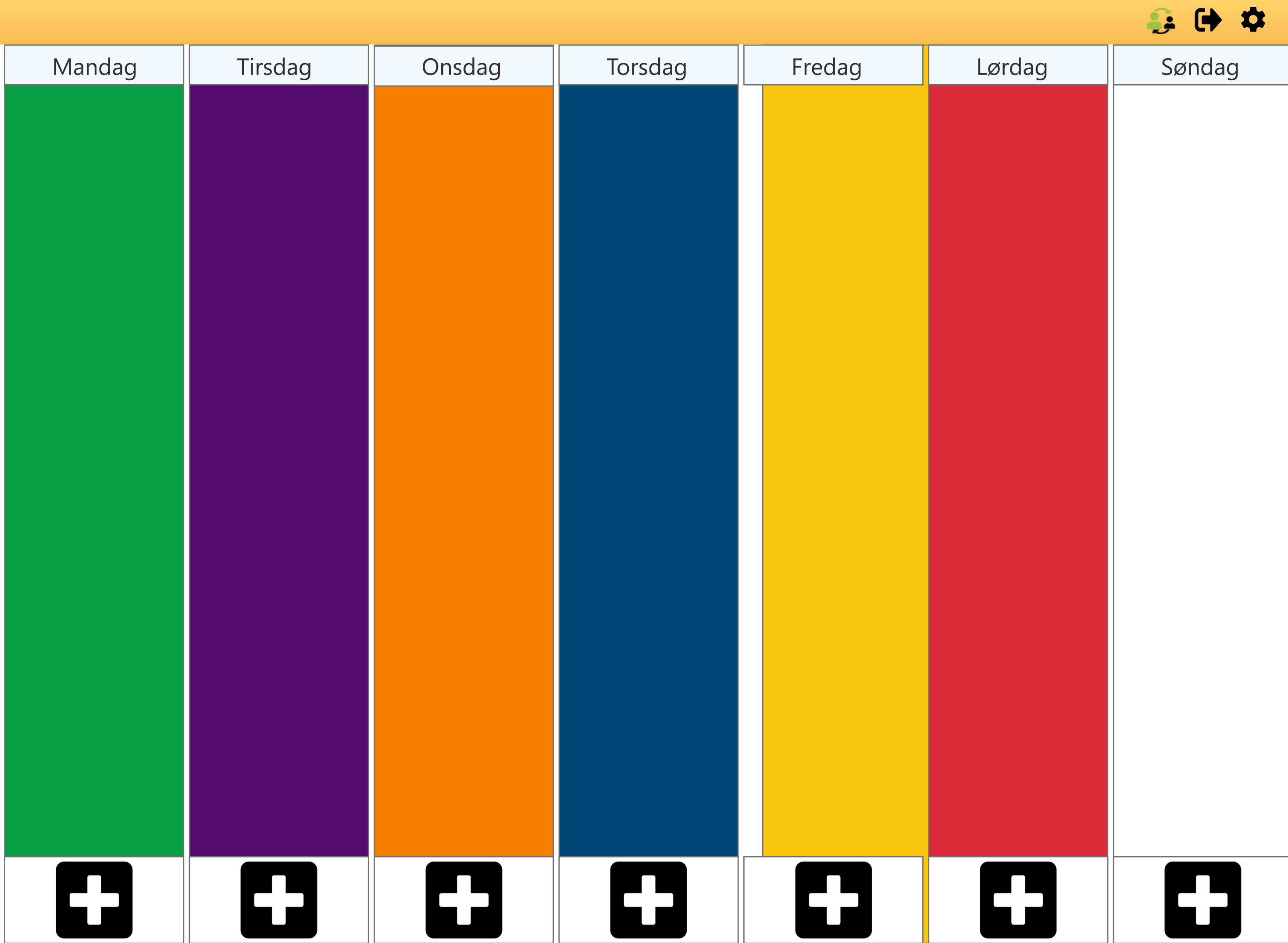

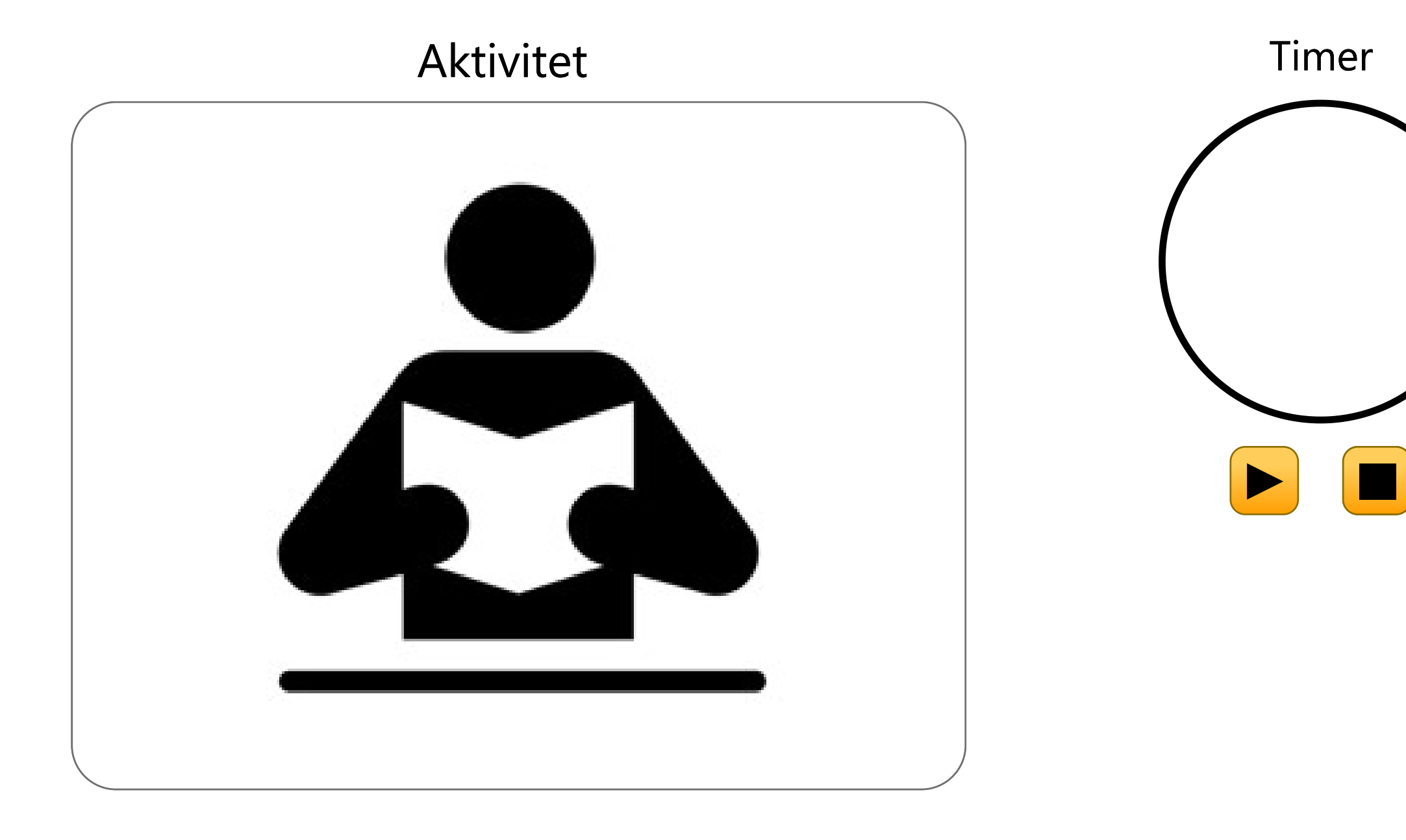

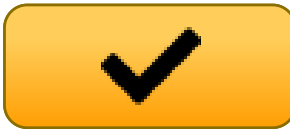

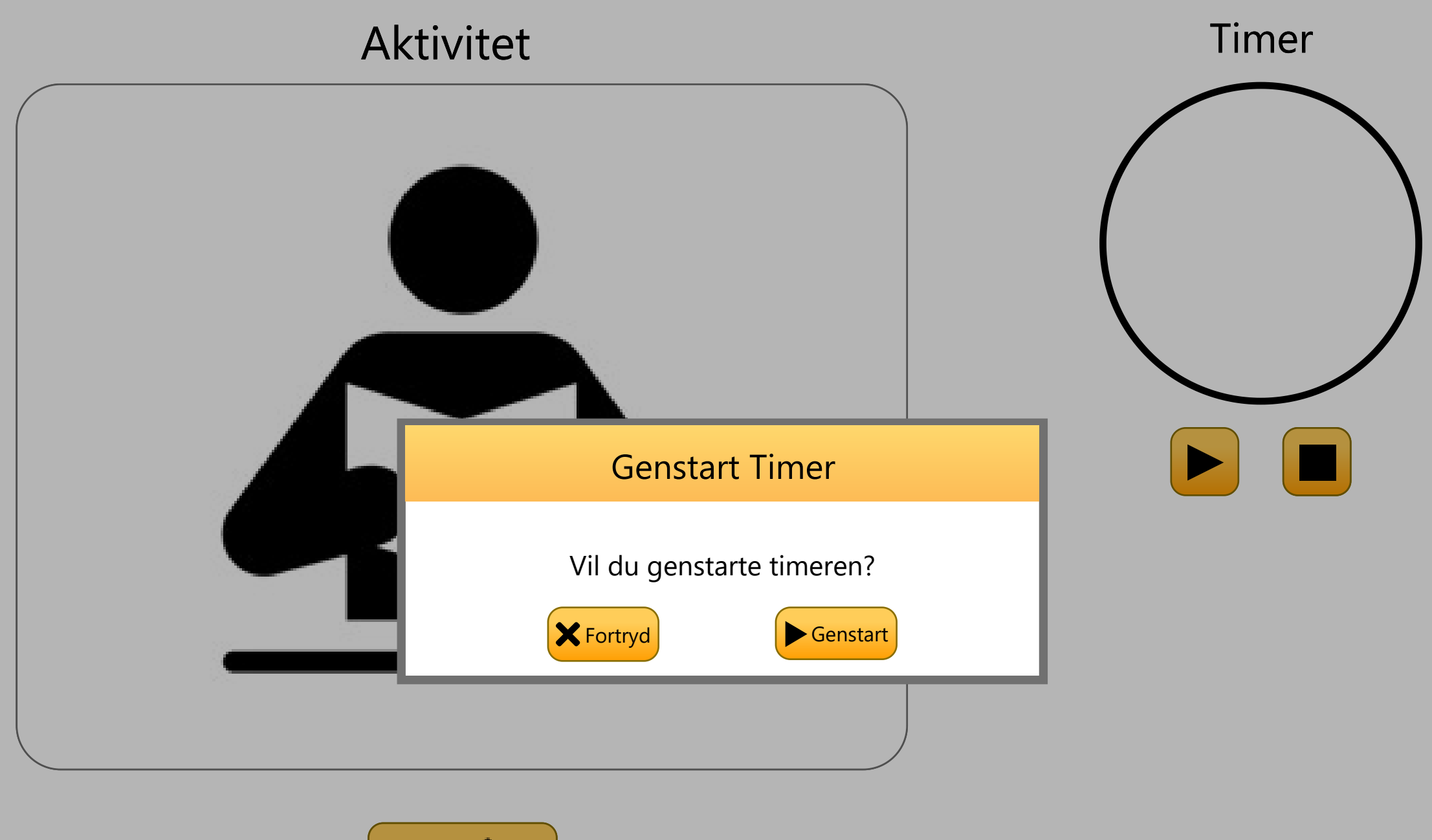

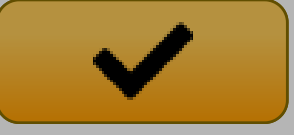

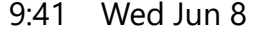

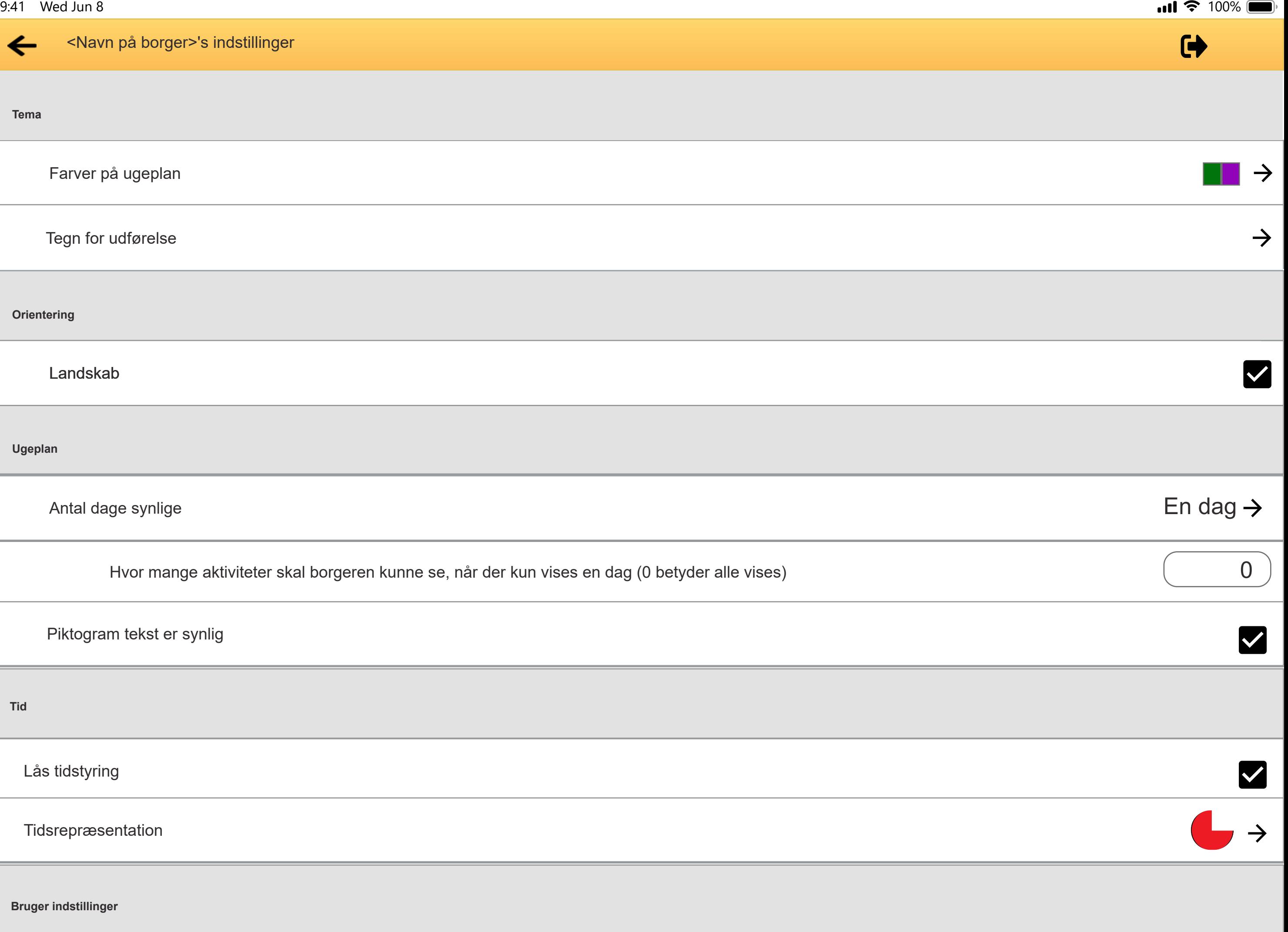

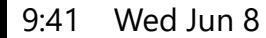

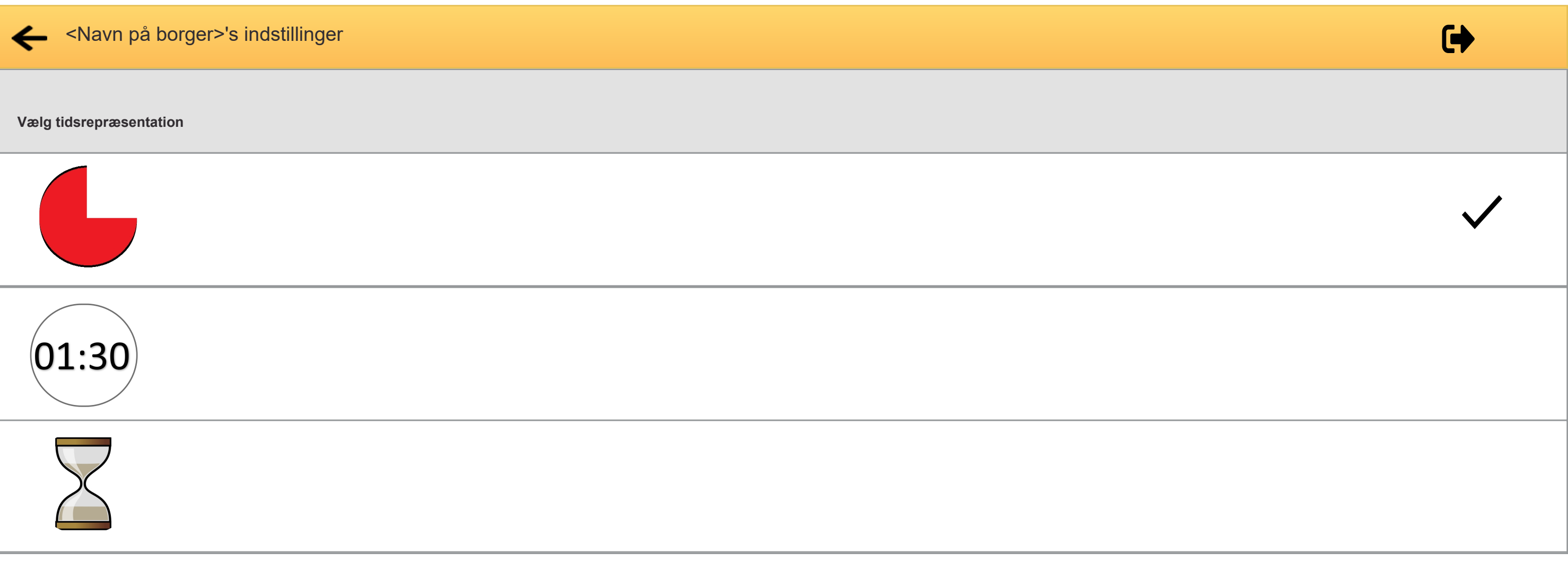

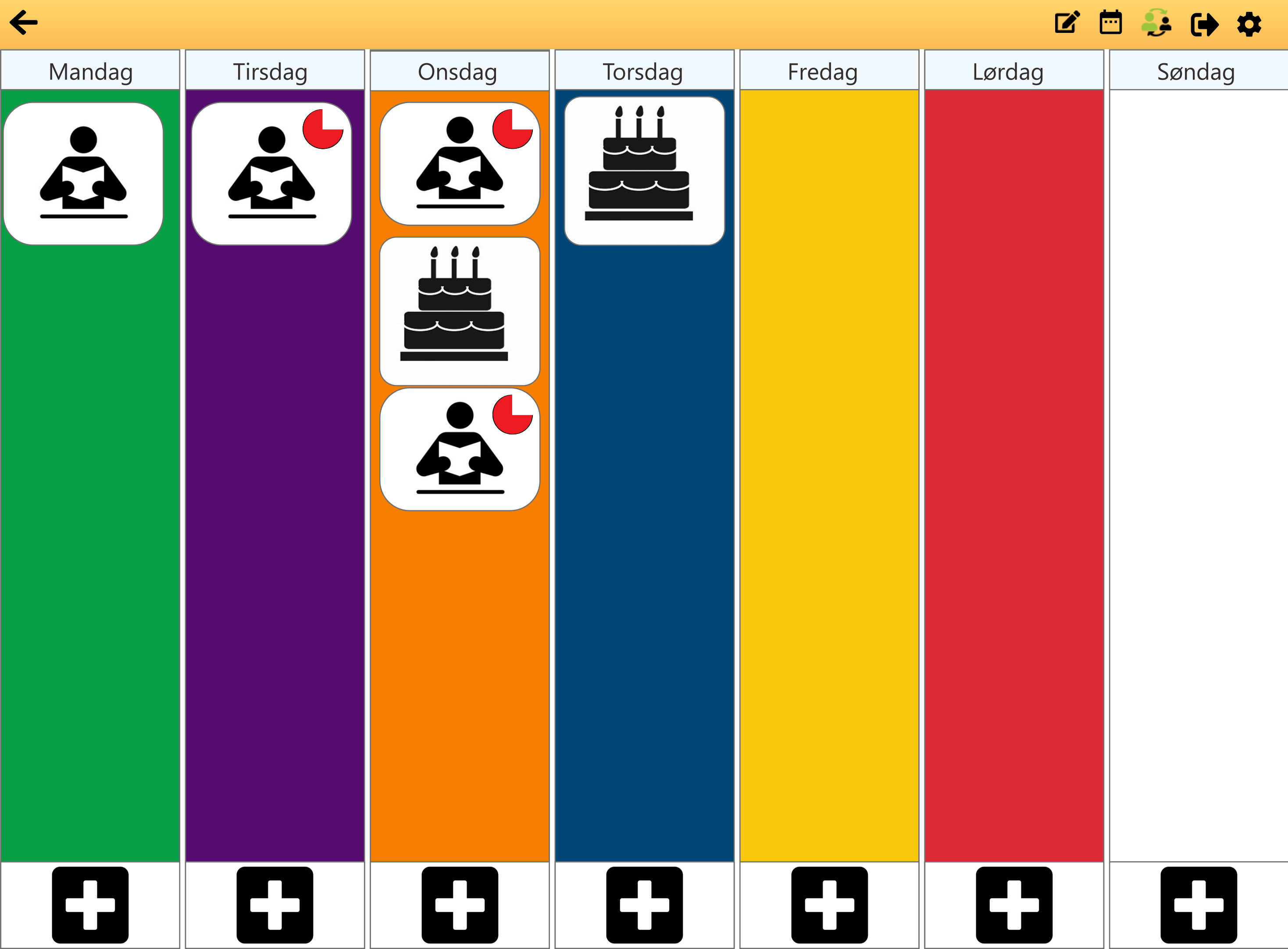

Skift til værge login

Skift borger

# **Brugernavn På Borger**

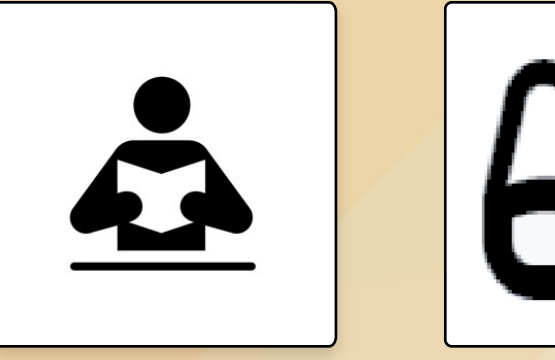

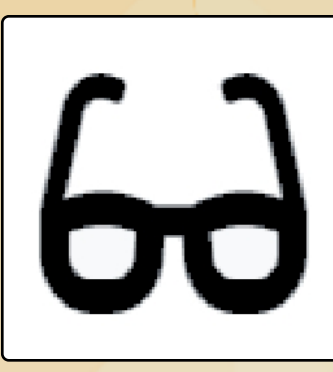

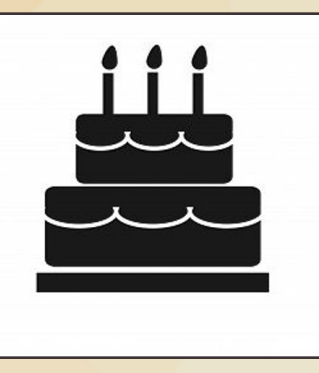

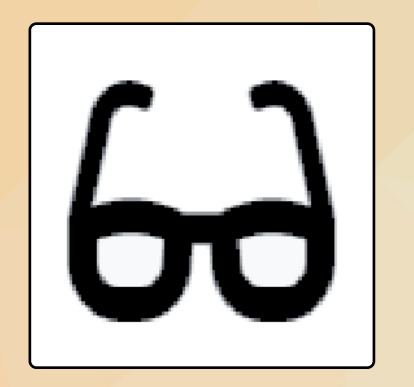

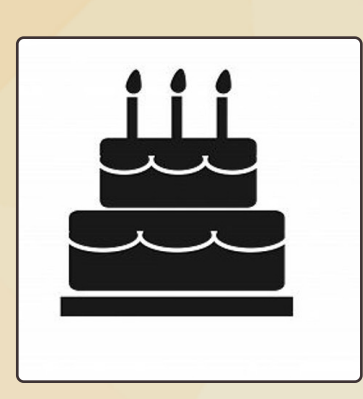

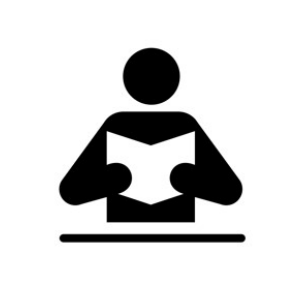

Log ind

Skift til værge login

Skift borger

# **Brugernavn På Borger**

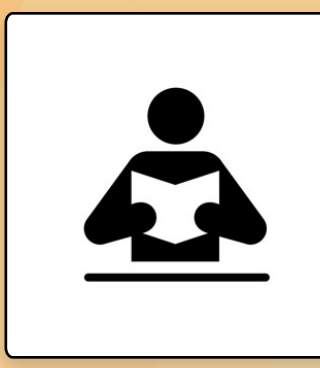

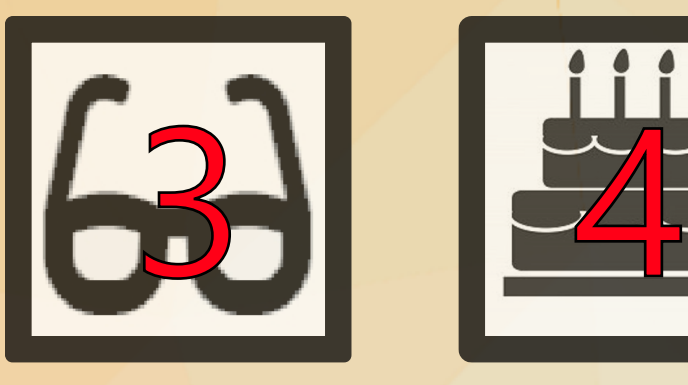

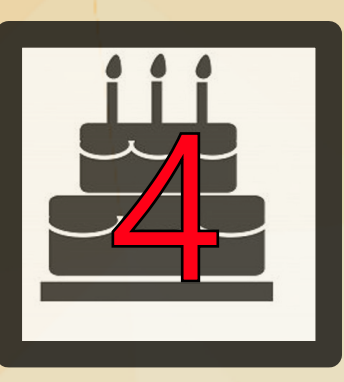

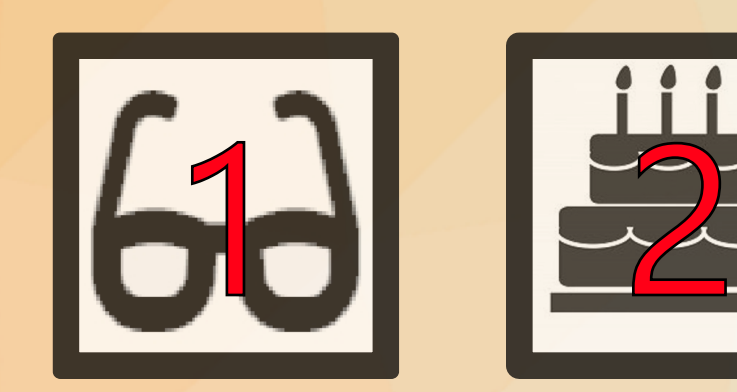

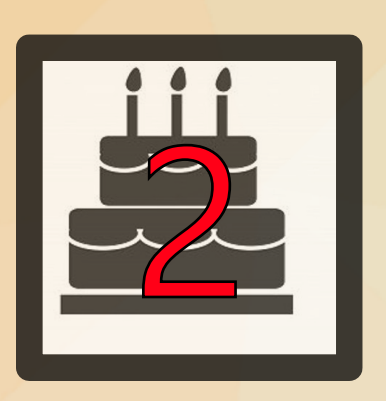

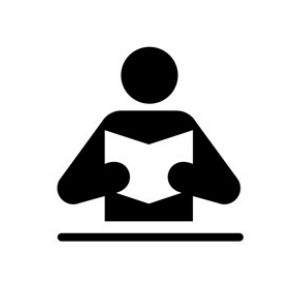

Log ind

 $+ +$ 

 $+1+$ 

#### Borger 1's ugeplaner

■ ● ● ● ●

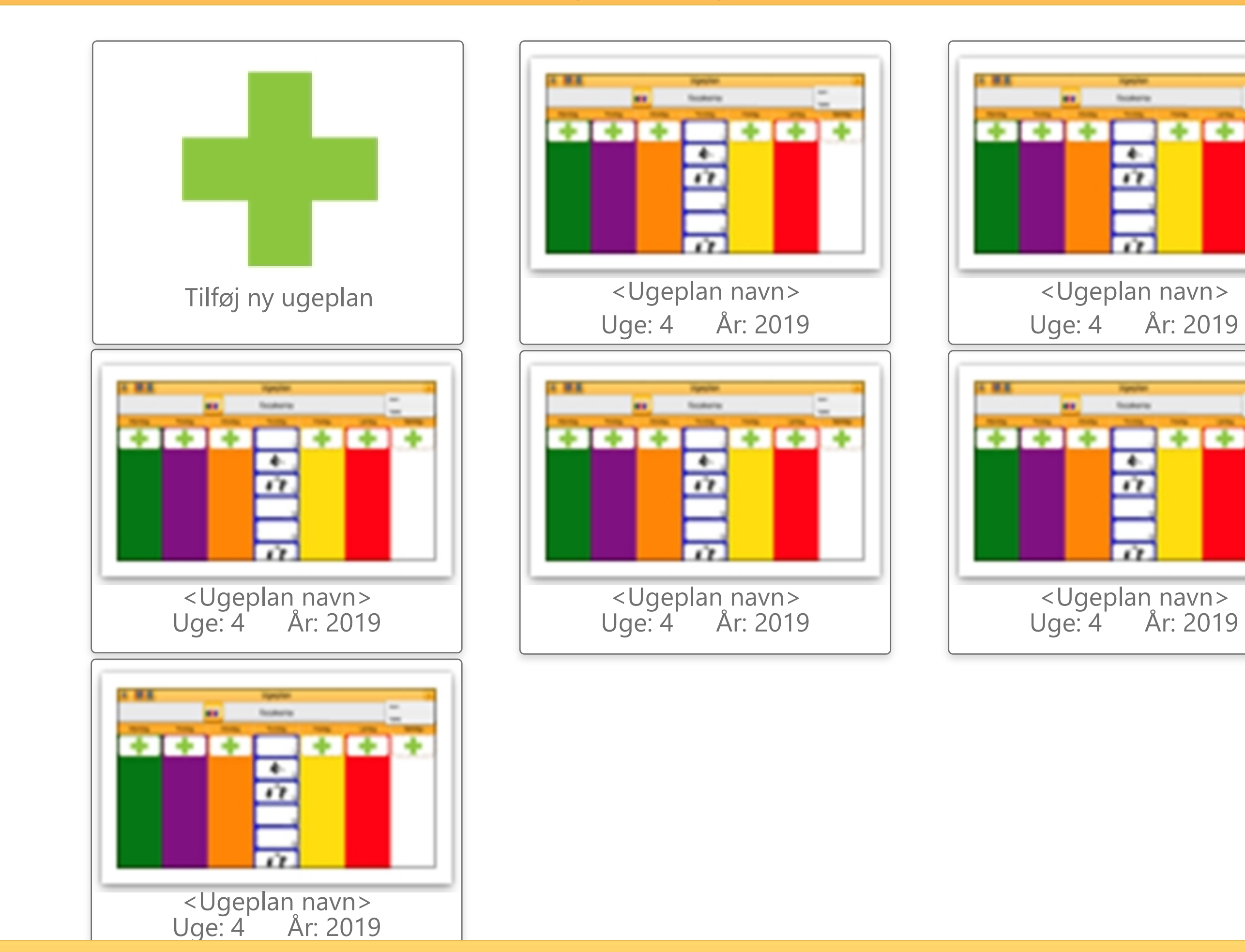

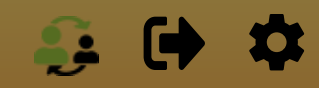

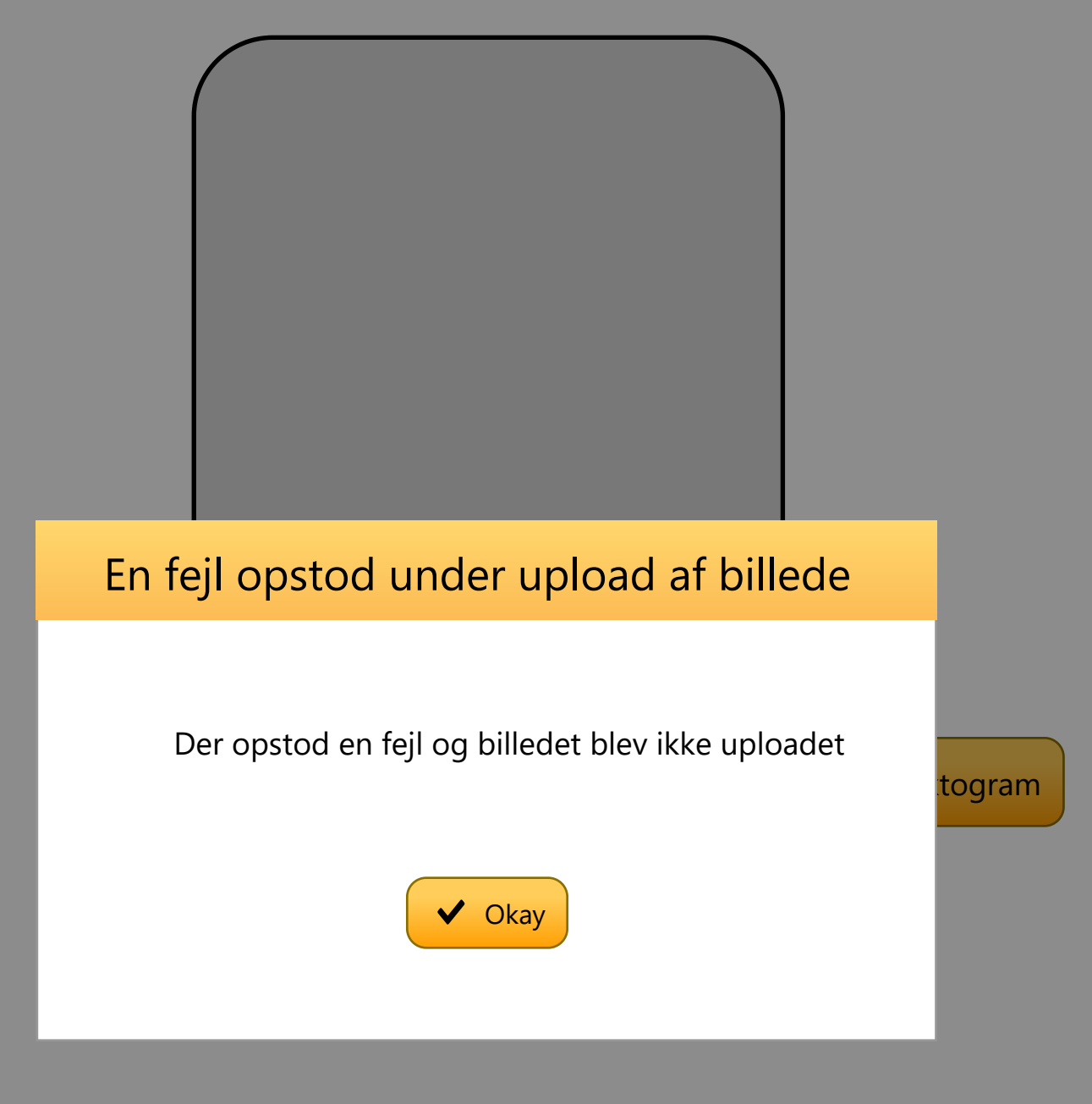

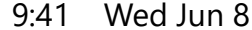

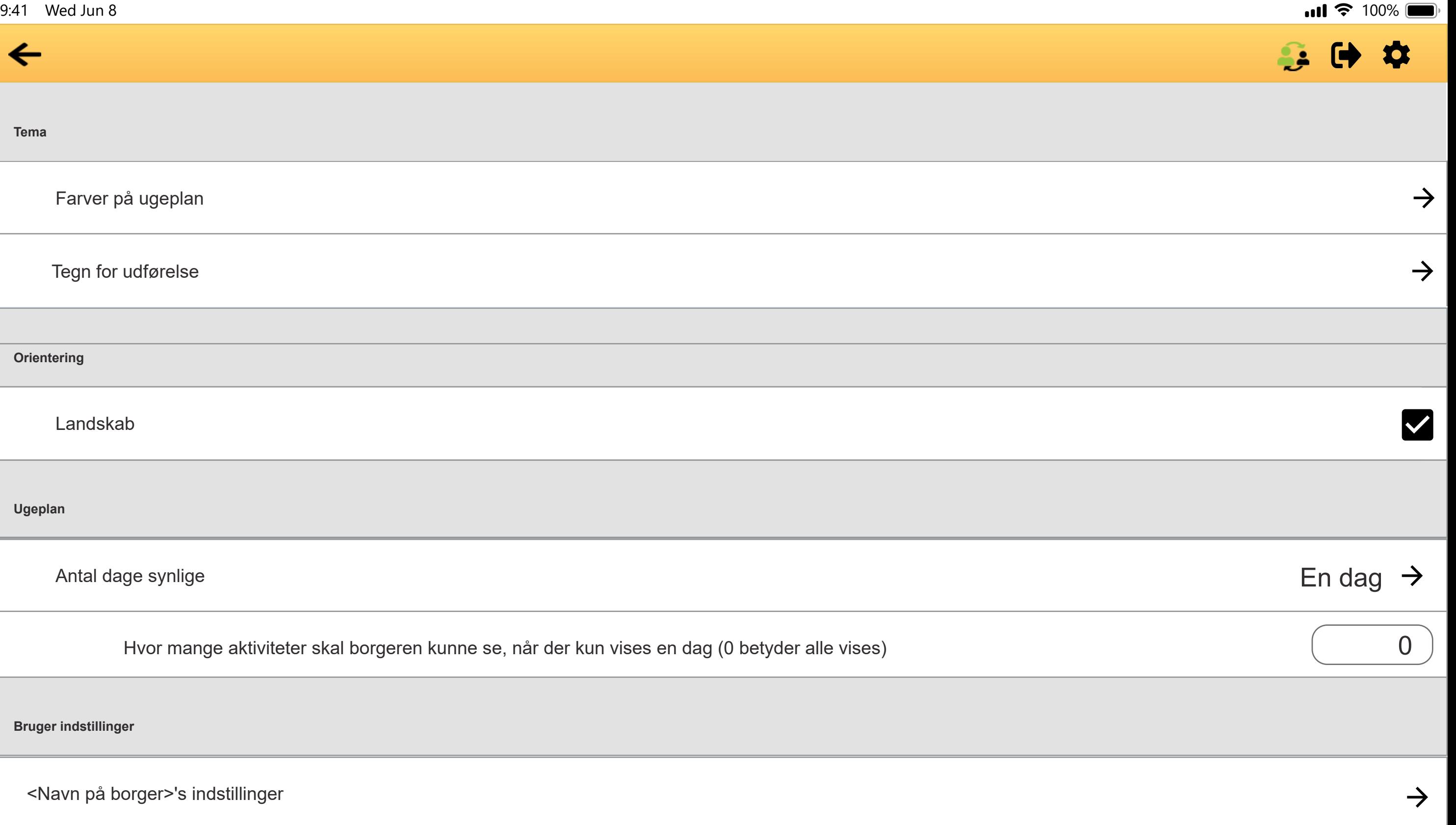

9 : 4 1 Wed Jun 8

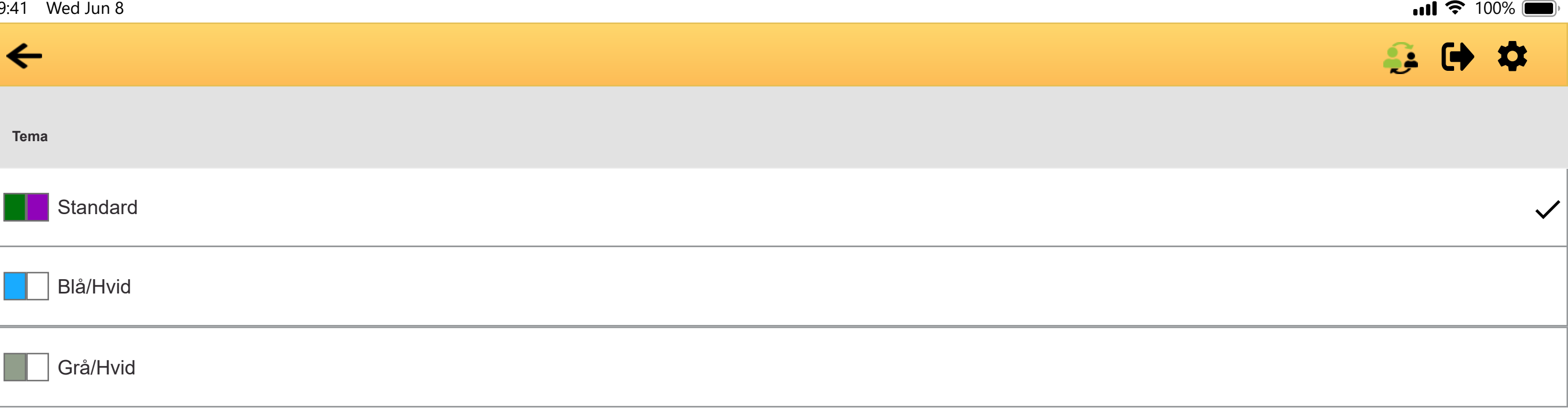

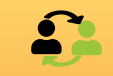

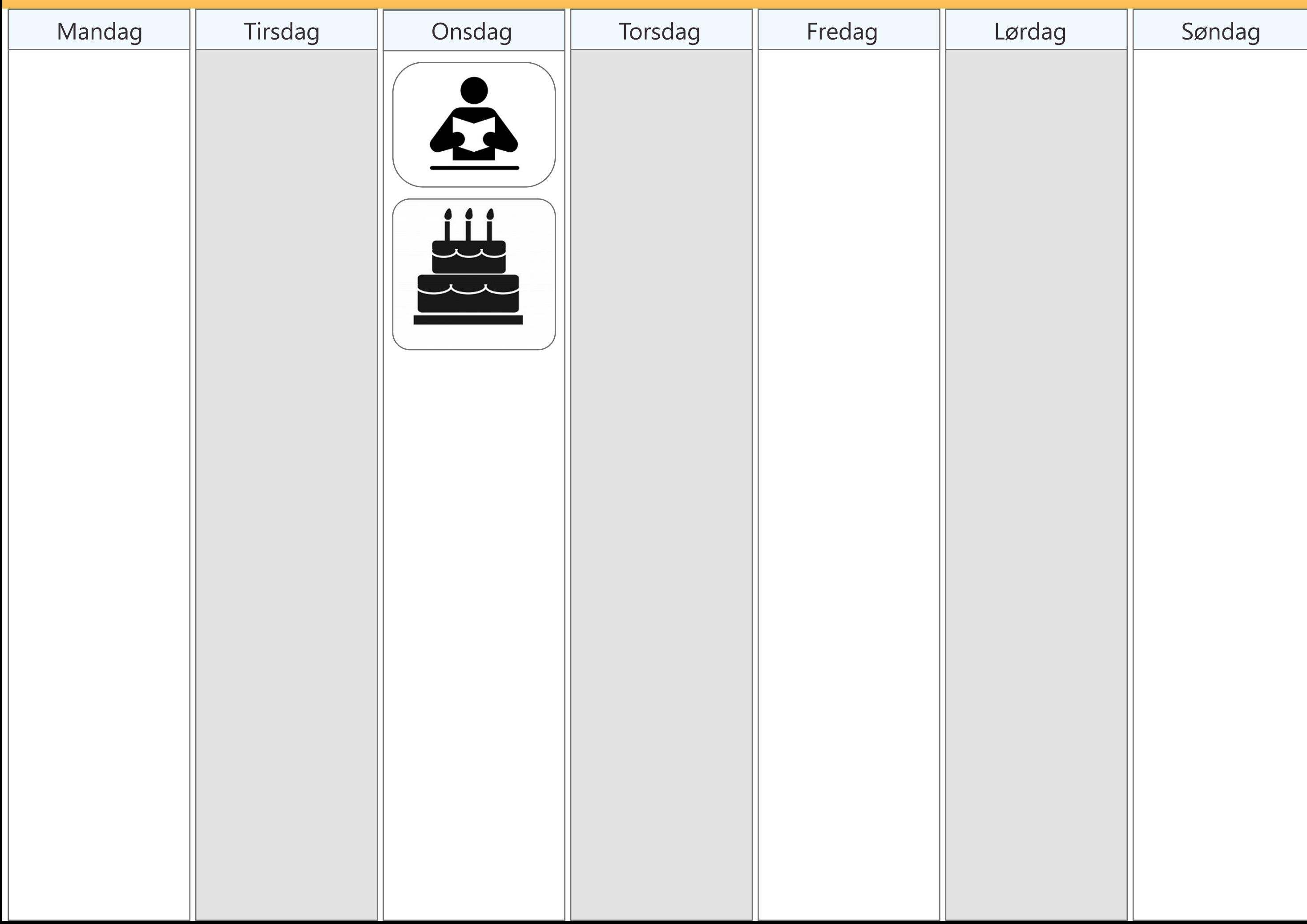

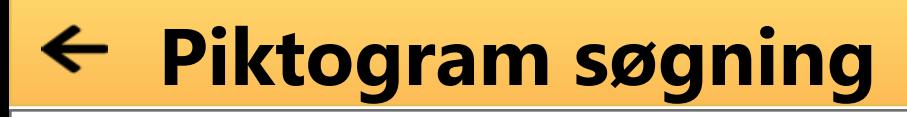

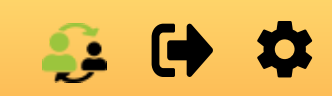

Kage

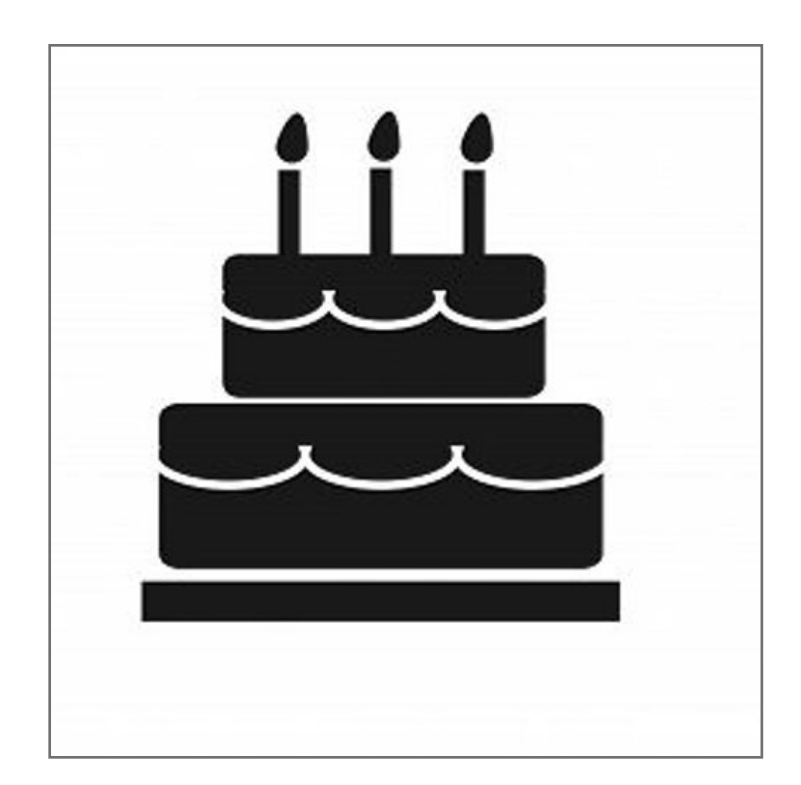

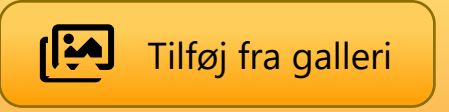

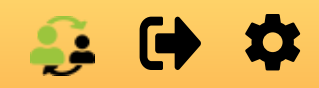

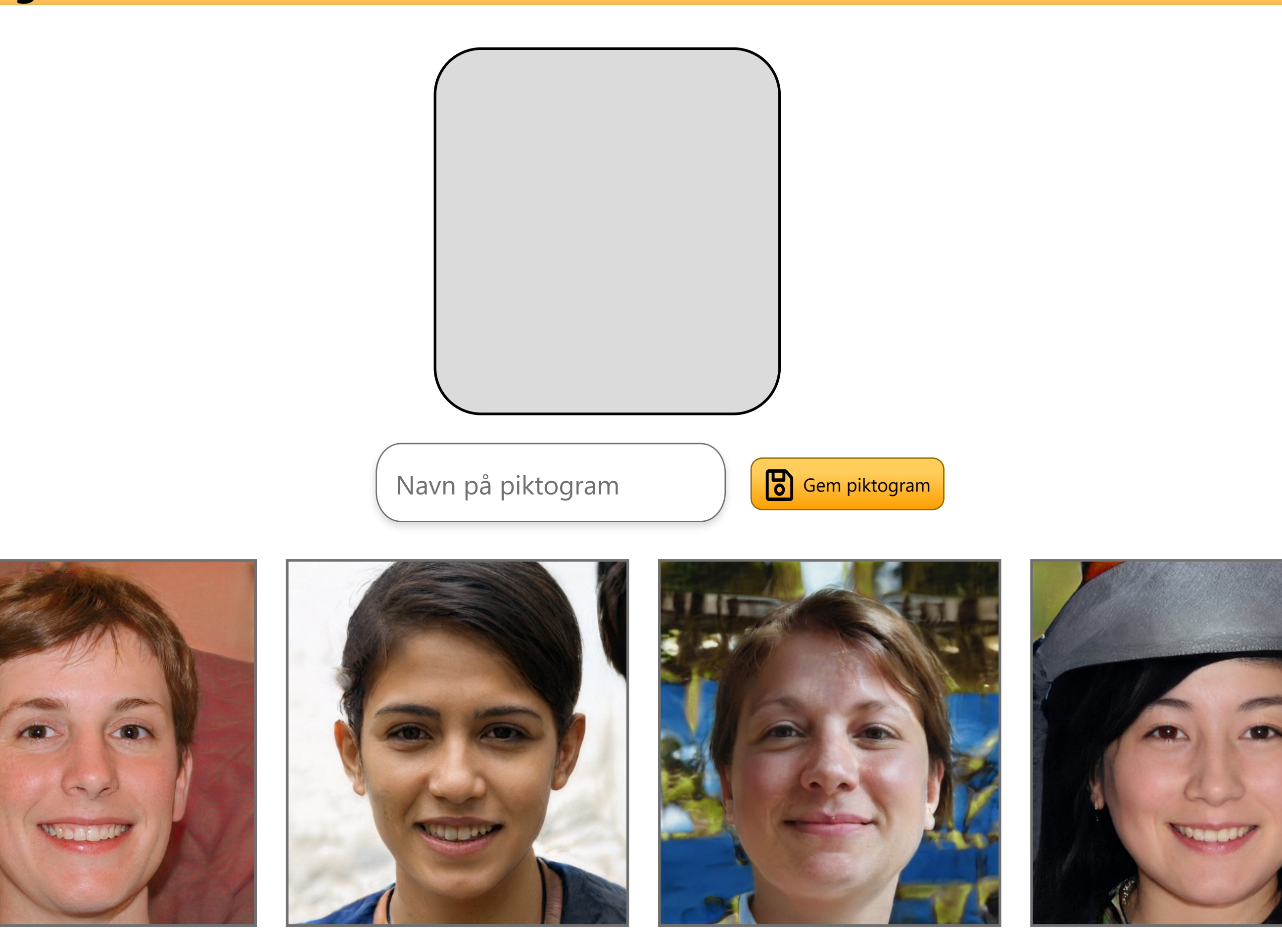

**Vælg billede**

#### $\mathbf{G} \bullet \mathbf{D}$

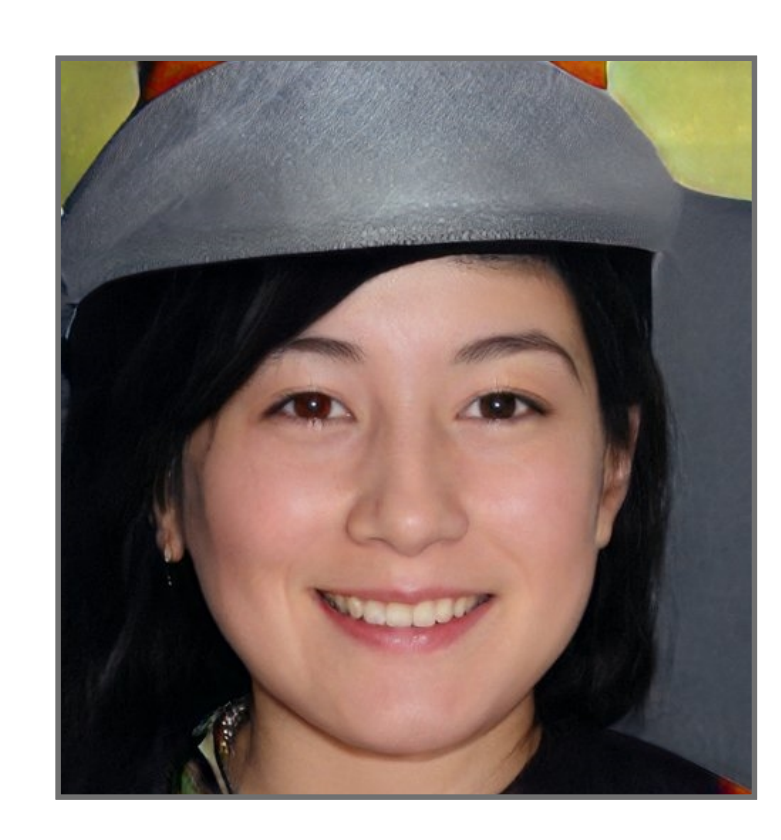

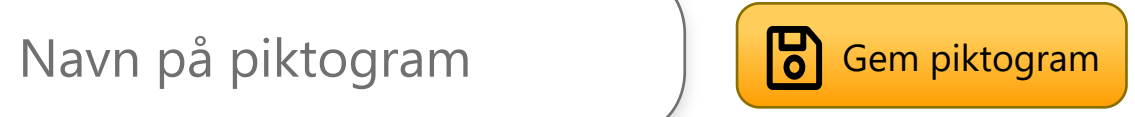

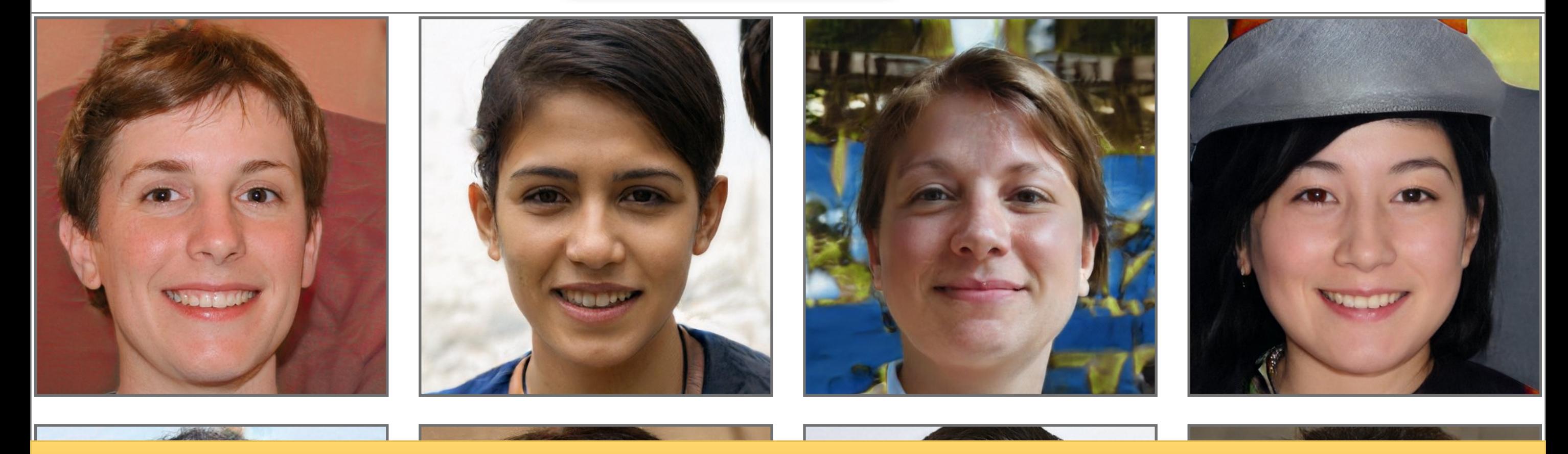

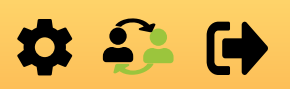

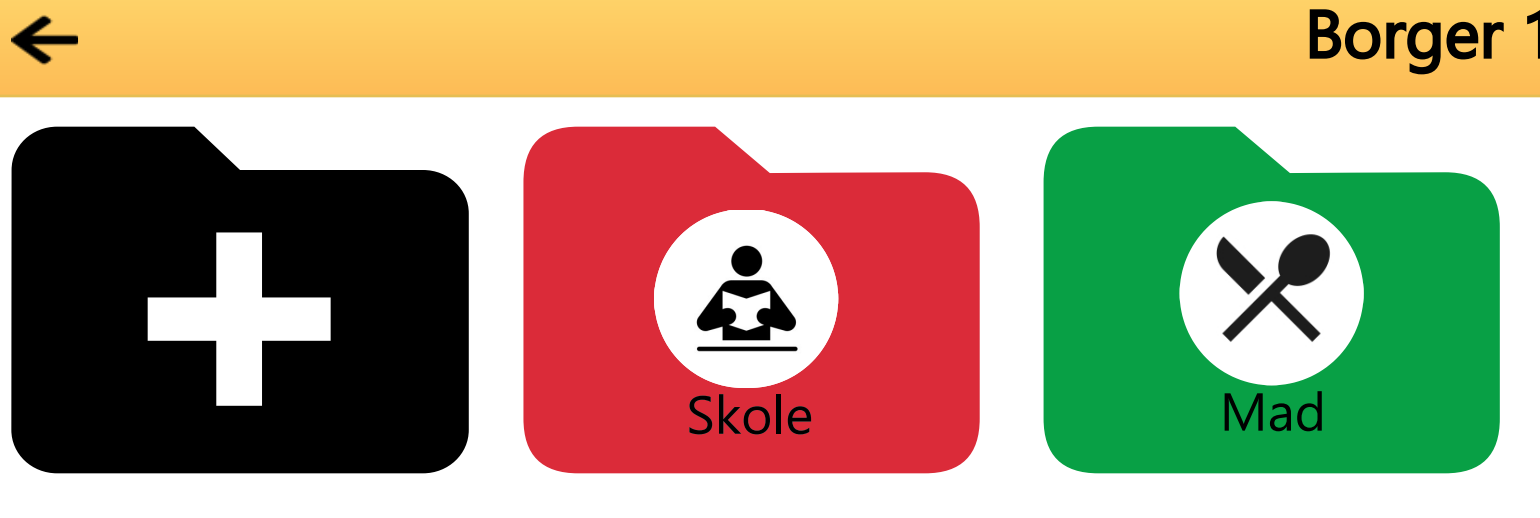

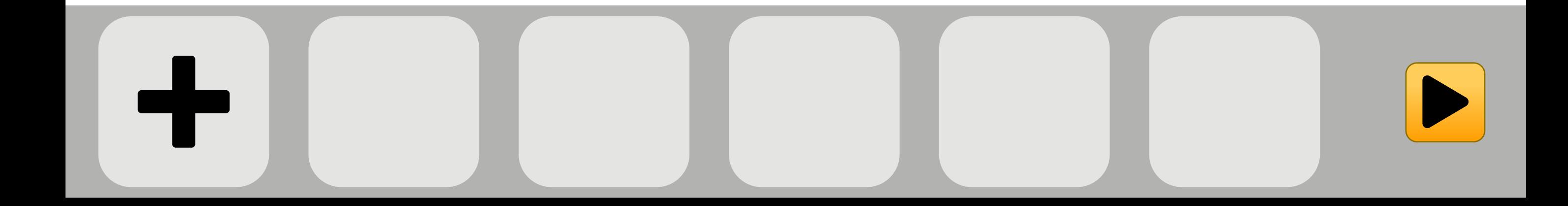

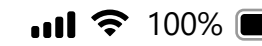

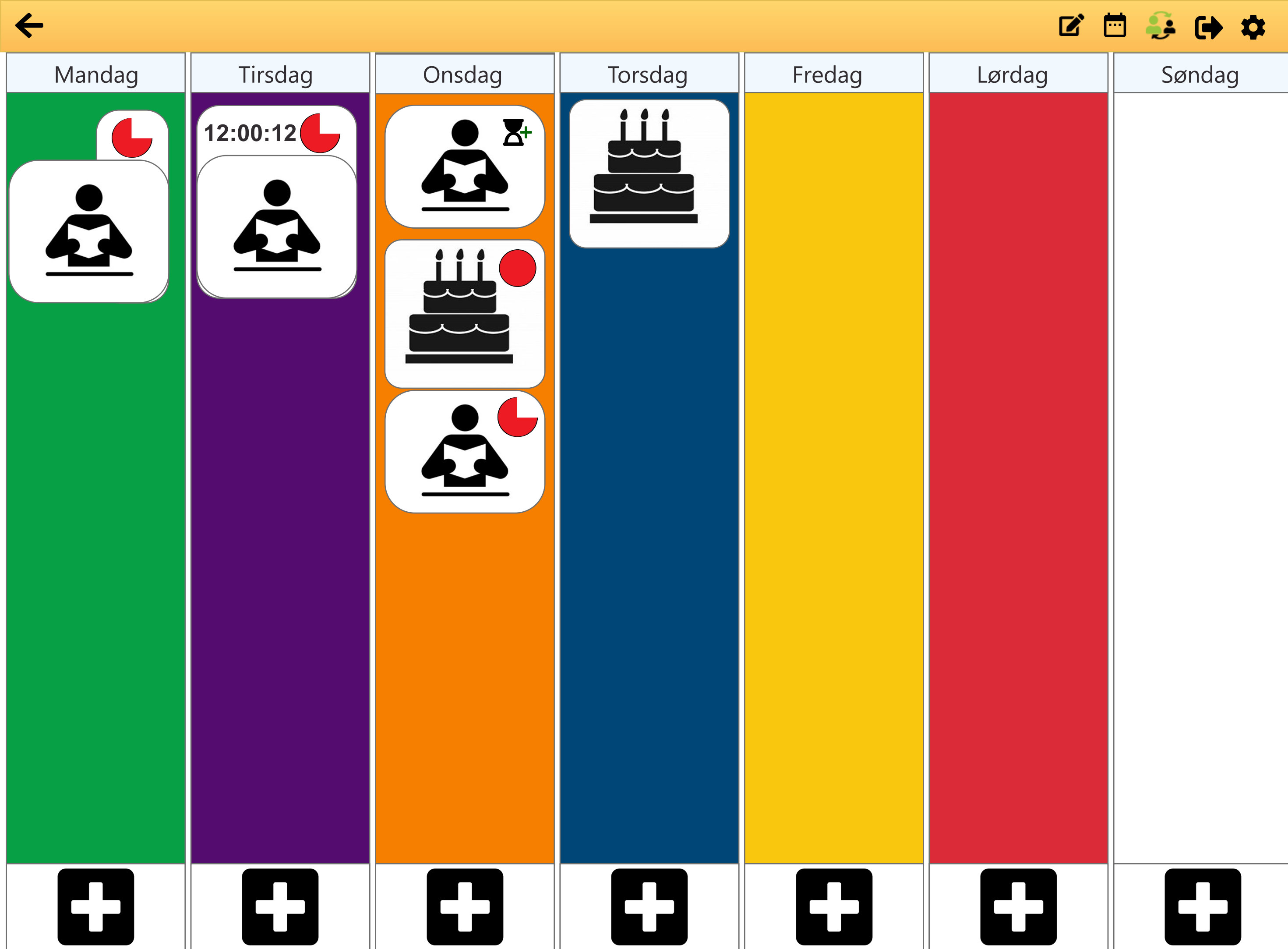

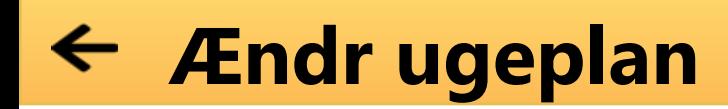

**<Ugeplanens nuværende titel>**

**<Ugeplanens nuværende år>**

**<Ugeplanens nuværende ugenummer>**

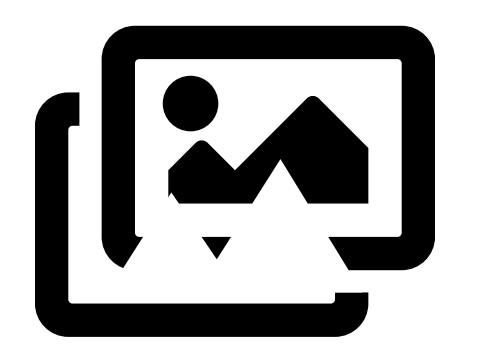

Gem ændringer

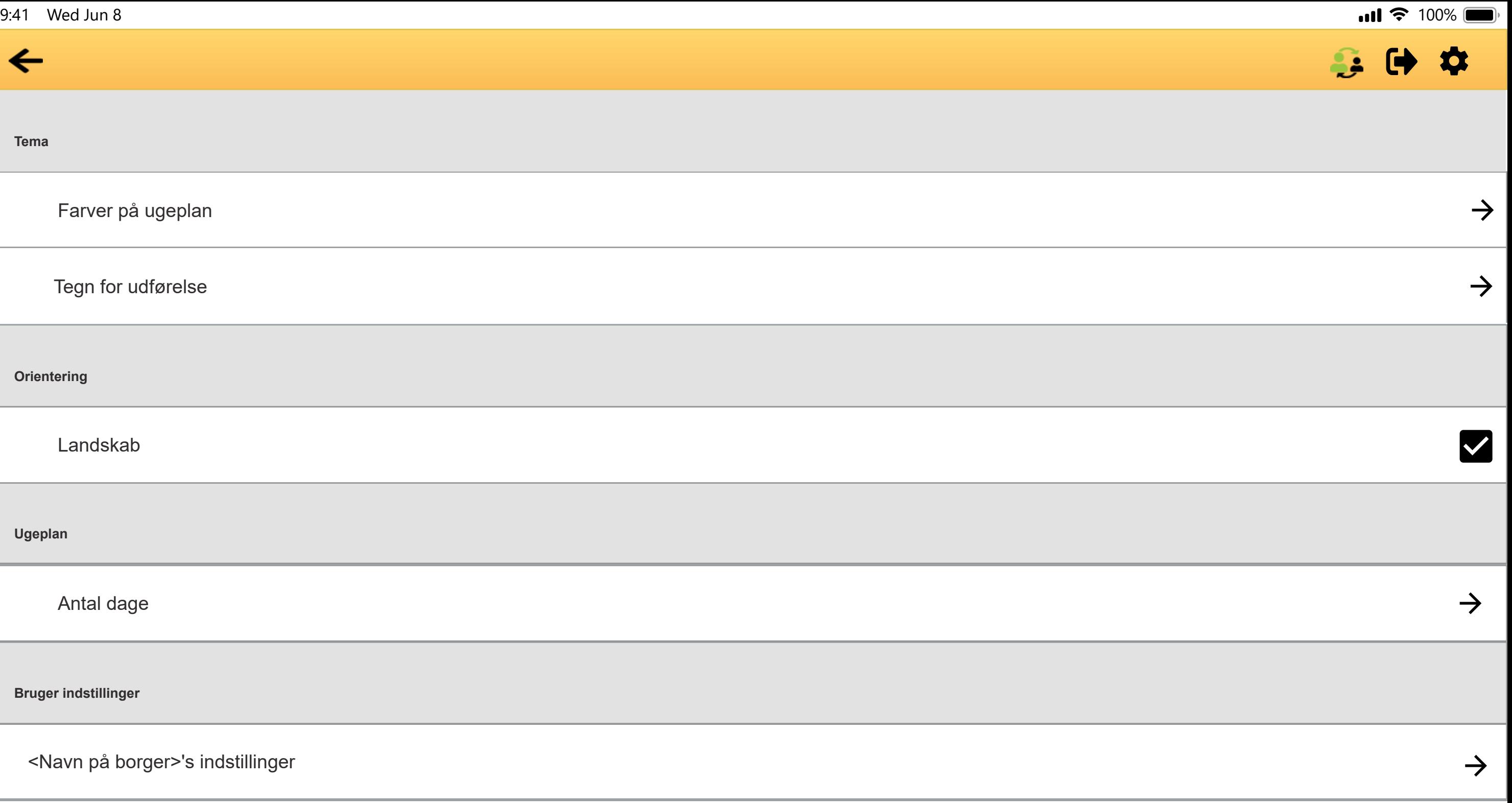

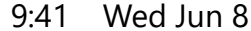

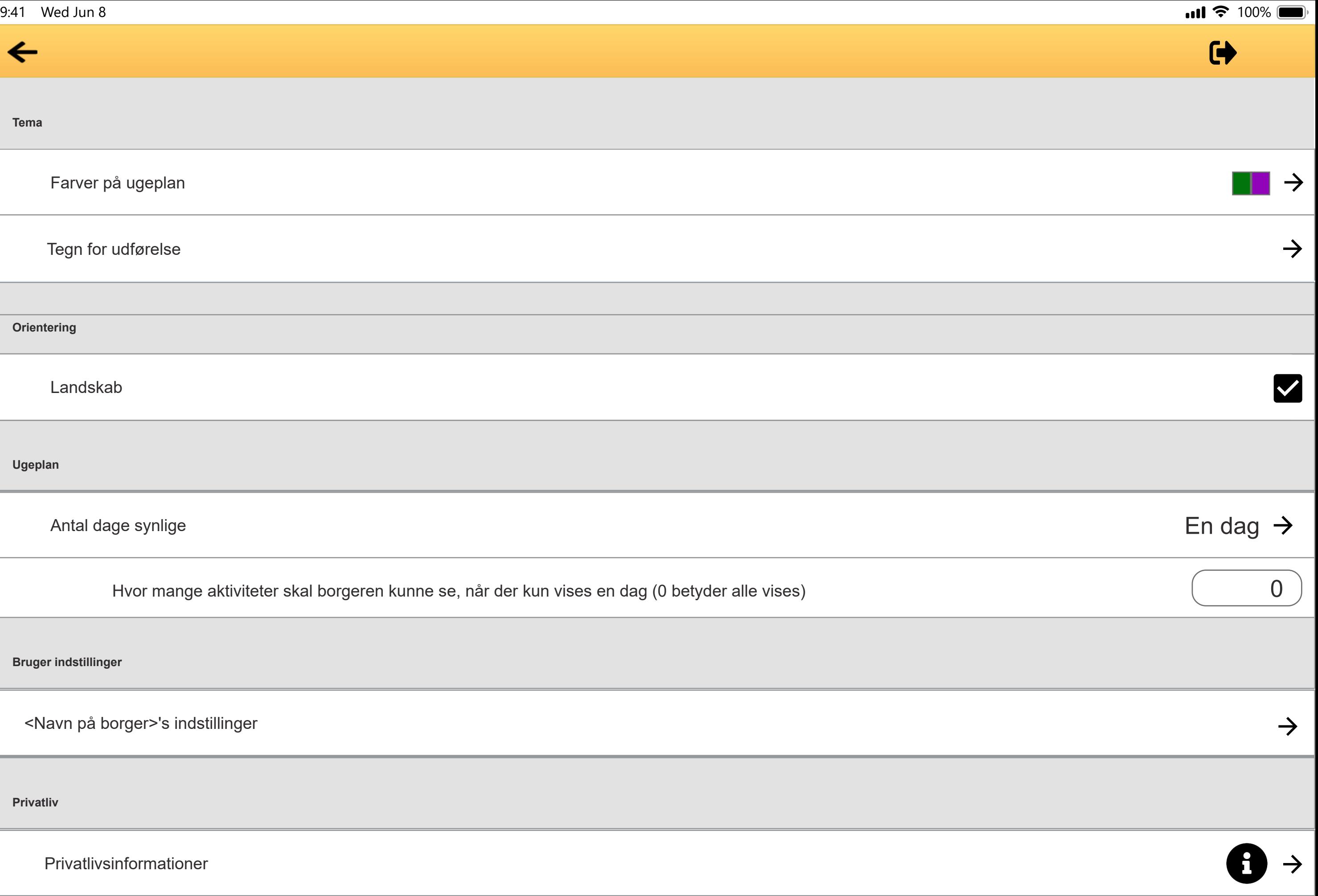

# Samtykkeerklæring

Anmodning om samtykke til indsamling af almindelig personlig information. Hvis data subjektet er under 18 år, er det vigtigt at samtykkeerklæring indhentes fra den pågældendes værge.

Oplysninger om vores behandling af dine personoplysninger mv.

#### 1. Vi er den dataansvarlige – hvordan kontakter du os?

Girafs Venner er dataansvarlig for behandlingen af de personoplysninger, som vi har modtaget om dig. Du finder vores kontaktoplysninger nedenfor.

- Navn: Girafs Venner
- Adresse: Selma Lagerløfs vej 300, 9220 Aalborg Øst
- CVR-nr.: 40519025
- · Telefon: 40 89 21 56
- · Mail: ulrik@cs.aau.dk

## 2. Formålene med og retsgrundlaget for behandlingen af dine personoplysninger

Vi behandler dine personoplysninger til følgende formål:

• Formålet med behandlingen af personlige oplysninger er udelukkende at tilvejebringe et kommunikationsværktøj til autistiske børn, og medarbejdere til den udbudte institution. Behandlingen er således kun med formål at skabe en personaliseret interaktion, mellem systemet og det enkelte barn, ved at have en systembruger.

```
9:41 Wed Jun 8 100%
```
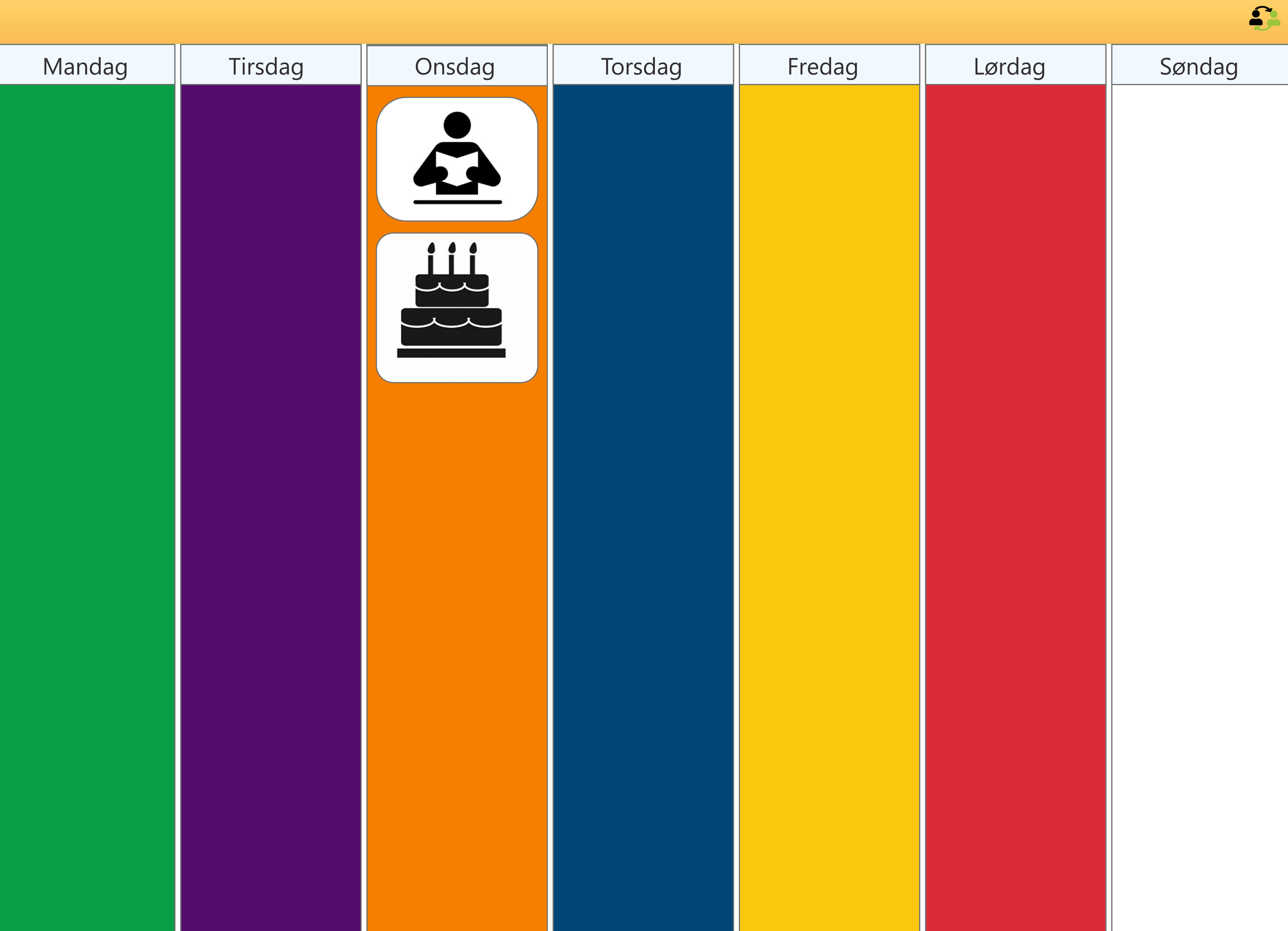

```
9:41 Wed Jun 8 100%
```
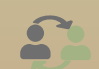

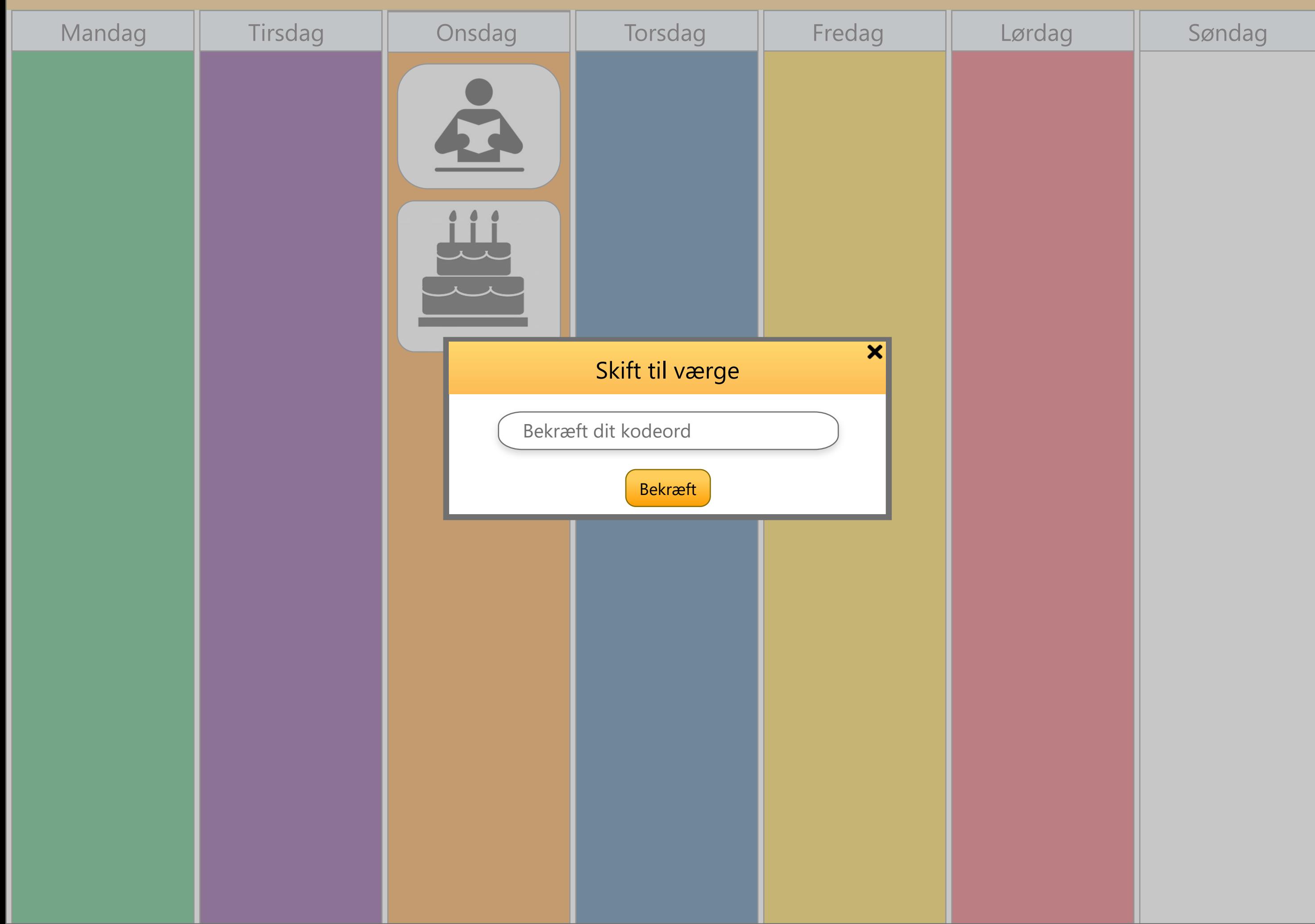

```
9:41 Wed Jun 8 100%
```
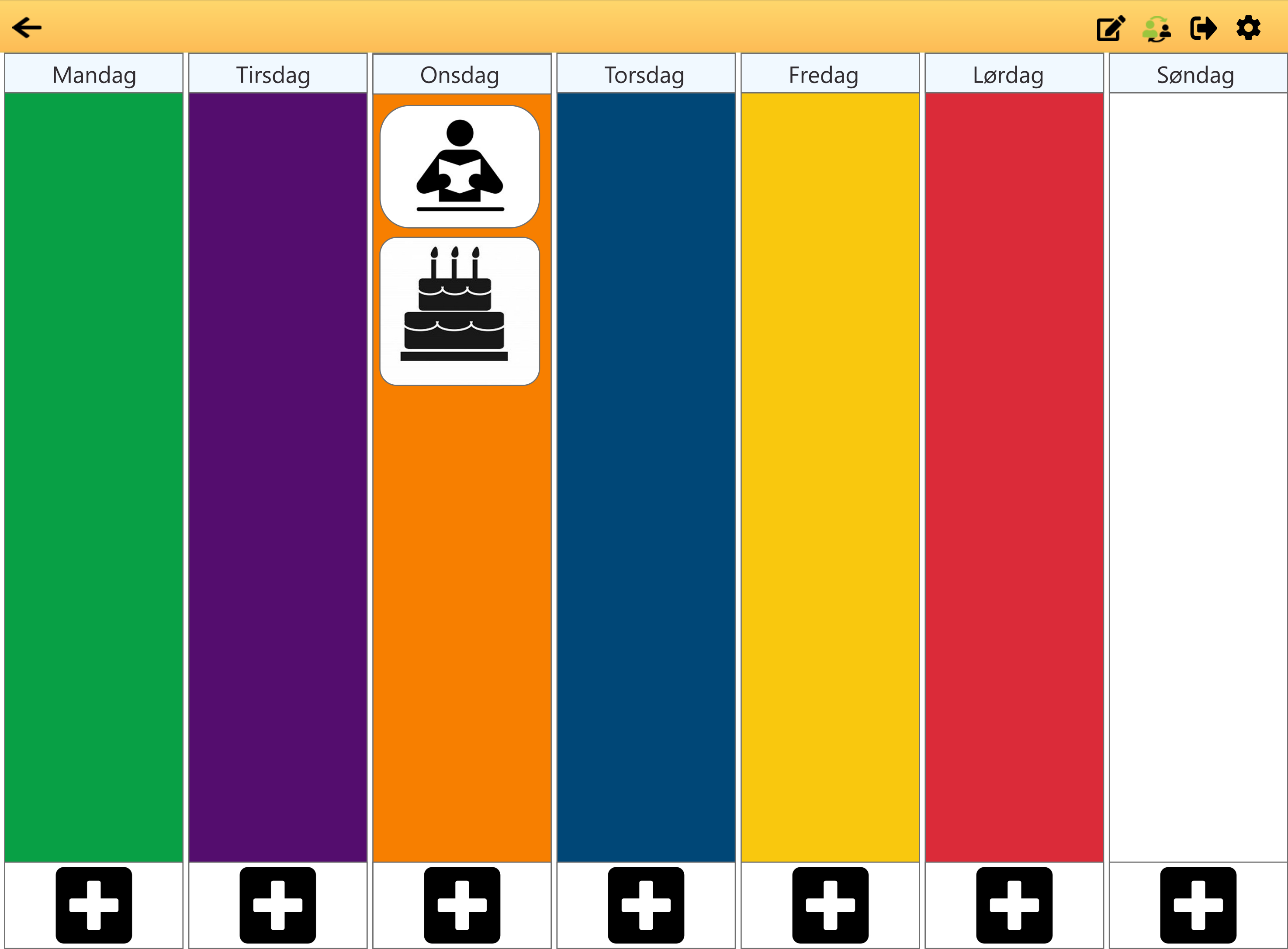
### **Borger 1 - Skole**

\* 84

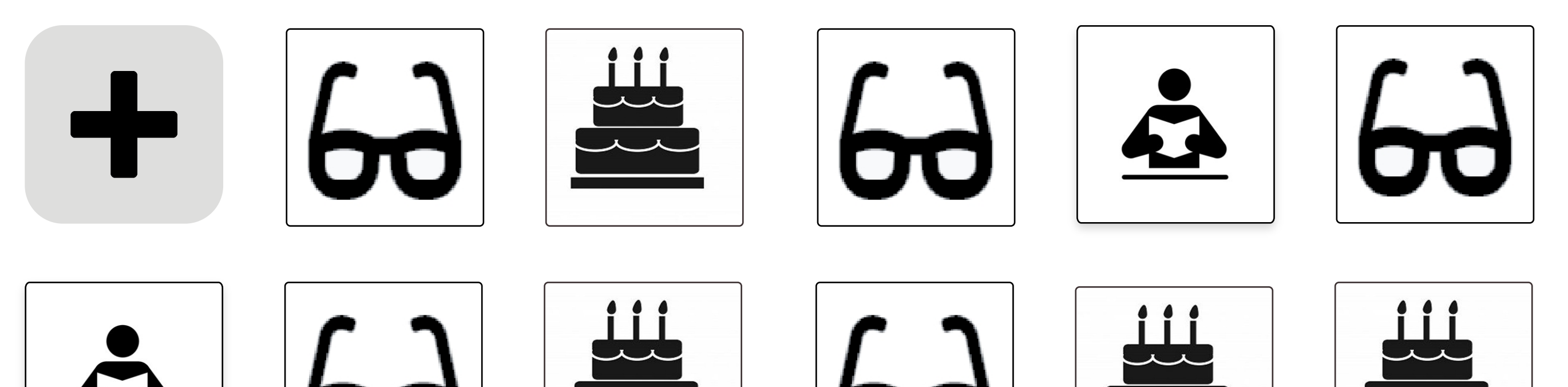

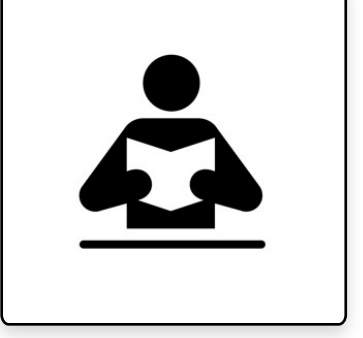

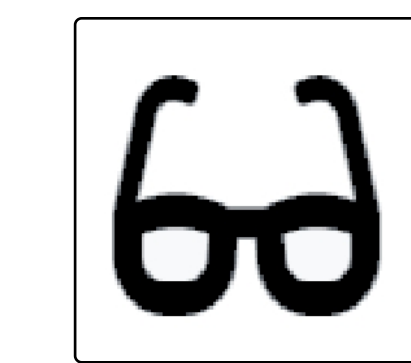

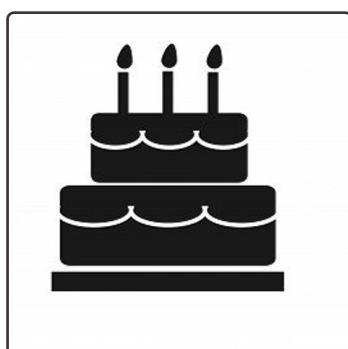

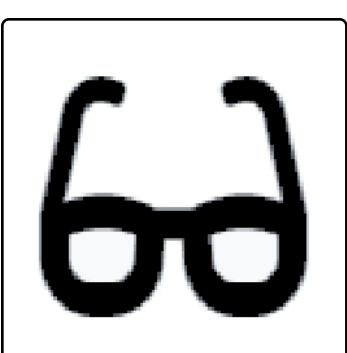

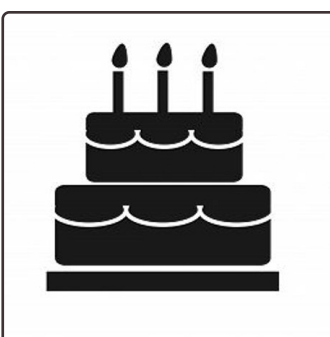

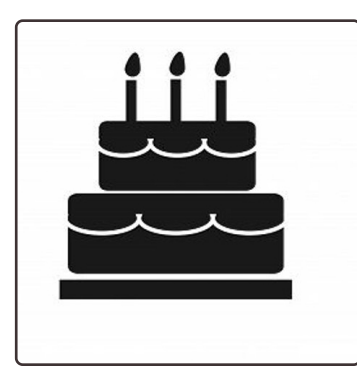

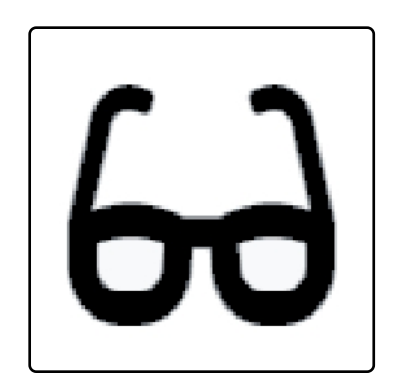

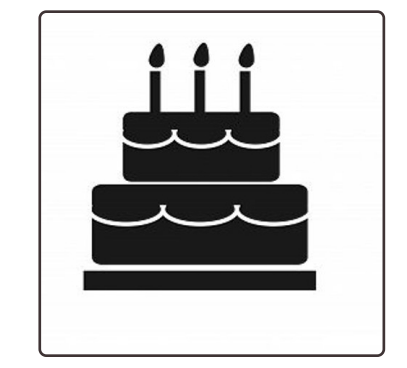

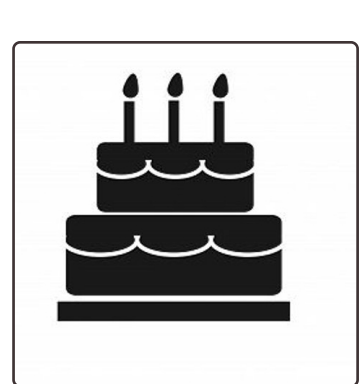

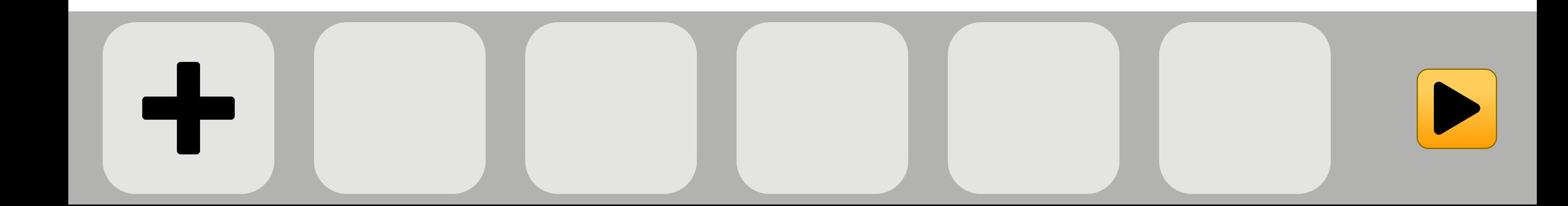

### **Borger 1 - Skole**

**#86** 

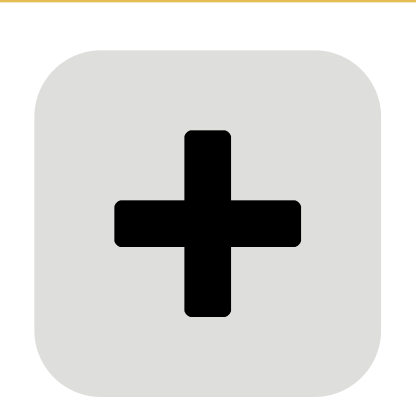

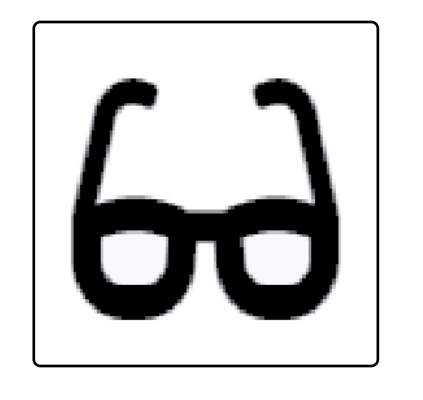

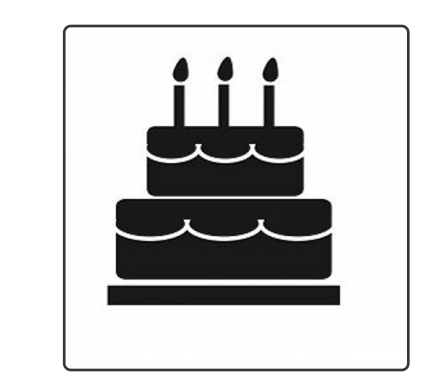

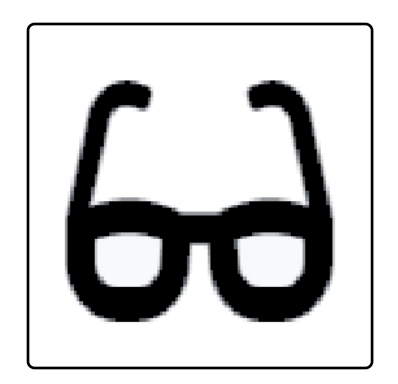

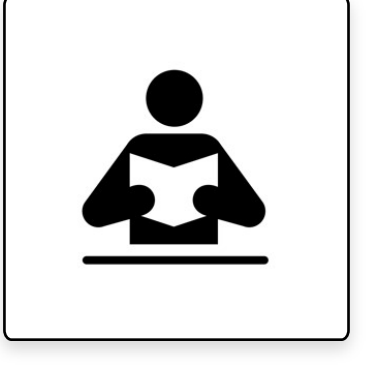

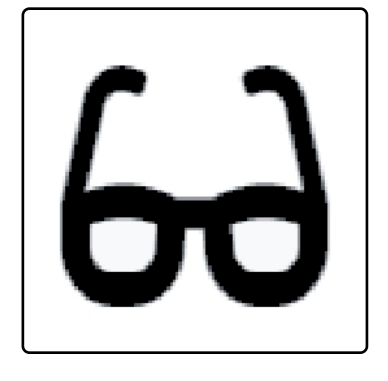

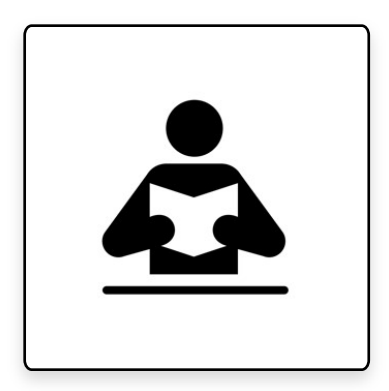

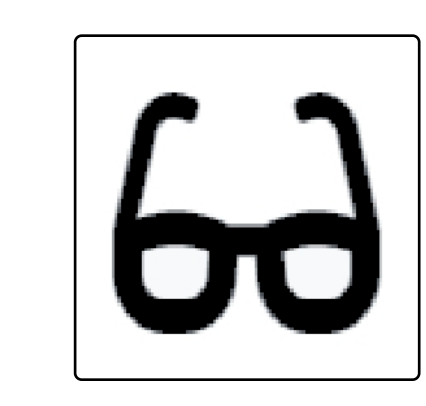

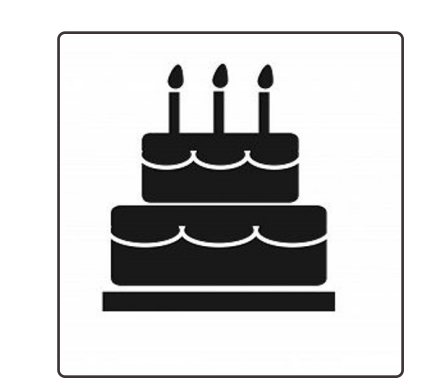

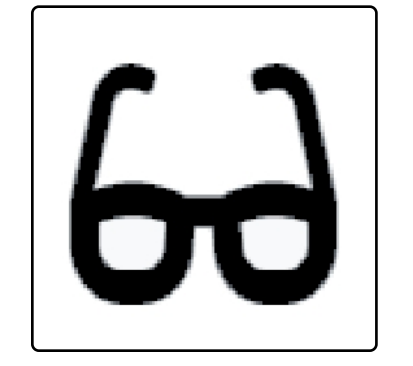

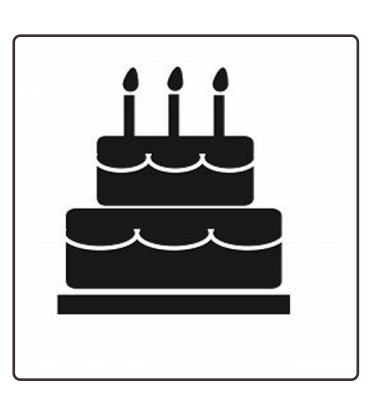

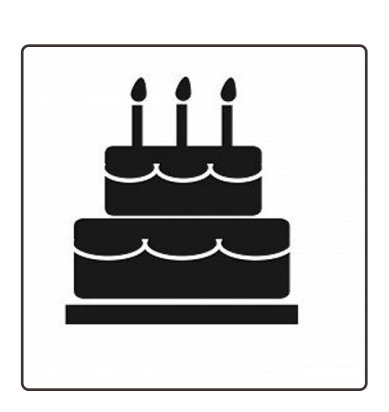

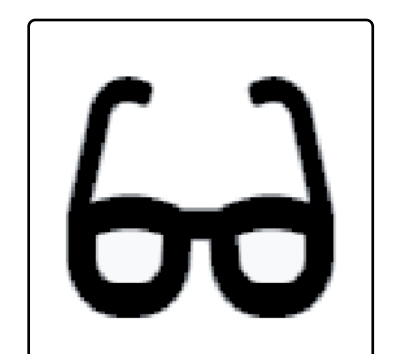

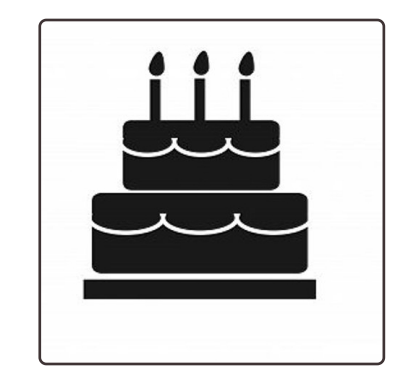

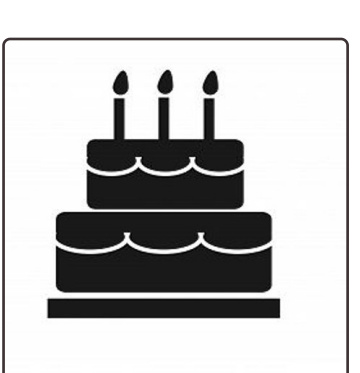

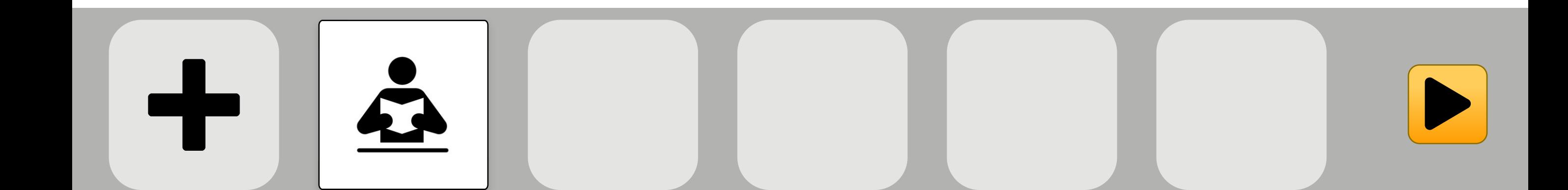

 $\mathbf{r}$ 

-1

 $\leftarrow$ 

### **Borger 1 - Skole**

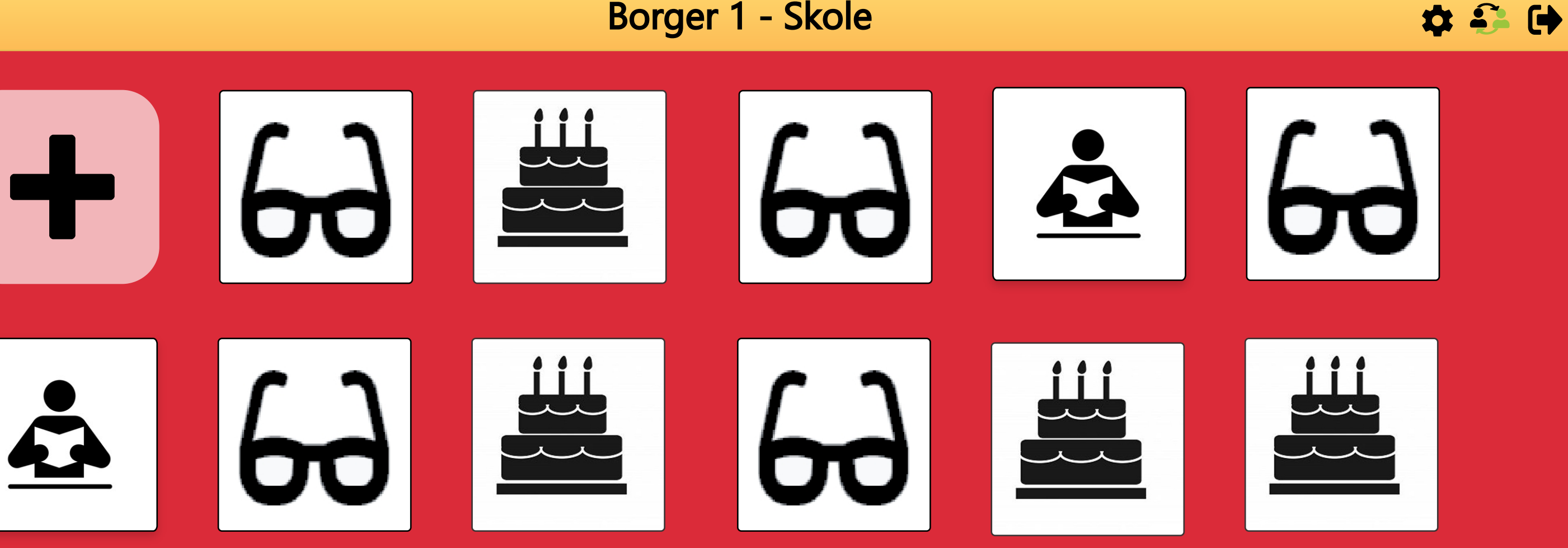

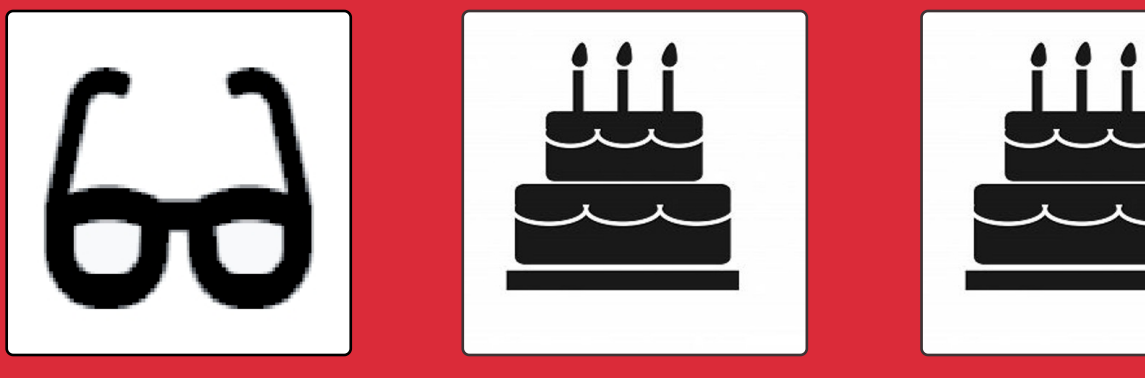

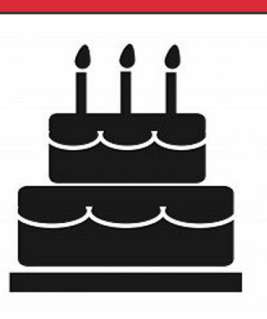

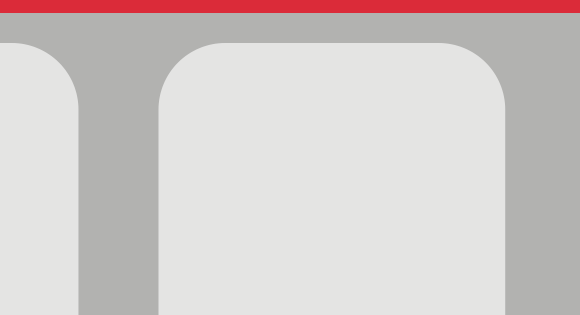

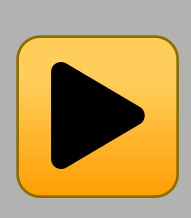

 $\leftarrow$ 

### $\rightarrow$   $\rightarrow$   $\rightarrow$

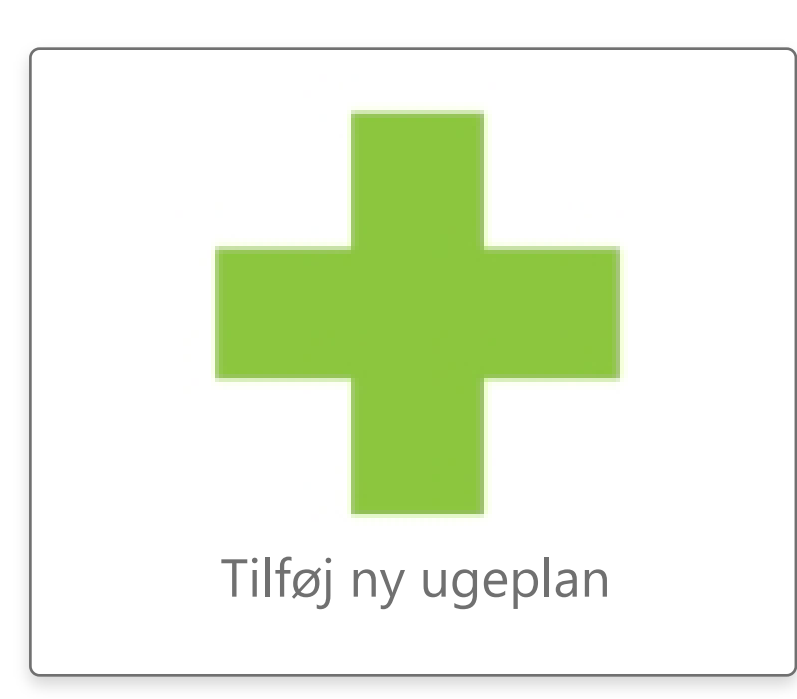

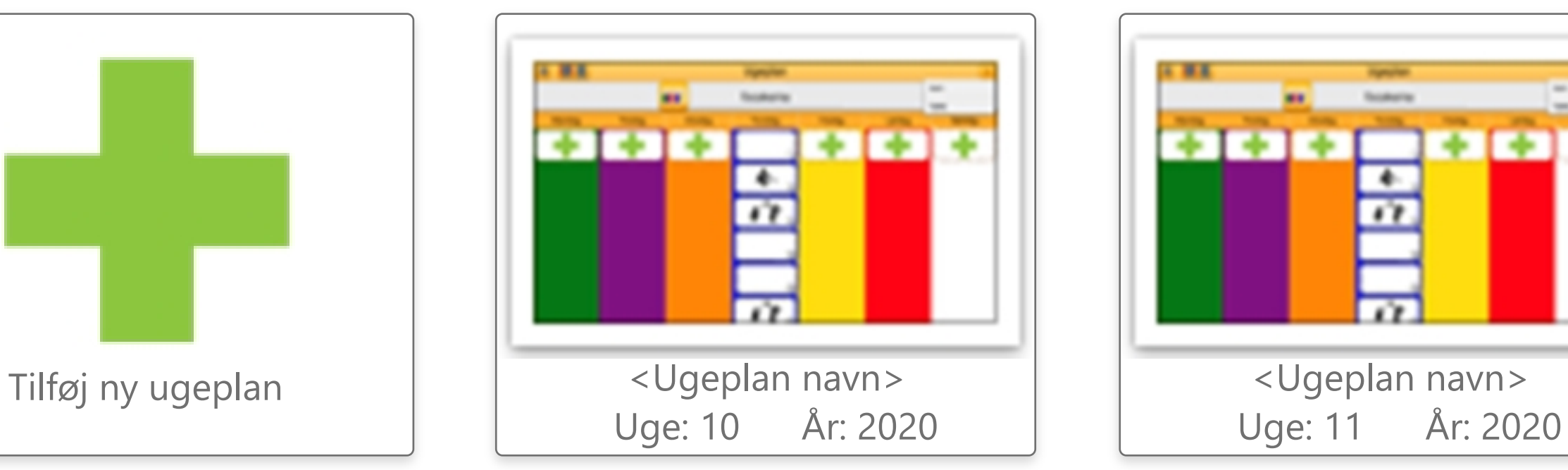

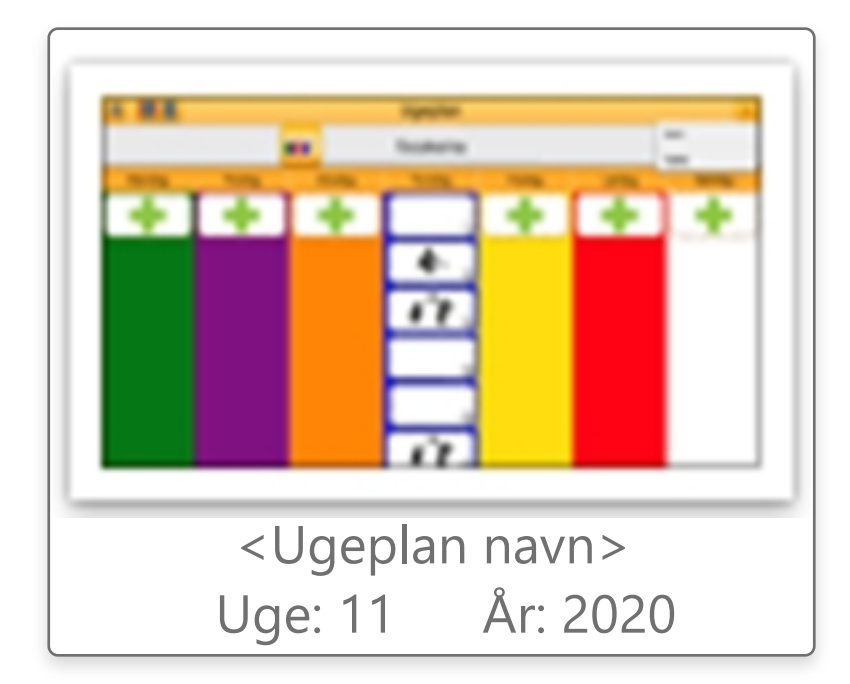

**Overstående ugeplaner**

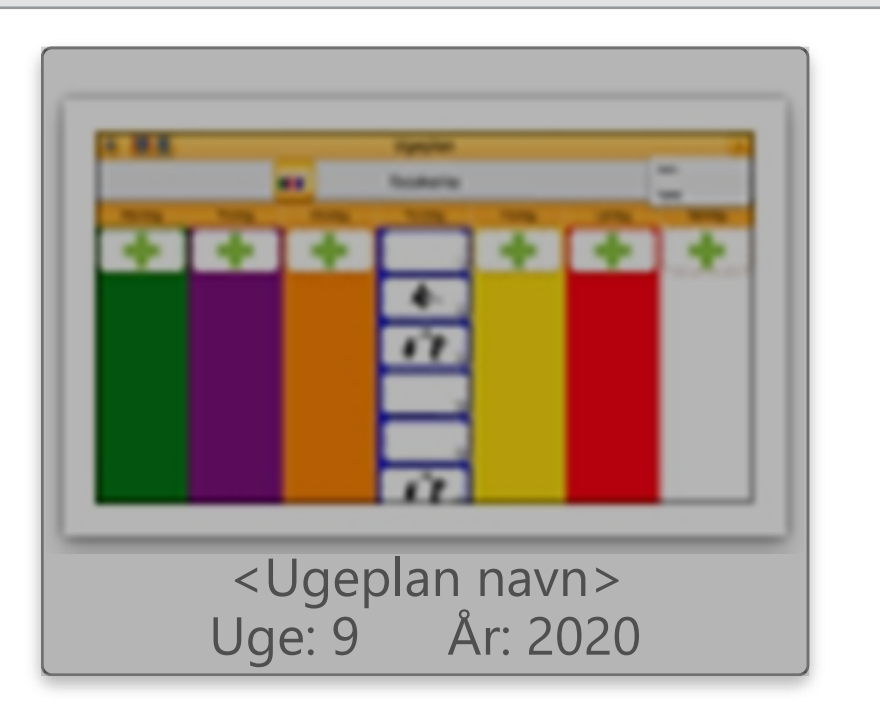

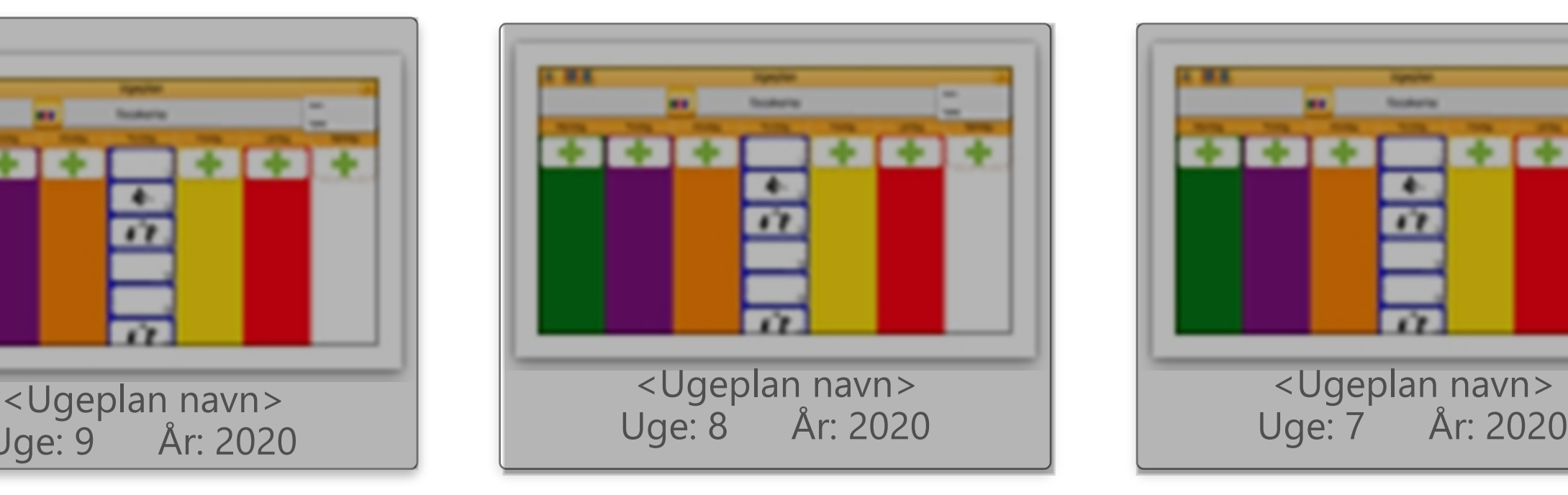

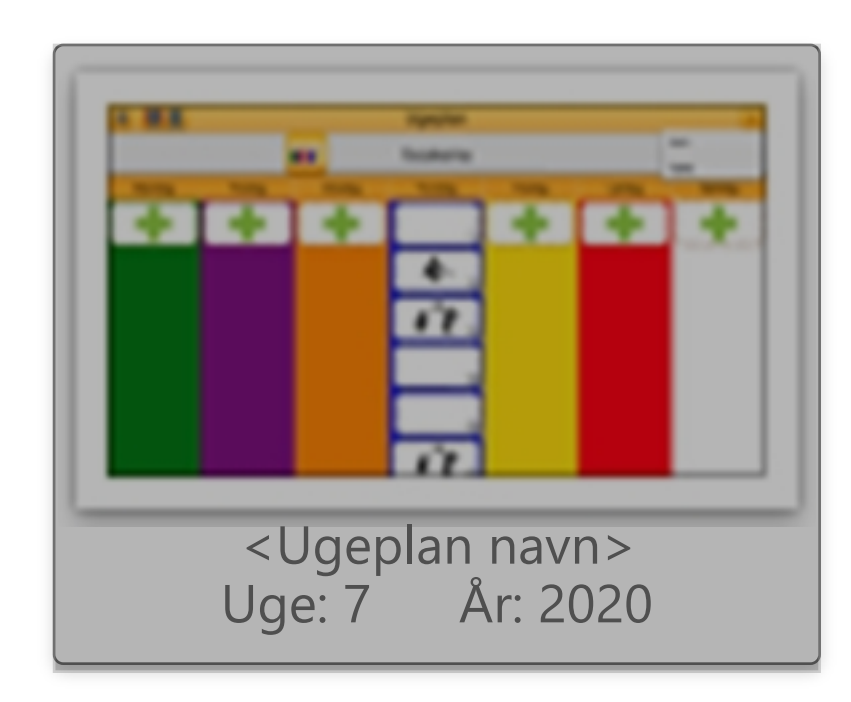

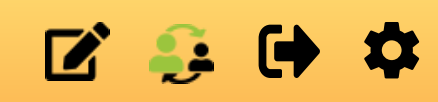

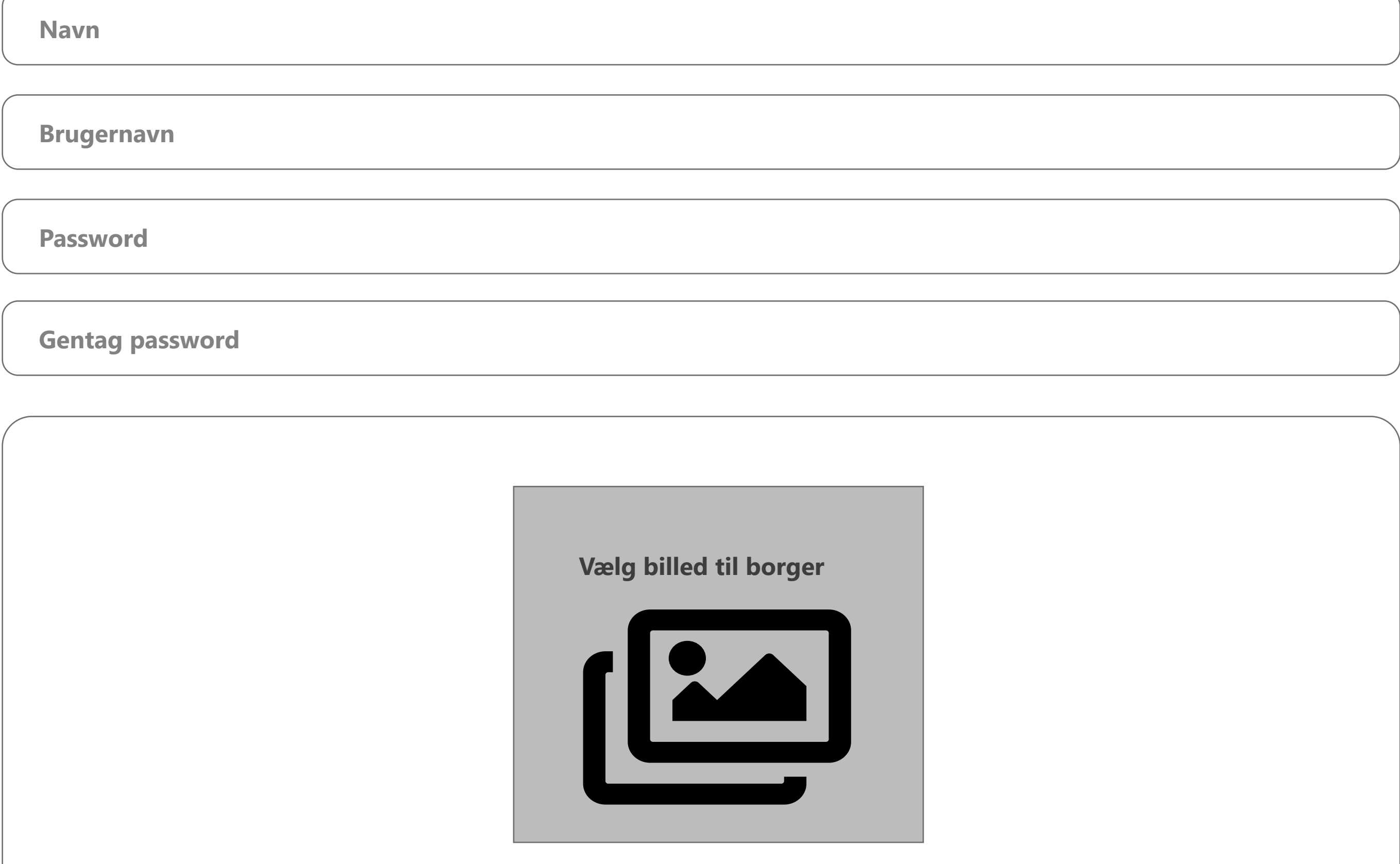

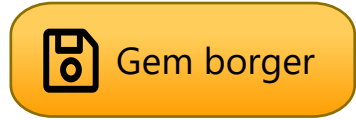

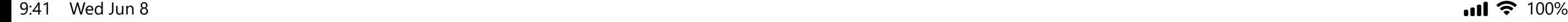

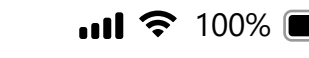

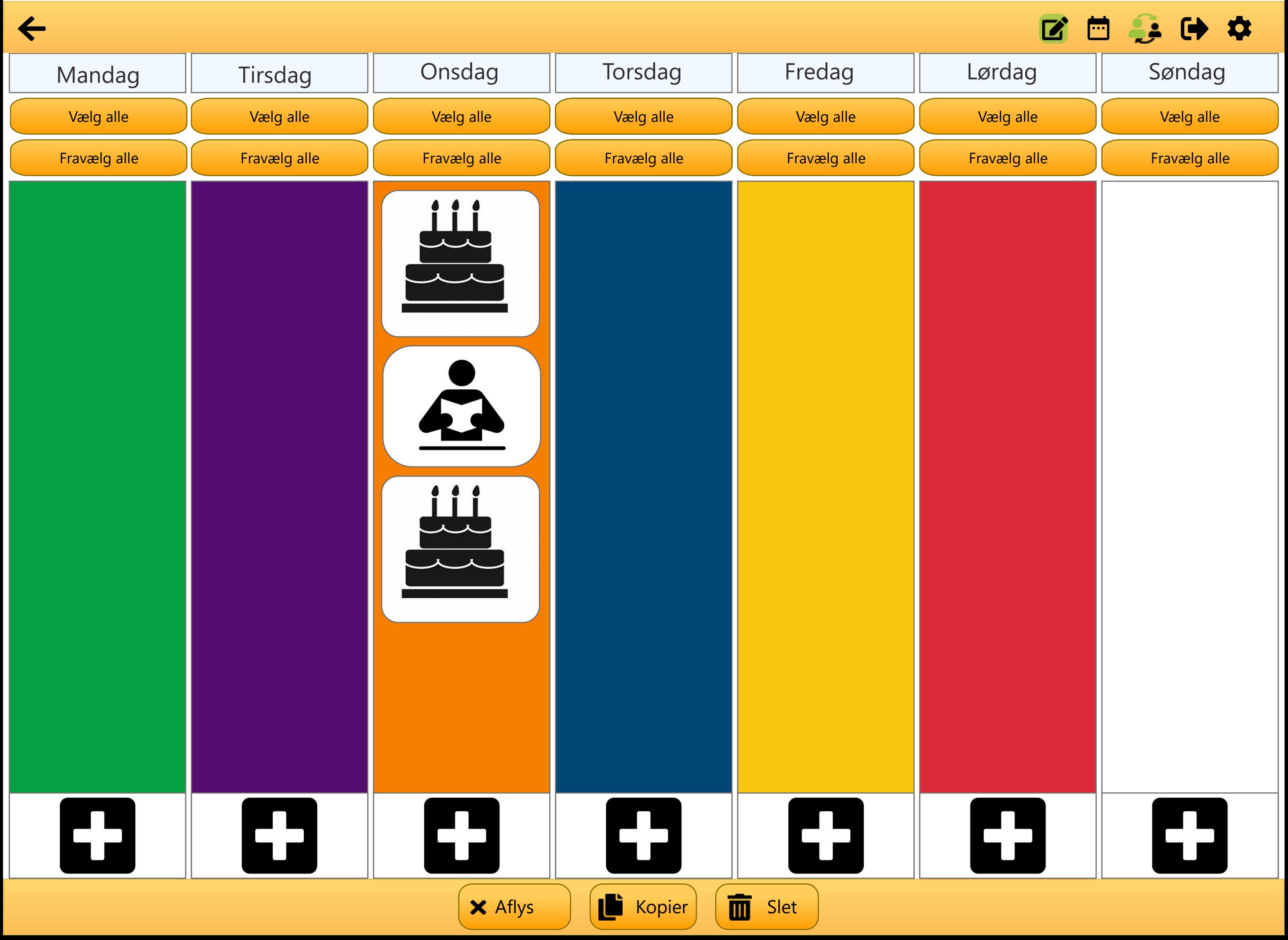

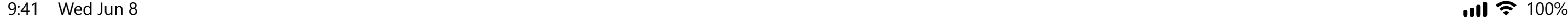

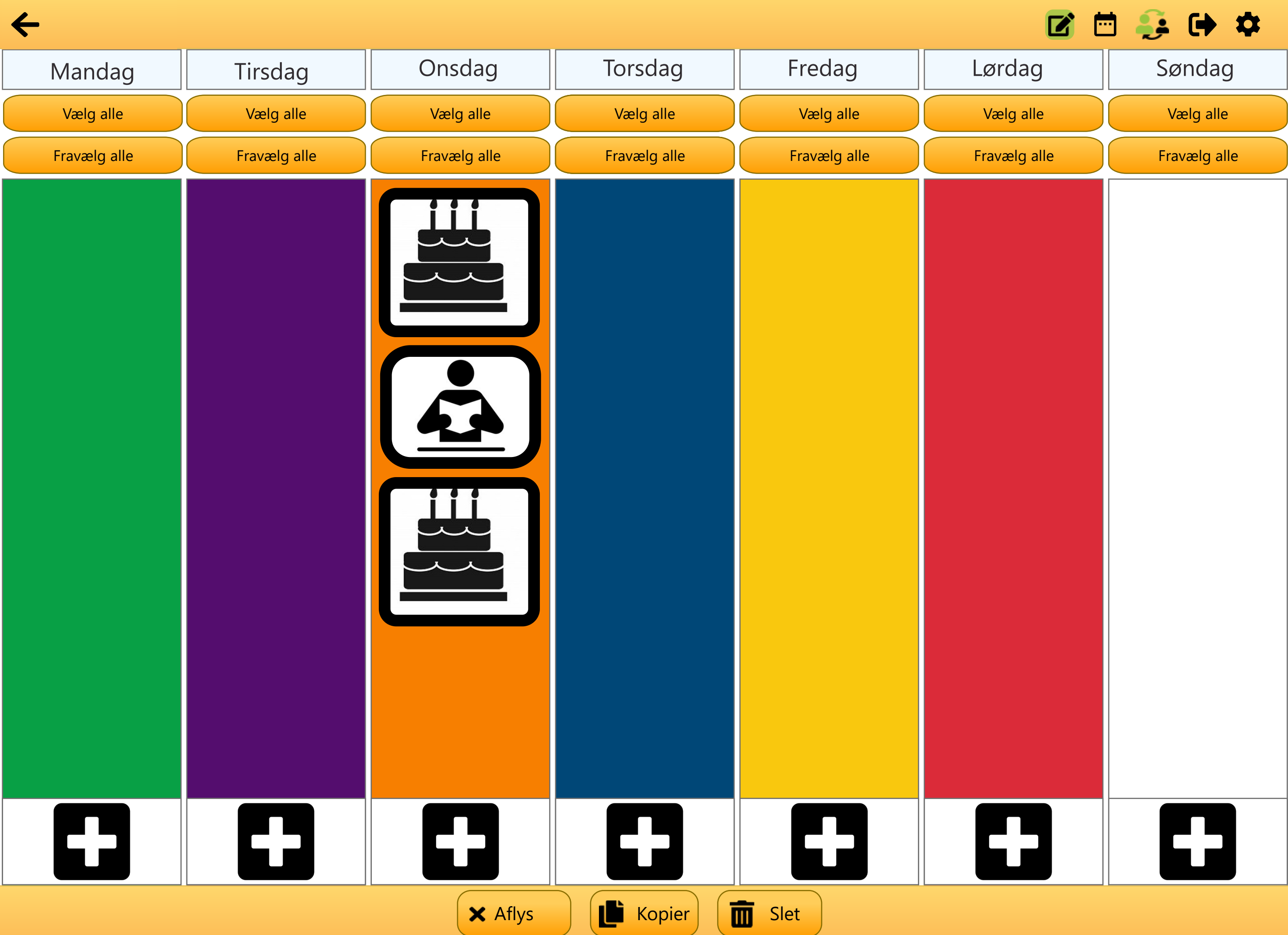

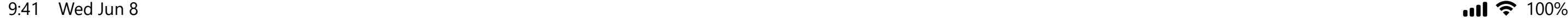

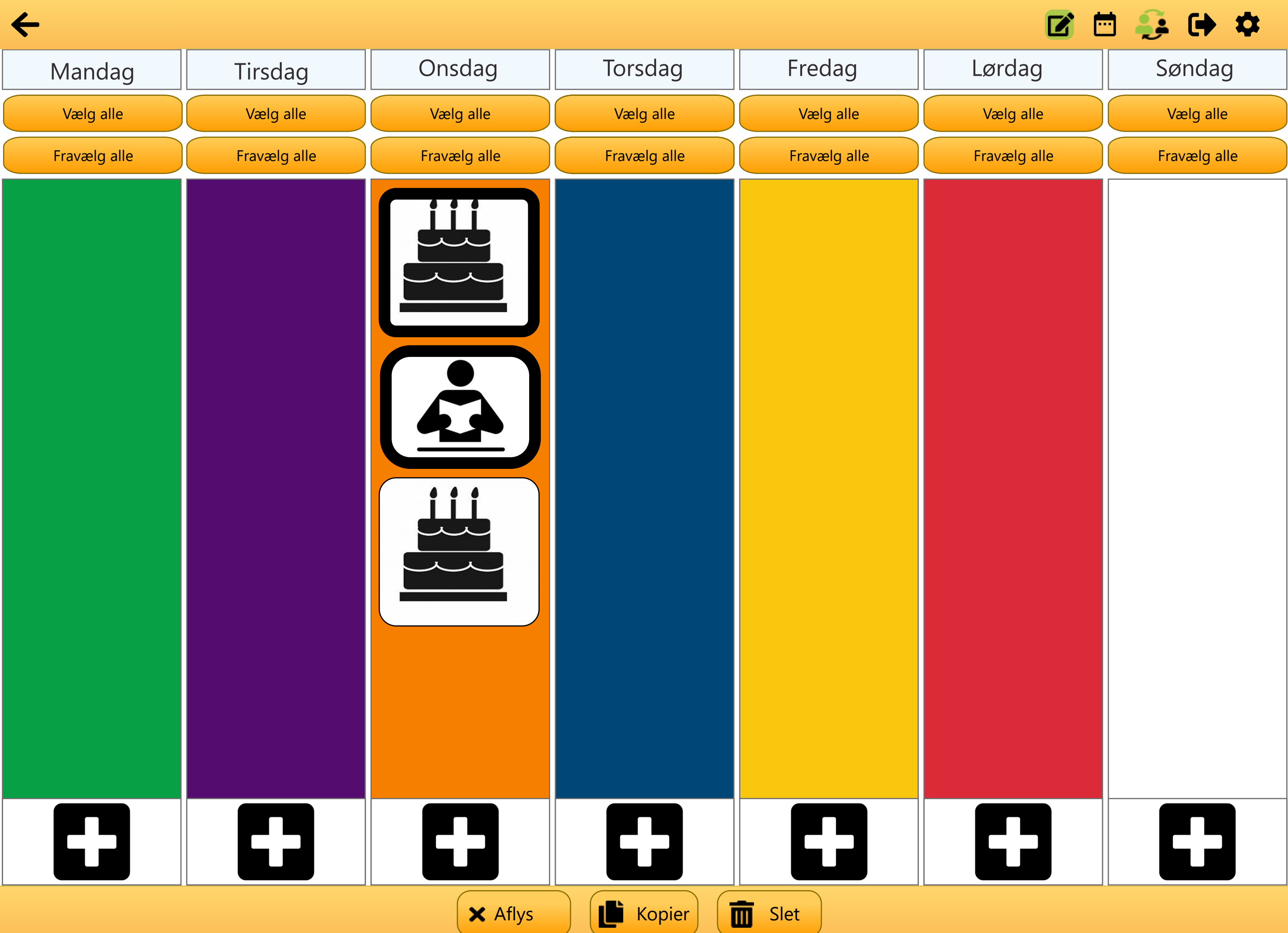

```
9:41 Wed Jun 8 100%
```
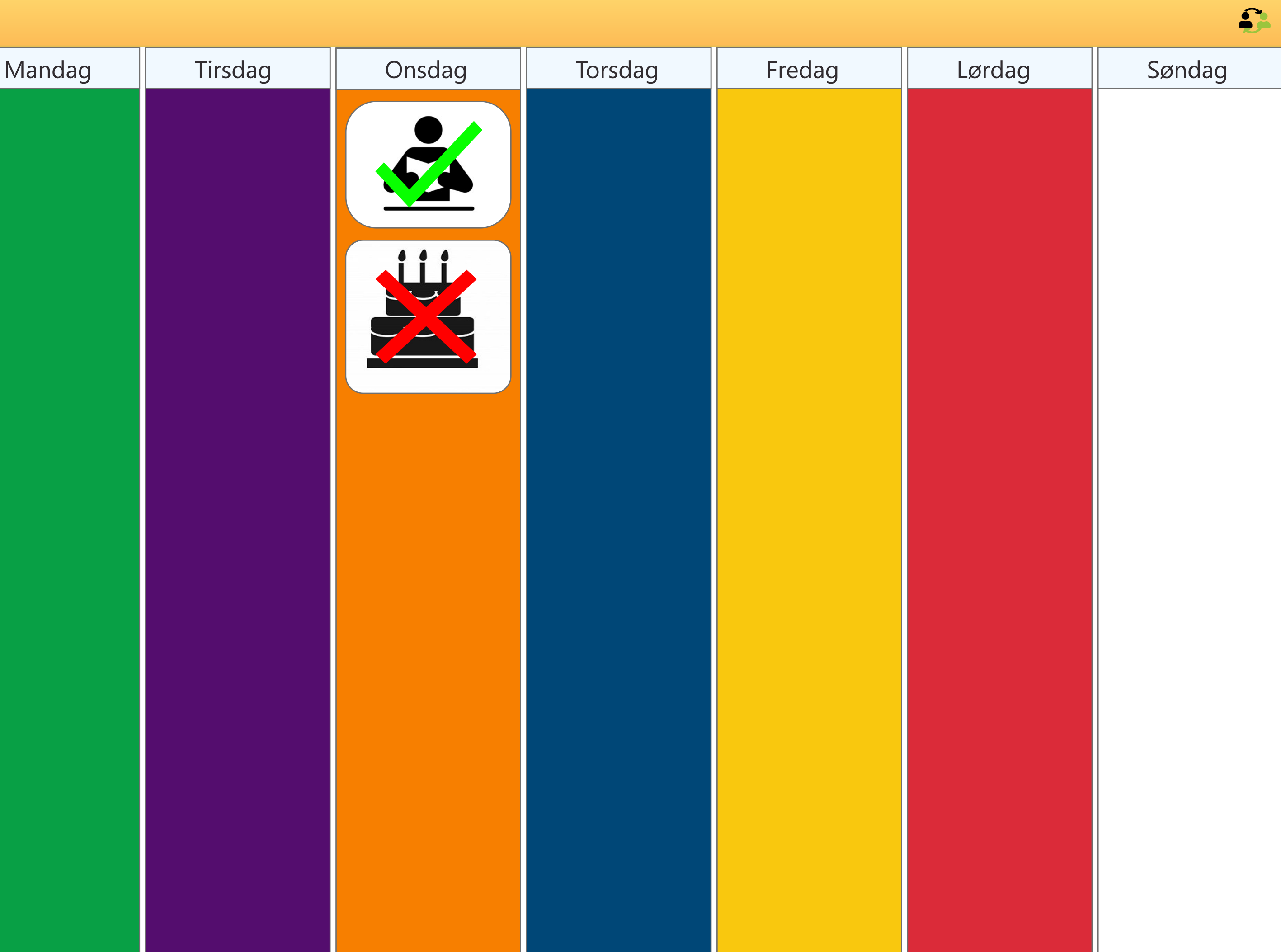

```
9:41 Wed Jun 8 100%
```
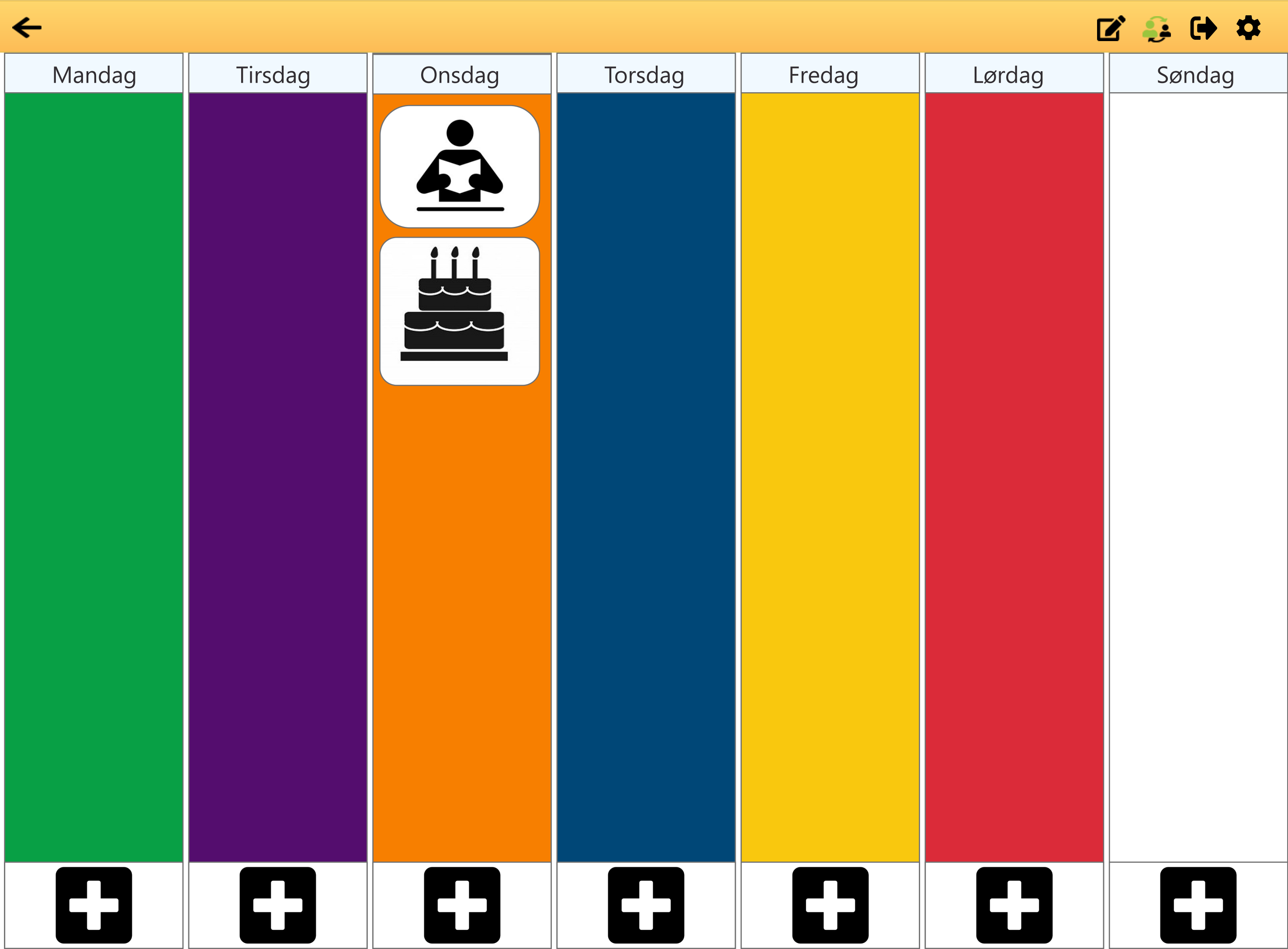

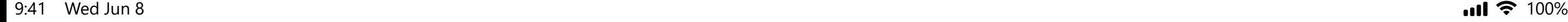

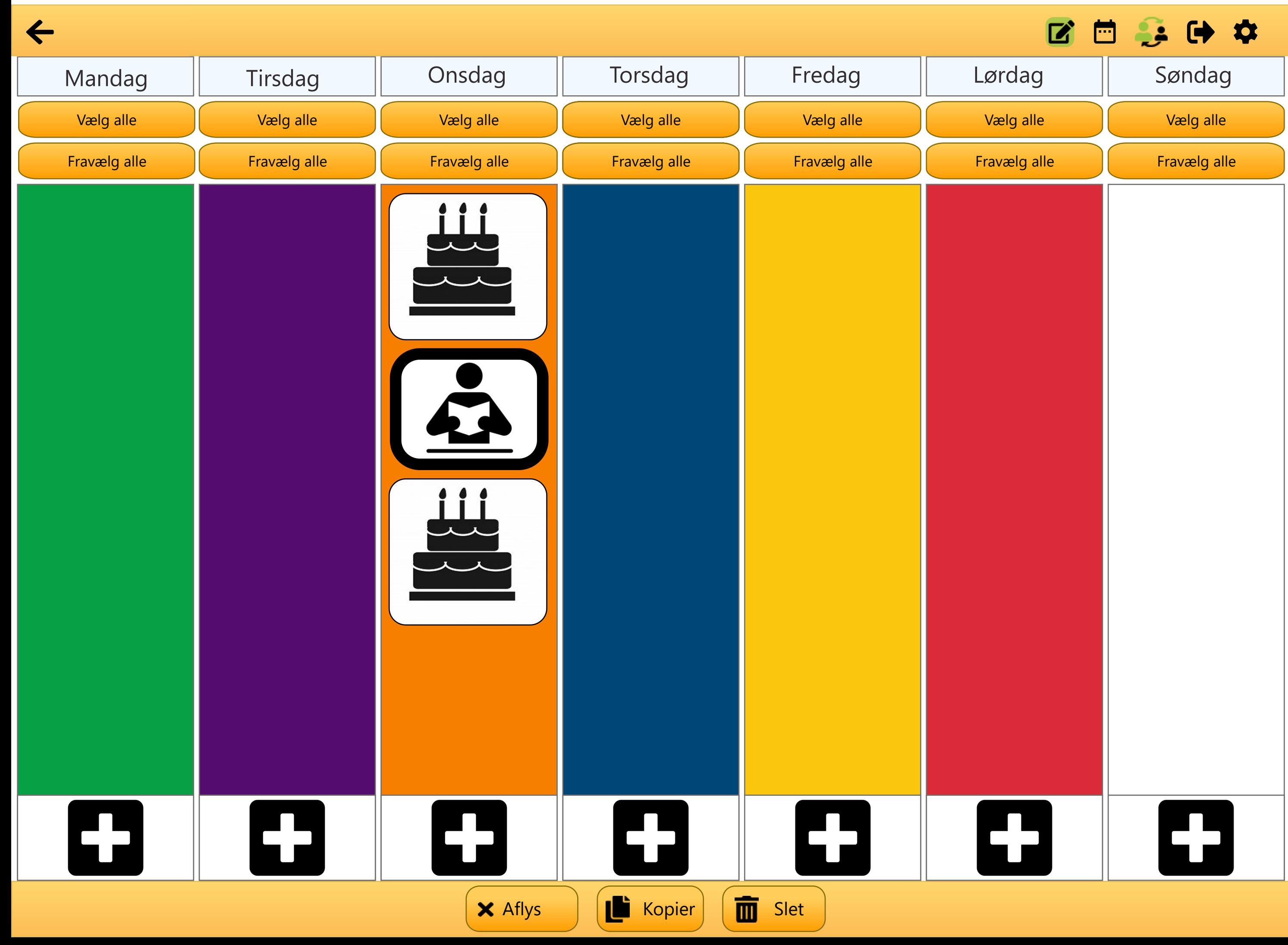

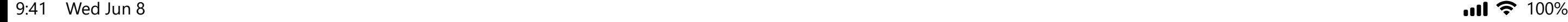

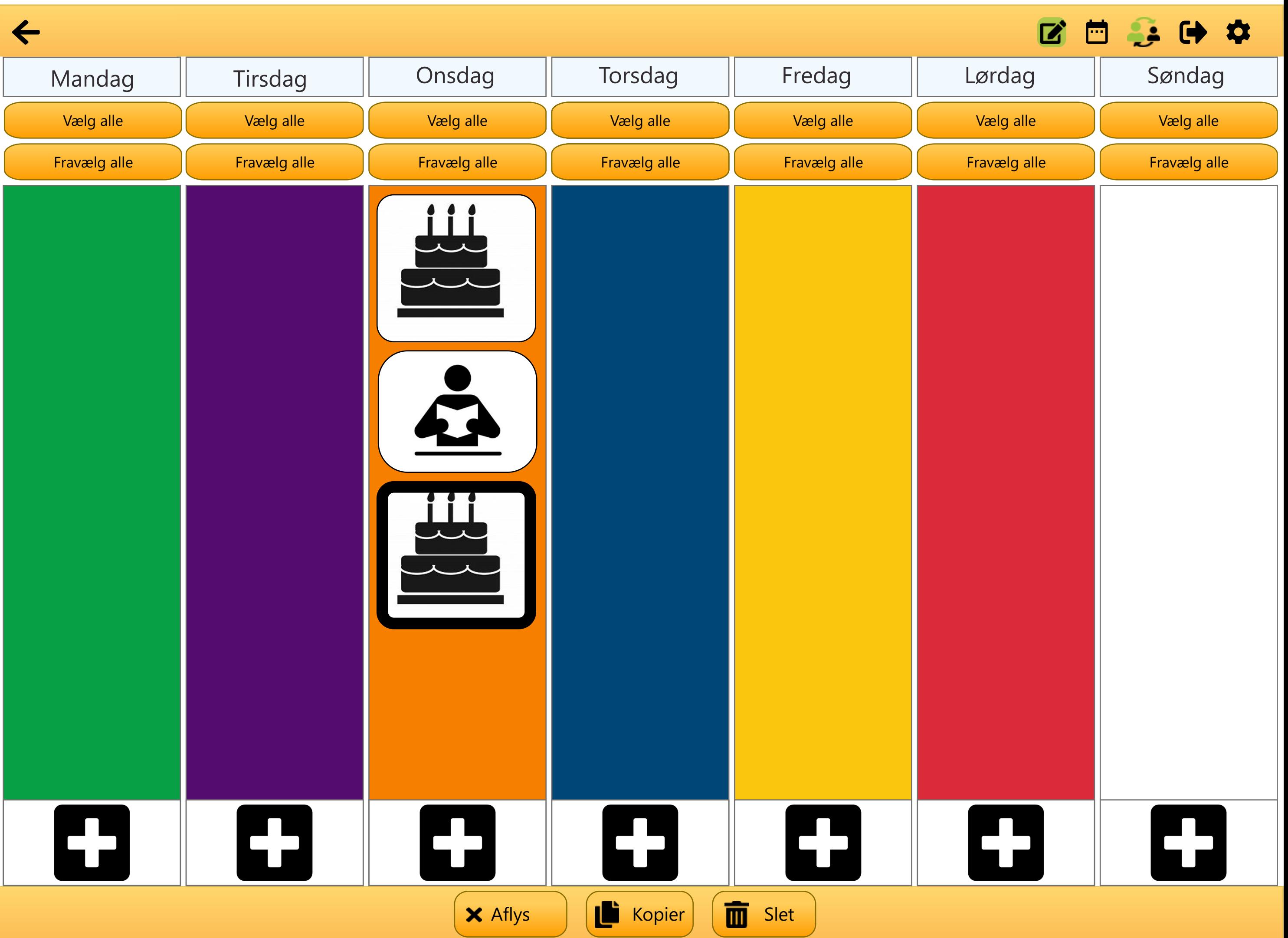

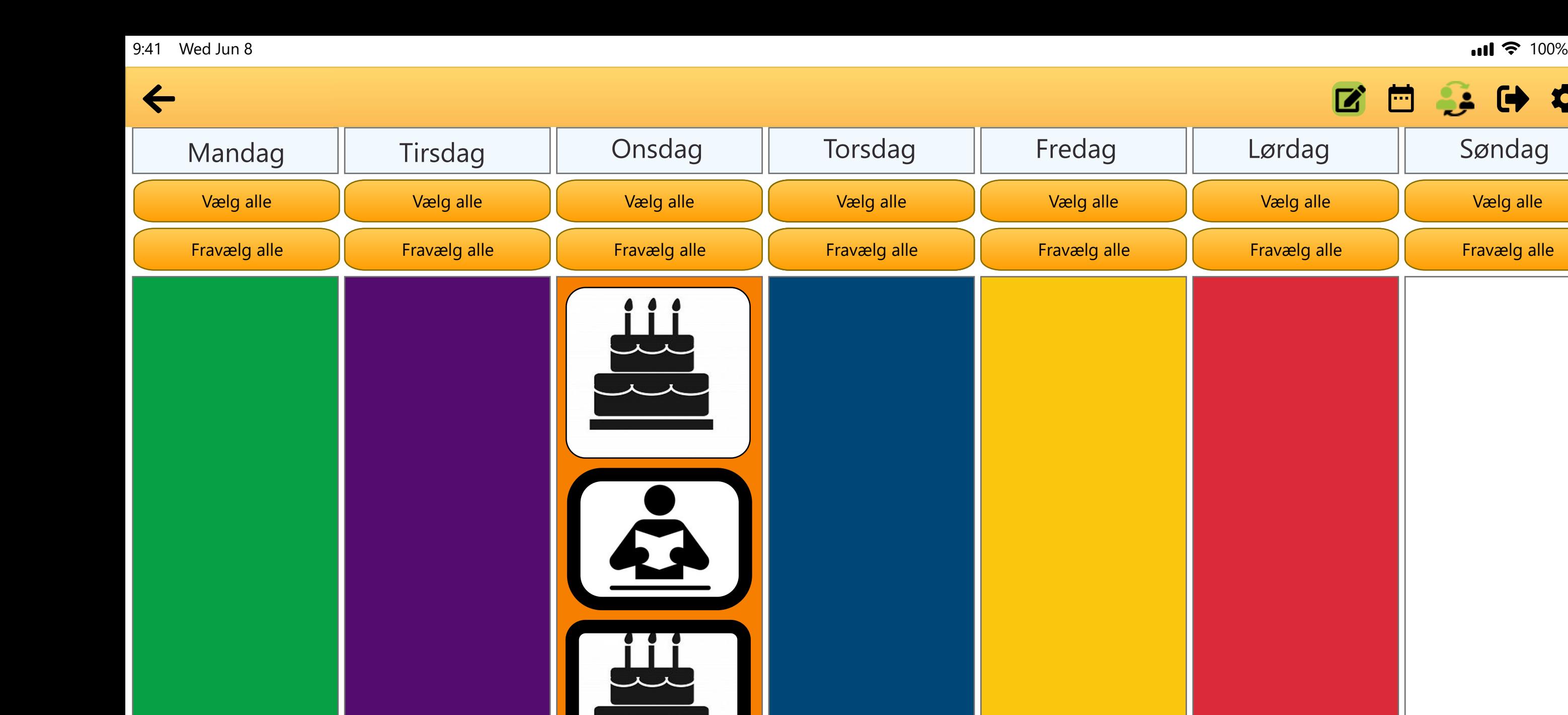

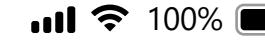

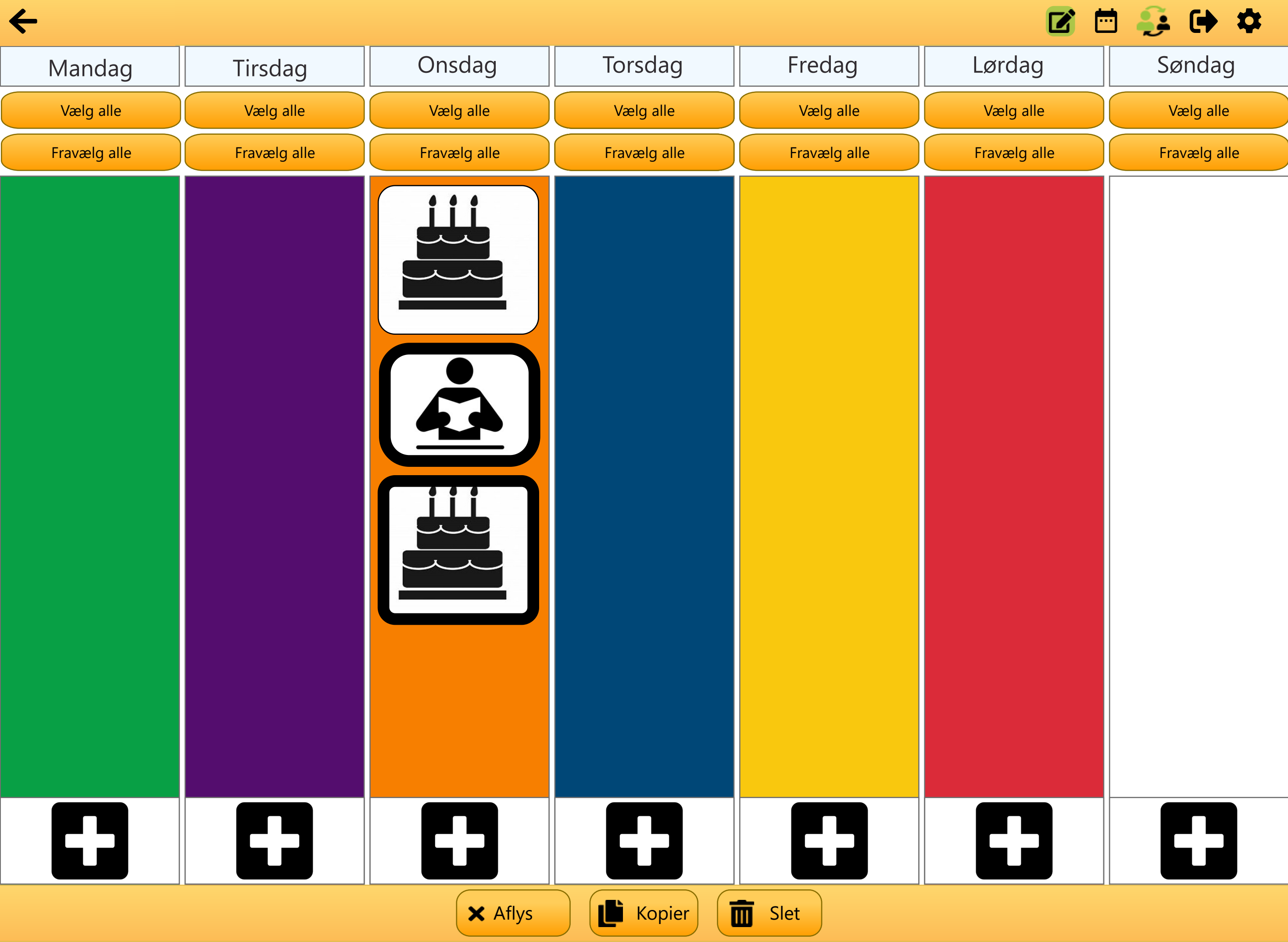

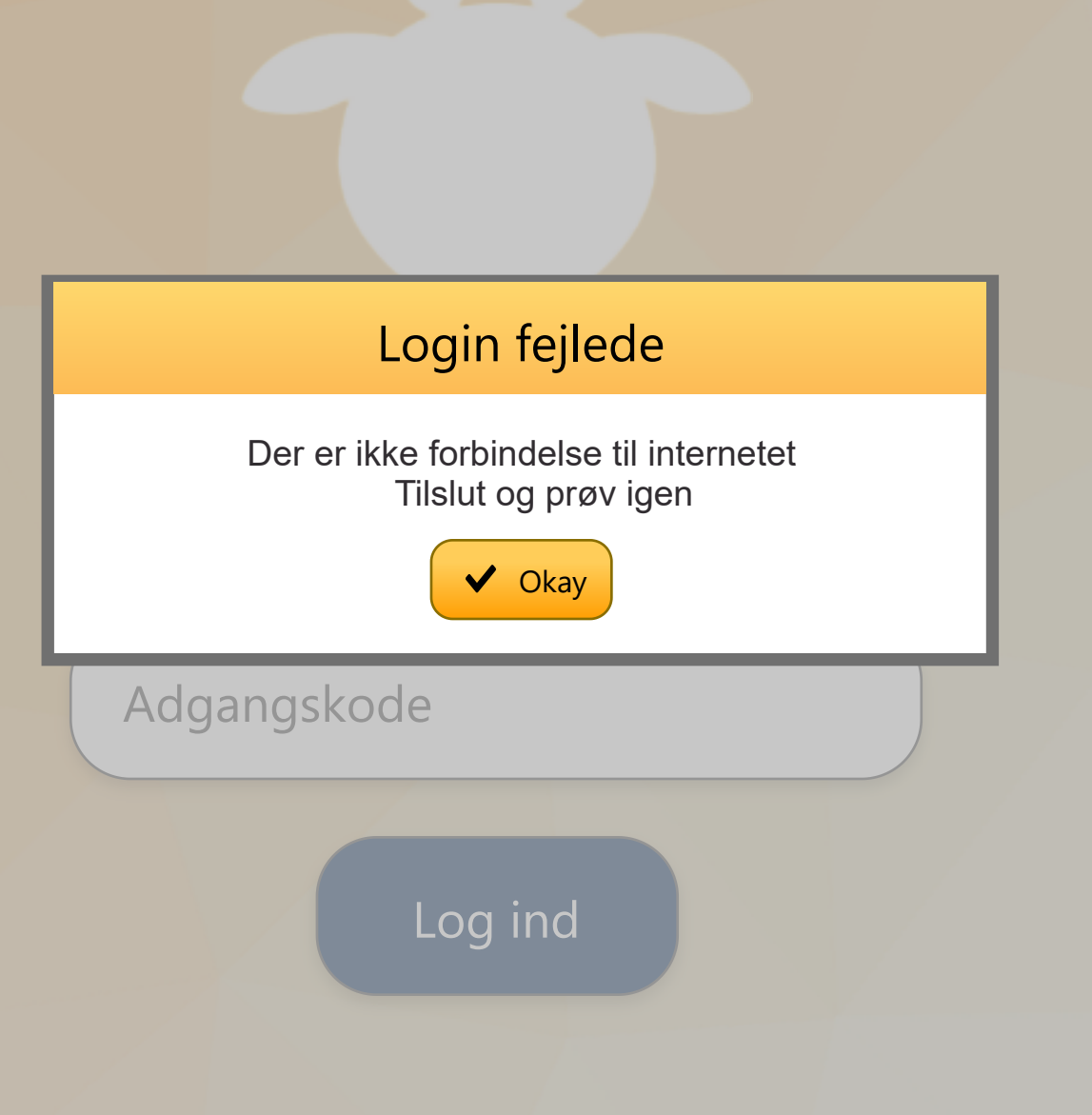

# **Ny ugeplan**

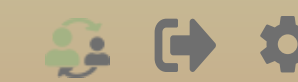

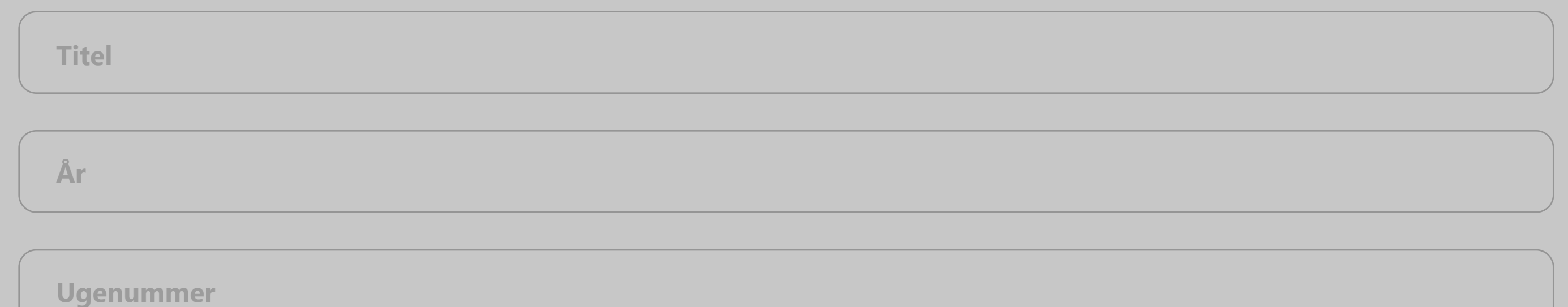

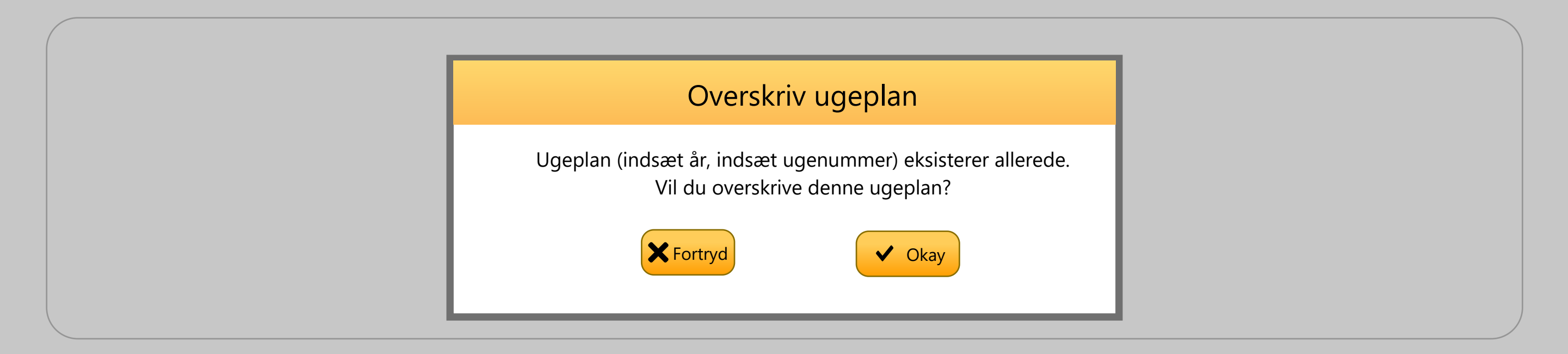

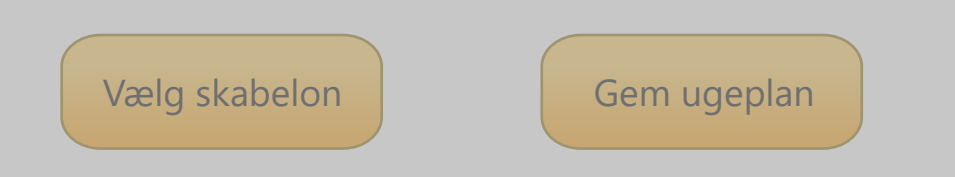

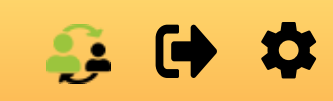

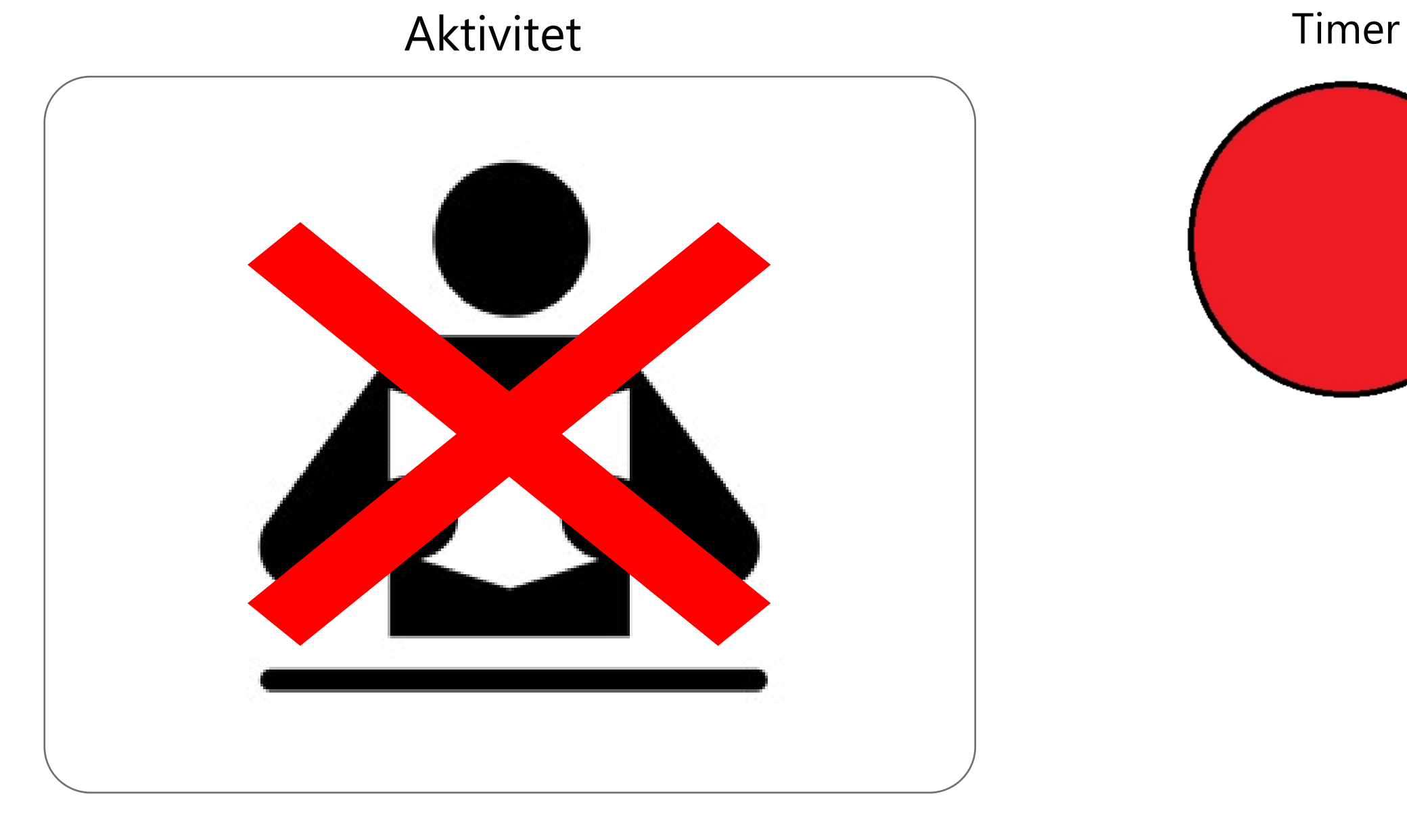

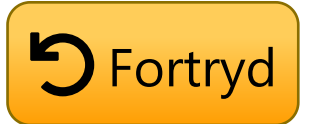

### $\Omega$

### Aktivitet

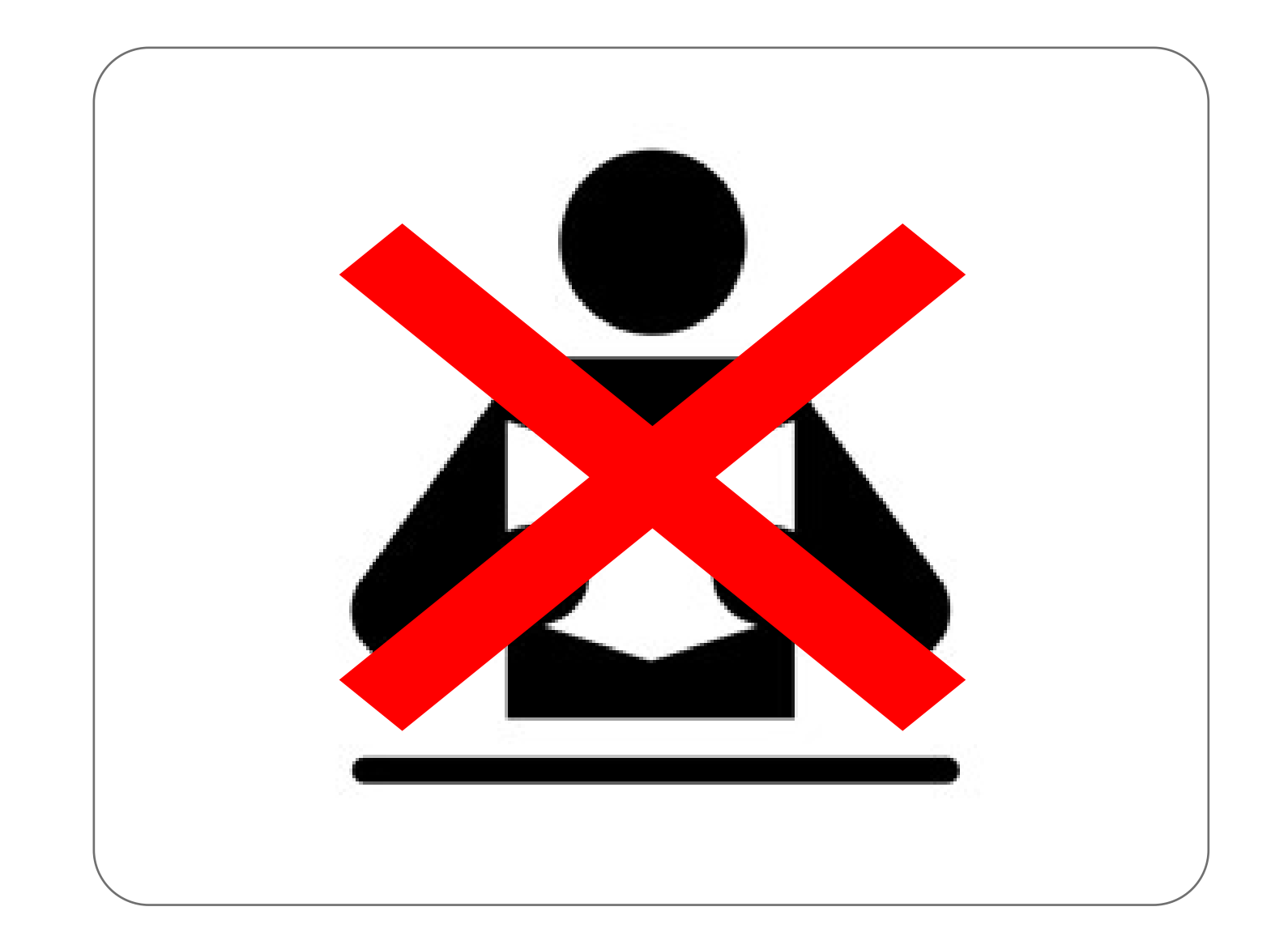

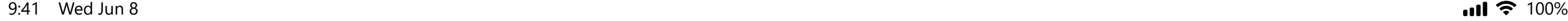

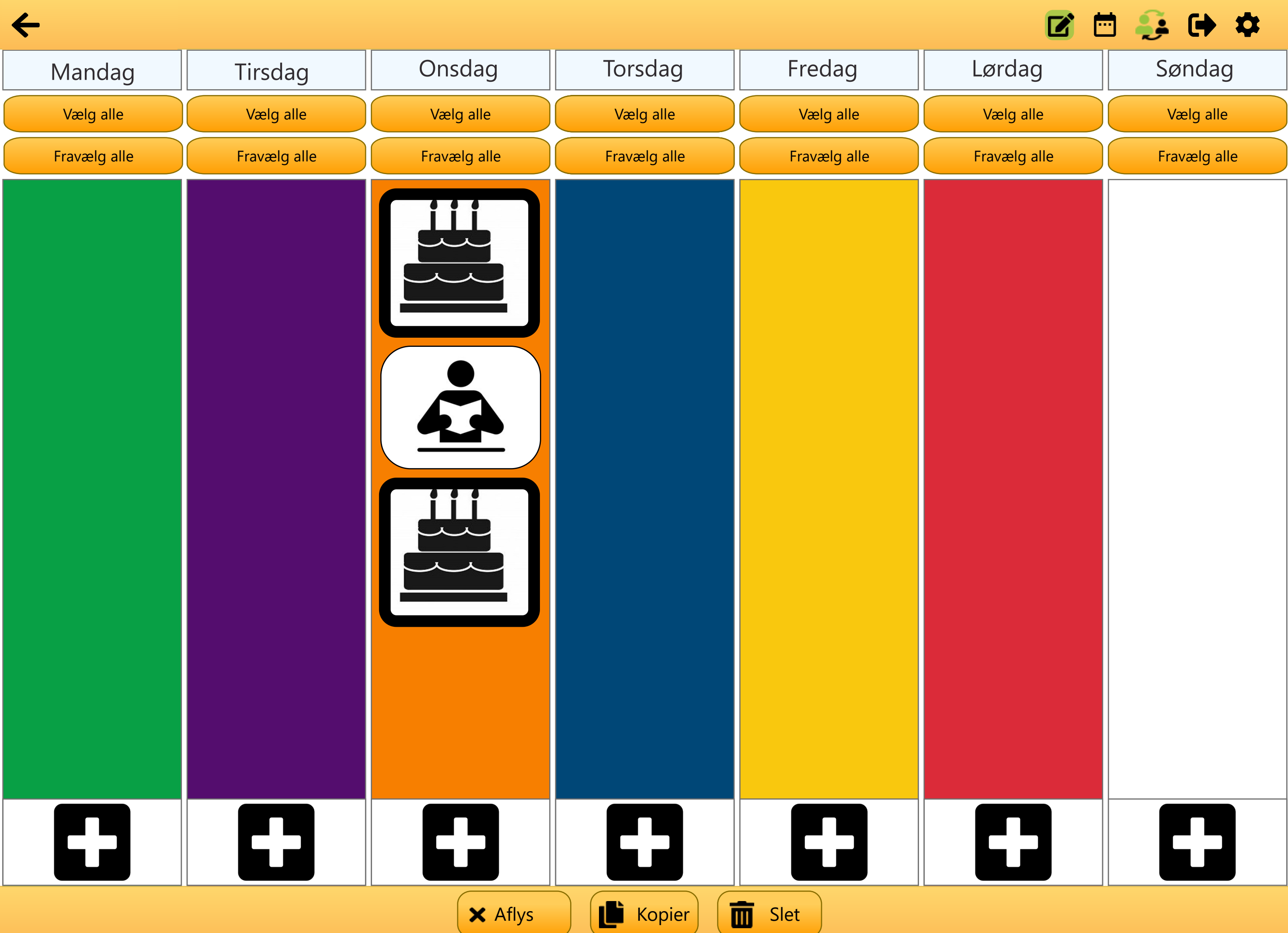

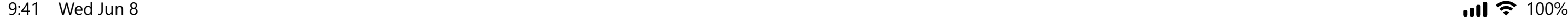

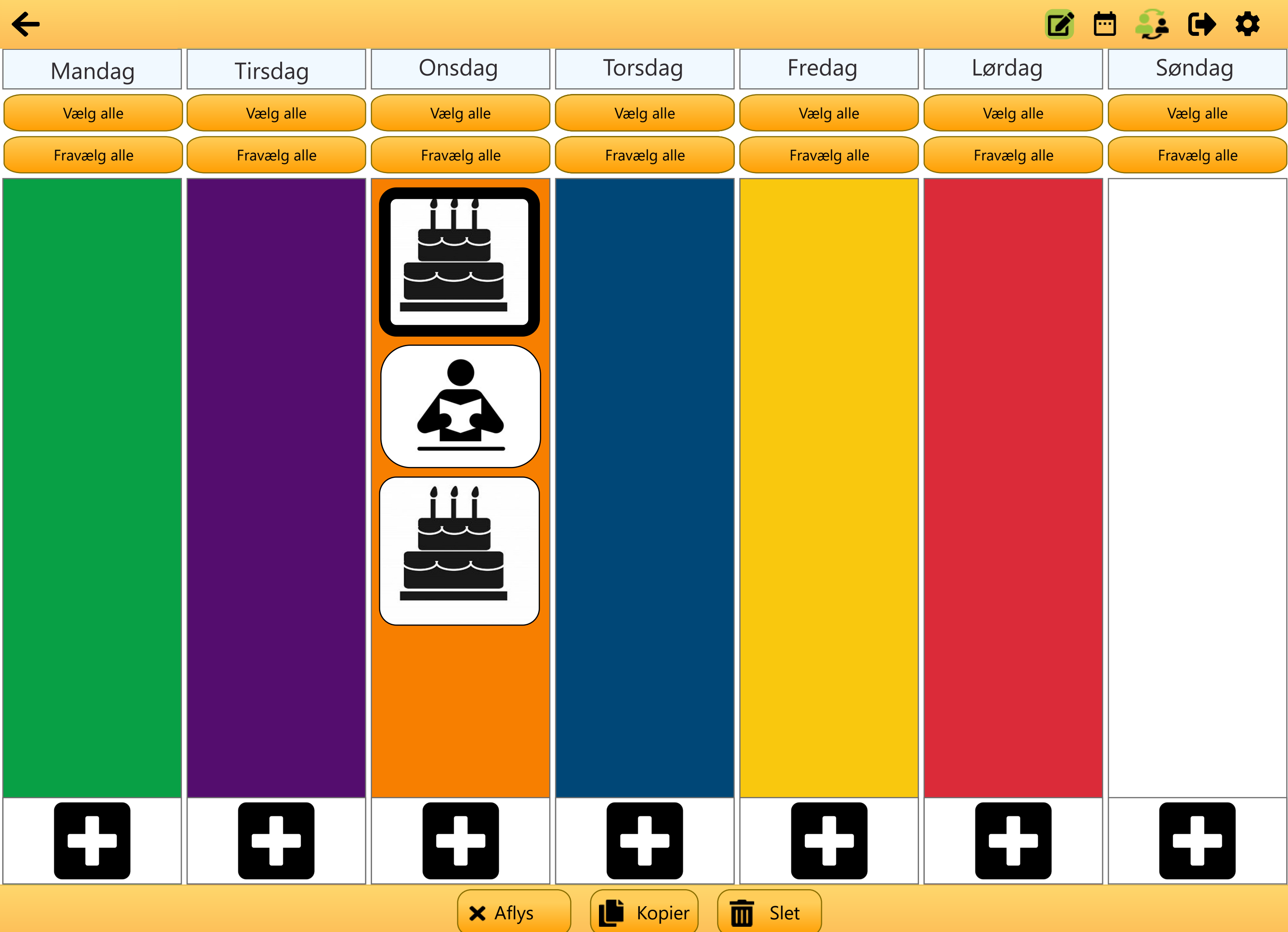

9 : 4 1 Wed Jun 8

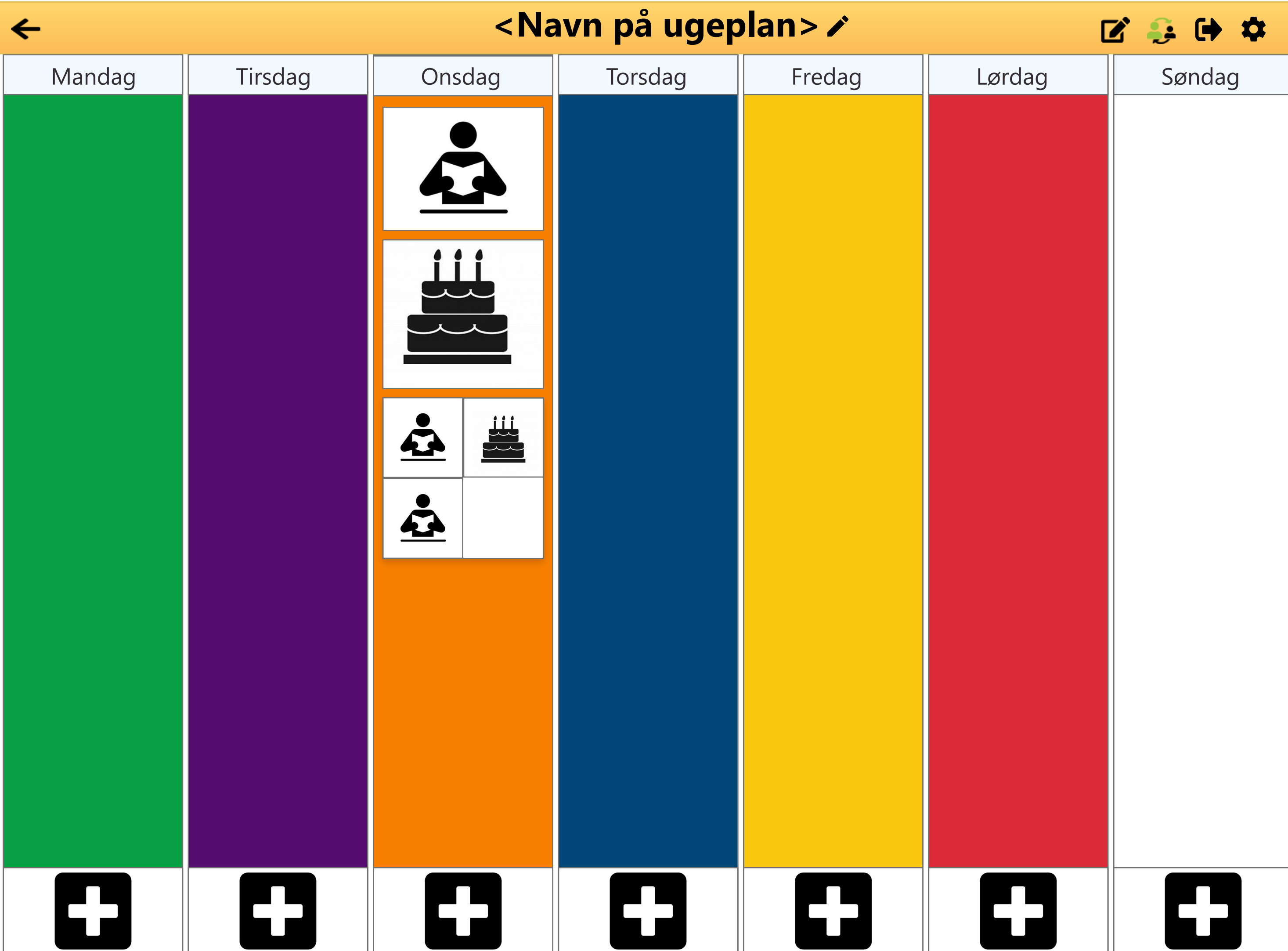

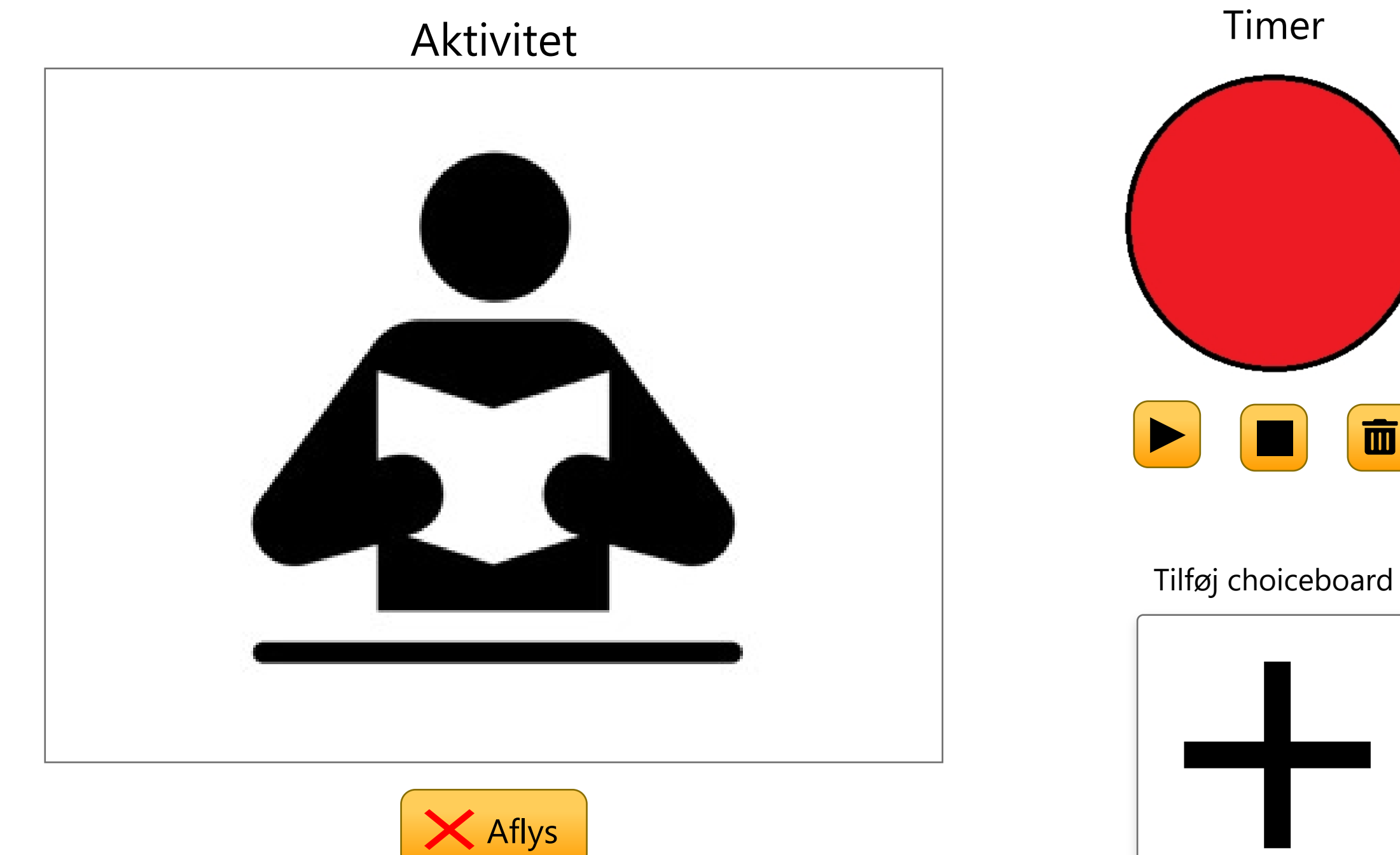

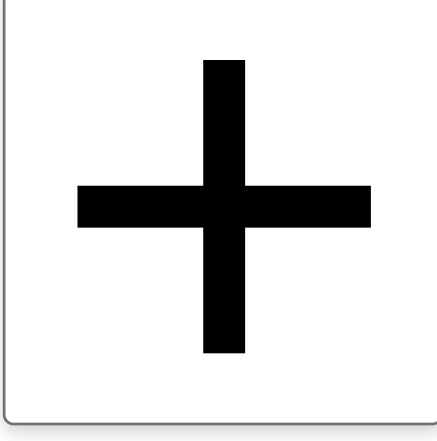

 $\boxed{\blacksquare}$ 

# Choiceboard Timer Slet Slet

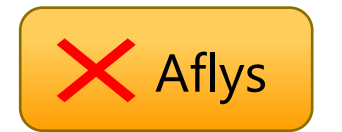

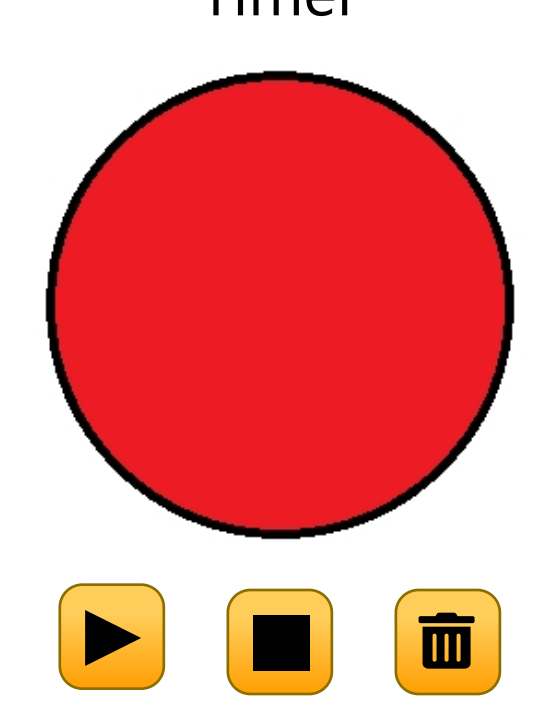

Tilføj flere aktiviteter

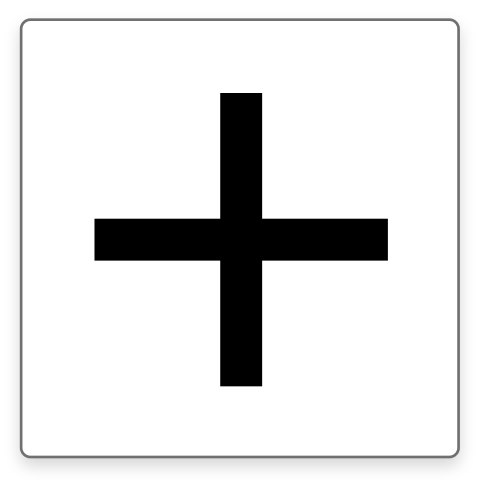

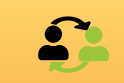

## Aktivitet

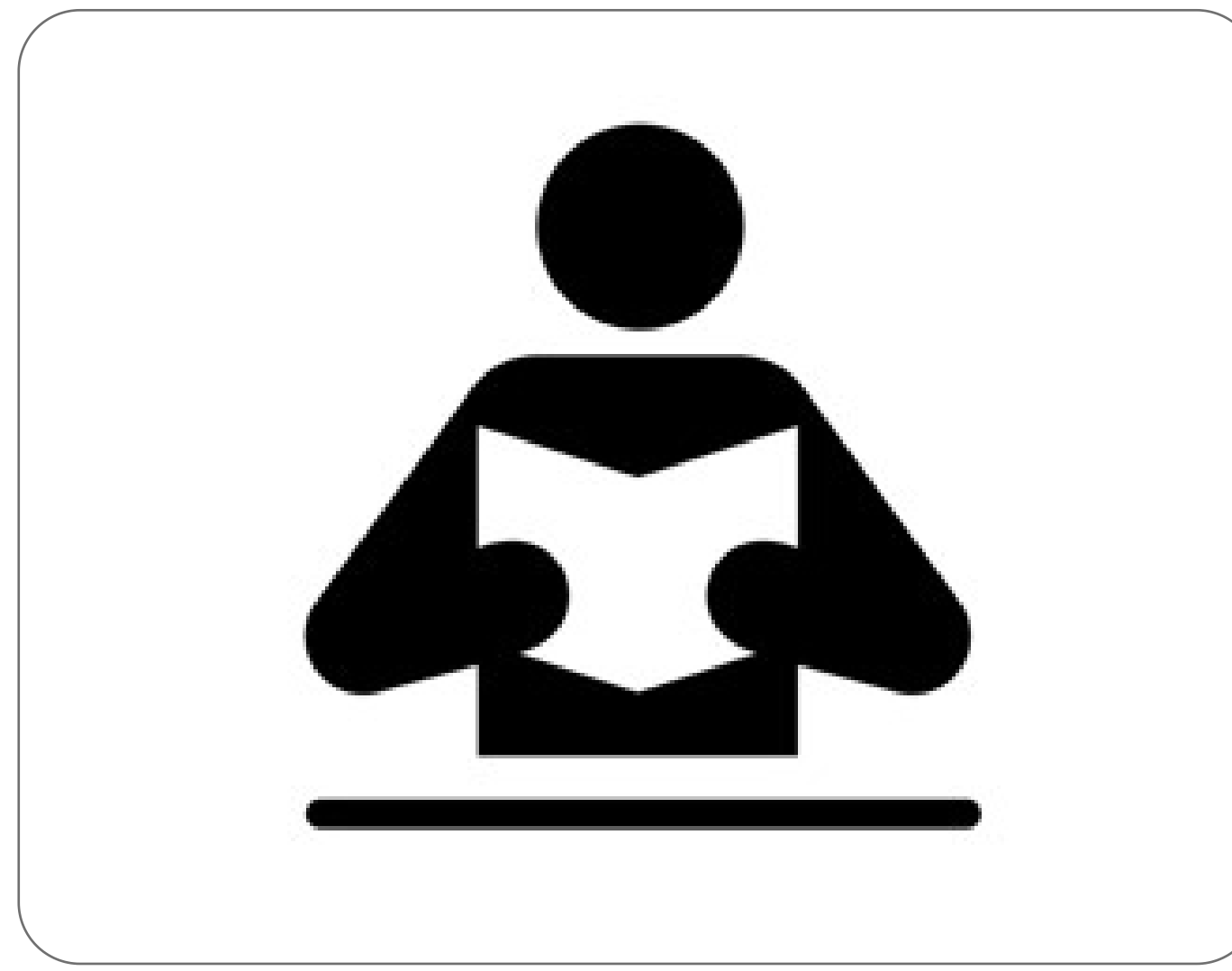

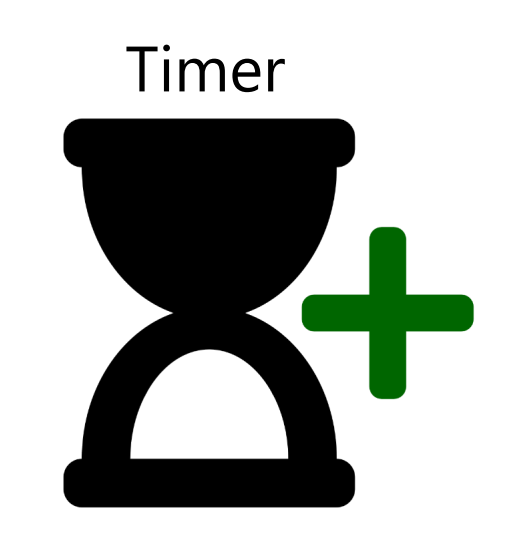

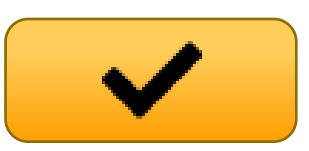

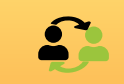

# Aktivitet

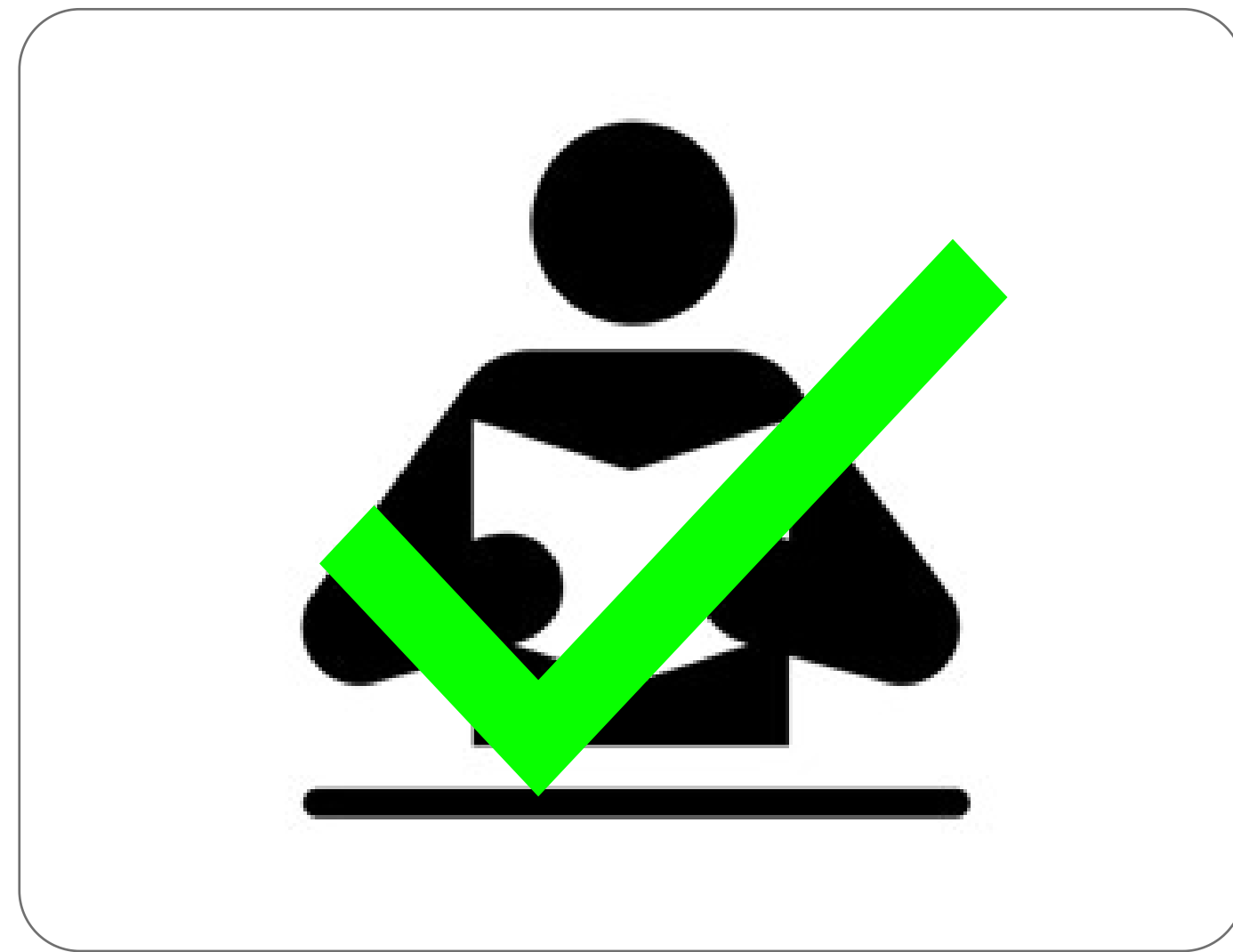

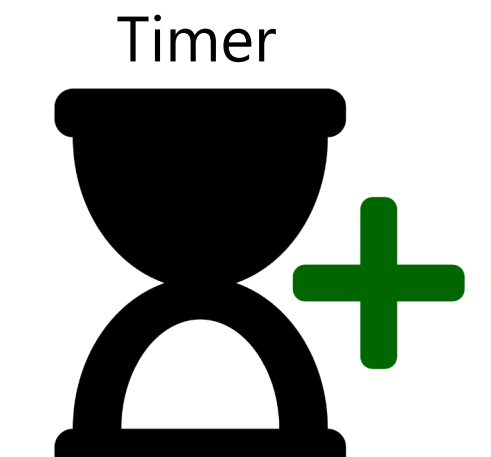

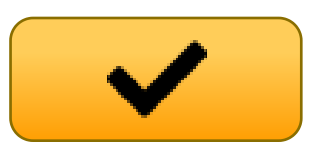

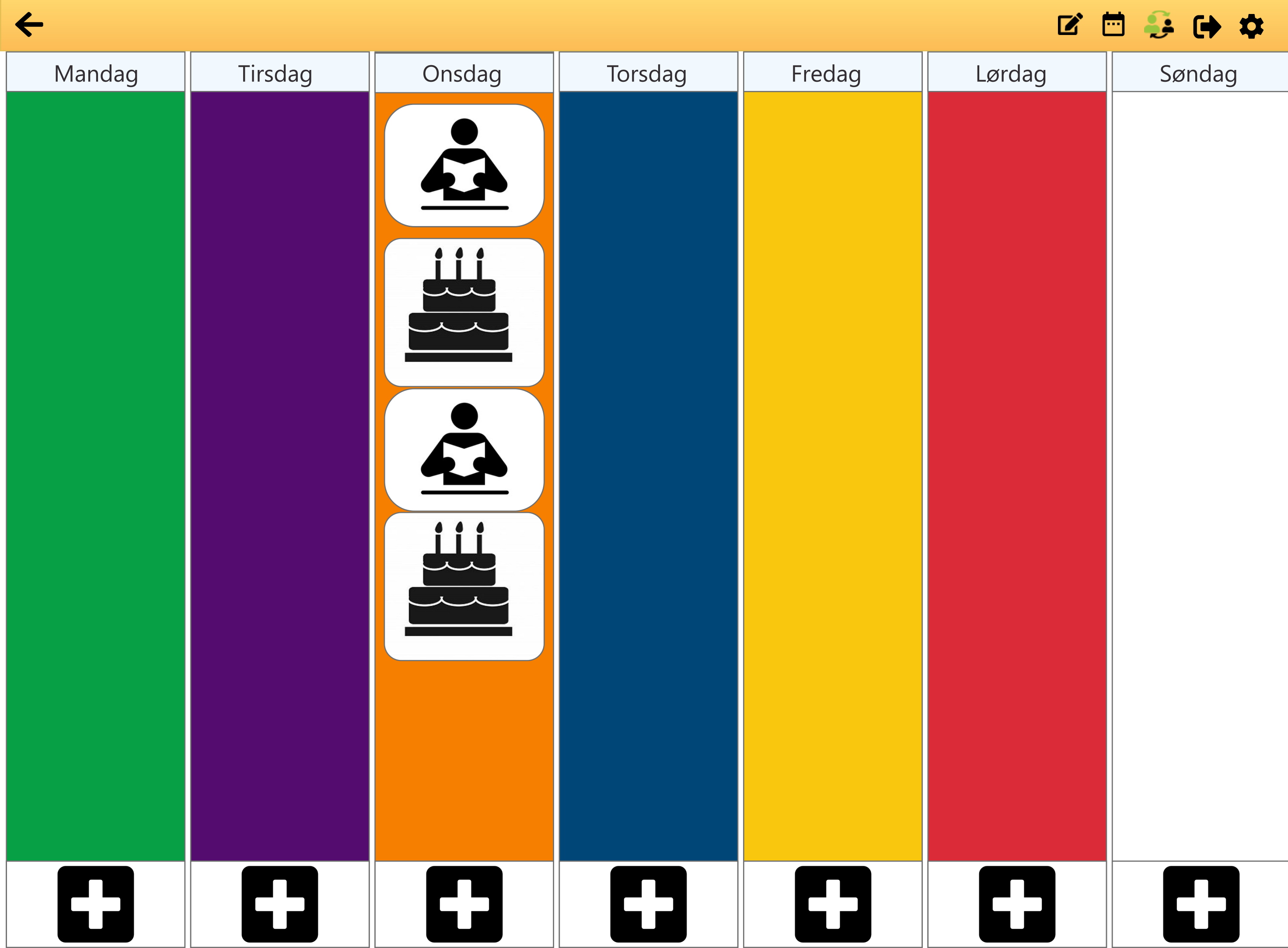

# ■ ● ● ● ● ●

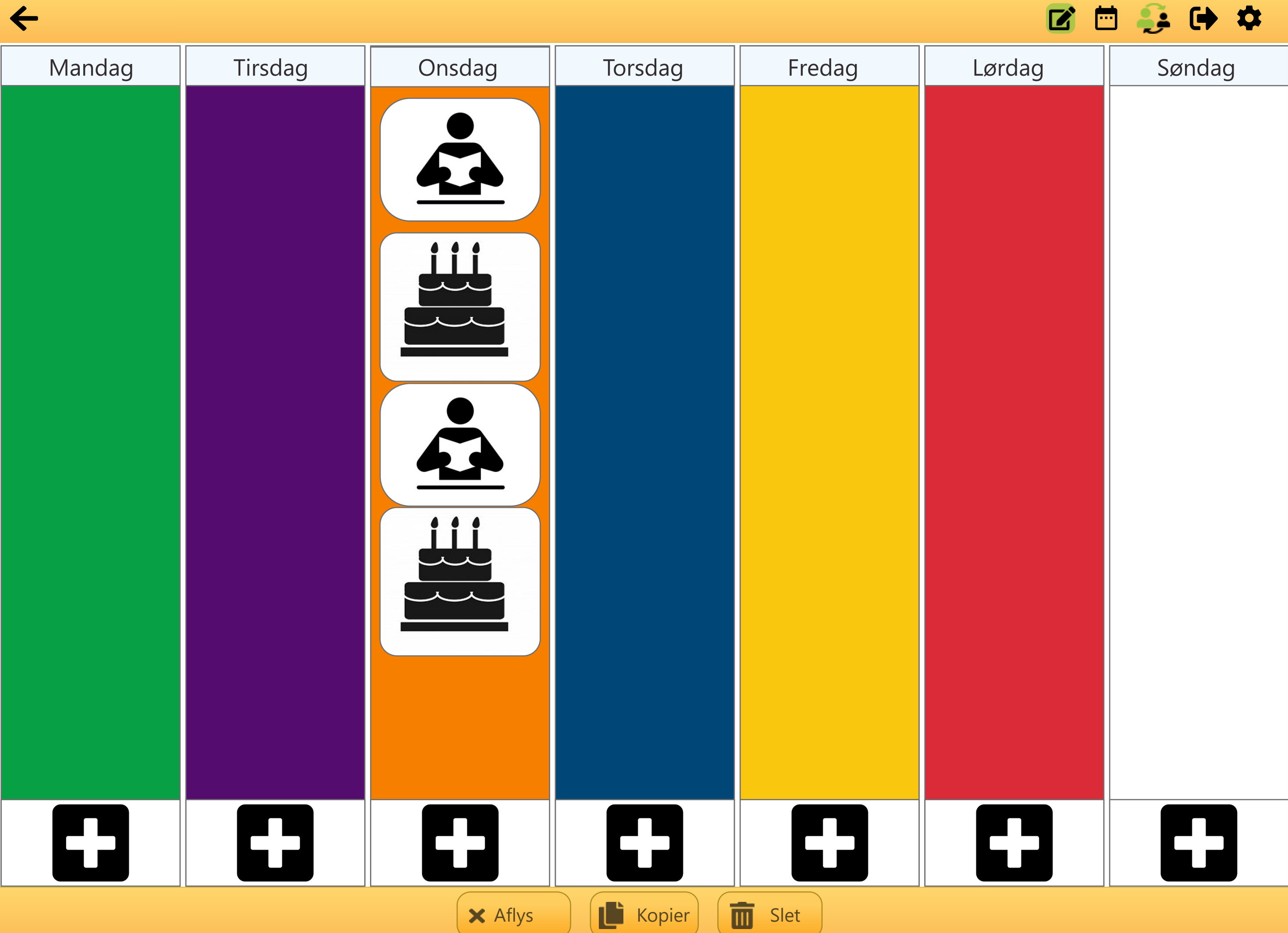

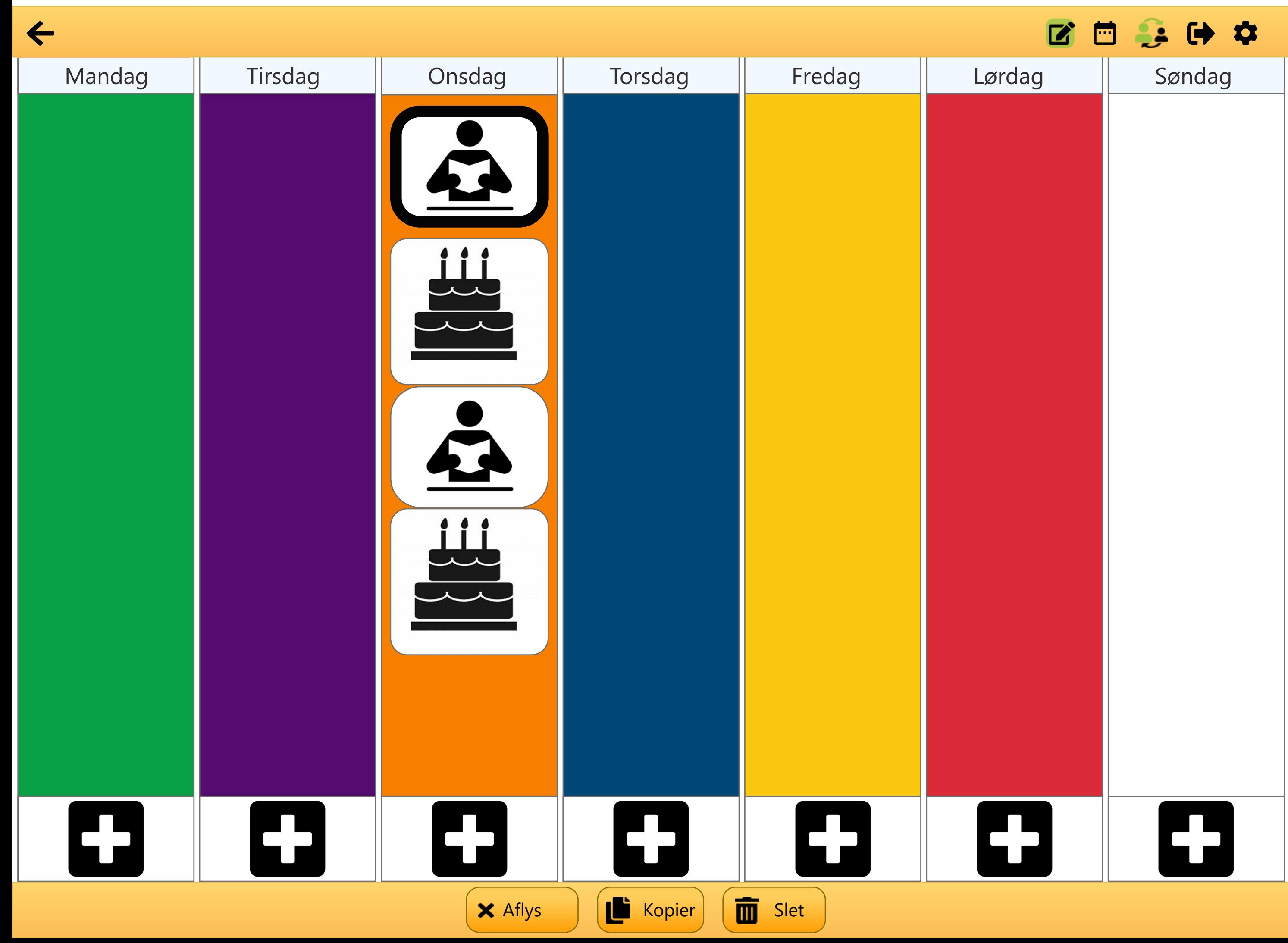

# Choiceboard Timer

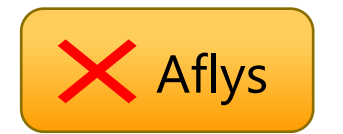

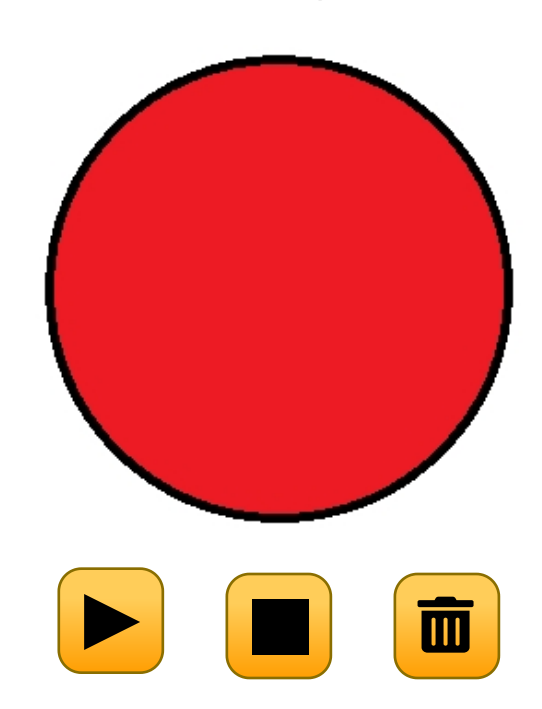

Tilføj flere aktiviteter

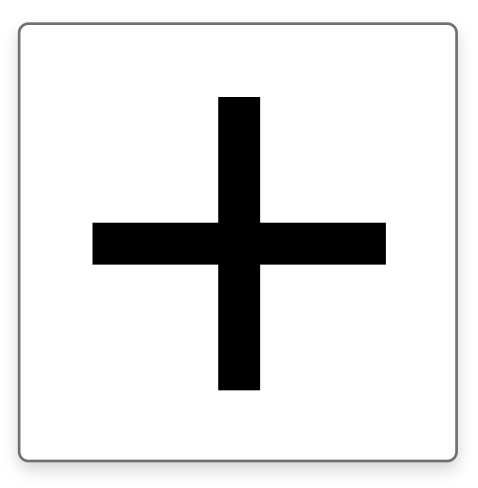

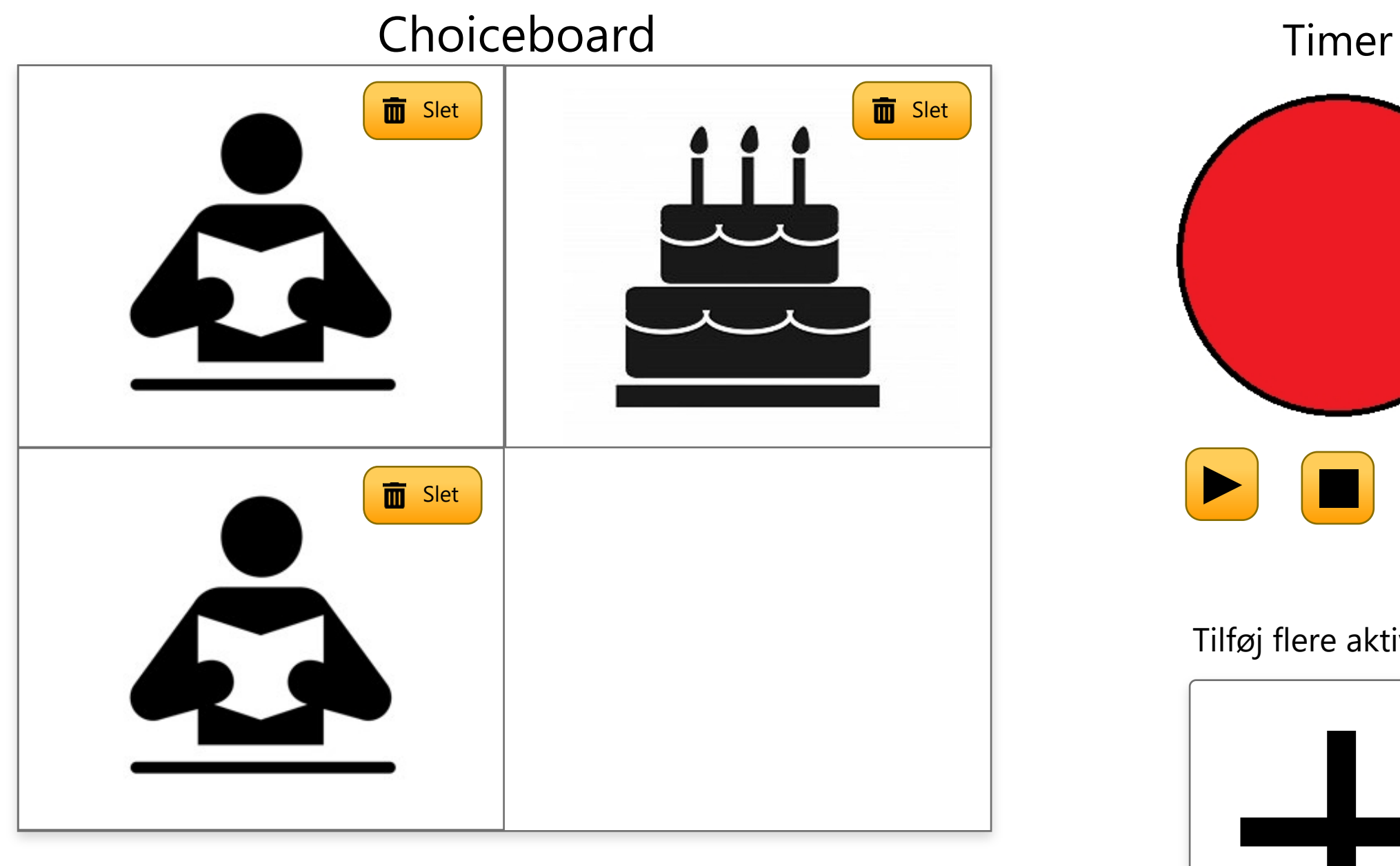

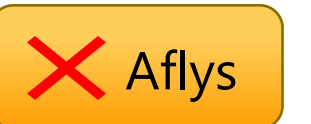

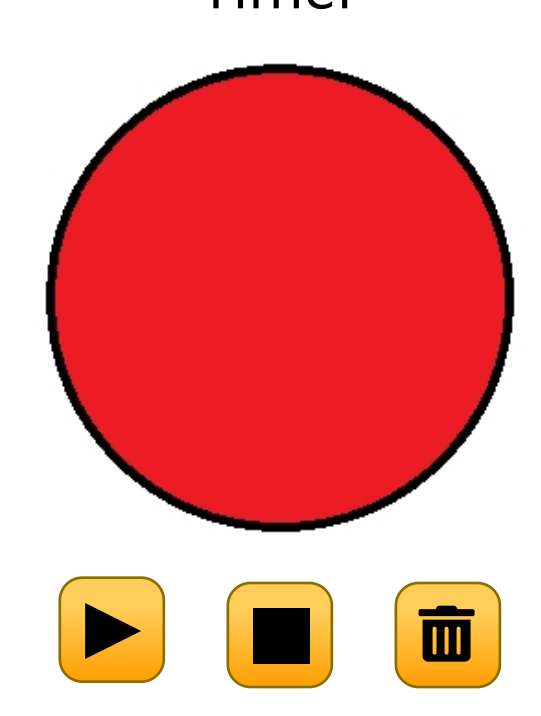

Tilføj flere aktiviteter

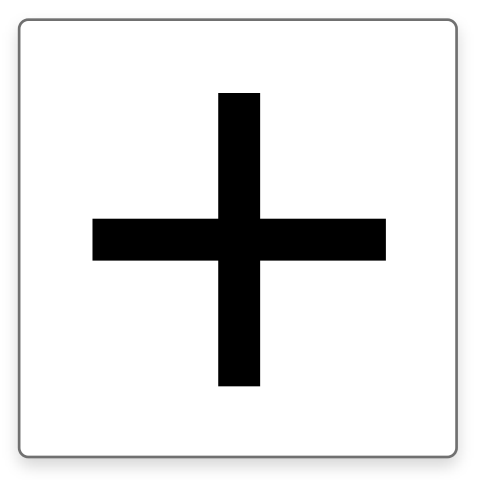

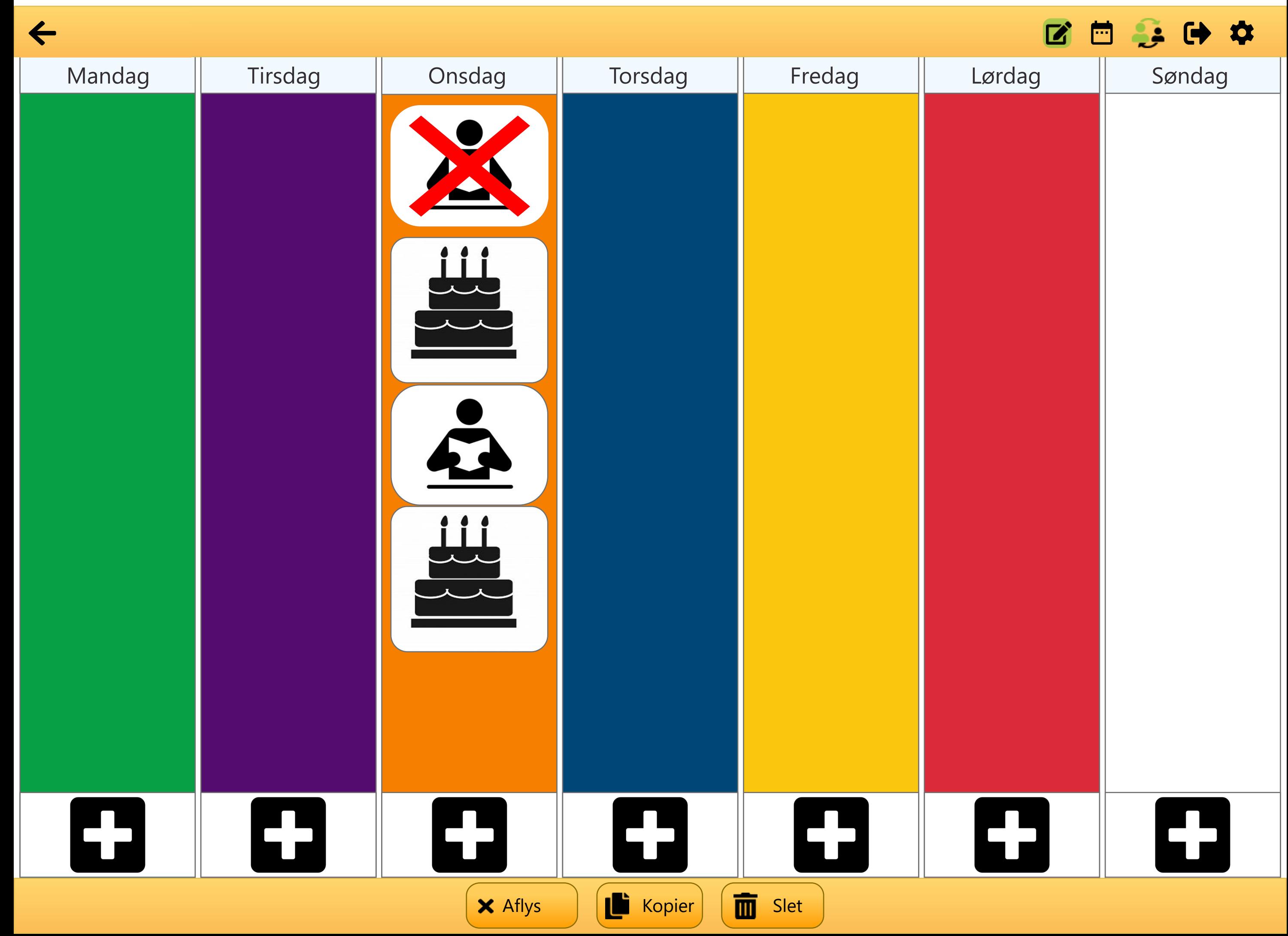

 $\leftarrow$ 

 $\bullet$ 

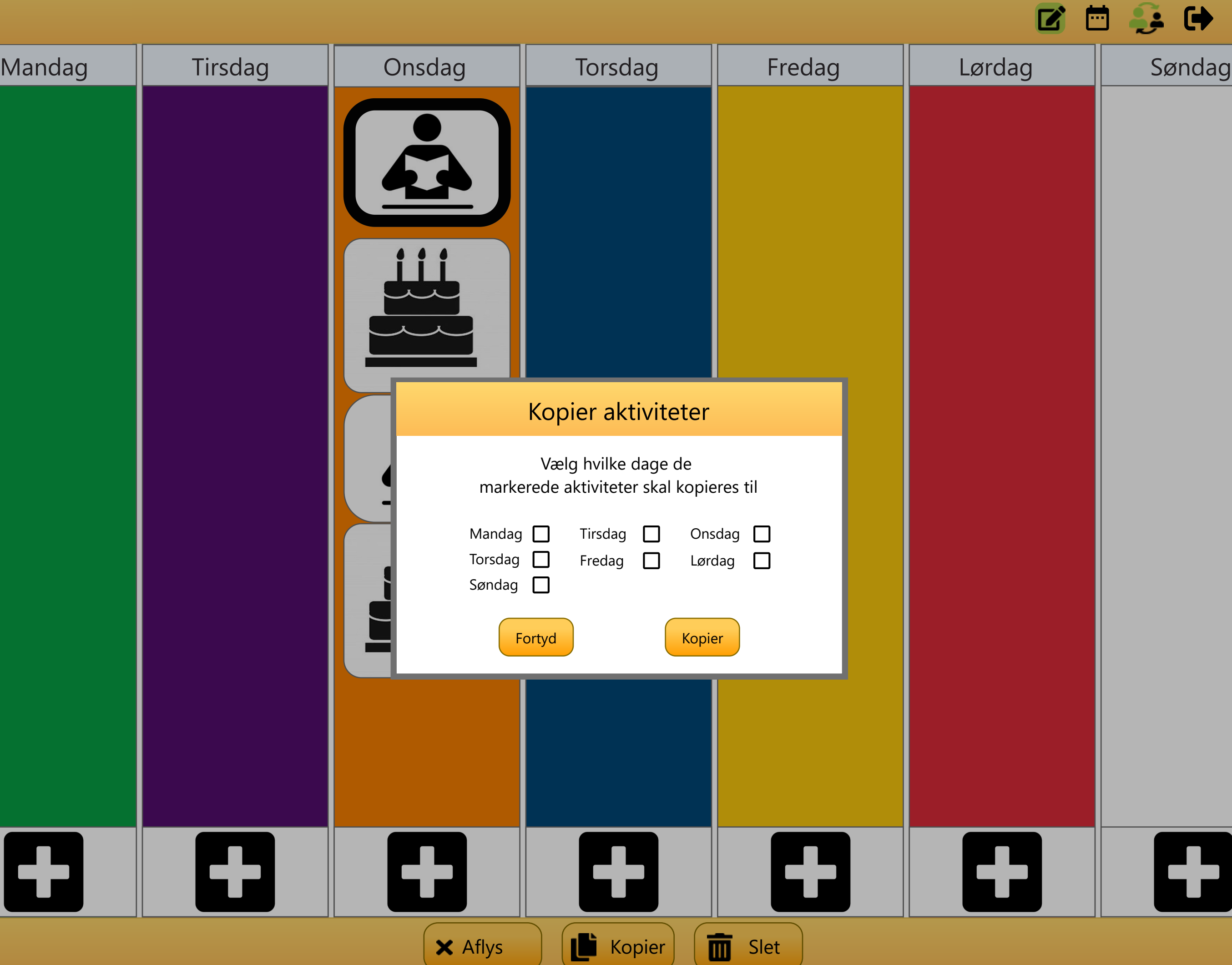

 $\leftarrow$ 

 $\rightarrow$   $\rightarrow$   $\sim$ 2日 Mandag || Tirsdag || Onsdag || Torsdag || Fredag || Lørdag || Søndag Kopier aktiviteter Vælg hvilke dage de markerede aktiviteter skal kopieres til Mandag **V** Tirsdag **D** Onsdag **Q** Torsdag  $\square$ Lørdag **D** Fredag  $\Box$ Søndag  $\square$ Fortyd **Kopier** 9  $\overline{\mathbf{r}}$ H E E ¢ Ф 4  $\bigtimes$  Aflys  $\bigcup$   $\begin{pmatrix} \bullet & \bullet \\ \bullet & \bullet \end{pmatrix}$  ( $\bigcap$  Slet

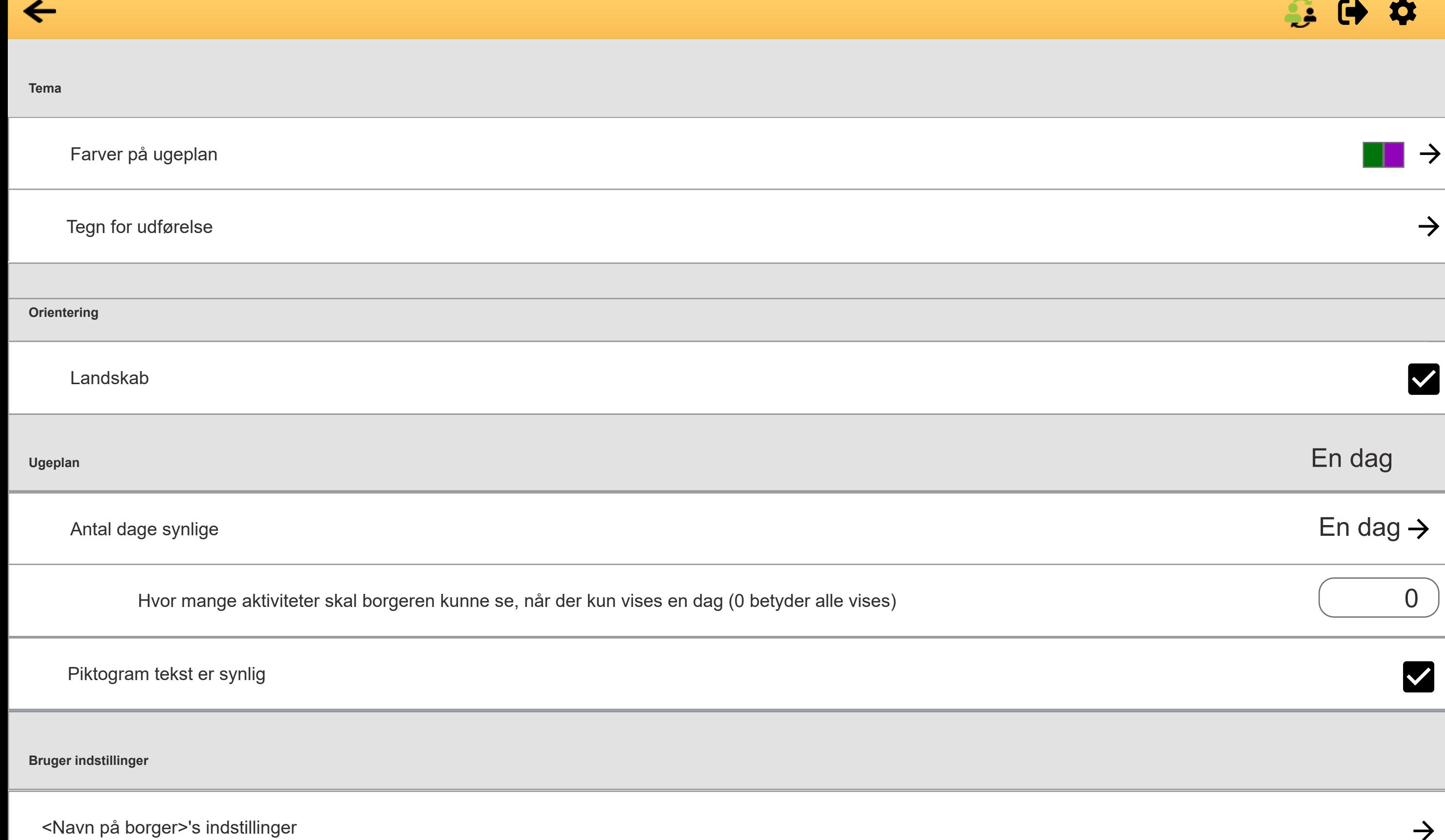

 $\rightarrow$ 

 $\rightarrow$ 

 $\rightarrow$ 

```
9:41 Wed Jun 8 100%
```
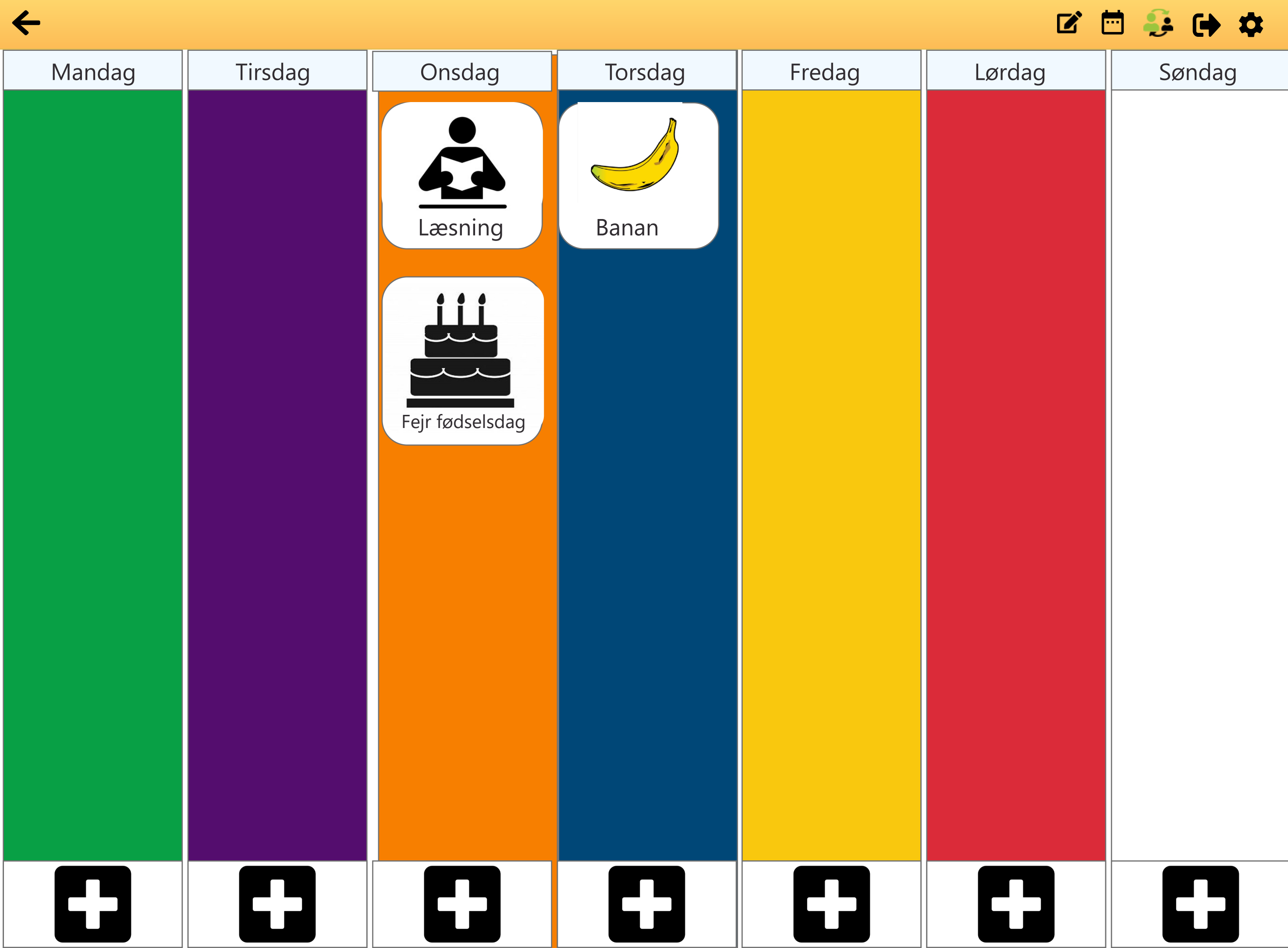

```
9:41 Wed Jun 8 100%
```
 $\Omega$ 

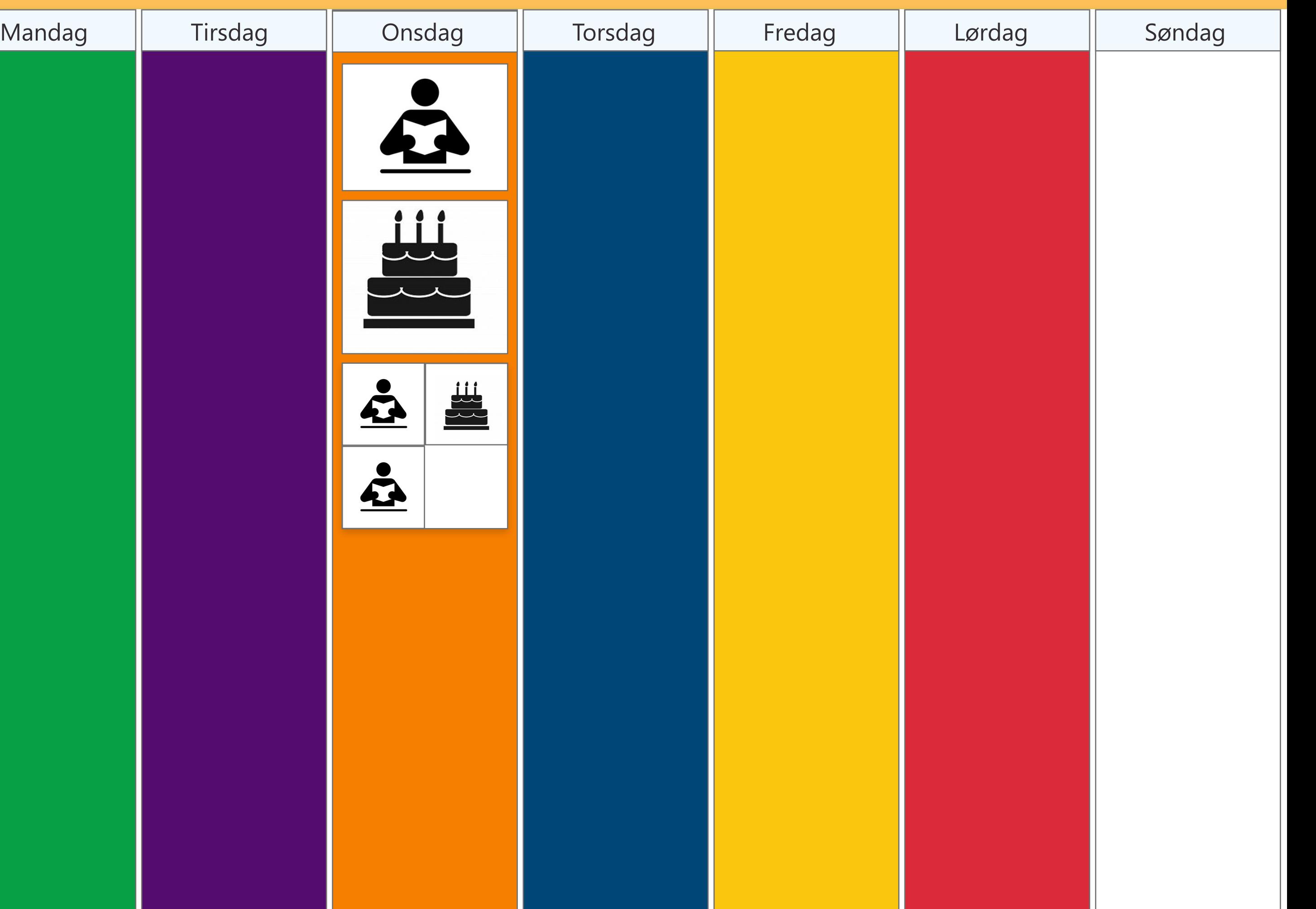

```
9:41 Wed Jun 8 100%
```
 $\Omega$ 

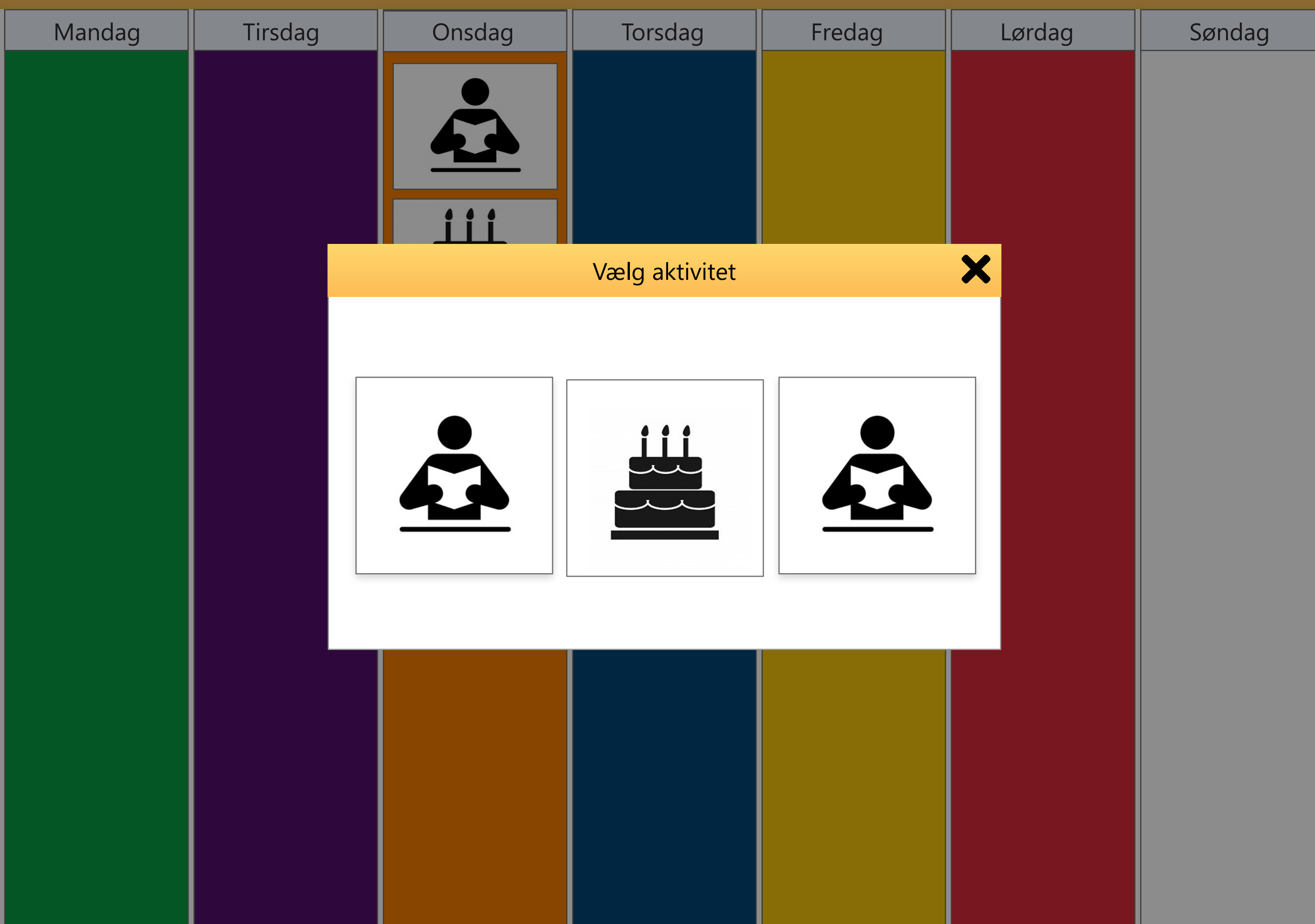
```
9:41 Wed Jun 8 100%
```
 $\Omega$ 

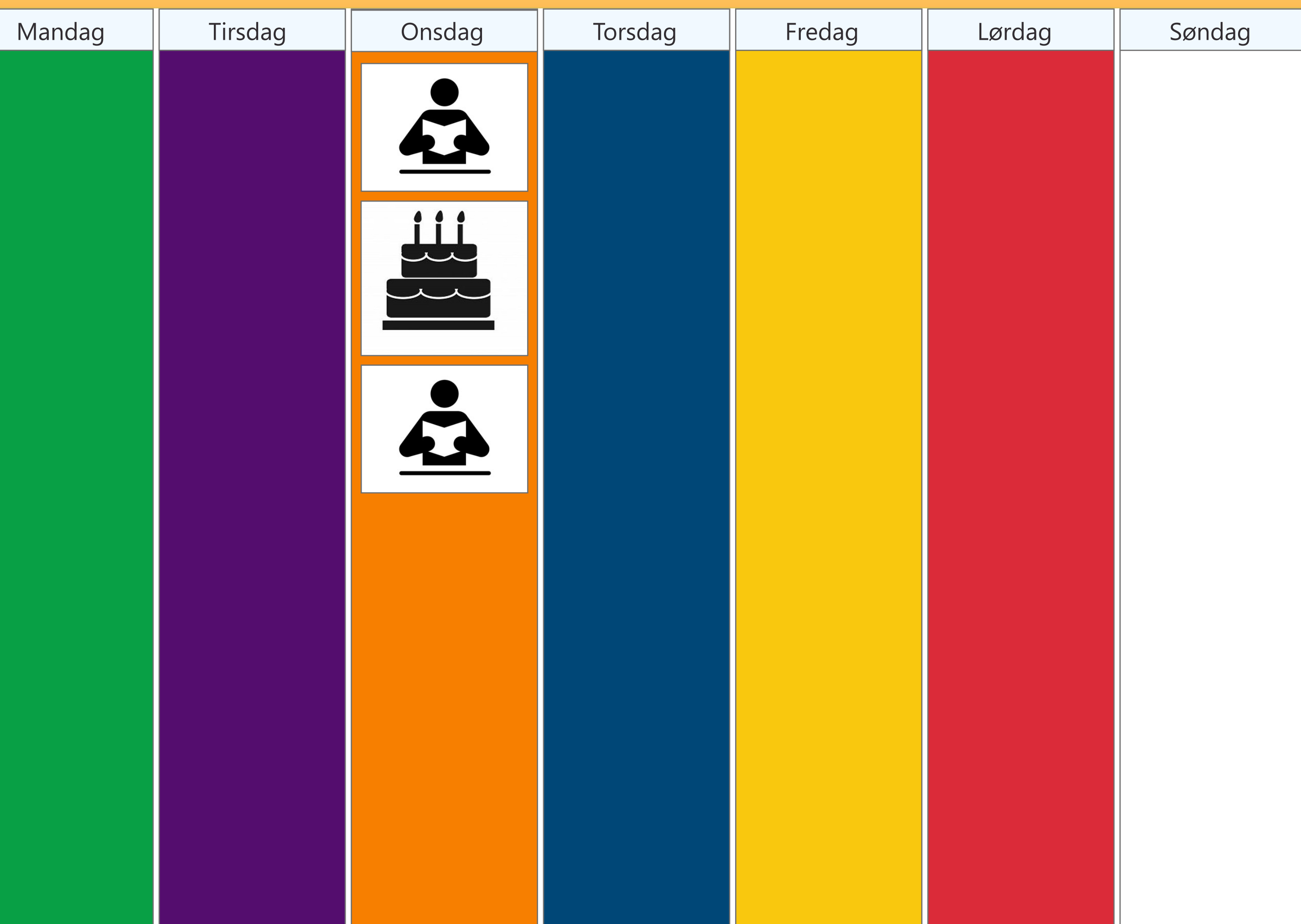

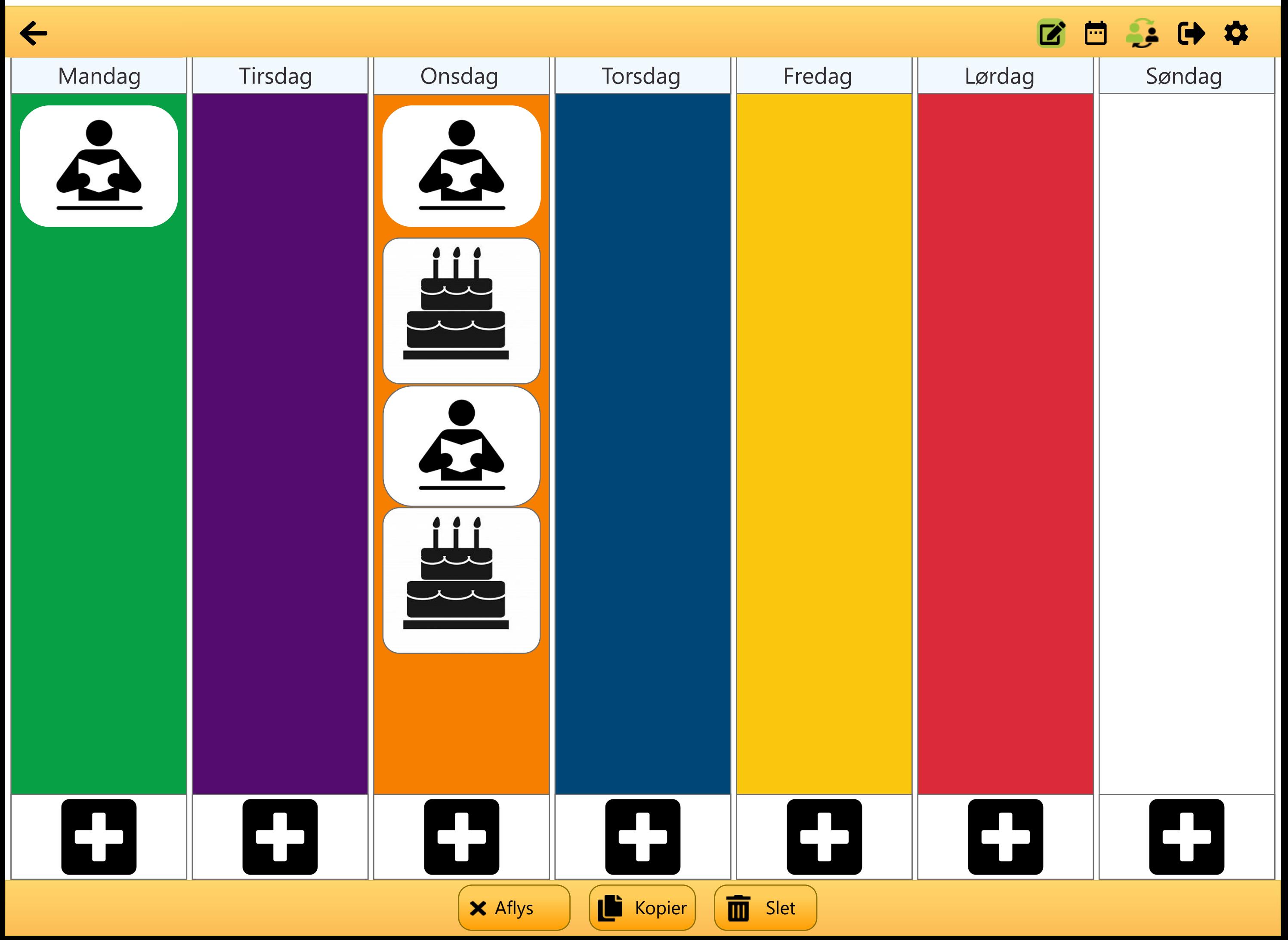

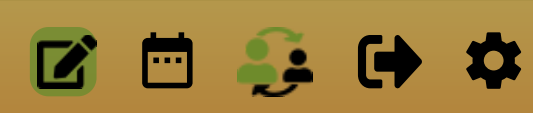

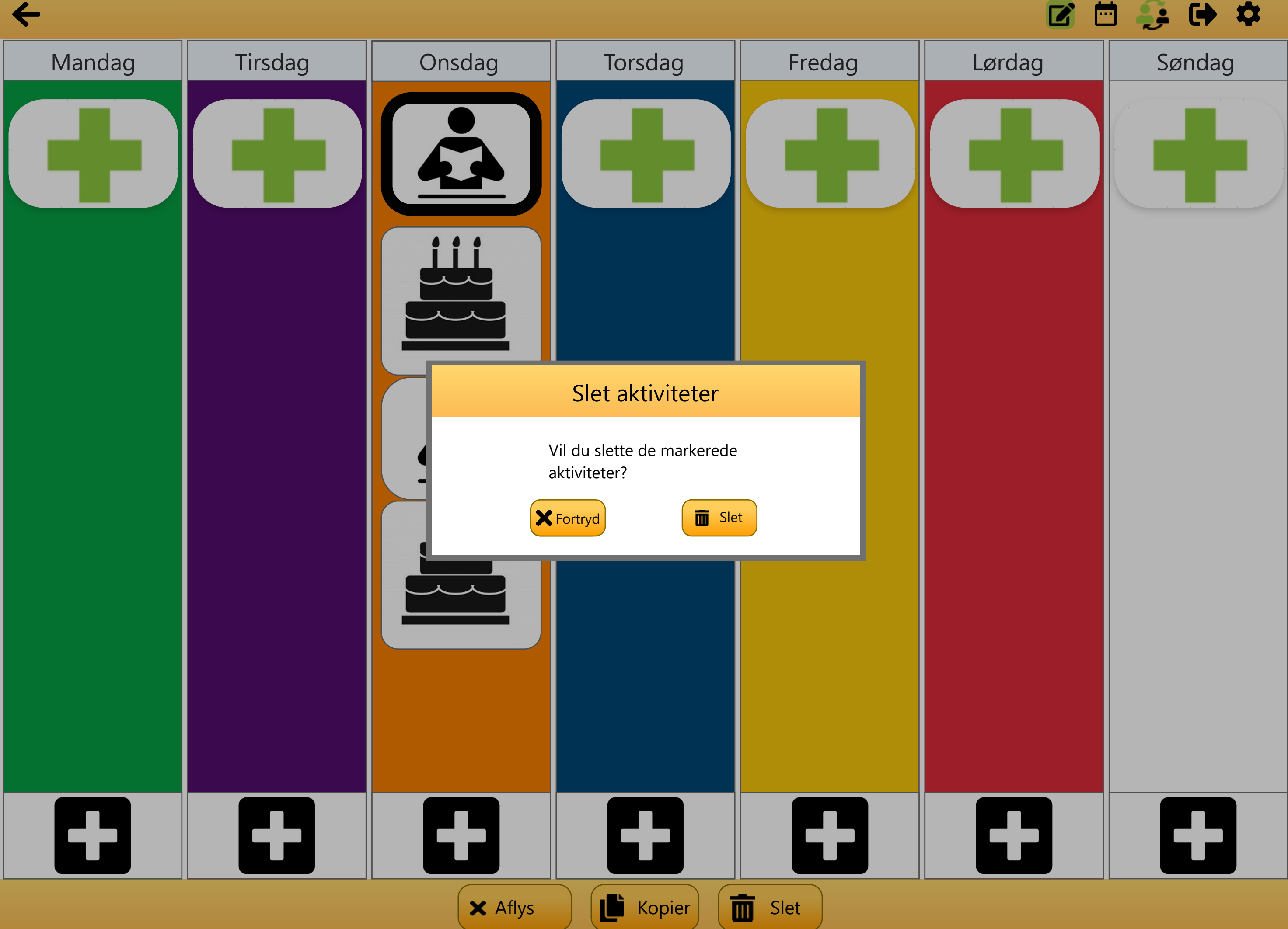

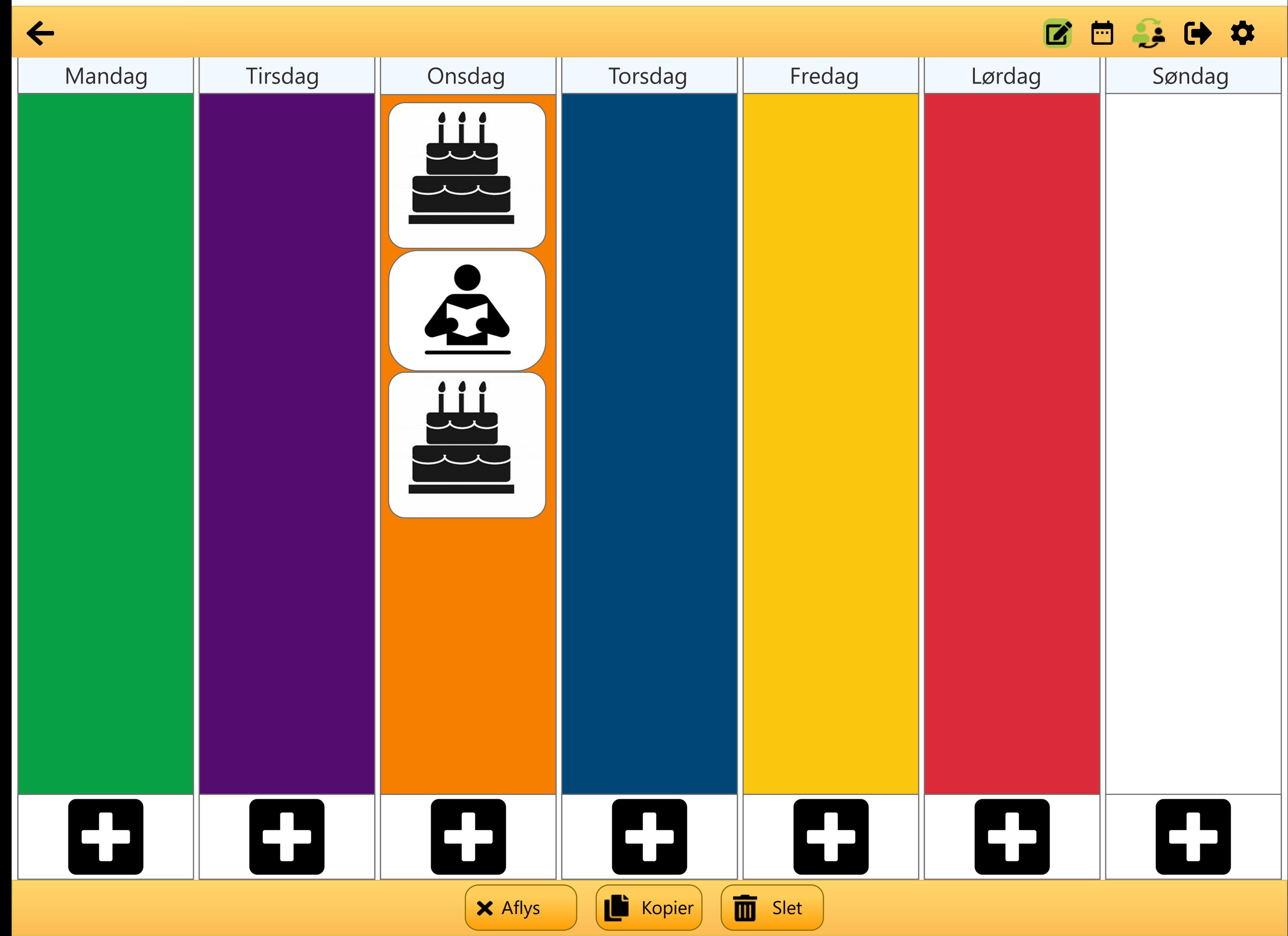

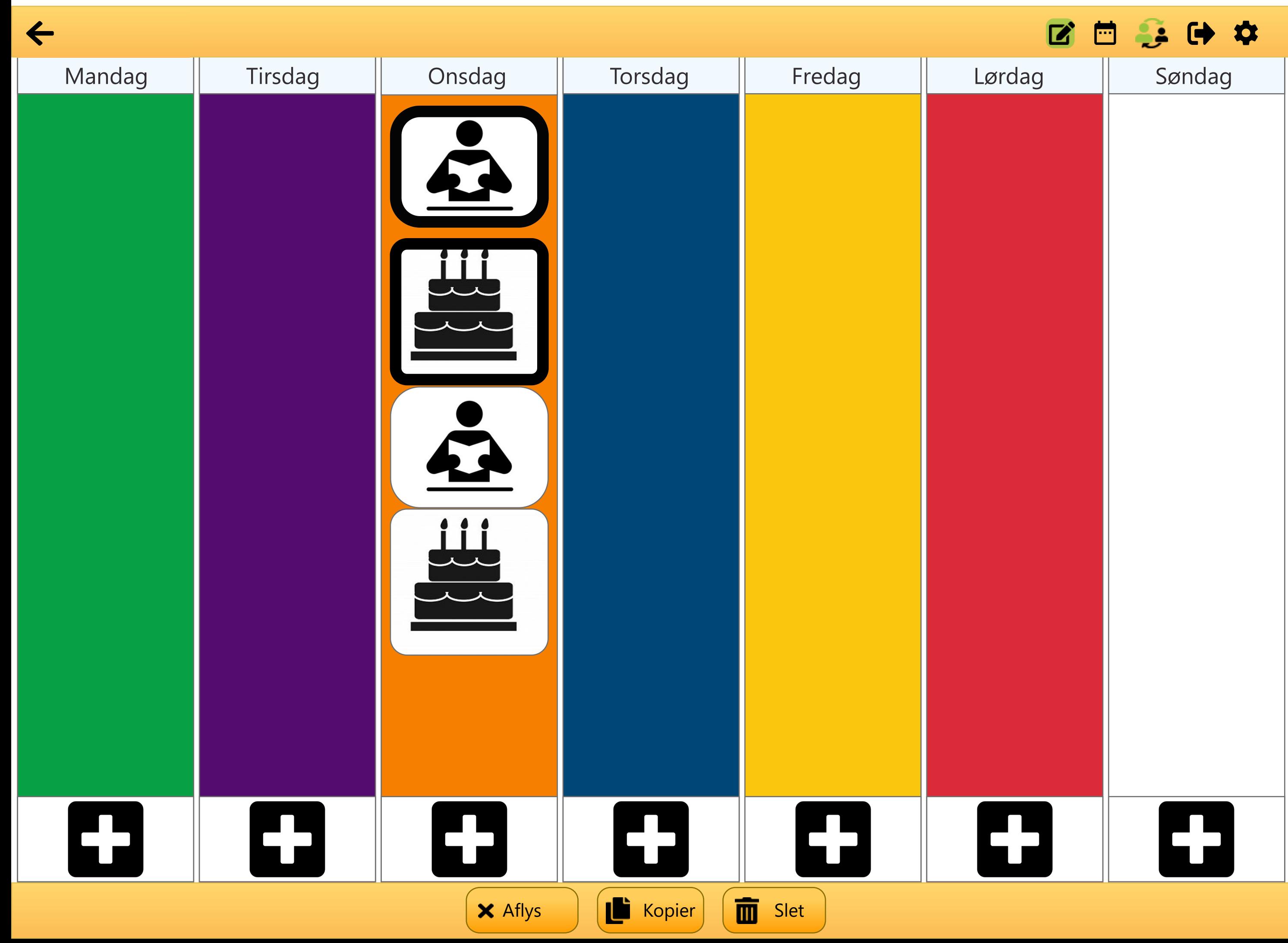

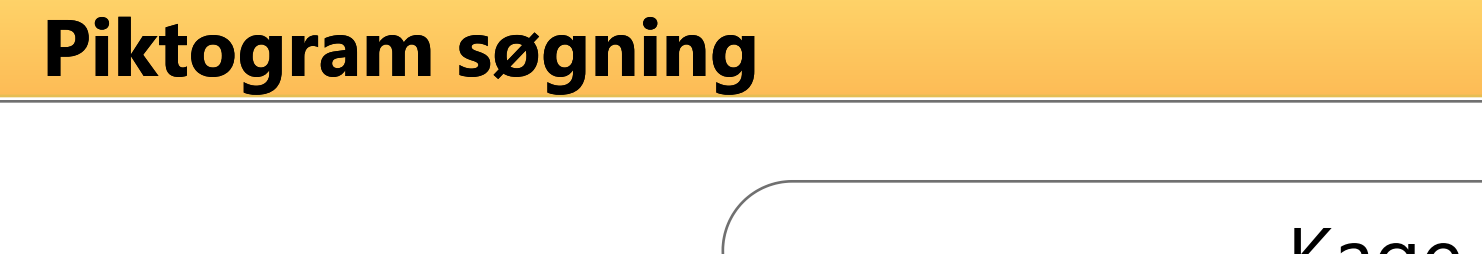

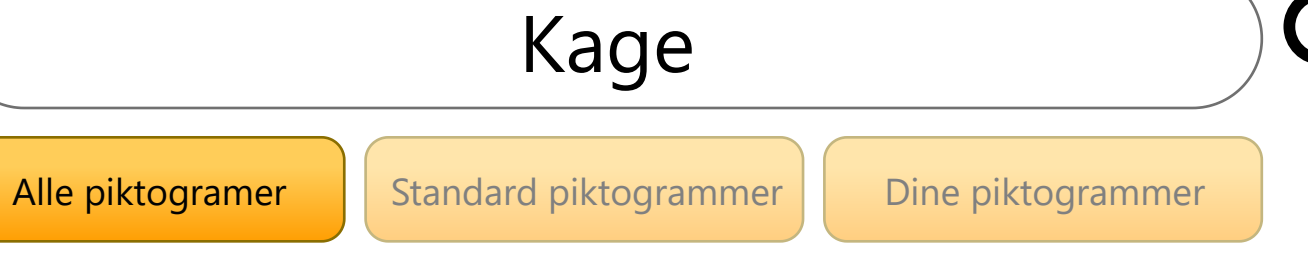

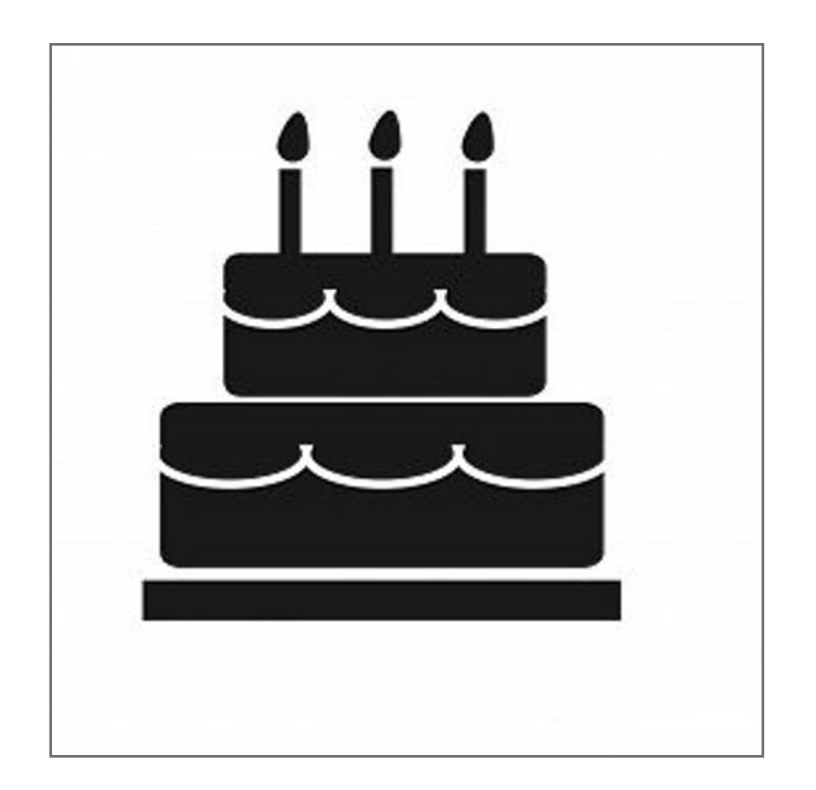

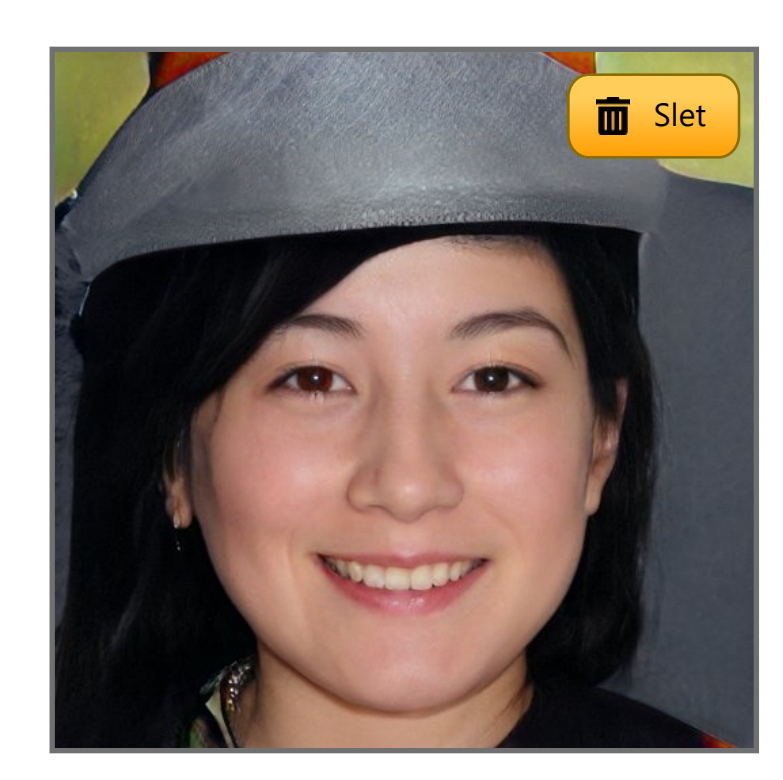

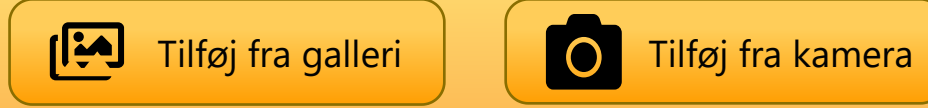

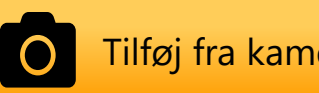

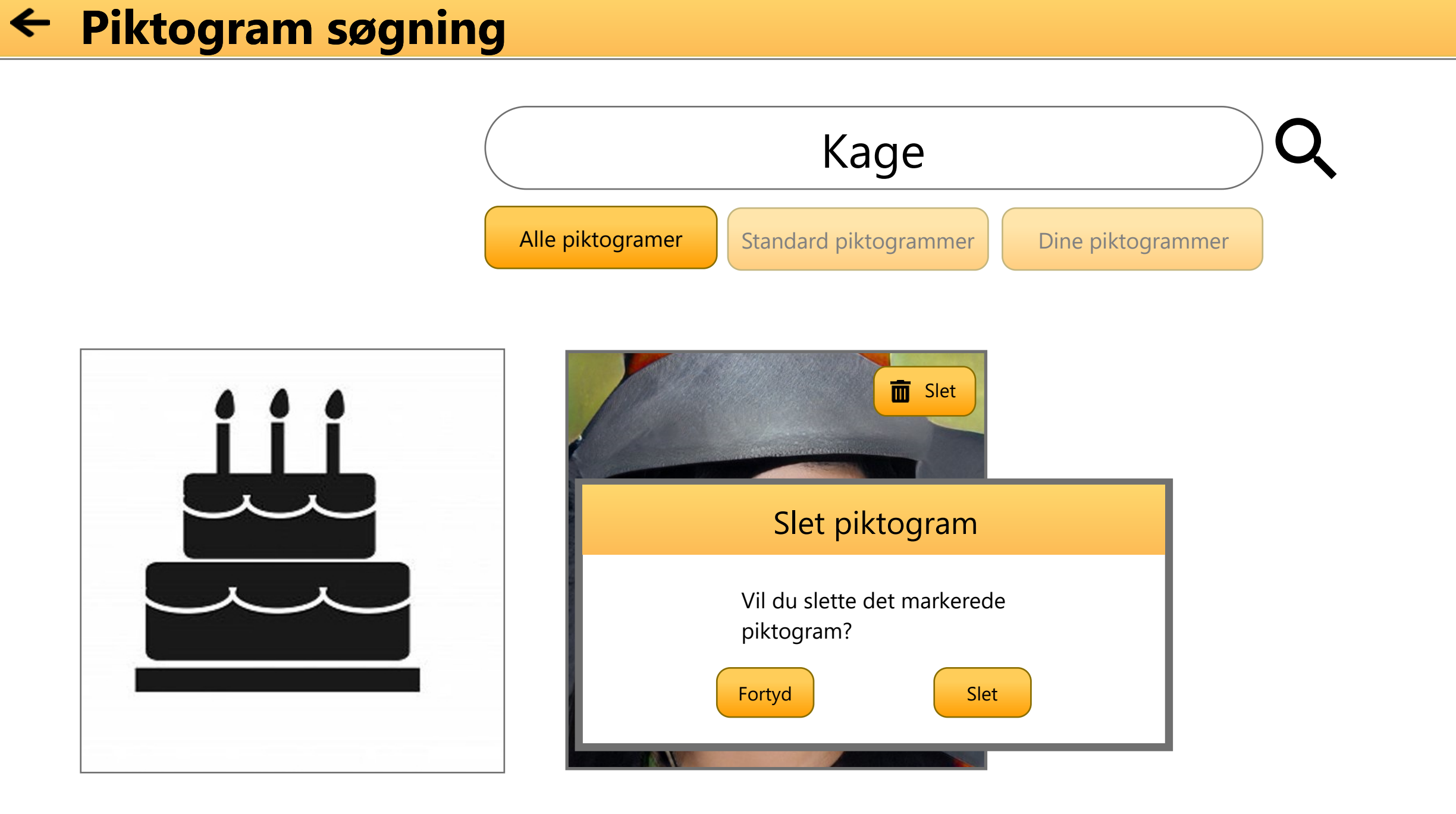

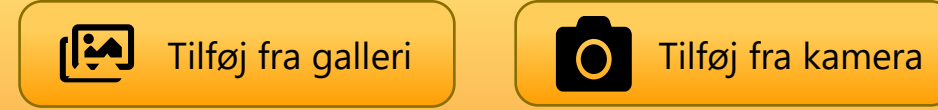

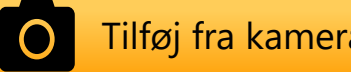

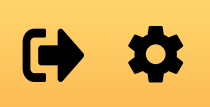

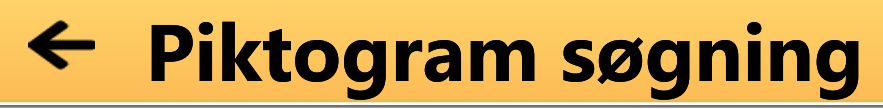

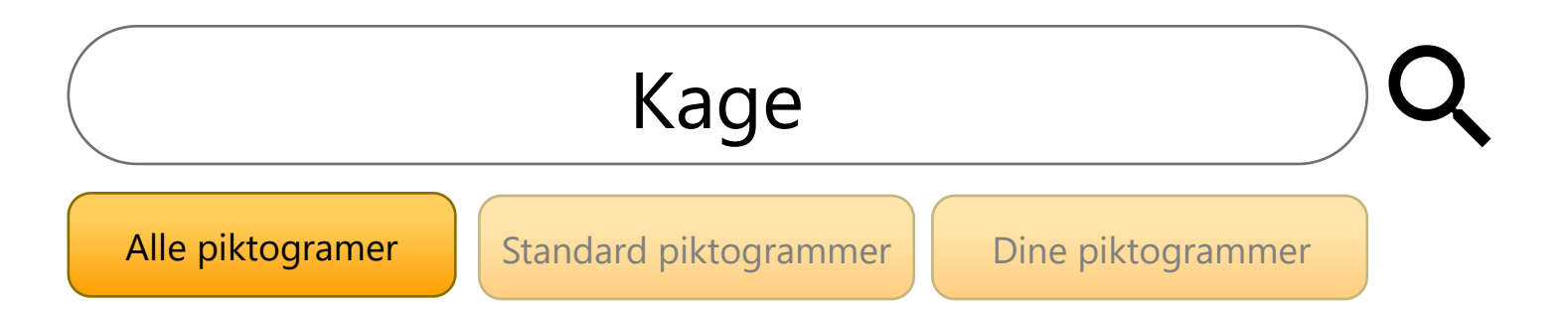

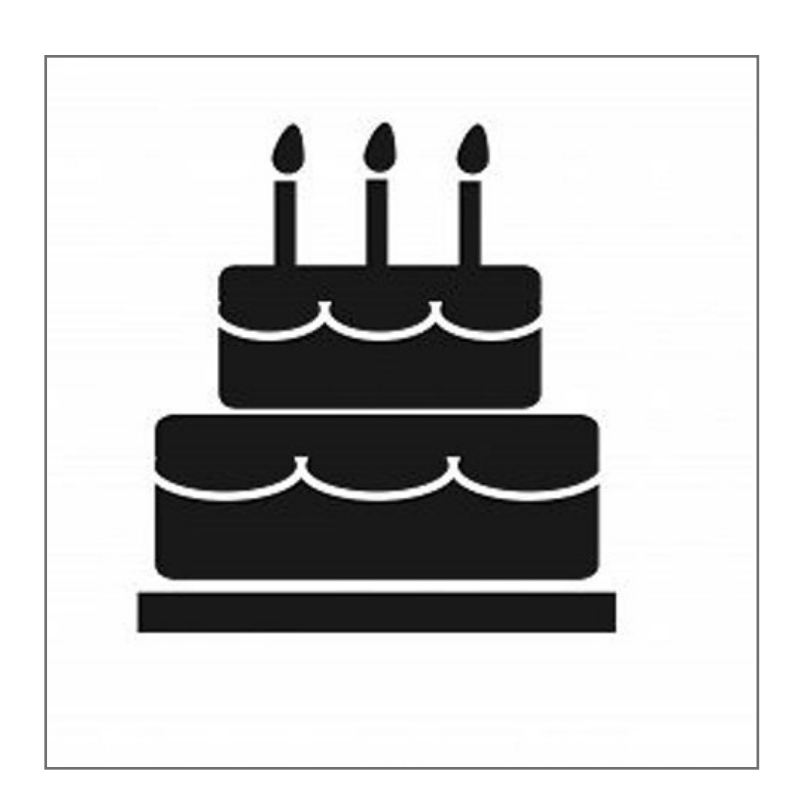

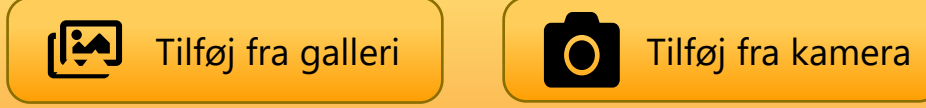

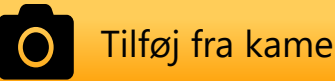

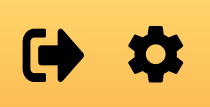

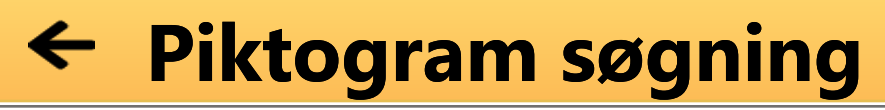

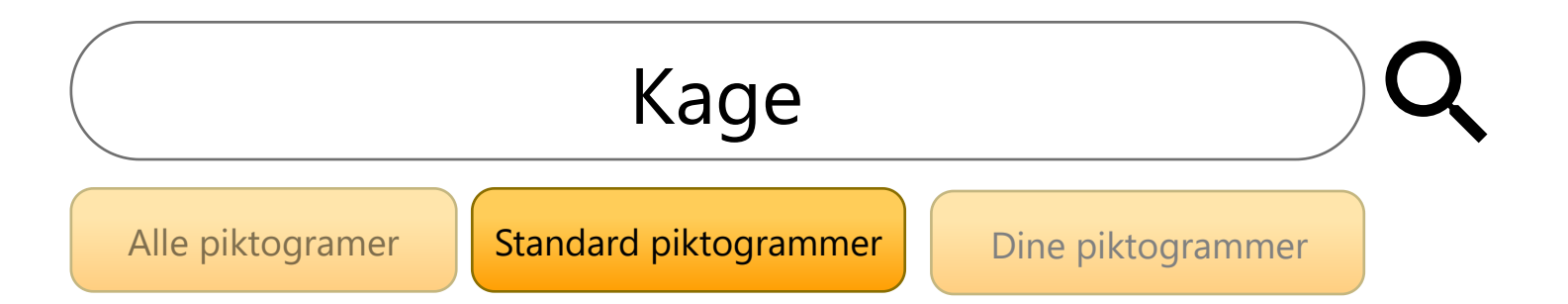

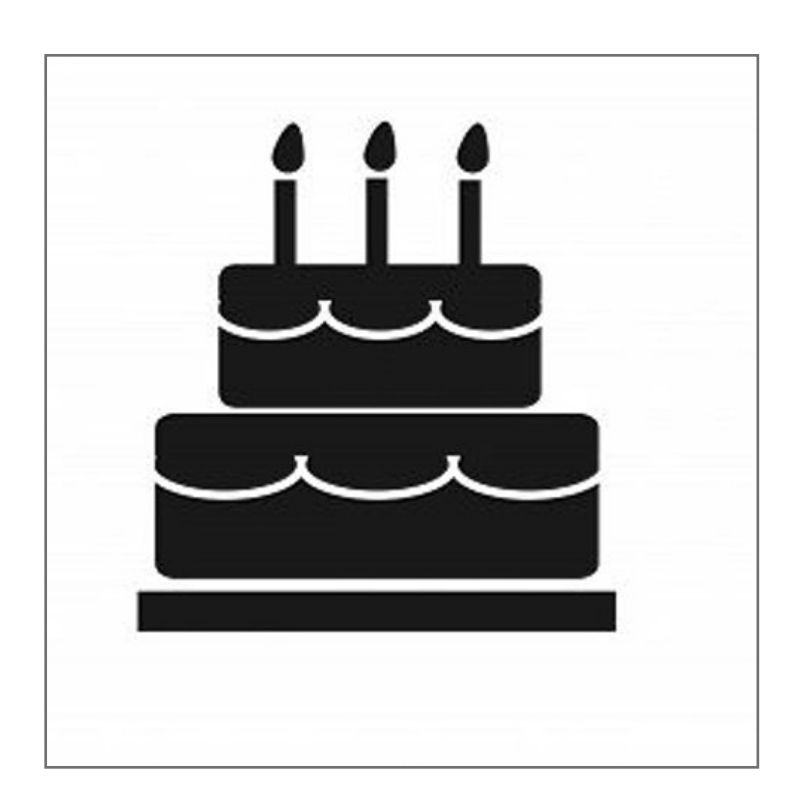

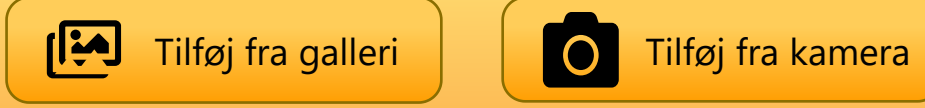

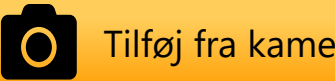

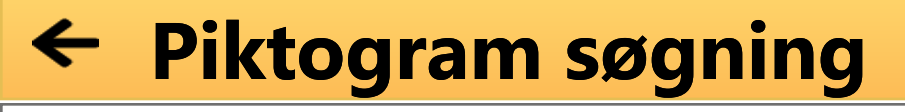

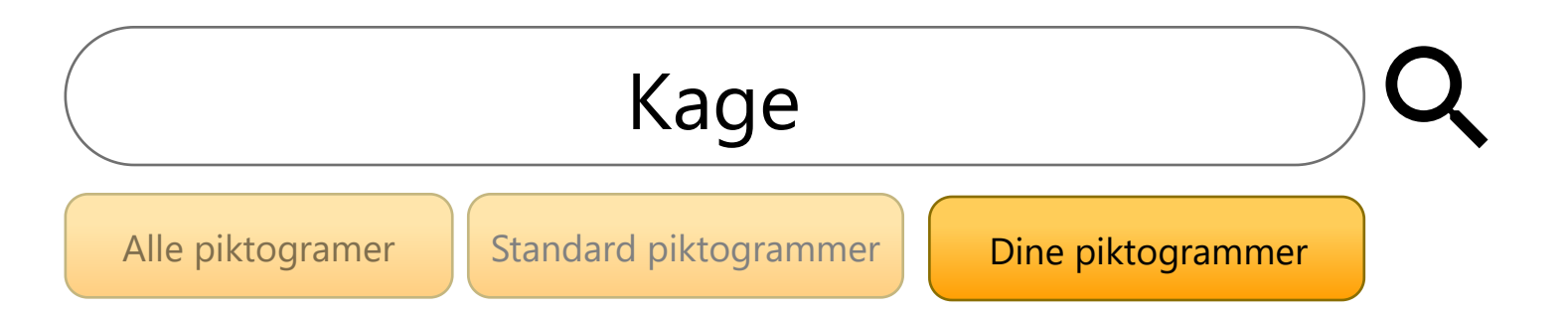

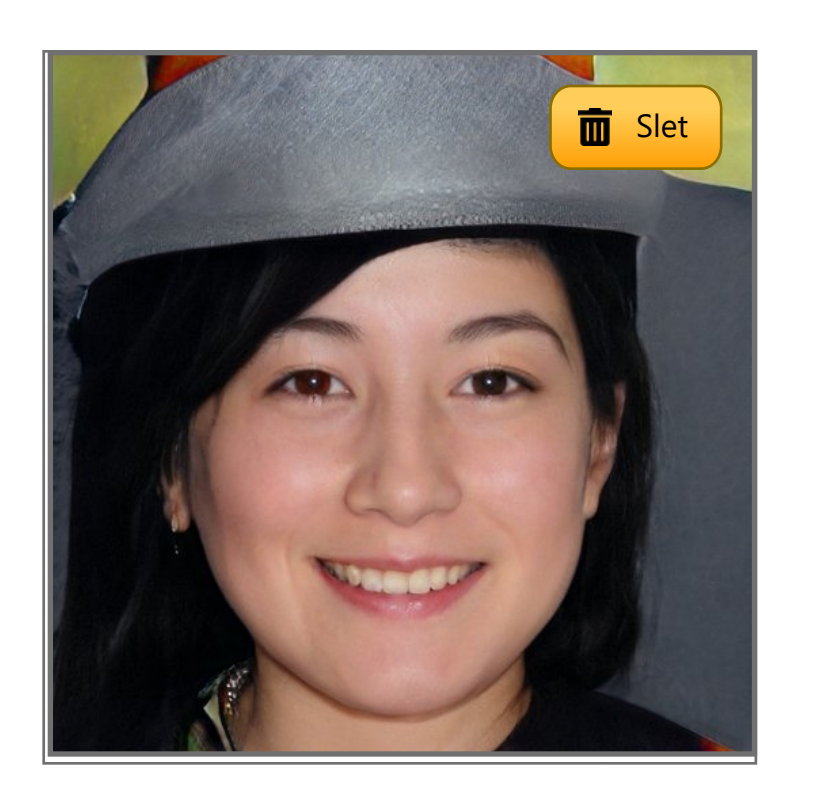

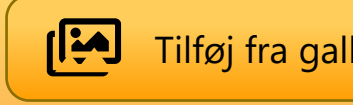

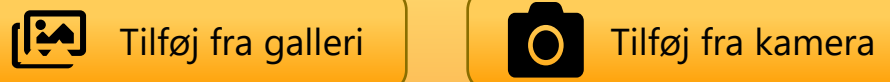

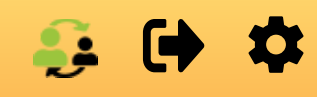

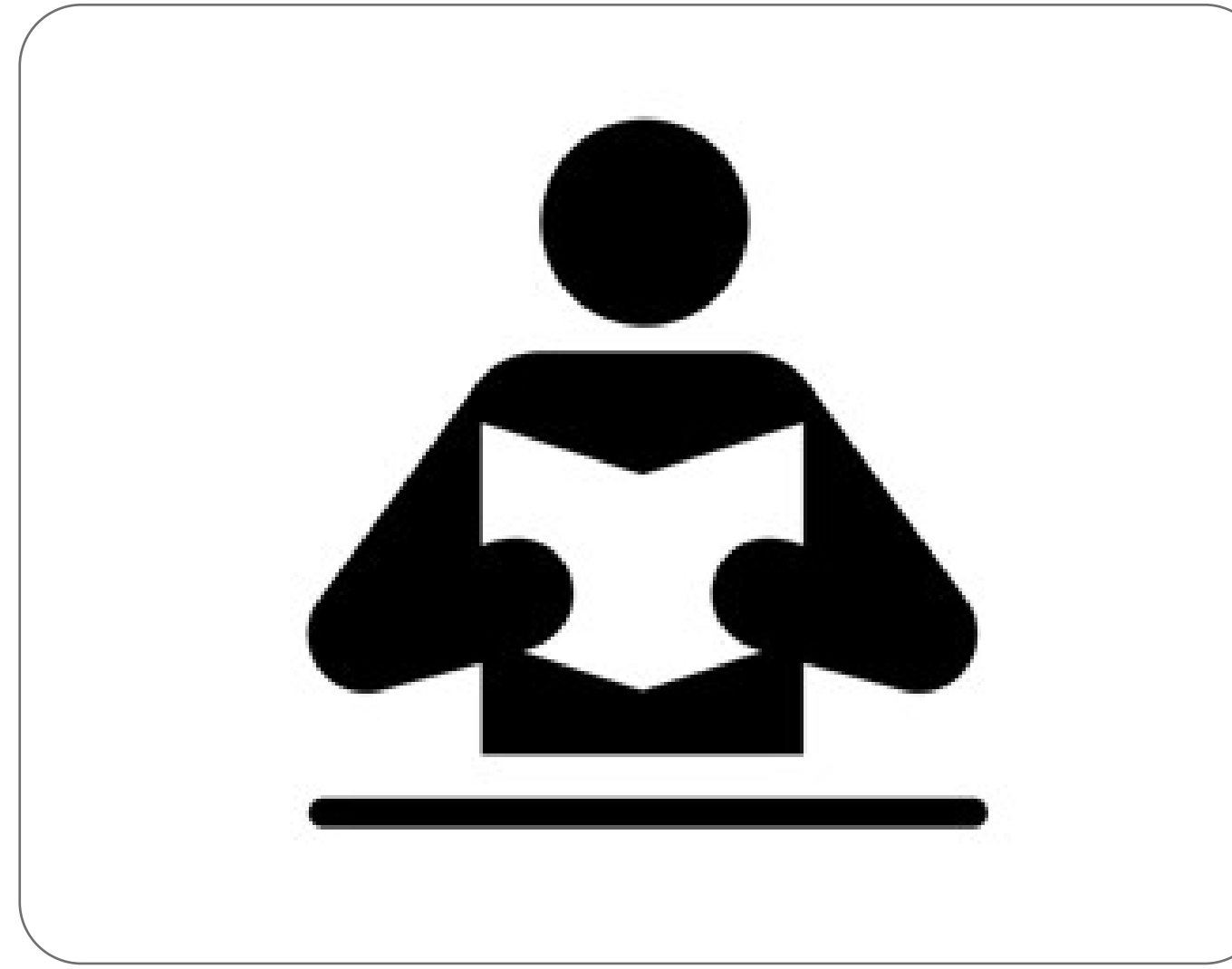

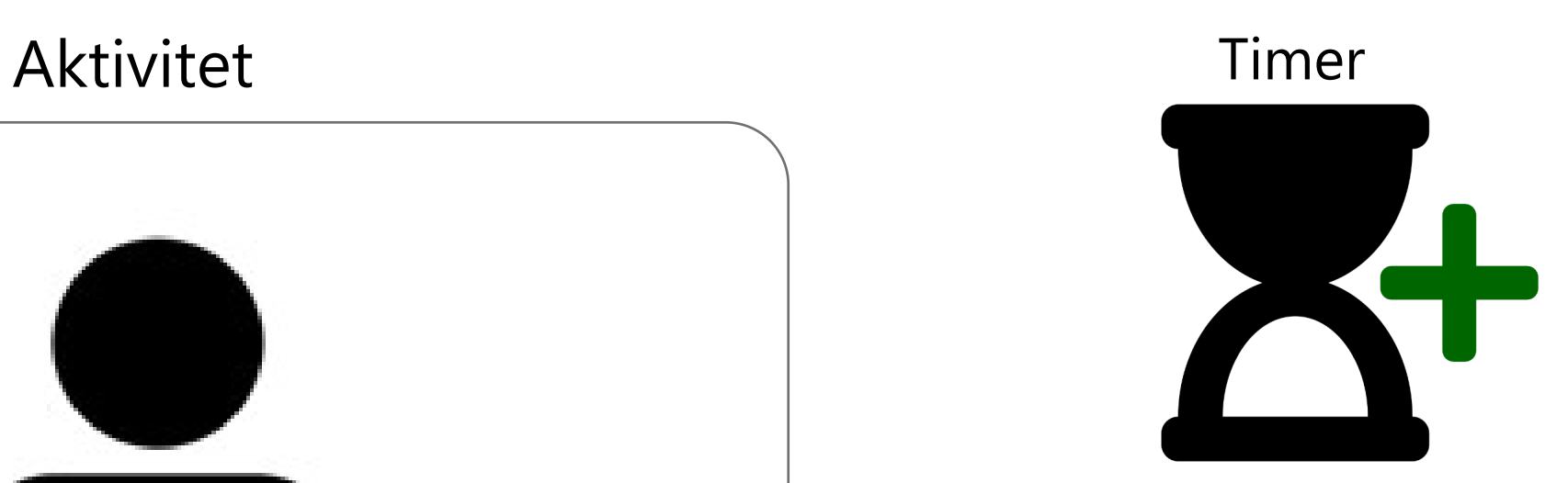

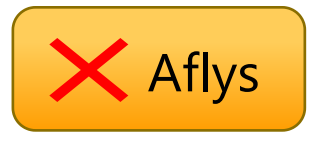

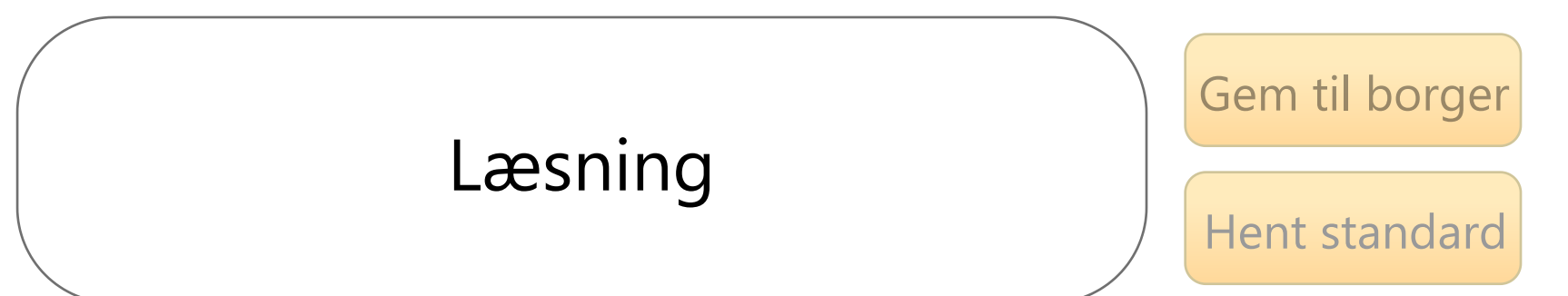

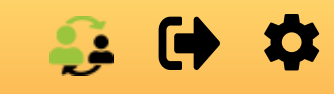

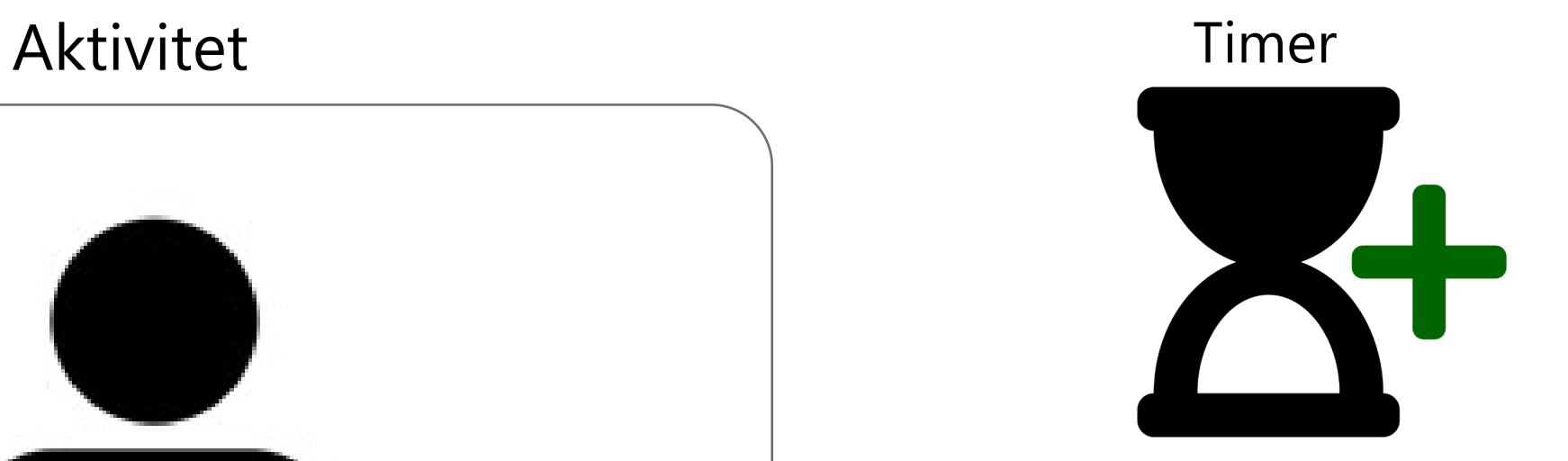

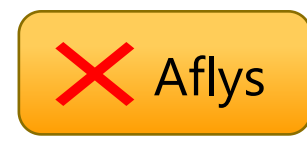

Q.

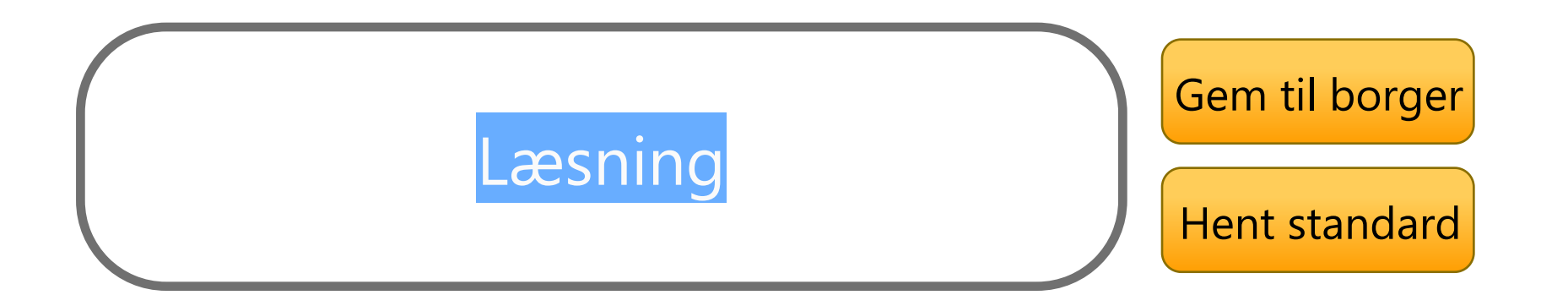

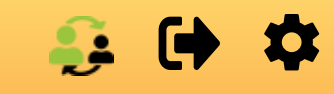

Aktivitet Timer

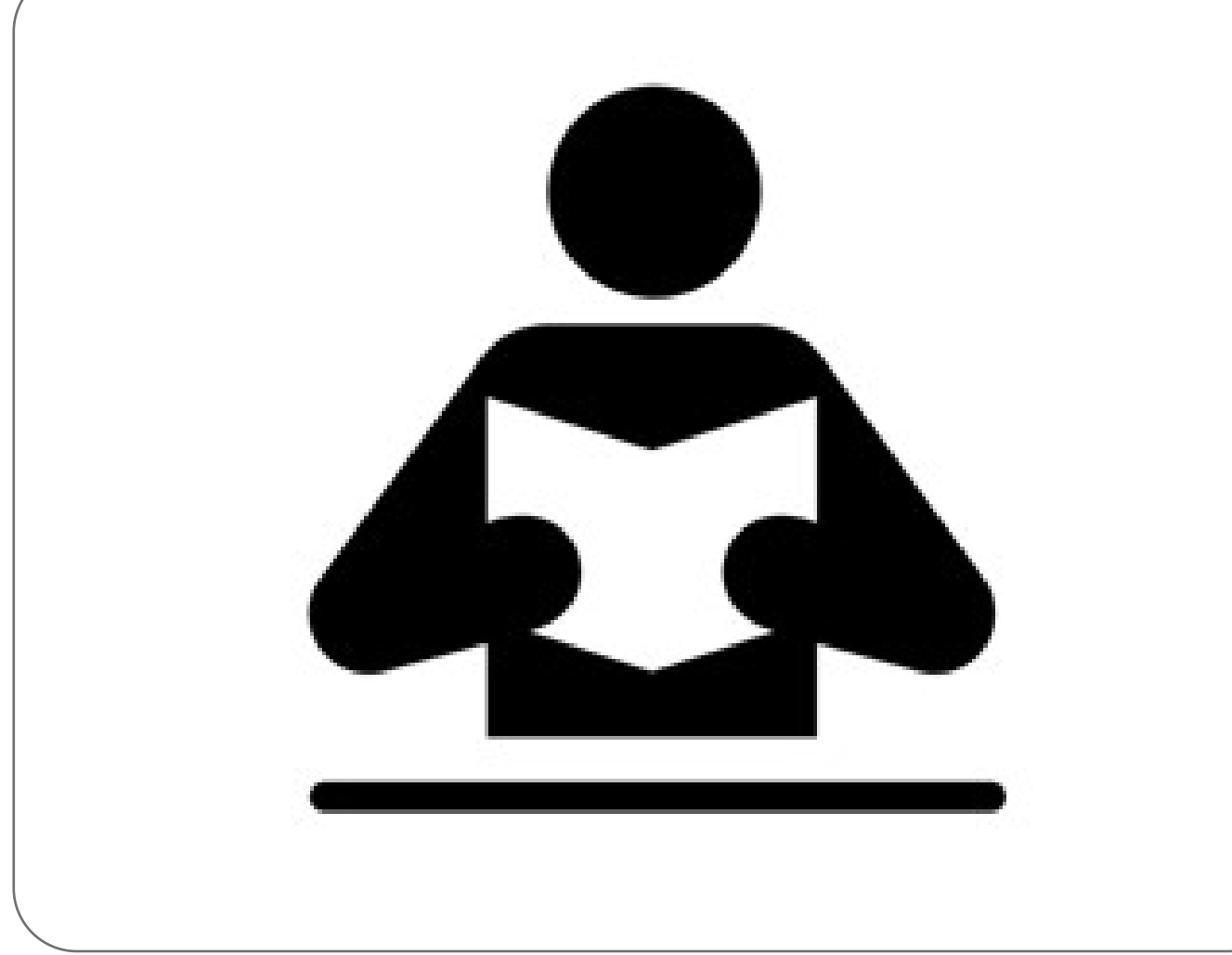

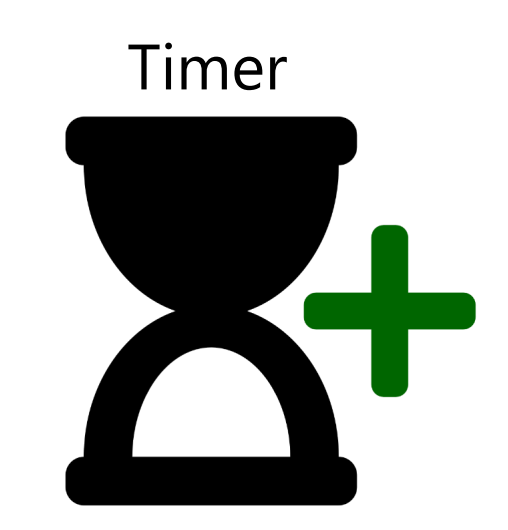

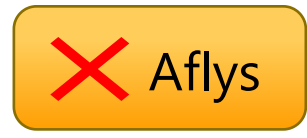

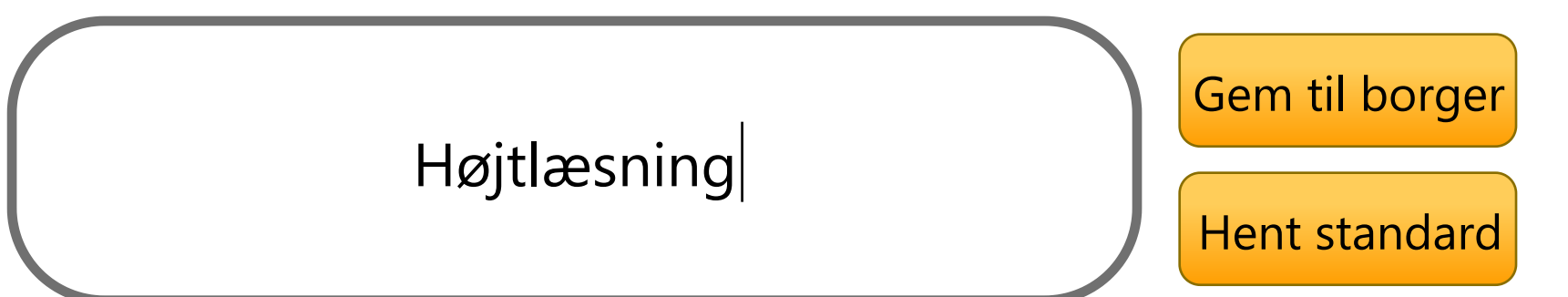

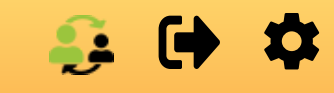

Aktivitet Timer

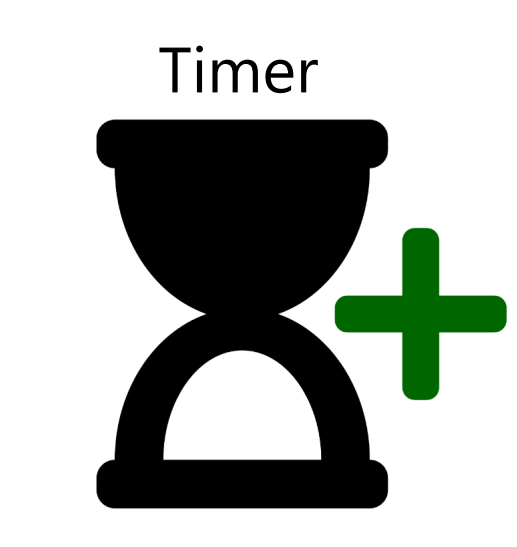

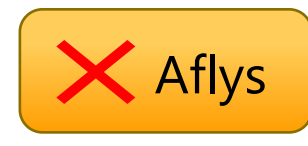

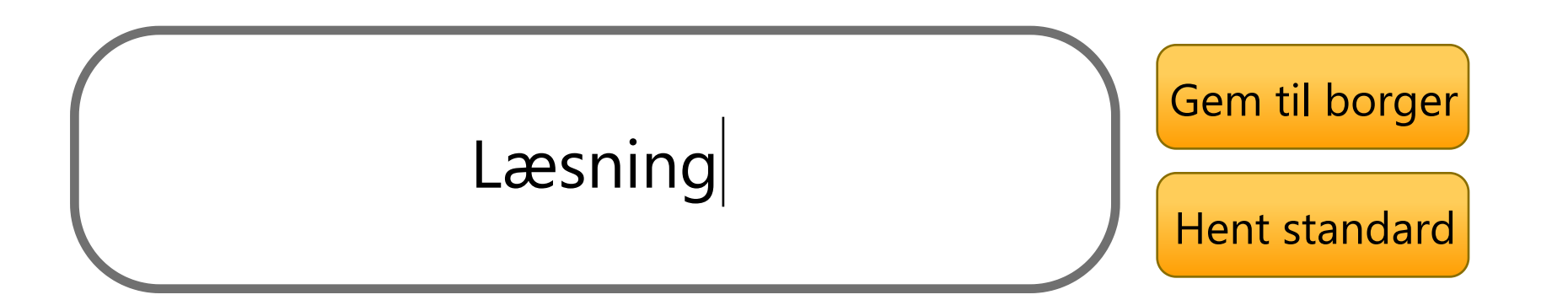

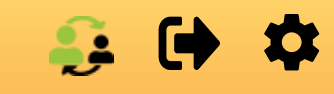

Aktivitet Timer

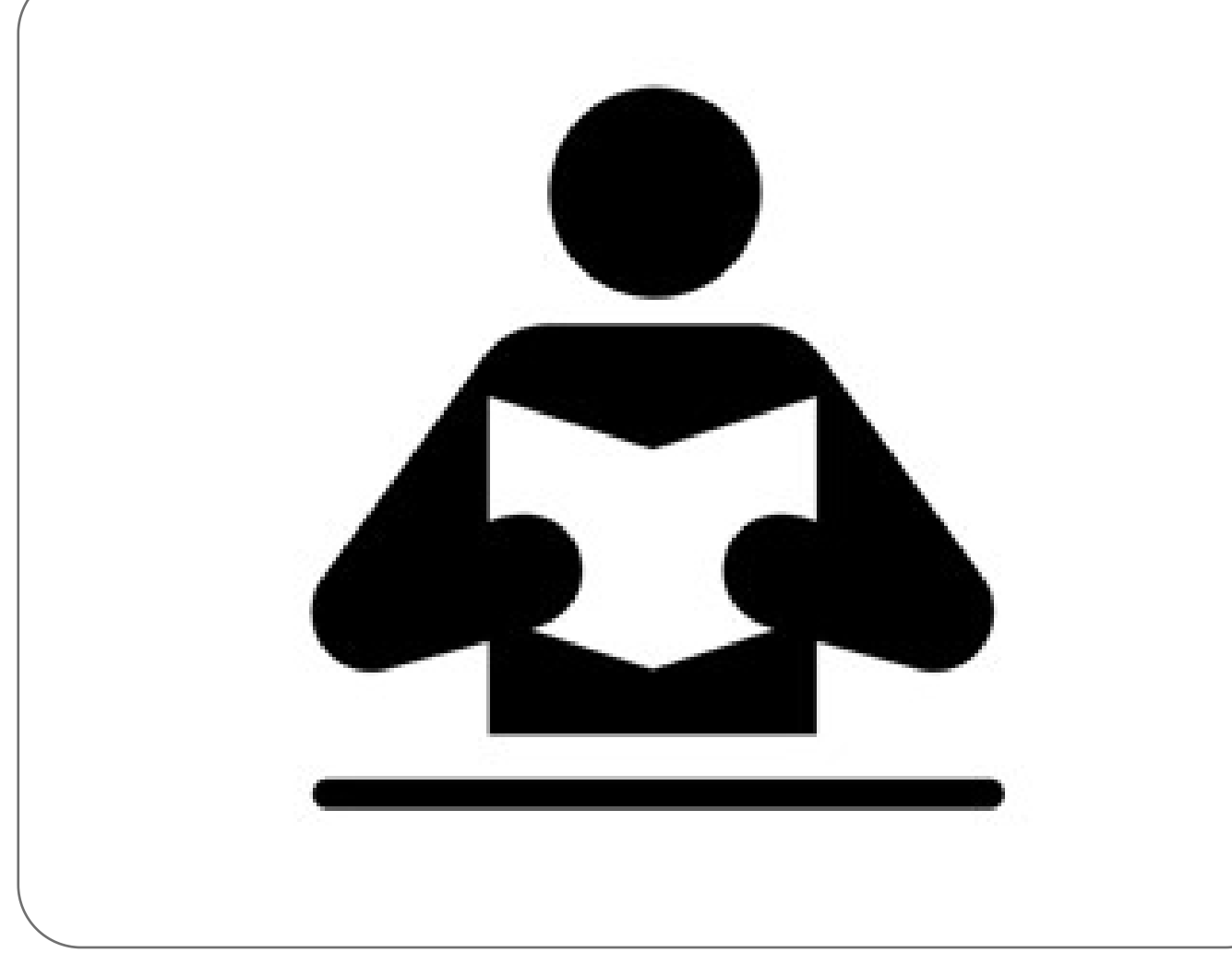

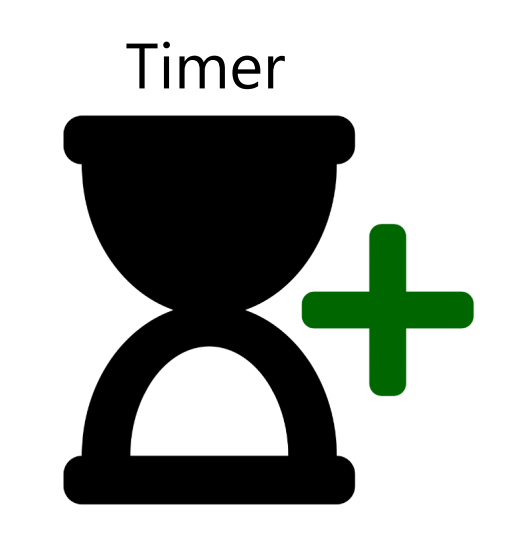

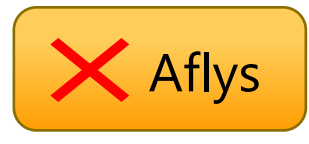

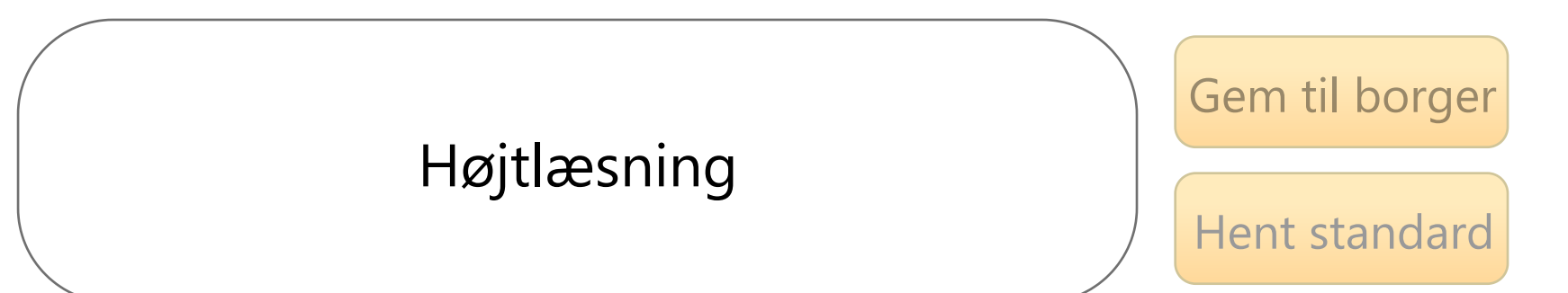